http://users.softlab.ntua.gr/~sivann/books/LaTeX - User's Guide and Reference Manual-lamport94.pdf

# LFX

A Document Preparation System User's Guide and Reference Manual

Leslie Lamport

**Digital Equipment Corporation** 

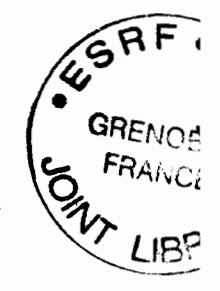

**Illustrations by Duane Bibby** 

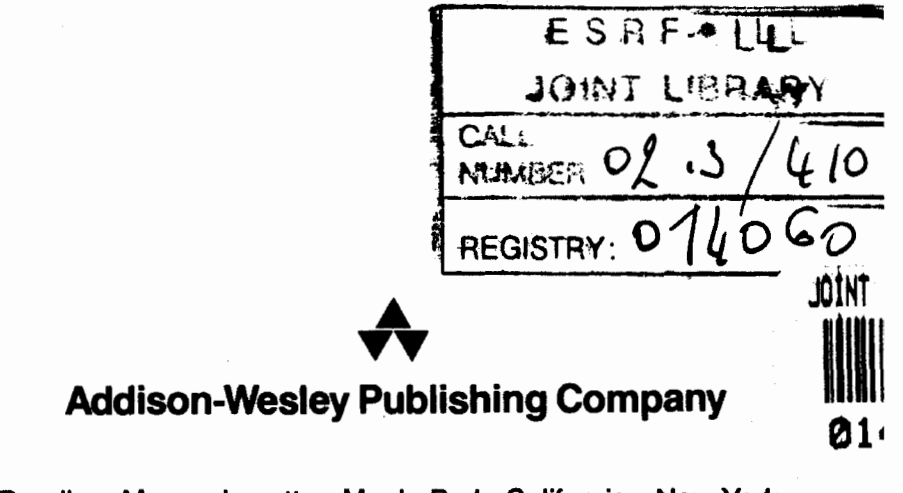

Reading, Massachusetts . Menlo Park, California . New York Don Mills, Ontario • Wokingham, England • Amsterdam • Bonn • Sydney Singapore • Tokyo • Madrid • San Juan • Milan • Paris

Many of the designations used by the manufacturers and sellers to distinguish their products are claimed as trademarks. Where those designations appear in this book, and Addison-Wesley was aware of a trademark claim, the designations have been printed in initial caps or all caps.

The procedures and applications presented in this book have been included for their instructional value. They have been tested with care but are not guaranteed for any particular purpose. The publisher does not offer any warranties or representations, nor does it accept any liabilities with respect to the programs or applications.

#### **Library of Congress Cataloging-in-Publication Data**

Lamport, Leslie.

LAT<sub>R</sub>X : a document preparation system / Leslie Lamport. -- 2nd ed. p. cm. Includes bibliographical references and index. ISBN 0-201-52983-1 **1.** (Computer file) 2. Computerized typesetting. I. Title. Z253.4.L38L35 1994 682.2 ' 2544536-dc20 93-39691 CIP

This documentation was prepared with LAT<sub>EX</sub> and reproduced by Addison-Wesley from camera-ready copy supplied by the author.

This book describes  $\text{IMF}_{F} X 2_{\varepsilon}$ , the second widely released version of  $\text{IMF}_{F} X$ .

Reprinted with corrections November, 1994

Copyright @ 1994, 1985 by Addison-Wesley Publishing Company, Inc.

All rights reserved. No part of this publication may be reproduced, stored in a retrieval system, or transmitted, in any form or by any means, electronic, mechanical, photocopying, recording, or otherwise, without prior written permission of the publisher. Printed in the United States of America.

2345678910-CRW-97969594

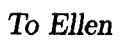

 $\sim$   $t$ 

l,

## **Contents**

#### **Preface**   $\mathbf{x}\mathbf{v}$ **1 Getting Acquainted**   $\mathbf{1}$ 1.1 How to Avoid Reading This Book . . . . . . . . . . . . . . . . . .  $\overline{2}$ **1.2** How to Read This Book ....................... 3 1.3 The Game of the Name ......................... 5 **1.4** Turning Typing into Typography .................. 5  $\overline{7}$ **1.5** WhyWSQX? .............................. **1.6** Turning Ideas into Input ....................... 8 8 **1.7** Trying It Out ............................. **2 Getting Started**  11 **2.1** Preparing an Input File ....................... **2.2** The Input ............................... 2.2.1 Sentences and Paragraphs . . . . . . . . . . . . . . . . . 13 Quotation Marks ...................... Dashes ........................... Space After a Period . . . . . . . . . . . . . . . . . . 14 Special Symbols ...................... Simple Text-Generating Commands . . . . . . . . . . . 15 Emphasizing Text ..................... Preventing Line Breaks . . . . . . . . . . . . . . . . . . 17 Footnotes .......................... Formulas .......................... Ignorable Input ...................... **2.2.2** The Document ........................ 19 The Document Class ................... 19 The Title "Page" ..................... **2.2.3** Sectioning ........................... 23 **2.2.4** Displayed Material ...................... Quotations ......................... 24 Lists .............................

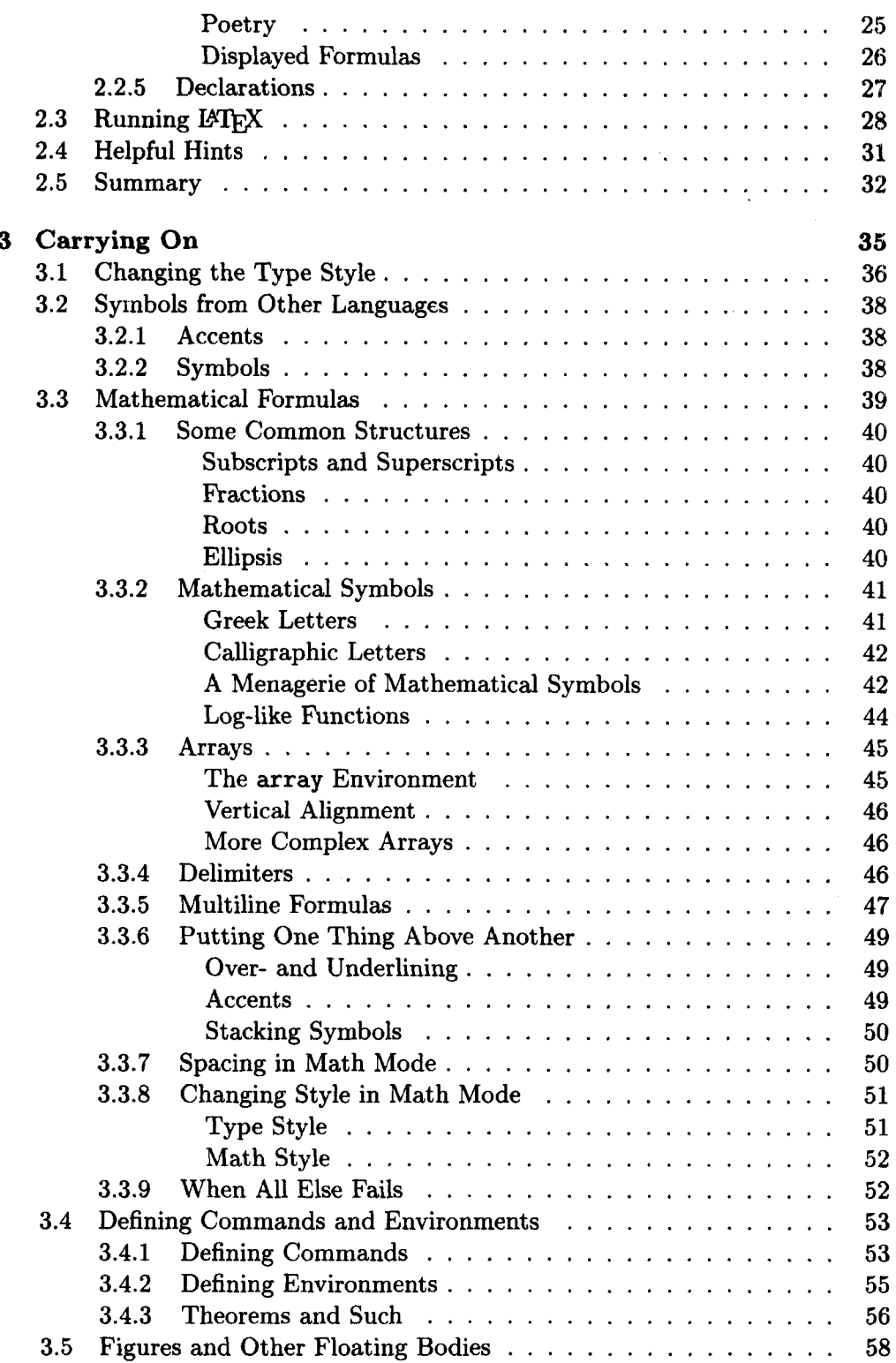

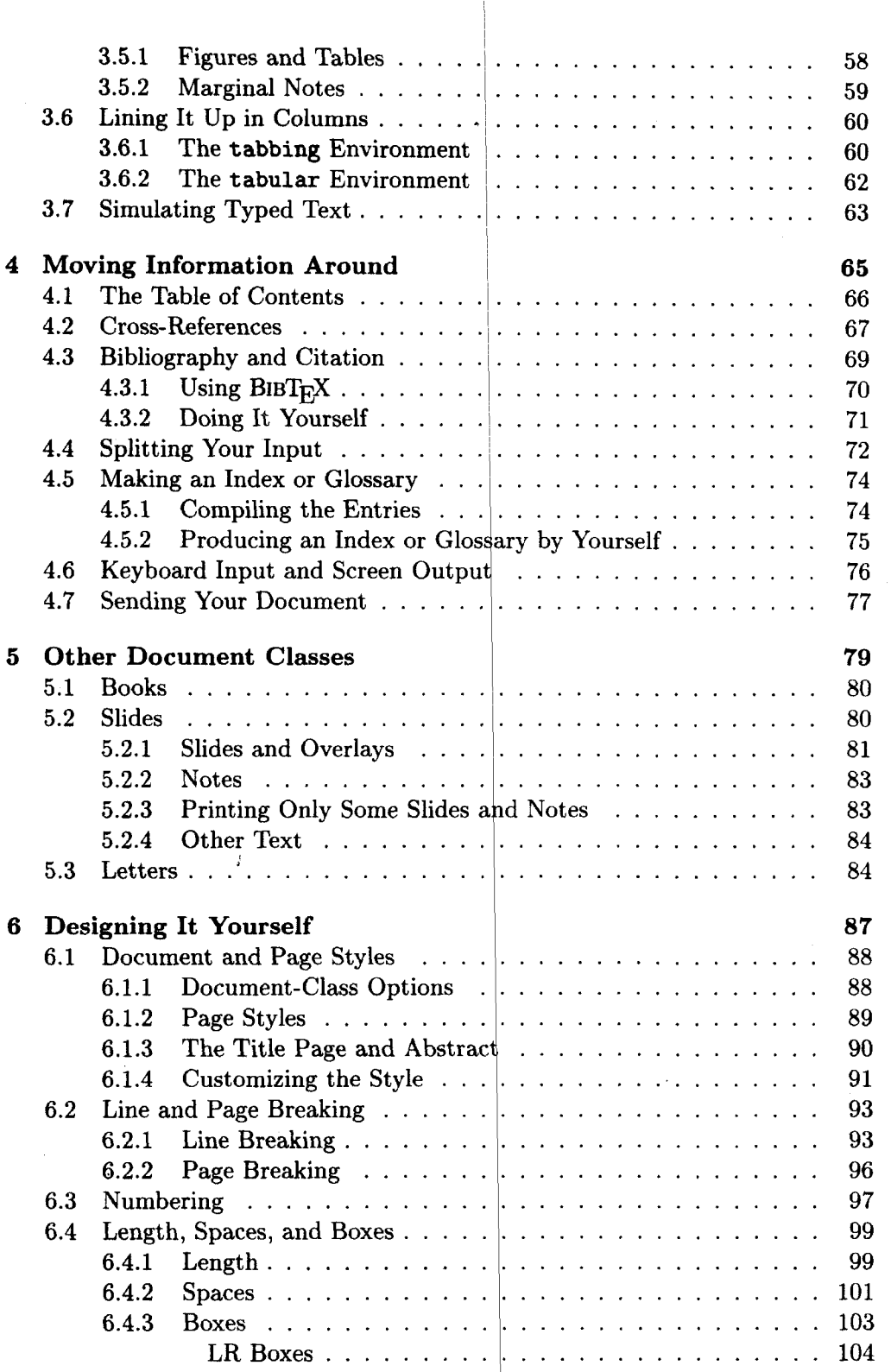

 $\bar{\mathcal{A}}$ 

vii

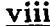

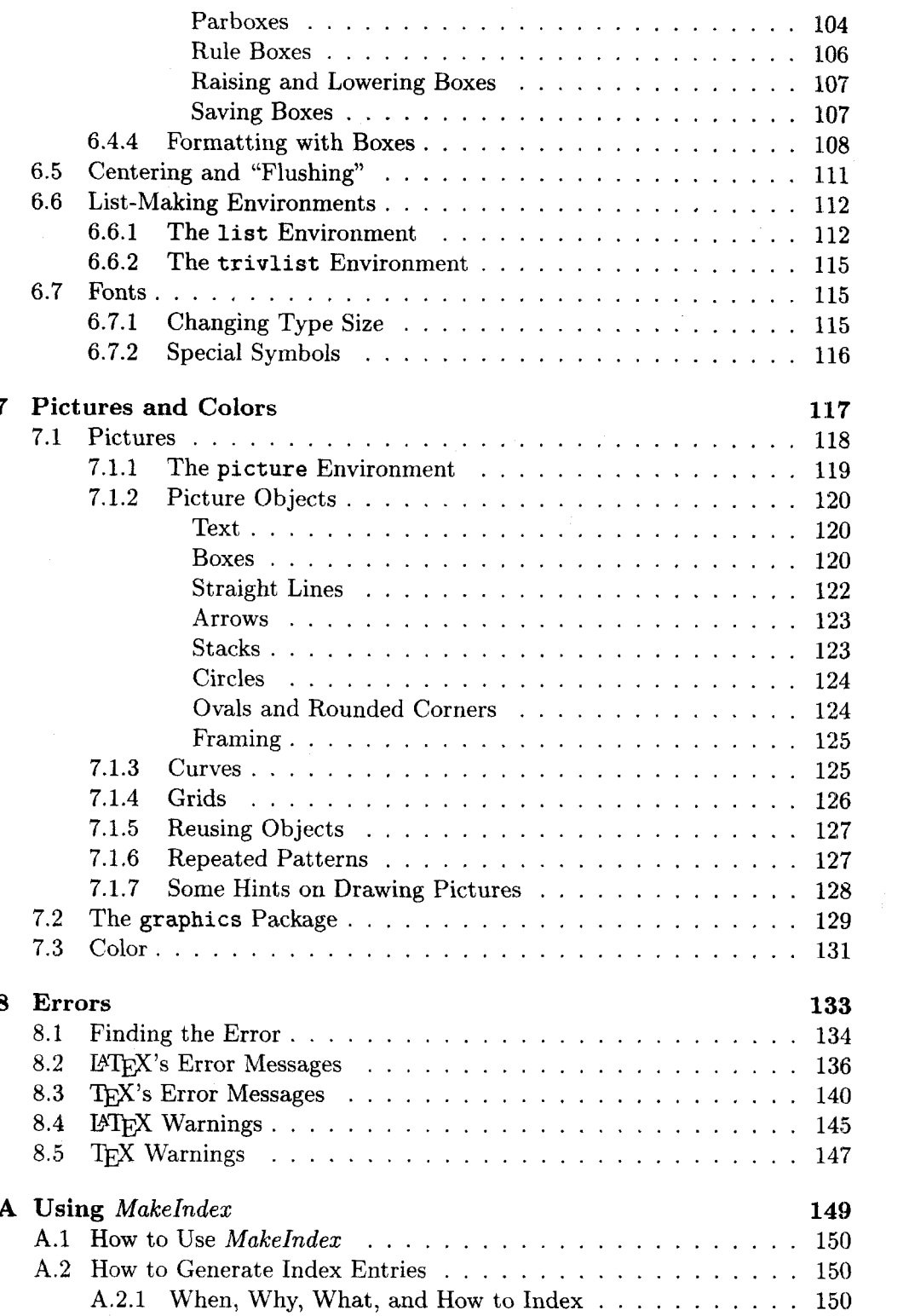

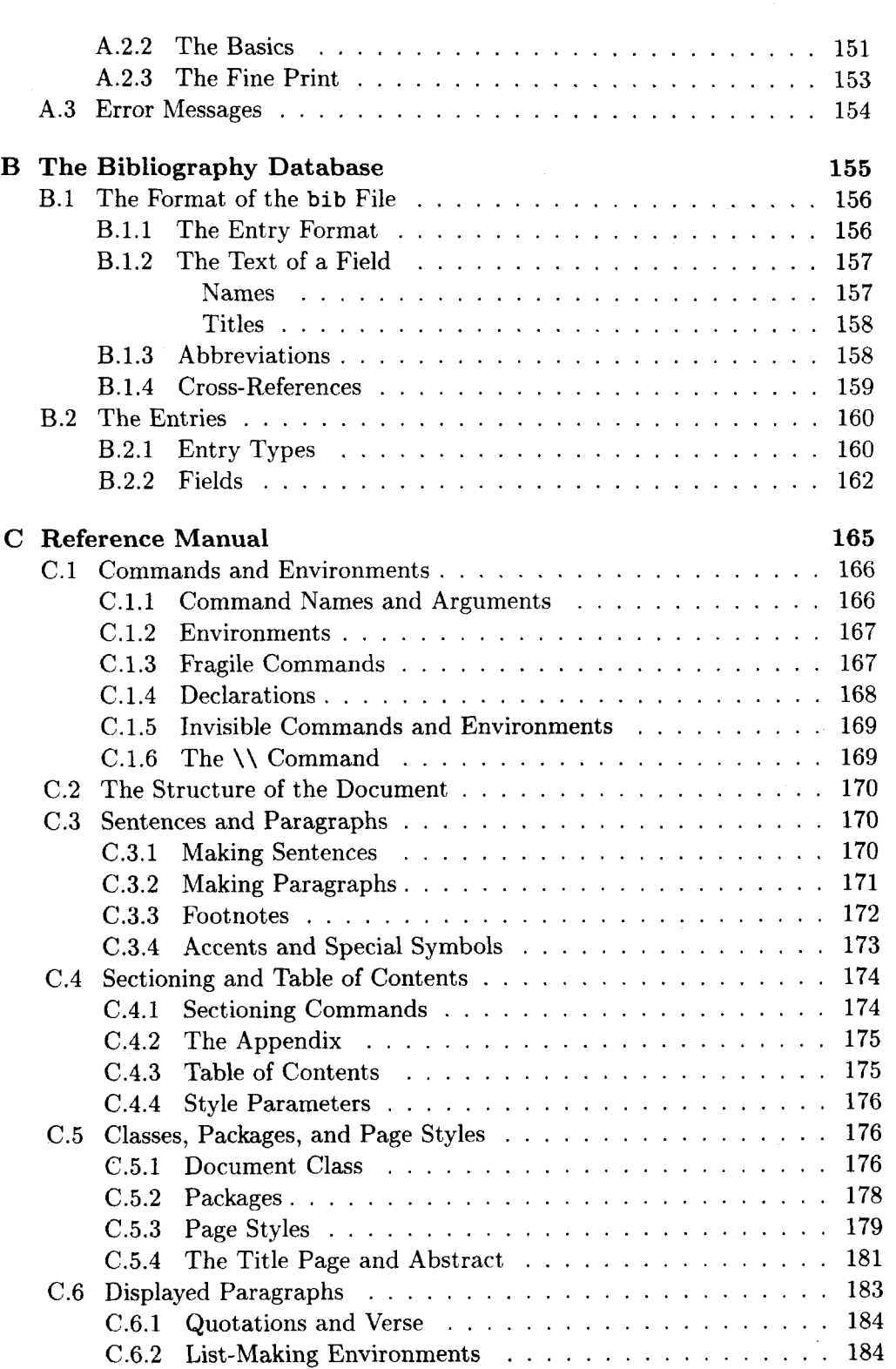

J.

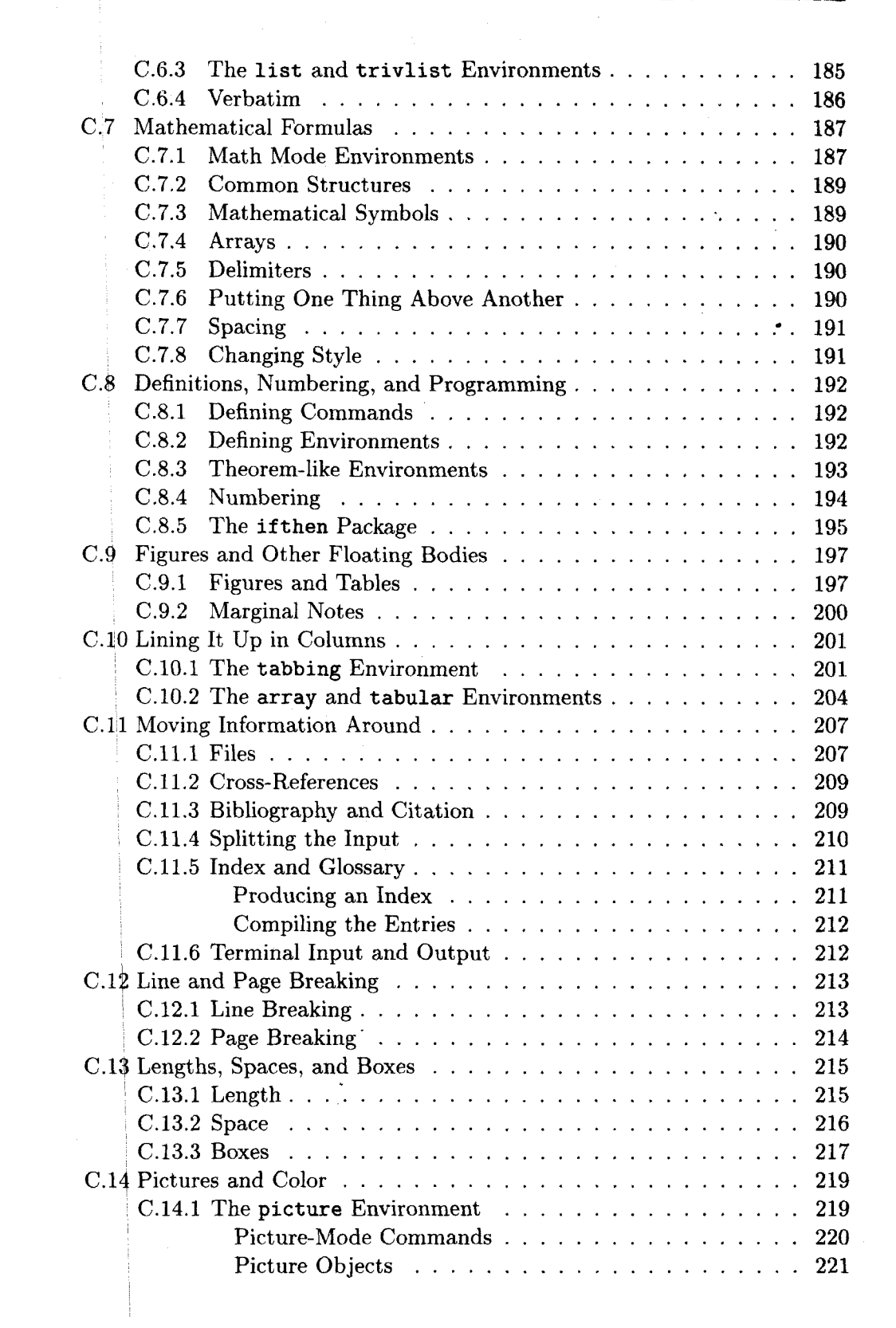

 $\underline{\mathbf{x}}$ 

土

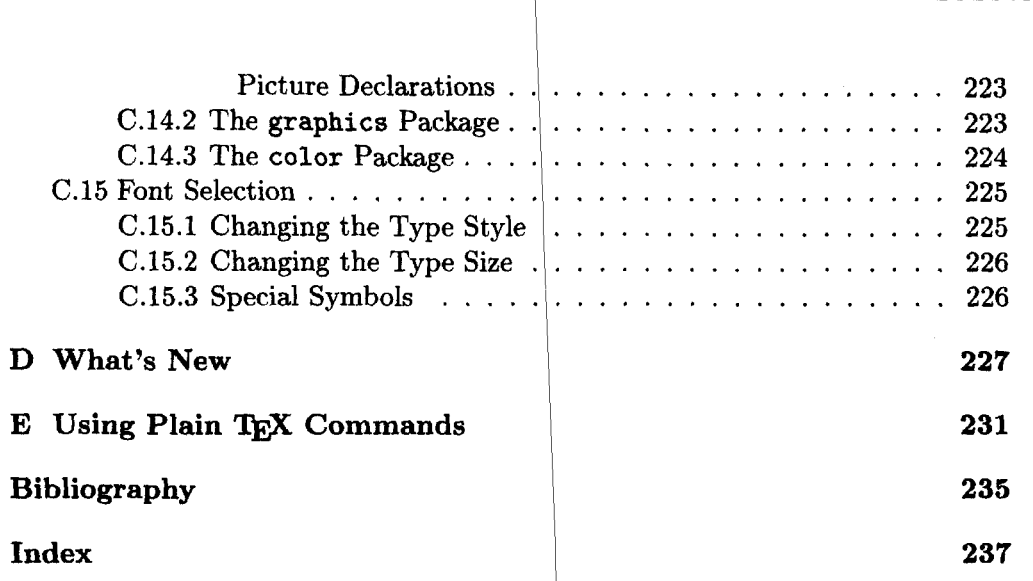

 $\sim$   $\tilde{L}$ 

 $\bullet$ 

xi

 $\ddot{\phantom{a}}$ 

 $\frac{1}{2}$ 

### **List of Tables**

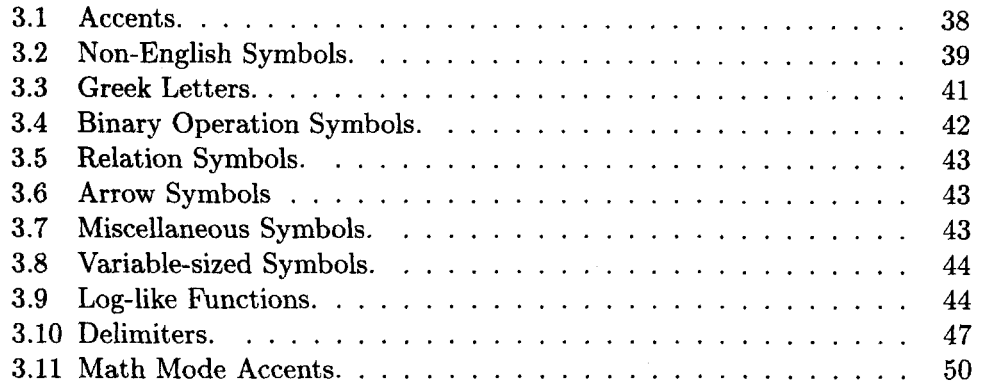

### **List of Figures**

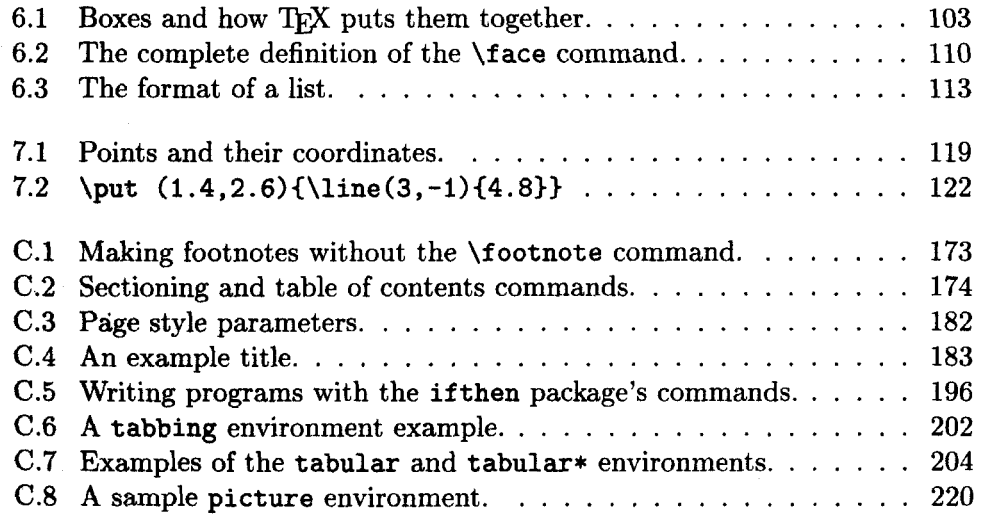

**xiii** 

## **Preface**

The first edition of this book appeared in 1985. It described *IATFX* 2.09, the first widely used version of *HW.* Since then, *I4W* has become extremely popular, with many thousands of users around the world. Its functionality has grown through the efforts of many people. The time has come for a new version,  $\text{HFRX2}_{\epsilon}$ , which is described in this edition.  $\text{HTRX2}_{\epsilon}$  includes many of the enhancements that were made to *IAT<sub>F</sub>X* 2.09, as well as some new ones.

I implemented most of *HT<sub>F</sub>X* 2.09 myself. *IAT<sub>F</sub>X* 2<sub> $\epsilon$ </sub> was implemented by a group led by Frank Mittelbach, which included Johannes Braams, David Carlisle, Michael Downes, Alan Jeffrey, Chris Rowley, Sebastian Rahtz, and Rainer Schöpf. They were assisted by many testers of the new version, and by the following organizations: the American Mathematical Society, the Open University (UK), and the Zentrum für Datenverarbeitung der Universität Mainz. Lyle Ramshaw helped with the implementation of Bezier curves. My thanks to all of these people-especially Frank and Chris, with whom I have spent many enjoyable hours arguing about *IATEX*.

*BT<sub>F</sub>X* has been made more useful by two programs: BIBT<sub>F</sub>X, written by Oren Patashnik, and *MakeIndex,* written by Pehong Chen and modified by Nelson Beebe.

Many people helped me write this book--often without knowing it. Advice given to me over the years by Cynthia Hibbard and Mary-Claire van Leunen has found its way onto a number of these pages. Andrei Broder was my local informant for Romanian. Helen Goldstein assisted with research on matters ranging from art to zoology.

This edition was improved by the corrections and suggestions of Marc Brown, Michel Goossens, and the implementers of  $\mathbb{F}(\mathbb{F}_X, \mathbb{Z})$  are Euclidean Harrison helped produce the final output. Errors and infelicities in the first printing were found by Rosemary Bailey, Malcolm Clark, and Ellen Gilkerson. The following people found errors in, or suggested improvements to, the previous edition: Martin Abadi, Helmer Aslaksen, Barbara Beeton, Rick Clark, John DeTreville, Mathieu Federspiel, Michael Fischer, Stephen Gildea, Andy Hisgen, Joseph Hurler, Louis E. Janus, Dave Johnson, Charles Karney, Nori Kawasaki, Steve Kelem, Mark Kent, William LeFebvre, Jerry Leichter, Hank Lewis, Stephen Peckham, Hal Perkins, Flavio Rose, Scott Simpson, David Sullivan, Matthew Swift, Walter Taylor, Joe Weening, Sam Whidden, Edgar Whipple, Chris Wilson, David Wise, and Rusty Wright. I also received helpful comments and complaints about preliminary versions of L<sup>o</sup>T<sub>E</sub>X and of the first edition of this book from Todd Allen, Robert Amsler, David Bacon, Stephen Barnard, Per Bothner, David Braunegg, Daniel Brotsky, Chuck Buckley, Pave1 Curtis, Russell Greiner, Andrew Hanson, Michael Harrison, B. J. Herbison, Calvin W. Jackson, David Kosower, Kenneth Laws, Tim Morgan, Mark Moriconi, Stuart Reges, **A.** Wayne Slawson, David Smith, Michael Spivak, Mark Stickel, Gary Swanson, Mike Urban, Mark Wadsworth, and Gio Wiederhold. Assistance in the development of L<sup>2</sup>T<sub>F</sub>X 2.09 was provided by David Fuchs, Richard Furuta, Marshall Henrichs, Lynn **Rug**gles, Richard Southall, Chris Torek, Howard Trickey, and SRI International.

Since the introduction of version 2.09, my work on  $\mathbb{L}T$ <sub>EX</sub> has been supported by Digital Equipment Corporation. I want to thank Robert Taylor and all the other members of Digital's Systems Research Center for making it a fun place to work.

Finally, I want to express my special thanks to two men who **made** this book possible. Donald Knuth created T<sub>R</sub>X, the program on which **KT<sub>R</sub>X** is based. He also answered all my questions, even the stupid ones, and was always willing to explain T<sub>R</sub>X's mysteries. Peter Gordon persuaded me to write the first edition, despite my doubts that anyone would buy a book about a typesetting system. Over the years, he has provided advice, fine dining, and friendship.

Palo Alto, California September 1994

L. L.

**xvi** 

## **CHAPTER 1** Getting<br>Acquainted

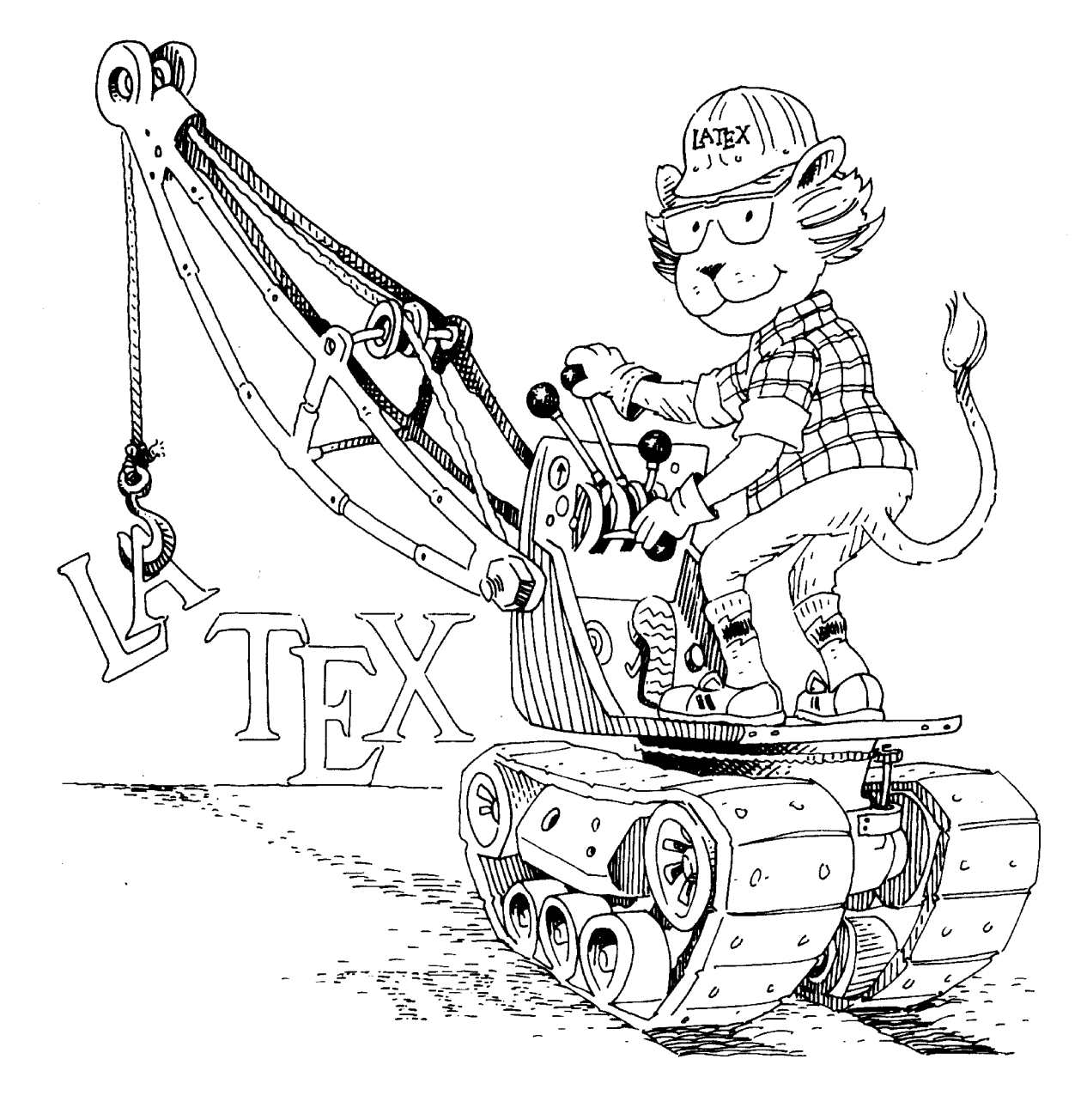

 $B<sub>T</sub>$  is a system for typesetting documents. Its first widely available version, mysteriously numbered 2.09, appeared in 1985. IMFX is now extremely popular in the scientific and academic communities, and it is used extensively in industry. It has become a lingua franca of the scientific world; scientists send their papers electronically to colleagues around the world in the form of IAT<sub>EX</sub> input.

Over the years, various nonstandard enhancements were made to L<sup>4</sup>T<sub>F</sub>X 2.09 to overcome some of its limitations. LAT<sub>FX</sub> input that made use of these enhancements would not work properly at all sites. A new version of LAT<sub>RX</sub> was needed to keep a Tower of Babel from rising. The current version of LAT<sub>R</sub>X, with the somewhat less mysterious number  $2\varepsilon$ , was released in 1994. IATRX  $2\varepsilon$ contains an improved method for handling different styles of type, commands for including graphics and producing colors, and many other new features.

Almost all standard IATEX 2.09 input files will work with IATEX  $2\varepsilon$ . However, to take advantage of the new features, users must learn a few new  $\mathbb{F} \mathbb{F} \mathbb{F} \mathbb{X} \mathbb{Z}_\varepsilon$ conventions.  $\text{Lipx } 2.09$  users should read Appendix D to find out what has changed. The rest of this book is about  $\mathbb{F}(\mathbb{F}_X)$ , which, until a newer version appears, means  $BTRX 2<sub>\epsilon</sub>$ .

 $B\Gamma$ <sub>EX</sub> is available for just about any computer made today. The versions that rup on these different systems are essentially the same; an input file created according to the directions in this book should produce the same output with any of them. However, how you actually run IATFX depends upon the computer system. Moreover, some new features may not be available on all systems when  $\text{LATEX } 2\varepsilon$  is first released. For each computer system, there is a short companion to this book, titled something like Local Guide to  $E$ FIEX for the McKludge PC, containing information specific to that system. I will call it simply the Local *Guide.* It is distributed with the  $\text{LFT}X$  software.

There is another companion to this book, *The L<sup>AT</sup>EX Companion* by Goossens, There is another companion to this book, *The L<sup>e</sup>TEX Companion* by Goossens, Mittelbach, and Samarin [3]. This companion is an in-depth guide to L<sup>eT</sup>EX and to its packages-standard enhancements that can be used at any site to provide additional features. The  $\mathbb{P}\mathrm{Tr} X$  Companion is the place to look if you can't find what you need in this book. It describes more than a hundred packages.

#### **1.1 How to Avoid Reading This Book**

Many people would rather learn about a program at their computer than by reading a book. There is a small sample L<sup>ST</sup>FX input file named small2e.tex that shdws how to prepare your own input files for typesetting simple documents. Before reading any further, you might want to examine **small2e. tex** with a text editor and modify it to make an input file for a document of your own, then run LAT<sub>FX</sub> on this file and see what it produces. The Local Guide will tell you how to find small2e.tex and run **BTFX** on your computer; it may also contain information about text editors. Be careful not to destroy the original version of **small2e. tex;** you'll probably want to look at it again.

The file **small2e. tex** is only forty lines long, and it shows how to produce only very simple documents. There is a longer file named **sample2e. tex** that contains more information. If **small2e. tex** doesn't tell you how to do something, you can try looking at **sample2e. tex.** 

If you prefer to learn more about a program before you use it, read on. Almost everything in the sample input files is explained in the first two chapters of this book.

#### **1.2 How to Read This Book**

While **sample2e**. tex illustrates many of  $BTRX$ 's features, it is still only about two hundred lines long, and there is a lot that it doesn't explain. Eventually, you will want to typeset a document that requires more sophisticated formatting than you can obtain by imitating the two sample input files. You will then have to look in this book for the necessary information. You can read the section containing the information you need without having to read everything that precedes it. However, all the later chapters assume you have read Chapters 1 and **2.** For example, suppose you want to set one paragraph of a document in small type. Looking up "type size" in the index or browsing through the table of contents will lead you to Section 6.7.1, which talks about "declarations" and their "scope"-simple concepts that are explained in Chapter **2.** It will take just a minute or two to learn what to do if you've already read Chapter **2;** it could be quite frustrating if you haven't. So, it's best to read the first two chapters now, before you need them.

WQX's input is a file containing the document's text together with commands that describe the document's structure; its output is a file of typesetting instructions. Another program must be run to convert these instructions into printed output. With a high-resolution printer, IATFX can generate book-quality typesetting.

This book tells you how to prepare a LAT<sub>F</sub>X input file. The current chapter discusses the philosophy underlying IAT<sub>EX</sub>; here is a brief sketch of what's in the remaining chapters and appendices:

- **Chapter 2** explains what you should know to handle most simple documents and to read the rest of the book. Section 2.5 contains a summary of everything in the chapter; it serves as a short reference manual.
- **Chapter 3** describes logical structures for handling a variety of formatting problems. Section 3.4 explains how to define your own commands, which can save typing when you write the document and retyping when you change it. It's a good idea to read the introduction-up to the beginning of Section 3.1-before reading any other part of the chapter.
- **Chapter 4** contains features especially useful for large documents, including automatic cross-referencing and commands for splitting a large file into smaller pieces. Section 4.7 discusses sending your document electronically.
- **Chapter 5** is about making books, slides, and letters (the kind you send by post).
- **Chapter 6** describes the visual formatting of the text. It has information about changing the style of your document, explains how to correct bad line and page breaks, and tells how to do your own formatting of structures not explicitly handled by  $IATFX$ .
- **Chapter 7** discusses pictures-drawing them yourself and inserting ones prepared with other programs-and color.
- **Chapter 8** explains how to deal with errors. This is where you should look when LAT<sub>F</sub>X prints an error message that you don't understand.
- **Appendix A** describes how to use the *MakeIndex* program to make an index.
- **Appendix B** describes how to make a bibliographic database for use with  $BIBT<sub>F</sub>X$ , a separate program that provides an automatic bibliography feature for L<sup>N</sup>FX.
- **Appendix C** is a reference manual that compactly describes all L<sup>AT</sup>FX's features, including many advanced ones not described in the main text. If a command introduced in the earlier chapters seems to lack some necessary capabilities, check its description here to see if it has them. This appendix is a convenient place to refresh your memory of how something works.
- Appendix D describes the differences between the current version of L<sup>AT</sup>RX and the original version,  $\text{LFT} \times 2.09$ .
- **Appendix E** is for the reader who knows  $T_{\text{F}}X$ , the program on which  $B_{\text{F}}X$ is built, and wants to use T<sub>EX</sub> commands that are not described in this book.

When you face a formatting problem, the best place to look for a solution is in the table of contents. Browsing through it will give you a good idea of what  $B\llbracket F\rrbracket$  has to offer. If the table of contents doesn't work, look in the index; I have tried to make it friendly and informative.

Each section of Chapters **3-7** is reasonably self-contained, assurning only that you have read Chapter **2.** Where additional knowledge is required, explicit cross-references are given. Appendix C is also self-contained, but a command's description may be hard to understand without first reading the corresponding description in the earlier chapters.

The descriptions of most L<sup>o</sup>T<sub>F</sub>X commands include examples of their use. In this book, examples are formatted in two columns, as follows:

The left column shows the printed output; the right **The left column shows the printed output** ; column contains the input that produced it. **the right column contains the input that** 

**produced it.** 

Note the special typewriter type style in the right column. It indicates what you type-either text that you put in the input file or something like a file name that you type as part of a command to the computer.

Since the sample output is printed in a narrower column, and with smaller type, than **BT<sub>F</sub>X** normally uses, it won't look exactly like the output you'd get from that input. The convention of the output appearing to the left of the corresponding input is generally also used when commands and their output are listed in tables.

#### **1.3 The Game of the Name**

The T<sub>F</sub>X in L<sup>4</sup>T<sub>F</sub>X refers to Donald Knuth's T<sub>F</sub>X typesetting system. The L<sup>4</sup>T<sub>F</sub>X program is a special version of T<sub>E</sub>X that understands  $E$ T<sub>E</sub>X commands. Think of **BT<sub>F</sub>X** as a house built with the lumber and nails provided by T<sub>F</sub>X. You don't need lumber and nails to live in a house, but they are handy for adding an extra room. Most L<sup>H</sup>T<sub>R</sub>X users never need to know any more about T<sub>R</sub>X than they can learn from this book. However, the lower-level TFX commands described in *The* T<sub>E</sub>Xbook [4] can be very useful when creating a new package for  $\text{IPTFX}$ .

I will use the term "TrX" when describing standard TrX features and "IATrX" when describing features unique to  $I\llap{/}\mathrm{F}K$ , but the distinction will be of interest mainly to readers already familiar with T<sub>R</sub>X. You may ignore it and use the two names interchangeably.

One of the hardest things about using  $H\rightarrow$  is deciding how to pronounce it. This is also one of the few things I'm not going to tell you about  $\mathbb{P}\mathrm{Tr} X$ , since pronunciation is best determined by usage, not fiat. TEX is usually pronounced teck, making lah-teck, lah-teck, and lay-teck the logical choices; but language is not always logical, so lay-tecks is also possible.

The written word carries more legal complications than the spoken, and the need to distinguish T<sub>R</sub>X and I<sup>g</sup>T<sub>R</sub>X from similarly spelled products restricts how you may write them. The best way to refer to these programs is by their logos, which can be generated with simple **BT<sub>F</sub>X** commands. When this is impossible, as in an e-mail message, you should write them as **TeX** and **LaTeX,** where the unusual capitalization identifies these computer programs.

#### **Turning Typing into Typography**   $1.4$

Traditionally, an author provides a publisher with a typed manuscript. The publisher's typographic designer decides how the manuscript is to be formatted, specifying the length of the printed line, what style of type to use, how much

space to leave above and below section headings, and many other things that determine the printed document's appearance. The designer writes a series of instructions to the typesetter, who uses them to decide where on the page to put each of the author's words and symbols. In the old days, typesetters produced a matrix of metal type for each page; today they produce computer files. In either case, their output is used to control the machine that does the actual typesetting.

 $\text{LFT}$ X is your typographic designer, and  $\text{Tr}X$  is its typesetter. The  $\text{LFT}X$ commands that you type are translated into lower-level TFX typesetting commands. Being a modern typesetter, TFX produces a computer file, called the *device-independent* or dvi file. The *Local* **Guide** explains how to use this file to generate a printed document with your computer. It also explains how to view your document on your computer, using a screen previewer. Unless your document is very short, you will want to see the typeset version as you're writing it. Use a previewer instead of laying waste to our planet's dwindling forests by printing lots of intermediate versions. In fact, unless you want to take a copy with you on a wilderness expedition, you may never have to print it at all. It is easier and faster to distribute your document electronically than by mailing paper copies.

A human typographic designer knows what the manuscript is generally about and uses this knowledge in deciding how to format it. Consider the following typewritten manuscript:

```
The German mathematician Kronecker, sitting 
quietly at his desk, wrote: 
     God created the whole numbers; all 
     the rest is man's work. 
Seated in front of the terminal, with Basic 
hanging on my every keystroke, I typed: 
     for i = 1 to infinitylet number[i] = i
```
A human designer knows that the first indented paragraph (God created ...) is a quotation and the second is a computer program, so the two should be formatted differently. He would probably set the quotation in ordinary roman type and the computer program in a typewriter type style.  $\mathbb{F}$ FFX is only a computer program and can't understand English, so it can't figure all this out by itself. It needs more help from you than a human designer would.

The function of typographic design is to help the reader understand the author's ideas. For a document to be easy to read, its visual structure must reflect its logical structure. Quotations and computer programs, being logically distinct structural elements, should be distinguished visually from one another. The designer should therefore understand the document's logical structure. Since LATEX can't understand your prose, you must explicitly indicate the logical structure by typing special commands. The primary function of almost all the **ETEX**  commands that you type should be to describe the logical structure of your document. As you are writing your document, you should be concerned with its logical structure, not its visual appearance. The L<sup>AT</sup>EX approach to typesetting can therefore be characterized as *logical design.* 

#### 1.5 **Why LATEX?**

When L<sup>4</sup>T<sub>F</sub>X was introduced in 1985, few authors had the facilities for typesetting their own documents. Today, desktop publishing is commonplace. You can buy a **"WYSIWYG"** (what you see is what you get) program that lets you see exactly what your document will look like as you type it. **WYSIWYG** programs are very appealing. They make it easy to put text wherever you want in whatever size and style of type you want. Why use IATEX, which requires you to tell it that a piece of text is a quotation or a computer program, when a **WYSIWYG** program allows you to format the text just the way you want it?

WYSIWYG programs replace IATFX's logical design with *visual design*. Visual design is fine for short, simple documents like letters and memos. It is not good for more complex documents such as scientific papers. **WYSIWYG** has been characterized as "what you see is **all** you've got" .' To illustrate the advantage of logical over visual design, I will consider a simple example from the file **sample2e. tex.** 

Near the top of the second page of the document is the mathematical term  $(A, B)$ . With a WYSIWYG program, this term is entered by typing  $(A, B)$ . You could type it the same way in the IAT<sub>F</sub>X input. However, the term represents a mathematical structure-the inner product of A and B. An experienced IAT<sub>F</sub>X user will define a command to express this structure. The file **sample2e.tex**  defines the command **\ip** so that **\ip{A}{B}** produces  $(A, B)$ . The term  $(\Gamma, \psi')$ near the end of the document is also an inner product and is produced with the **\ip** command.

Suppose you decide that there should be a little more space after the comma in an inner product. Just changing the definition of the **\ip** command will change  $(A, B)$  to  $(A, B)$  and  $(\Gamma, \psi')$  to  $(\Gamma, \psi')$ . With a WYSIWYG program, you would have to insert the space by hand in each formula-not a problem for a short document with two such terms, but a mathematical paper could contain dozens and a book could contain hundreds. You would probably produce inconsistent formatting by missing some formulas or forgetting to add the space when entering new ones. With  $\mathbb{F}F[X]$ , you don't have to worry about formatting while writing your document. Formatting decisions can be made and changed at any time.

The advantage of logical design becomes even more obvious if you decide that you prefer the notation  $\langle A|B \rangle$  for the inner product of A and B. The

**<sup>&#</sup>x27;Brian Reid attributes this phrase to himself and/or Brian Kernighan.** 

file **sample2e.tex** contains an alternate definition of **\ip** that produces this notetion.

Typing **\ip{A}{B}** is just a little more work than typing **(A,B)** (though it's a lot easier than entering  $\langle A|B \rangle$  if the symbols "(" and ")" must be chosen with a mouse from a pull-down menu). But this small effort is rewarded by the benefits of maintaining the logical structure of your document instead of just its visual appearance.

One advantage of WYSIWYG programs is that you can see the formatted version of your document while writing it. Writing requires reading what you have already written. Although you want L<sup>A</sup>T<sub>F</sub>X to know that the term is an inner product, you would like to read  $(A, B)$  or  $\langle A|B \rangle$ , not **\ip{A}{B}**. The speed of modern computers has eliminated much of this advantage. I now type a couple of keystrokes and, a few seconds later, a typeset version of the section I am working on appears on my screen. As computers get faster, those few seconds will turn into a fraction of a second.

#### $1.6$ **Turning Ideas into Input**

The purpose of writing is to present your ideas to the reader. This should always be your primary concern. It is easy to become so engrossed with form that you neglect content. Formatting is no substitute for writing. Good ideas couched in good prose will be read and understood, regardless of how badly the document is formatted.  $\mathbb{P}T_F X$  was designed to free you from formatting concerns, allowing you to concentrate on writing. If you spend a lot of time worrying about form, you are misusing IATFX.

Even if your ideas are good, you can probably learn to express them better. The classic introduction to writing English prose is Strunk and White's brief *Elements of Style* **[6].** *A* more complete guide to using language properly is Theodore Bernstein's *The Careful Writer* [I]. These two books discuss general writing style. Writers of scholarly or technical prose need additional information. Mary-Claire van Leunen's *Handbook* for *Scholars* **[7]** is *a* delightful guide to academic and scholarly writing. The booklet titled *How to Write Mathematics [5]* can help scientists and engineers as well as mathematicians. It's also useful to have a weightier reference book at hand; *Words into* Type *[8]* and the *Chicago Manual of Style* **[2]** are two good ones.

#### **1.7 Trying It Out**

You may already have run IAT<sub>F</sub>X with input based on the sample files. If not, this is a good time to learn how. The section in the *Local Guide* titled *Running a Sample File* explains how to obtain a copy of the file **sample2e. tex** and run  $\Delta E$ F<sub>F</sub>X with it as input. Follow the directions and see what  $\Delta E$ F<sub>F</sub>X can do.

#### **1.7 Trying It Out 9**

After printing the document generated in this way, try changing the document's format. Using a text editor, examine the file **sample2e. tex.** A few lines down from the beginning of the file is a line that reads

```
\documentclass{article}
```
Change that line to

```
\documentclass [twocolumn] {article)
```
Save the changed file under the name **chgsam.tex,** and use this file to print a new version of the document. To generate the new version, do exactly what you did the last time, except type **chgsam** wherever you had typed **sample2e.**  Comparing the two printed versions shows how radically the appearance of the document can be altered by a simple change to a command. To try still another format, change **chgsam. tex** so the line above reads

#### **\documentclass [12ptl {article)**

 $\bar{I}$ 

and use the changed file to print a third version of the document.

From now on, I will usually ignore the process of going from the IAT<sub>F</sub>X input file to the printed output and will write something like: "Typing --- produces a long dash." What this really means is that putting the three characters -- in your input file will, when that file is processed by IATEX and the deviceindependent file printed, produce a long dash in the printed output.

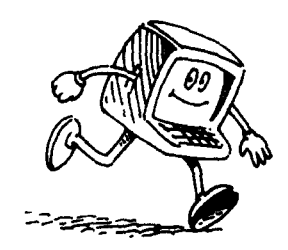

 $\mathcal{L}^{\text{max}}_{\text{max}}$  , where  $\mathcal{L}^{\text{max}}_{\text{max}}$ 

## **CHAPTER 2 Started**

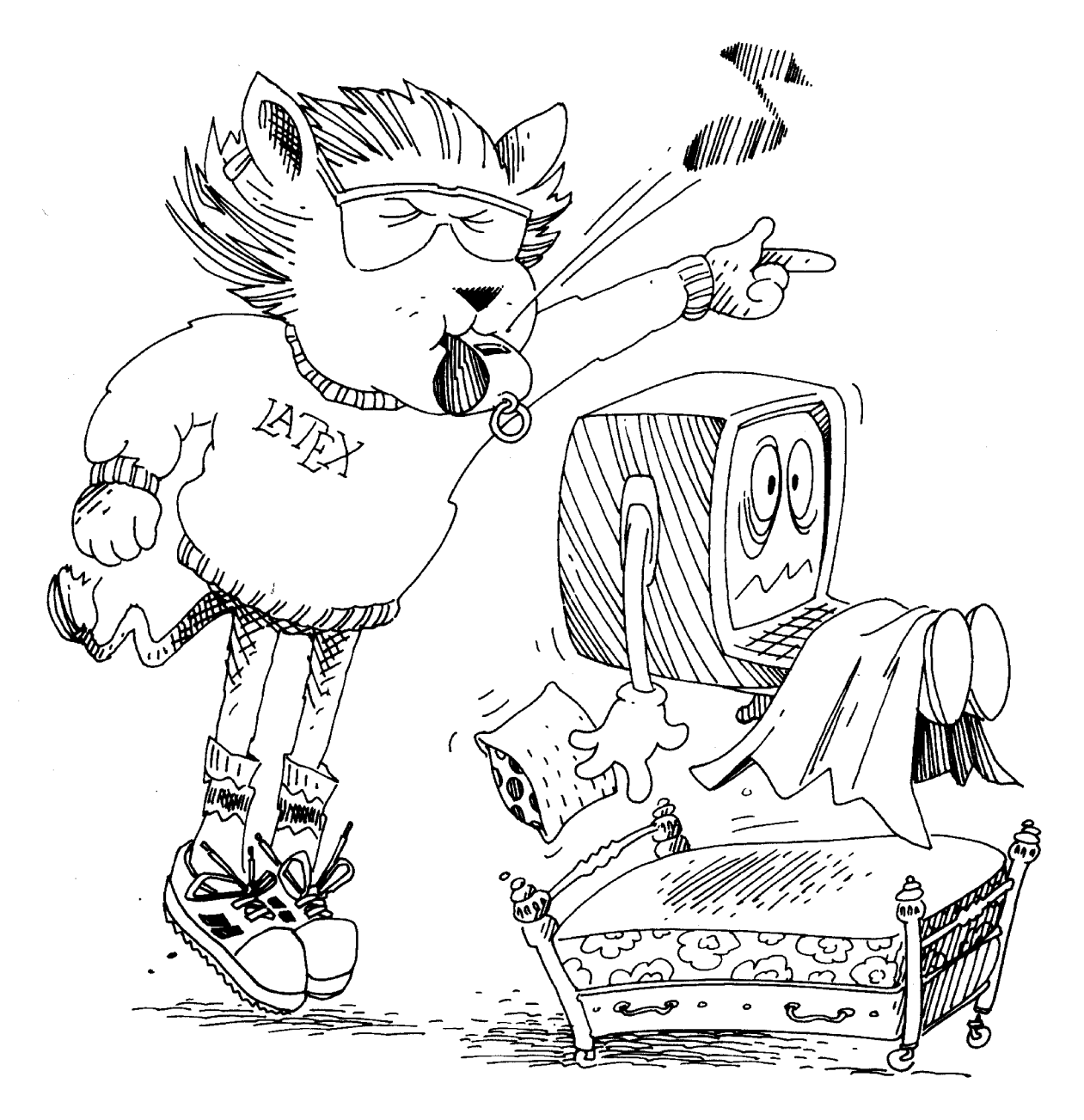

#### **2.1 Preparing an Input File**

The input to **BTFX** is a text file. I assume that you know how to use a text editor to create such a file, so I will tell you only what should go into your input file, not how to get it there. **A** good text editor can be customized by the user to make it easier to prepare **IATEX** input files. Consult the Local Guide to find out how to customize the text editors on your computer.

On most computers, file names have two parts separated by a period, like sample2e. tex. I will call the first part its *first name* and the second part its extension, so sample2e is the first name of sample2e. tex, and tex is its extension. Your input file's first name can be any name allowed by your computer system, but its extension should be tex.

Let's examine the characters that can appear in your input file. First, there are the upper- and lowercase letters and the ten digits  $0 \ldots 9$ . Don't confuse the uppercase letter **0** (oh) with the digit **0** (zero), or the letter 1 (the lowercase el) with the digit 1 (one). Next, there are the following sixteen punctuation characters:

. : ; , ? ! ' ' ( ) [ ] - / \* 0

Note that there are two different quote symbols: ' and '. You may think of ' as an ordinary "single quote" and ' as a funny symbol, perhaps displayed like ' on your screen. The Local Guide should tell where to find ' and ' on your keyboard, if they're not obvious. The characters ( and ) are ordinary parentheses, while [ and ] are called *square brackets*, or simply *brackets*.

The ten special characters

# \$ % & ~ \_ ^ \ { }

are used only in **BTFX** commands. Check the Local Guide for help in finding them on your keyboard. The character  $\setminus$  is called backslash, and should not be confused with the more familiar /, as in 1/2. Most **PTFX** commands begin with a \ character, so you will soon become very familiar with it. The ( and **<sup>3</sup>** characters are called curly braces or simply braces.

The five characters

 $+ = | <$ 

are used mainly in mathematical formulas, although  $+$  and  $=$  can be used in ordinary text. The character " (double quote) is hardly ever used.

Unless your Local Guide tells you otherwise, these are the only characters that you should see when you look at a IATEX input file. However, there are other "invisible" characters in your file: space characters, such as the one you usually enter by pressing the space bar, and special characters that indicate the end of a line, usually entered by pressing the return key (sometimes labeled  $enter$ ). These invisible characters are all considered the same by T<sub>F</sub>X, and I will treat them **as** if they were a single character called space, which I will sometimes denote by ". Any sequence of space characters is handled the same **as** a single one, so it doesn't matter if the space between two words is formed by one space character or several of them. However, a blank line-one containing nothing but space characters-is interpreted by T<sub>E</sub>N as the end of a paragraph. Some text<br>space characters-is interpreted by T<sub>E</sub>N as the end of a paragraph. Some text<br>editors examine a file into page. TeX acts as if there were a blan editors organize a file into pages. T<sub>F</sub>X acts as if there were a blank line between the pages of such a file.

#### **2.2 The Input**

Most L<sup>e</sup>T<sub>R</sub>X commands describe the logical structure of the document. To understand these commands, you must know how IAT<sub>R</sub>X perceives that logical structure. **A** document contains logical structures of different sizes, from chapters down through individual letters. We start by considering the very familiar intermediate-sized structures: sentences and paragraphs.

#### **2.2.1 Sentences and Paragraphs**

Describing simple sentences and paragraphs to IAT<sub>R</sub>X poses no problem; you pretty much type what comes naturally.

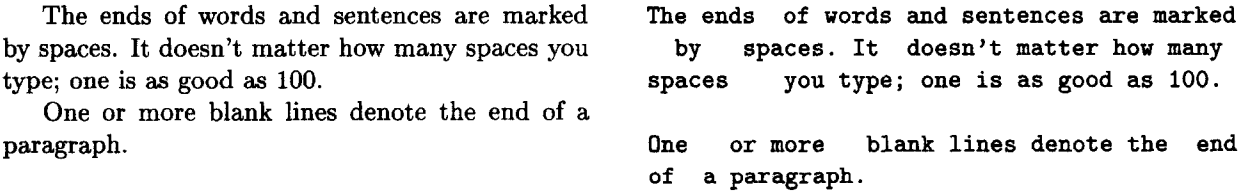

T<sub>K</sub> ignores the way the input is formatted, paying attention only to the logical concepts end-of-word, end-of-sentence, and end-of-paragraph.

That's **all** you have to know for typing most of your text. The remainder of this book is about how to type the rest, starting with some other things that occur fairly frequently in ordinary sentences and paragraphs.

#### **Quotation Marks**

Typewritten text uses only two quotation-mark symbols: a double quote " and single quote ', the latter serving also **as** an apostrophe. Printed text, however, uses a left and a right version of each, making four different symbols. TEX interprets the character ' **as** a single left quote, and the character ' as a single right quote. To get a double quote, just type two single quotes.

'Convention' dictates that punctuation go inside **'Convent ion** ' **dictates that punctuation go**  quotes, like "this," but I think it's better to do inside quotes, like ''this," but I think "this".

it's better to do "this".

Remember that the right-quote character ' is the one you're used to thinking of as a single quote, and the left-quote character ' is the one you're probably unfamiliar with. An apostrophe is produced with the usual ' character.

Typing a double quote followed by a single quote, or vice versa, poses a problem because something like "" would be ambiguous. The solution is to type the command  $\setminus$ , (a  $\setminus$  character followed by a comma) between the two quotation marks.

"'Fi' or 'fum?'" he asked.  $' \setminus \{Fi' \text{ or } 'fum?'\setminus \}'$  he asked.

The  $\setminus$ , is a typesetting command that causes T<sub>F</sub>X to insert a small amount of space. Don't leave any space in the input file before or after the  $\lambda$ , command.

#### **Dashes**

You can produce three different sizes of dash by typing one, two, or three "-" characters:

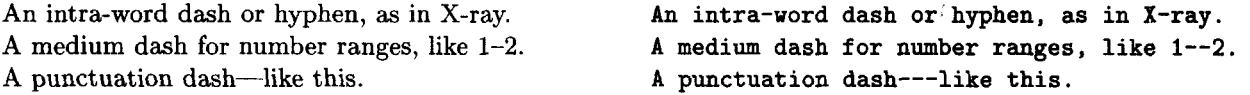

There is usually no space before or after a dash. Minus signs are not dashes; they should appear only in mathematical formulas, which are discussed below.

#### **Space After a Period**

Typesetters often put a little extra space after a sentence-ending period. This is easy for a human type setter, but not for a program like  $T_{\rm F}X$  that has trouble deciding which periods end sentences. Instead of trying to be clever, TEX simply assumes that a period ends a sentence unless it follows an uppercase letter. This works most of the time, but not always-abbreviations like "etc." being the most common exception. You tell T $\sharp X$  that a period doesn't end a sentence by using a  $\iota_{\text{u}}$  command (a  $\iota$  character followed by a space or the end of a line) to make the space after the period.

Tinker et al. made the double play. **Tinker et al. \ made the double play.** 

It doesn't matter how many spaces you leave after the \ character, but don't leave any space between the period and the backslash. The  $\iota$  command produces an ordinary interword space, which can also be useful in other situations.

On the rare occasions that a sentence-ending period follows an uppercase letter, you will have to tell TEX that the period ends the sentence. You do this by preceding the period with a  $\qquad \circ$  command.

The Romans wrote  $I + I = II$ . Really! **The Romans wrote**  $I + I = II\$ **G.** Really!

If a sentence-ending period is followed by a right parenthesis or a right quote (single or double), then the period's extra space goes after the parenthesis or quote. In these cases too, T<sub>R</sub>X will need a hand if its assumption that a period ends a sentence unless it follows an uppercase letter is wrong.

"Beans (lima, etc.) have vitamin B." **"Beans (lima, etc.)\ have vitamin B\B."** 

Extra space is also added after a question mark (?), exclamation point (!), or colon (:) just as for a period—that is, unless it follows an uppercase letter. The  $\setminus_{\sqcup}$  and  $\setminus \mathbb{Q}$  commands are used the same way with each of these punctuation characters.

#### **Special Symbols**

Remember those ten special characters, mentioned on page 12, that you type only as part of **BTEX** commands? Some of them, like  $\$ , represent symbols that you might very well want in your document. Seven of those symbols can be produced by typing a  $\iota$  in front of the corresponding character.

 $\$ \& \% \# = \{\}$  are easy to produce.  $\$\& \%\& \%\& \c.\{\}$ 

The other three special characters  $(\tilde{\zeta}, \tilde{\zeta}, \tilde{\zeta})$  usually appear only in simulated keyboard input, which is produced with the commands described in Section 3.7.

You can get IAT<sub>F</sub>X to produce any symbol that you're likely to want, and many more besides, such as:  $\S \pounds \psi \star \otimes \approx \mathbb{N} \Leftarrow \mathbb{I}$ . Sections 3.2 and 3.3.2 tell how.

#### **Simple Text-Generating Commands**

Part of a sentence may be produced by a text-generating command. For example, the T<sub>R</sub>X and IAT<sub>R</sub>X logos are produced by the commands **\TeX** and **\LaTeX**, respectively.

Some people use plain T<sub>F</sub>X, but I prefer  $\cancel{P_T}X$ . Some people use plain \TeX, but I **prefer \LaTeX.** 

**A** useful text-generating command is \today, which produces the current date.

This 'page **was** produced on May 18, 1994. **This page was produced on \today.** 

Another useful text-generating command is \ldots, which produces an *ellipsis* the sequence of three dots used to denote omitted material. (Simply typing three periods doesn't produce the right spacing between the dots.)

If nominated . . . , I will not serve. **If nominated \ldots, I will not serve.** 

Most of the command names you've seen so far have consisted of a  $\setminus$  (backslash) followed by a single nonletter. From now on, most commands you will encounter have names consisting of a  $\setminus$  followed by one or more letters. In reading the input file, T<sub>F</sub>X knows it has come to the end of such a command name when it finds a nonletter: a digit like "7", a punctuation character like ";", a special character like "\", a space, or the end of a line. The most common way to end this kind of command name is with a space or end of line, so T<sub>R</sub>X ignores all spaces following it. If you want a space after the logo produced by the \LaTeX command, you can't just leave a space after the command name; all such spaces are ignored. You must teil TEX to put in the space by typing a  $\iota$  command.

This page of the BTEX manual was produced on **This page of the \LaTeX\ manual was**  May 18, 1994. **produced on \today** .

> Note how T<sub>R</sub>X ignored the space after the \today command in the input and did not produce any space after the date in the output.

> The case of letters matters in a command name; typing \Today produces an error, because the correct command name is \today. Most command names have only lowercase letters.

#### **Emphasizing Text**

Emphasized text is usually underlined in a typewritten manuscript and *itali***cized** in *a* printed document. Underlining and italics are visual concepts; when typing your document, you should be concerned only with the logical concept of emphasis. The \emph command tells that text is to be emphasized.

Here is some silly *emphasized text.* **Here is some silly \emph{emphasized text).** 

In the \emph{emphasized text} command, \emph is the command name and emphasized text is its *argument.* Most commands have either no arguments, like \today, or a single argument, like \emph. However, there are a few with multiple arguments, each of which is enclosed in braces. Spaces are ignored between the arguments, and between the command name and its first argument.

Commands like \emph can be nested within one another in the obvious way. Most styles use ordinary roman type for emphasized text that appears inside emphasized text.

You can have *emphasized text* within *emphasized* You can have \emph{emphasized text *text too.* **\emph{within) emphasized text) too.** 

Emphasis should be used sparingly. Like raising your voice, it is an effective way to get attention, but an annoying distraction if done too often.

#### Preventing Line Breaks

In putting text onto paper, a paragraph must be broken into lines of print. Text becomes hard to read if a single logical unit is split across lines in an arbitrary fashion, so typesetters break lines between words when possible and split words only between syllables (inserting a hyphen at the break). Sometimes a line should not be broken between or within certain words. Human typesetters recognize these situations, but TFX must be told about some of them.

Line breaking should be prevented at certain interword spaces. For example, the expression "Chapter 3" looks strange if the "Chapter" ends one line and the "3" begins the next. Typing  $\tilde{ }$  (a tilde character) produces an ordinary interword space at which TFX will never break a line. Below are some examples indicating when a  $\tilde{ }$  should be used.

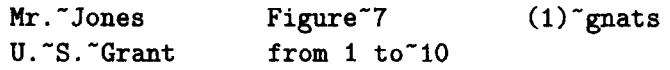

It is best not to break a line within certain words. For example, you should try to avoid splitting a name (especially your own). The \mbox command tells T<sub>RX</sub> to print its entire argument on the same line. In the following example, TFX will never split "Lamport" across lines.

Doctor Lamport, I presume? **Doctor \mbox{Lamport}**, I presume?

Most line breaks separate logically related units, and it would be nice if they could be avoided. However, unless you print your document on a mile-long strip of paper tape, line breaking is a necessary evil. Using too many  $\tilde{ }$  and \mbox commands leaves too few places to break lines. Inhibit line breaking only where necessary.

#### Footnotes

Footnotes are produced with a \footnote command having the text of the footnote **as** its argument.

Gnus<sup>1</sup> can be quite a gnusance. **Gnustitude** Gnus \footnote{A gnu is a big animal.} can **be quite a gnusance.** 

'A **gnu is** a **big animal.** 

There is no space between the Gnus and the \footnote in this example; adding space would have put an unwanted space between the text and the footnote marker (the  $<sup>1</sup>$ ).</sup>

**A** \footnote command cannot be used in the argument of most commands; for example, it can't appex in the argument of an \mbox command. Section C.3.3 explains how to footnote text that appears in a command argument.

#### **Formulas**

If you're writing a technical document, it's likely to contain mathematical formulas. A formula appearing in the middle of a sentence is enclosed by  $\setminus$  and \) commands.

The formula  $x - 3y = 7$  is easy to type. The formula  $\langle x-3y = 7 \rangle$  is easy to type.

Any spaces that you type in the formula are ignored.

Does  $x + y$  always equal  $y + x$ ? **Does** \i x + y \) **always** equal \(y+x\)?

IFX regards a formula as a word, which may be broken across lines at certain points, and space before the  $\setminus$  or after the  $\setminus$  is treated as an ordinary interword separation.

Subscripts are produced by the  $\overline{\ }$  command and superscripts by the  $\hat{\ }$  command.

 $\bar{z}$ 

$$
a_1 > x^{2n}/y^{2n} \qquad \qquad \setminus (a_{-1}1) > x^{2n}/y^{2n} \qquad \setminus
$$

These two commands can be used only inside a mathematical formula.

When used in a formula, the right-quote character ' produces a prime ('), two in a row produce a double prime, and so on.

This proves that  $x' < x'' - y'_3 < 10x'''$ z.<br>...  $\sqrt{(x' \cdot x' - y'_1 - 3)} < 10x''$  **z**  $\sqrt{)}$ .

Mathematical formulas can get very complex; Section **3.3** describes many additional commands for producing them. Here, I consider the use of formulas in the text. **A** formula is a grammatical unit; it should be treated as such in the sentence structure.

The formula  $a < 7$  is a noun in this sentence. It is **The formula**  $\{ax + b\}$  is a noun in this sometimes used as a clause by writing that  $a < 7$ . **sentence.** It is sometimes used ...

> Beginning a sentence with a formula makes it hard to find the start of the sentence; don't do it. It is best to use a formula as a noun; it should certainly never appear as a complete sentence in the running text.

> A variable like x is a formula. To save you some typing, IAT<sub>EX</sub> treats  $\mathsf{\$}\dots\mathsf{\$}$ the same as  $\setminus (\ldots \setminus)$ .

Let x be a prime such that  $y > 2x$ . Let  $x \ge 0$  be a prime such that  $y > 2x$ .

Use  $\mathcal{F}$ ...  $\mathcal{F}$  only for a short formula, such as a single variable. It's easy to forget one of the \$ characters that surrounds a long formula. You can also type

\begin{math} ... \end{math}

instead of  $\langle \ldots \rangle$ . You might want to use this form for very long formulas.

#### **Ignorable Input**

When T<sub>E</sub>X encounters a  $\chi$  character in the input, it ignores the  $\chi$  and all characters following it on that line—including the space character that ends the line. TFX also ignores spaces at the beginning of the next line.

Gnus and armadillos are generally tolerant of one Gnus and armadi<sup>%</sup> More  $Q_*$ #!\$^{& gnus? another and seldom quarrel. **110s are generally** ...

The % has two uses: ending a line without producing any space in the output<sup>1</sup> and putting a comment (a note to yourself) in the input file.

#### **2.2.2 The Document**

We now jump from the document's intermediate-sized logical units to its largest one: the entire document itself. The text of every document starts with a **\beginCdocument)** command and ends with an **\end{document)** command. BT)rJ ignores anything that follows the **\endCdocument).** The part of the input file preceding the **\begin{document)** command is called the preamble.

#### **The Document Class**

The preamble begins<sup>2</sup> with a **\documentclass** command whose argument is one of the predefined classes of document that L<sup>AT</sup>RX knows about. The file **sample2e. tex** begins with

```
\documentclass{article}
```
which selects the article class. The other standard L<sup>A</sup>T<sub>F</sub>X class used for ordinary documents is the **report** class. The **article** class is generally used for shorter documents than the **report** class. Other standard classes are described in Chapter 5.

In addition to choosing the class, you can also select from among certain document-class options. The options for the **article** and **report** classes include the following:

- **11pt** Specifies a size of type known as eleven point, which is ten percent larger than the ten-point type normally used.
- **12pt** Specifies a twelve-point type size, which is twenty percent larger than ten point.
- twoside Formats the output for printing on both sides of the page. (L<sup>T</sup>IEX has no control over the actual printing.)

<sup>&</sup>lt;sup>1</sup>However, you can't split a command name across two lines.

**<sup>2</sup>As explained in Section 4.7, the \documentclass command may actually be preceded by prepended files.** 

twocolumn Produces two-column output.

Other options are described elsewhere in this book; all the standard ones are listed in Section C.5.1. Your Local Guide tells what others are available on your computer.

You specify a document-class option by enclosing it in square brackets immediately after the "\document class", as in

\documentclass [twosidel (report)

Multiple options are separated by commas.

#### \documentclass [twocolumn, 12pt] {article}

Don't leave any space inside the square brackets.

The \documentclass command can be used either with or without the option-choosing part. The options, enclosed in square brackets, are an optional  $argument$  of the command. It is a  $BTRX$  convention that optional arguments are enclosed in square brackets, while mandatory arguments are enclosed in curly braces. *QjX* ignores spaces after a command name like \documentclass and between command arguments.

The document class defines the commands for specifying LAT<sub>R</sub>X's standard logical structures. Additional structures are defined by *packages*, which are loaded by the \usepackage command. For example, the command

#### \usepackage{latexsym}

loads the latexsym package, which defines commands to produce certain special math symbols. (See Section **3.3.2.)** A package can have options, specified by an optional argument of \usepackage just like the one for \documentclass.

You will probably want to define some new commands for the special structures used in your particular document. For example, if you're writing a cookbook you will probably define your own commands for formatting recipes, **as**  explained in Section 3.4. These definitions should go in the preamble, after the \documentclass and \usepackage commands. The preamble can also contain commands to change some aspects of the formatting. If you have commands or format changes that you use in several documents, you may want to define your own package, as described in Section 6.1.4.

#### **The Title "Page"**

A document usually has a title "page" listing its title, one or more authors, and a date. I write "page" in quotes because, for a short document, this information may be listed on the first page of text rather than on its own page. The title information consists of the title itself, the author(s), and the date; it is specified by the three declarations \title, \author, and \date. The actual title "page" is generated by a \maketitle command.
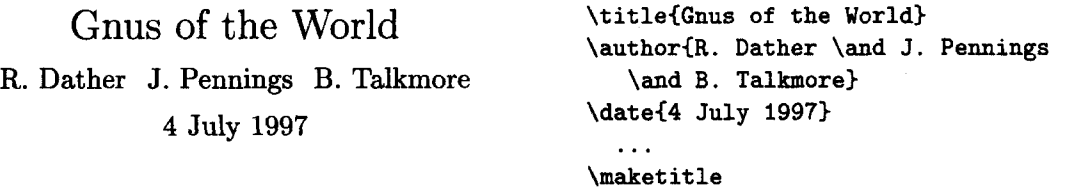

Note how multiple authors are separated by **\and** commands.

The **\maketitle** command comes after the **\begin{document}**, usually before any other text. The \title, \author, and \date commands can come anywhere before the **\maketitle**. The **\date** is optional; LAT<sub>F</sub>X supplies the current date if the declaration is omitted, but the \title and \author must appear if a \maketitle command is used. Commands for adding other information, such as the author's address and an acknowledgment of support, are described in Section C.5.4.

## **2.2.3** ' **Sectioning**

Sentences are organized into paragraphs, and paragraphs are in turn organized into a hierarchical section structure. You are currently reading Subsection 2.2.3, titled Sectioning, which is part of Section 2.2, titled The Input, which in turn is part of Chapter 2, titled Getting Started. I will use the term sectional units for things like chapters, sections, and subsections.

**A** sectional unit is begun by a sectioning command with the unit's title as its argument.

#### **4.7 A Sectioning Command \subsection{A Sectioning Command}**

IATEX automatically generates the section number. Blank lines before or after a sectioning command **\LaTeX\** automatically generates the section **Planck** have no effect.<br>have no effect.

The document class determines what sectioning commands are provided, the standard classes have the following ones:<sup>3</sup>

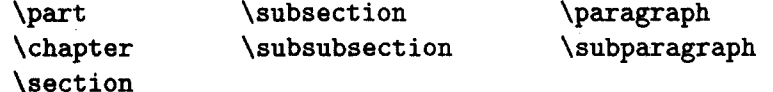

The article document class does not contain the \chapter command, which makes it easy to include an "article" **as** a chapter of a "report". The example above, like most others in this book, assumes the article document class, the 4.7 indicating that this is the seventh subsection of Section **4.** In the report class, this subsection might be numbered 5.4.7, with "5" being the chapter number.

**<sup>=</sup>The names \paragraph and \subparagraph are unfortunate, since they denote units that are often composed of several paragraphs; they have been retained for historical reasons.** 

The sectional unit denoted by each of these commands must appear as a subunit of the one denoted by the preceding command, except that the use of \part is optional. A subsection must be part of a section, which, in the report class, must be part of a chapter.

The \part command is used for major divisions of long documents; it does not affect the numbering of smaller units-in the article class, if the last section of Part 1 is Section 5, then the first section of Part **2** is Section 6.

If there is an appendix, it is begun with an \appendix command and uses the same sectioning commands as the main part of the document. The \appendix command does not produce any text; it simply causes sectional units to be numbered properly for an appendix.

The document class determines the appearance of the section title, including whether or not it is numbered. Declarations to control section numbering are described in Section C.4, which also tells you how to make a table of contents.

The argument of a sectioning command may be used for more than just producing the section title; it can generate a table of contents entry and a running head at the top of the page. (Running heads are discussed in Section **6.1.2.)**  When carried from where it appears in the input file to the other places it is used, the argument of a sectioning command is shaken up quite a bit. Some L<sup>A</sup>T<sub>F</sub>X commands are *fragile* and can break when they appear in an argument that is shaken in this way. Fragile commands are rarely used in the argument of a sectioning command. Of the commands introduced so far, the only fragile ones are  $\langle \cdot, \cdot \rangle$ ,  $\begin{cases} \cdot & \cdot \end{cases}$  and  $\footnotesize \begin{cases} \cdot & \text{for } x \in \mathbb{N} \end{cases}$  ou're likely to need in a section title.<sup>4</sup> On the rare occasions when you have to put a fragile command in a section title, you simply protect it with a \protect command. The \protect command goes right before every fragile command's name, as in:

> \subsection {Is \protect\(  $x+y$  \protect\) Prime?}

This is actually a silly example because \$ is not a fragile command, so you can instead type

#### \subsection (Is **\$x** + y\$ Prime?)

but, because the problem is so rare, it's hard to find a good example using the commands described in this chapter.

An argument in which fragile commands need \protect will be called a *moving* argument. Commands that are not fragile will be called *robust.* For any command that one might reasonably expect to use in a moving argument, I will indicate whether it is robust or fragile. Except in special cases mentioned in Chapter 6 and Appendix C, a \protect command can't hurt, so it is almost always safe to use one when you're not sure if it's necessary.

<sup>&</sup>lt;sup>4</sup> Section C.3.3 tells you how to footnote a section title.

## **2.2.4 Displayed Material**

We return now to the level of the individual sentence. A sentence like

He turned and said to me, "My answer is no!", and then he left.

contains a complete sentence quoted within it. An entire paragraph can even appear inside a sentence, **as** in

He turned and said to me: "I've done all I'm going to. I refuse to have any further part in it. My answer is no!", and then he left.

It's hard to understand this sentence the way it is written. However, there's no problem if you read it aloud using a different tone of voice for the quotation. The typographic analog of changing your tone of voice is setting text off by indentation, also called *displaying.* The sentence above is much easier to read when typeset **as** follows:

He turned and said to me:

I've done all I'm going to. I refuse to have any further part in it. My answer is no!

and then he left.

Displayed material functions logically as a lower-level unit than a sentence, though grammatically it may consist of part of a sentence, a whole sentence, or even several paragraphs. To decide whether a portion of text should be a display or a separate sectional unit, you must determine if it is logically subordinate to the surrounding text or functions as an equal unit.

Quotations are often displayed.

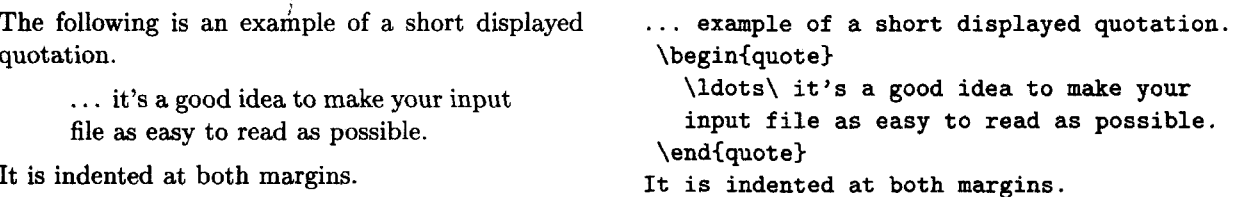

This example illustrates a type of  $\mathbb{F}$ FFX construction called an *environment*, which is typed

\begin{name} ... \end{name}

where *name* is the name of the environment. The quote environment produces a display suitable for a short quotation. You've already encountered two other examples of environments: the **math** environment and the document environment.

The standard IAT<sub>F</sub>X document classes provide environments for producing several different kinds of displays. Blank lines before or after the environment mark a new paragraph. Thus, a blank line after the **\end** command means that the following text starts a new paragraph. Blank lines before and after the environment mean that it is a complete paragraph. It's a bad idea to start a paragraph with displayed material, so you should not have a blank line before a display environment without a blank line after it. Blank lines immediately following a display environment's **\begin** command and immediately preceding its **\end** command are ignored.

#### **Quotations**

provides two different environments for displaying quotations. The **quote**  environment is used for either a short quotation or a sequence of short quotations separated by blank lines.

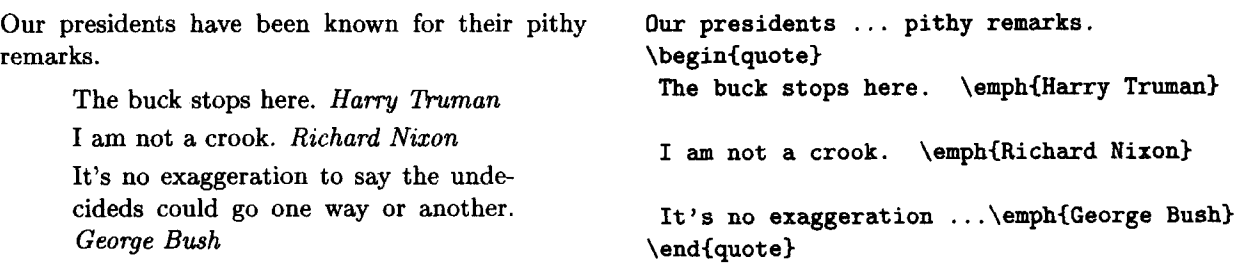

The **quotation** environment is used for quotations of more than one paragraph; as usual, the paragraphs are separated by blank lines.

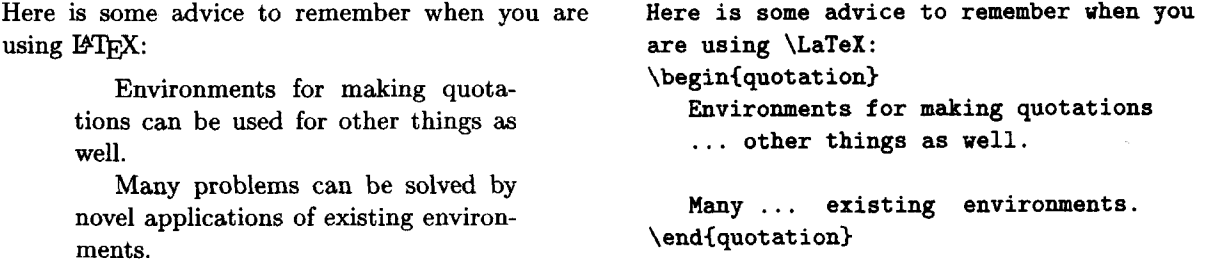

#### **Lists**

B7QjX provides three list-making environments: **itemize** , **enumerate,** and **description.** In all three, each new list item is begun with an **\item** command. Itemized lists are made with the **itemize** environment and enumerated lists with the **enumerate** environment.

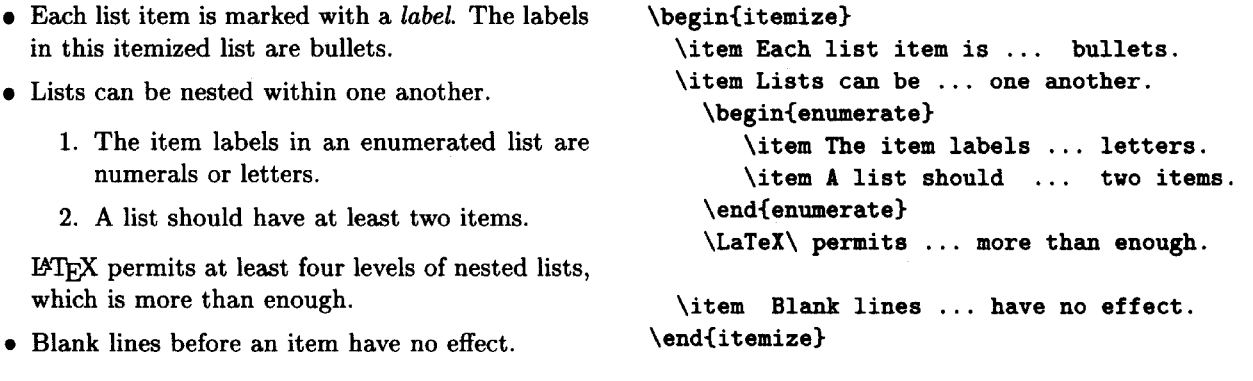

In the **dascription** environment, you specify the item labels with an optional argument to the **\it em** command, enclosed in brackets. (Although the argument is optional, the item will look funny if you omit it.)

Three animals you should know about are: **Three animals you should know about are:** 

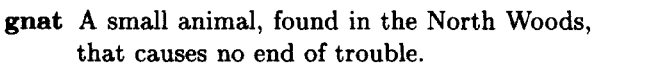

- 
- **armadillo A** medium-sized animal, named after a medium-sized Texas city.

```
\begin{description}<br>\item[gnat] A small animal ...
gnat A small animal, found in the North Woods,<br>that causes no end of trouble.<br>gnu A large animal, found in crossword puzzles,<br>that causes no end of trouble.<br>that causes no end of trouble.<br>that causes no end of trouble.<br>\{\
```
The characters [ and ] are used both to delimit an optional argument and to produce square brackets in the output. This can cause some confusion if the text of an item begins with a [ or if an **\item** command's optional argument contains a square bracket. Section C.l.l explains what to do in these uncommon situations. All commands that have an optional argument are fragile.

#### **Poetry**

Poetry is displayed with the **verse** environment. A new stanza is begun with one or more blank lines; lines within a stanza are separated by a  $\setminus \mathcal{C}$  command.

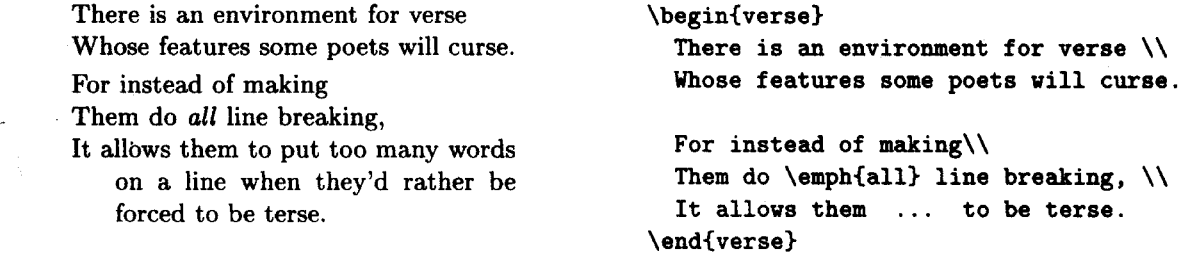

The  $\forall *$  command is the same as  $\forall$  except that it prevents LAT<sub>F</sub>X from starting a new page at that point. It can be used to prevent a poem from being broken across pages in a distracting way. The commands  $\iota$  and  $\iota$  are used in all environments in which you tell L<sup>4</sup>T<sub>F</sub>X where to break lines; several such environments are described in the next chapter. The \\\* command is called the \*-form of the \\ command. Several other commands also have \*-formsversions of the command that are slightly different from the ordinary one-that are obtained by typing \* after the command name.

The  $\setminus$  and  $\setminus$  commands have a little-used optional argument described in Section **(2.1.6,** so putting a [ after them presents the same problem as for the \item command. Moreover, the  $\ast$  in the \\ $\ast$  command is somewhat like an optional argument for the  $\setminus$  command, so following a  $\setminus$  with a  $*$  in the text poses a similar problem. See Section C.l.l for the solutions to these unlikely problems. Almost every command that has a \*-form is fragile, and its \*-form is also fragile.

#### **Displayed Formulas**

A mathematical formula is displayed when either it is too long to fit comfortably in the running text, it is so important that you want it to stand out, or it is to be numbered for future reference. LATFX provides the displaymath and equation environments for displaying formulas; they are the same except that equation numbers the formula and displaymath doesn't. Because displayed equations are used so frequently in mathematics,  $\mathbb{F}$ FFX allows you to type  $\{ \ldots \}$  instead of

> \begin{displaymath}  $\dddot{\phantom{0}}$ \end{displaymath}

Here is an example of an unnumbered displayed **Here is an example of an unnumbered**  equation: **displayed equation:** 

$$
x'+y^2=z_i^2
$$

 $\sqrt{2} \times x' + y^{2}$  **2** = **z**\_**{i}**<sup>2</sup> **(2)**  $\sqrt{2}$ and here is the same equation numbered: **and here is the same equation numbered: \beginIequat ion) <sup>2</sup><sup>2</sup>2'** + **y** = zi (8) **x'** + **y^(2)** = **z-(i)^I2> \end(equation)** 

> The document class determines how equations are numbered. Section **4.2** describes how IATEX can automatically handle references to equation numbers so you don't have to keep track of the numbers.

> A displayed formula, like any displayed text, should not begin a paragraph. Moreover, it should not form a complete paragraph by itself. These two observations are summed up in a simple rule: in the input, never leave a blank line before a displayed formula.

> T<sub>EX</sub> will not break the formula in a displaymath or equation environment across lines. See Section 3.3.5 for commands to create a single multiple-line formula or a sequence of displayed formulas.

## **2.2 The Input 27**

## **2.2.5 Declarations**

You may want to emphasize a large piece of text, such as a quotation. You can do this with the **\emph** command, but that makes the input file hard to read because you have to search for the closing right brace to see where the argument ends. Moreover, it's easy accidentally to delete the closing brace when you edit the text. Instead, you can use the  $\text{e}_{\text{m}}$  command, which tells  $T_{\text{F}}X$  to start emphasizing text.

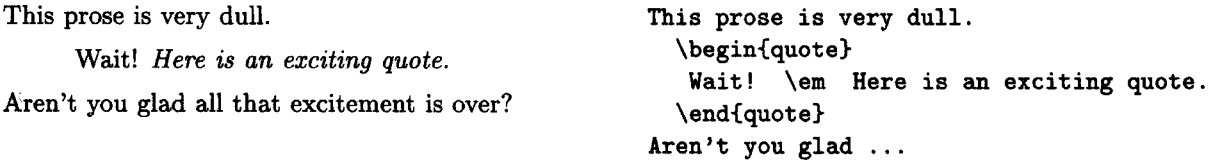

As explained below, the **\end{quote}** caused T<sub>F</sub>X to stop emphasizing text.

Unlike other commands you've encountered so far, **\em** produces neither text nor space; instead, it affects the way IAT<sub>P</sub>X prints the text that follows it. Such a command is called a **declaration.** Most aspects of the way formats a document—the type style, how wide the margins are, and so on—are determined by declarations. The **\em** declaration instructs IATEX to change the type style to the appropriate one for indicating emphasis. The *scope* of a declaration is ended by an **\end** command or a right brace. In the input, braces and **\begin** and **\end**  commands must come in matched pairs. The scope of a declaration is ended by the first **\end** or **3** whose matching **\begin** or **C** precedes the declaration. The following example shows only the braces, **\begin** and **\end** commands (without their arguments and argument-enclosing braces), and an **\em** declaration from some input text; matching braces and matching **\begin** and **\end** commands have the same numbers. The shaded region is the scope of the **\em** declaration.

$$
\begin{array}{ccccccccc}\n\texttt{begin} & & & & \\
1 & & & & \\
2 & & 1 & & \\
1 & & & & \\
2 & & & & \\
3 & & & & & \\
\end{array}
$$

The braces can be the ones that surround a command argument or ones that are inserted just to delimit the scope of a declaration, as in the first emphasized *that* of

That that that that thatcher thought thrilling ... That  $\{\text{ant that } \text{ant }\}$ ...

The  $\setminus \{$  and  $\setminus \}$  commands do not count for purposes of brace matching and delimiting the scope of declarations. Also, as explained in Section **3.4,** argument braces for commands you define yourself do not act as scope delimiters.

Every declaration has a corresponding environment of the same name (minus the  $\setminus$  character). Typing

**<sup>&#</sup>x27;YOU should use the \emph command rather than the \em declaration for emphasizing small pieces of text because it produces better spacing.** 

#### \begin{em}  $\dots$  \end{em}

is equivalent to typing  $\{\text{em} \dots \}$ . (If a declaration has arguments, they become additional arguments of the corresponding environment's \begin command.) Using the environment form of a declaration instead of delimiting its scope with braces can make your input file easier to read.

# **2.3** Running  $\cancel{B}$ FFX

If you followed the directions in Section 1.7, you now know how to run I $\rm ATRX$ on an input file. If not, consult the *Local Guide* to find out. When you use your own input file for the first time, things are unlikely to go as smoothly **as** they did for sample2e. tex. There will probably be a number of errors in your file-most of them simple typing mistakes. Chapter 8 gives detailed help in diagnosing errors. Here I will tell you how to apply first aid from the keyboard while is still running.

When you start  $BTRX$ , it will probably be running in one of several windows on your computer's screen. For historical reasons, I will call that window the *terminal.* (If L<sup>xT</sup>EX runs by itself and takes up the entire screen, then your whole computer is the terminal.) What you type directly to  $BTRX$ , and what it types back at you, are called terminal input and output.

With your text editor, produce a new file named errsam. tex by making the following four changes to sample2e. tex:

- Line 174 of the file contains an  $\end{math}$ end{enumerate} command. Delete the t to produce \end(enumerae), simulating a typical typing error.
- Four lines below is an \item command. Turn it into \itemt, another typical typo.
- The sixth line down from there begins with the word Whose. Add a pair of brackets to change that word to **[Wl** hose.
- About a dozen lines further down in the file is a line consisting of the single word is. Add a space followed by gnomonly to the end of that line.

Now run IAT<sub>F</sub>X with errsam. tex as input and see what error messages it produces. You needn't write them down because everything TEX writes on your screen is also written in a file called the  $log$  file.<sup>6</sup> For the input file errsam.tex, the log file is named errsam. log on most computers, but it may have a different extension on yours; check your *Local Guide.* 

**B**T<sub>F</sub>X begins by typing pretty much what it did when you ran it on the sample2e. tex file, but then writes the following message on your screen and stops.

<sup>&</sup>lt;sup>6</sup>The log file also has some things that don't appear on your screen, including blank lines **inserted in strange places.** 

! LaTeX Error: \begin{enumerate} on input line 167 ended by \end{enumerae}.

```
See the LaTeX manual or LaTeX Companion for explanation. 
Type H <return> for immediate help.
```
**If**  $F_{\text{TX}}$  translates a command like \end, which describes the document's logical structure, into T<sub>E</sub>X's typesetting commands. Some errors are caught by L<sup>2</sup>T<sub>E</sub>X;  $\text{LATEX}$  translates a command like \end, which describes the document's logical structure, into T<sub>E</sub>X's typesetting commands. Some errors are caught by  $\text{LATEX}$  others cause it to generate typesetting commands containin finds- The first line of this message, called the error indicator, tells us that the error was found by IAT<sub>EX</sub> rather than T<sub>EX</sub>. Like all error messages, this one begins-with an exclamation point. 1.174 (and fenture rash)<br>
PMEX translates a command like \end, which describes the document's logical<br>
structure, into TEX's typesetting commands. Some errors are caught by LMEX;<br>
others cause it to generate typesetting c

The error indicator tells what the problem is. Chapter 8 explains the meaning of the error indicators for most L<sup>A</sup>T<sub>R</sub>X-detected errors and for the most common matches the \begin{enumerate} is not an \end{enumerate}, as it should be. The line beginning with 1.174 is the error locator, telling you where in your input file the error was discovered. In this case, it was on line  $174$ , after  $T_F X$ read the \end(enumerae) command. The ? that ends the message indicates that IATEX has stopped and is waiting for you to type something.

Just pass over the error by pressing the return key, which instructs  $\mathbb{F} F \mathbb{F} X$  to continue processing the input. LAT<sub>F</sub>X now writes

```
! Undefined control sequence. 
1.178 \itemt 
                This is the third item of the list. 
7
```
The absence of the LaTeX Error at the beginning of the message tells you that this error was detected by  $T_F X$  rather than  $I \rightarrow Y$ . T $\vdash X$  knows nothing about L<sup>A</sup>T<sub>F</sub>X commands, so you can't expect much help from the error indicator. The error locator indicates that the error was detected on line 178 of the input file, after reading \itemt and before reading This. (The error indicator line is broken at the point where T<sub>F</sub>X stopped reading input.) Of course, this error is caused by  $\text{it}$  which is a command name TEX has never heard of.

Continue past this error by pressing *return*. IATEX next writes

```
! Missing number, treated 
as zero. 
<to be read again> 
                    W 
1.184 [W] 
             hose features 
some poets % within a stanza. ?
```
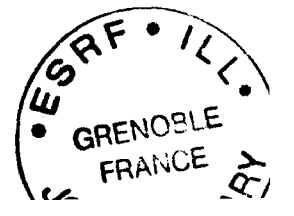

This error was found by TEX not LATEX, and the error indicator isn't very helpful. T<sub>F</sub>X has just read the  $[W]$ , which looks all right, so the error must have been caused by something that came before it. Right before the **[WI** in the input file is a  $\setminus \setminus$  command. Do you now see what the error is? If not, look in the index under " $\setminus$ , [ after".

Press *return* to continue. You immediately get another error message very similar to the preceding one, with the same error locator. T<sub>F</sub>X has discovered a second error in the low-level typesetting commands generated by the  $\setminus \text{com-}$ mand. Type *return* again to get past this problem.

When you find the first error, it's tempting to stop the program, correct it, and start over again. However, if you've made one error, you've probably made more. It's a good idea to find several errors at once, rather than running  $\text{Lipx}$ over and over to find one mistake at a time. Keep typing *return* and try to get as far as you can. You may reach an impasse. A single mistake can cause TEX to produce hundreds of error messages, or to keep generating the same message over and over again forever. You can stop I4W before it's finished by typing **<sup>X</sup>** followed by *return* in response to an error message.

IFX may write a  $*$  and stop without any error message. This is probably due to a missing **\end{document}** command, but other errors can also cause it. If it happens, type **\stop** followed by *wtunz.* If that doesn't work, you'll have to use your computer's standard method for halting recalcitrant programs, which is described in the Local *Guide.* 

Instead of sitting at your keyboard waiting for errors, you can let LATEX run unattended and find out what happened later by reading the log file. **A \batchmode** command at the very beginning of the input file causes TFX to process the file without stopping-much as if you were to type *return* in response to every error message, except the messages are not actually written on your screen. This is a convenient way to run  $\mathbb{F} F[X]$  while you go out to lunch, but you could return to find that a small error resulted in a very long list of error messages in the log file.

Meanwhile, BTEX has finished processing your input file **errsam. tex.** After the last error message, it wrote

**Overfull \hbox (10.51814pt too wide) in paragraph at lines 195--200 CI\OTl/cmr/m/n/lO Mathematical for-mu-las may also be dis-played. A dis-played for-mula is gnomonly** 

This is a *warning* message; IAT<sub>E</sub>X did not stop (it didn't print a ?), but continued to the end of the input file without further incident.  $Tr X$  generated the warning because it does not know how to hyphenate the word gnomonly, so it couldn't find a good place to break the line. If you look at the output, you'll find gnomonly extending beyond the right margin. This is not a serious problem; Section 6.2.1 describes how to correct it.

When you process your input file for the first time,  $\mathbb{F}$ FFX is likely to produce lots of error messages and warnings that you may not understand right away.

The most important thing to remember is, DON'T PANIC. Instead, turn to Chapter 8 to find out what to do.

#### $2.4$ **Helpful Hints**

The descriptions of individual IAT<sub>F</sub>X features include suggestions about their use. Here are a few general recommendations that can make your life easier.

As soon as you have some experience with  $\text{LFTF}X$ , read Section 3.4 to learn how to define your own commands and environments. When I write a paper, I change my notation much more than I change my concepts. Defining commands to express concepts allows me to change notation by simply modifying the command definitions, without having to change every occurrence in the text. This saves a lot of work.

To avoid errors and simplify making changes, keep your input file as easy to read as possible. Spacing and indentation can help. Use comments, especially to explain your command definitions. T<sub>E</sub>X doesn't care how the inpu read **as** possible. Spacing and indentation can help. Use comments, especially formatted, but you should.

As you write your document, you will be continually running IAT<sub>F</sub>X on it so you can view the latest version. As the document gets longer,  $BTRX$  takes longer to process it. When you make some changes to Section 7, don't run FTFX on Sections 1-6 just to find errors in the new material. Find those errors fast by running L<sup>o</sup>T<sub>R</sub>X only on Section 7. Process the entire document only when you're pretty sure Section 7 has no more errors.

There are two ways to run IATEX only on what's changed. The first is to create a new file containing just the preamble, a **\begin(document)** command, the new material, and an **\endCdocument)** command. This is easy to do with a good text editor. I have programmed my editor so, at the stroke of a couple of keys, it will create this file, run B'QX on it, and display the output with a screen previewer-while I keep editing my document. The second way to run I4W just on what has changed is to keep your input in several files, using the commands of Section 4.4 to process one part at a time. Experiment to find out what method works best for you.

Perhaps the most annoying aspect of a computer program is the way it reacts to your errors. As with most programs,  $BTEX$ 's train of thought is derailed by simple errors that any person would easily correct. The best way to avoid this problem is to avoid those simple errors. Here are some common ones that are easy to eliminate by being careful:

- A misspelled command or environment name.
- Improperly matching braces.
- Trying to use one of the ten special characters  $\# \$   $\% \& 0 \leq \{ \}$   $\degree$   $\degree$ an ordinary printing symbol.
- $\bullet$  Improperly matching formula delimiters-for example, a \( command without the matching  $\setminus$ .
- $\bullet$  The use in ordinary text of a command like  $\hat{\ }$  that can appear only in a mathematical formula.
- **A** missing \end command.
- **0 A** missing command argument.

**A** good text editor can detect or help prevent some of these errors.

Because of a bit of fossilized stupidity, e-mail programs on the **Unix** operating system often add a > character to the beginning of every line that begins with the five characters  $From_{u}$ . The input  $\geq$  From causes T<sub>F</sub>X to produce the output "¿From". It's a good idea to search all L<sup>AT</sup>EX files received by e-mail for >From, and to add a space to the beginning of every line that starts with From in all files that you send by e-mail.

# **2.5 Summary**

This chapter has explained everything you have to know to prepare a simple document. There is quite a bit to remember. Here is **a** summary to refresh your memory.

## **Input Characters**

The input file may contain the following characters: upper- and lowercase letters, the ten digits, the sixteen punctuation characters

 $\ldots$ ;, ?!'' ()[] - / \* 0

the ten special characters

# \$ % & \_ { } ~ - \

(the first seven are printed by the commands  $\forall$ ,  $\Diamond$ , etc.), and the five characters  $+ = | \lt$  > used mainly in mathematical formulas. There are also invisible characters, which are all denoted by  $\mu$ , that produce spaces in the input file.

## **Commands and Environments**

Command names consist of either a single special character like  $\tilde{\ }$ , a  $\backslash$  followed by a single nonletter (as in  $\\$ ), or a  $\setminus$  followed by a string of letters. Spaces and a single end-of-line following the latter kind of command name are ignored; use a  $\iota_{\text{u}}$  command to put an interword space after such a command. The case of letters in command names counts; most IATFX command names contain only

lowercase letters. A few commands have a \*-form, a variant obtained by typing \* after the command name.

Command arguments are enclosed in curly braces ( and ), except for optional arguments, which are enclosed in square brackets C and I. See Section **C.l.l** if an optional argument has a square bracket or if a [in the text could be confused with the start of an optional argument. Do not leave any extra space within an argument; use a % to end a line without introducing space.

Some commands have moving *arguments.* The name of a fragile command must be preceded by a \protect command when it appears in a moving argument. Fragile commands include \(, \), \C, \I, \begin, \end, \\, \item, and \footnote. A \protect command seldom hurts; when in doubt use one.

A declaration is a command that directs IATEX to change the way it is formatting the document. The scope of a declaration is delimited by enclosing it within curly braces or within an environment.

An environment has the form

```
\begin{name} ... \end{name}
```
To every declaration corresponds an environment whose name is the same as the declaration's name without the \.

## **Sentences and Paragraphs**

Sentences and paragraphs are typed pretty much as expected.  $T_F X$  ignores the formatting of the input file. A blank line indicates a new paragraph.

Quotes are typed with the ' and ' characters, used in pairs for double quotes. The  $\langle$ , command separates multiple quotation marks, as in '' $\langle$ , 'Fum' $\langle$ ,''.

Dashes of various sizes are produced with one, two, or three "-" characters.

**A** period, questionimark, or exclamation point is considered to end a sentence unless it follows an uppercase letter. A  $\&$  command before the punctuation character forces T<sub>E</sub>X to treat it as the end of a sentence, while a  $\cup$  command placed after it produces an interword space.

The TEX and IATEX logos are produced by the  $\{TeX\}$  and  $\{LaTeX\ commands$ . The \today command produces the current date, and \ldots produces an ellipsis  $(\ldots)$ .

Text is emphasized with the \emph command.

The  $\tilde{ }$  command produces an interword space at which T<sub>E</sub>X will not start a - new line. The  $\mod$  command prevents T<sub>R</sub>X from breaking its argument across lines. .

Footnotes are typed with the \footnote command, whose argument is the text of the footnote.

In-line mathematical formulas are enclosed by  $\setminus$  (...  $\setminus$ ) or \$... \$. Subscripts and superscripts are made with the  $\_$  and  $\hat{ }$  commands. The  $'$  character produces a prime symbol  $(')$ .

## **Larger Structures**

The document begins with the preamble. The preamble begins (after any prepended files--see Section 4.7) with a **\documentclass** command, which may be followed by one or more **\usepackage** commands. The rest of the preamble may contain command definitions and special style declarations for the document. The actual text is contained in a **document** environment.

**A** title is produced by using the **\title, \author,** and **\date** commands to declare the necessary information, and the **\maketitle** command to generate the title. Multiple authors are separated by **\and** commands in the argument of **\author.** 

**A** sectional unit is begun with one of the following sectioning commands

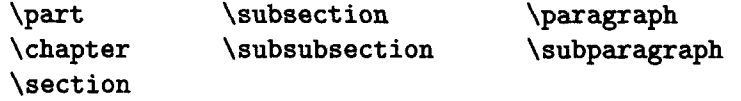

whose argument produces the unit's heading and is a moving argument.

## **Displayed Material**

Short quotations are displayed with the quote environment and long quotations<br>with the quotation environments.<br>  $\text{[ATgX}$  provides three list-making environments: **itemize** for itemized lists, with the quotation environment.

**enumerate** for enumerated lists, and **description** for lists with user-specified labels. Each item is begun with an **\item** command whose optional argument provides the item labels in the **description** environment.

The **verse** environment is used for poetry. **A** blank line begins a new stanza, and a line that does not end a stanza is followed by a  $\\mathrm{command-use}$ instead of  $\setminus \setminus$  to prevent a page break after the line. (See Section C.1.1 if a  $*$ follows an ordinary  $\setminus \mathcal{C}$  command.)

Displayed mathematical formulas are produced with the **displaymath** environment or the equivalent  $\{ \ldots \}$  construction. The equation environment produces numbered displayed formulas.

# **CHAPTER 3 Carrying On**

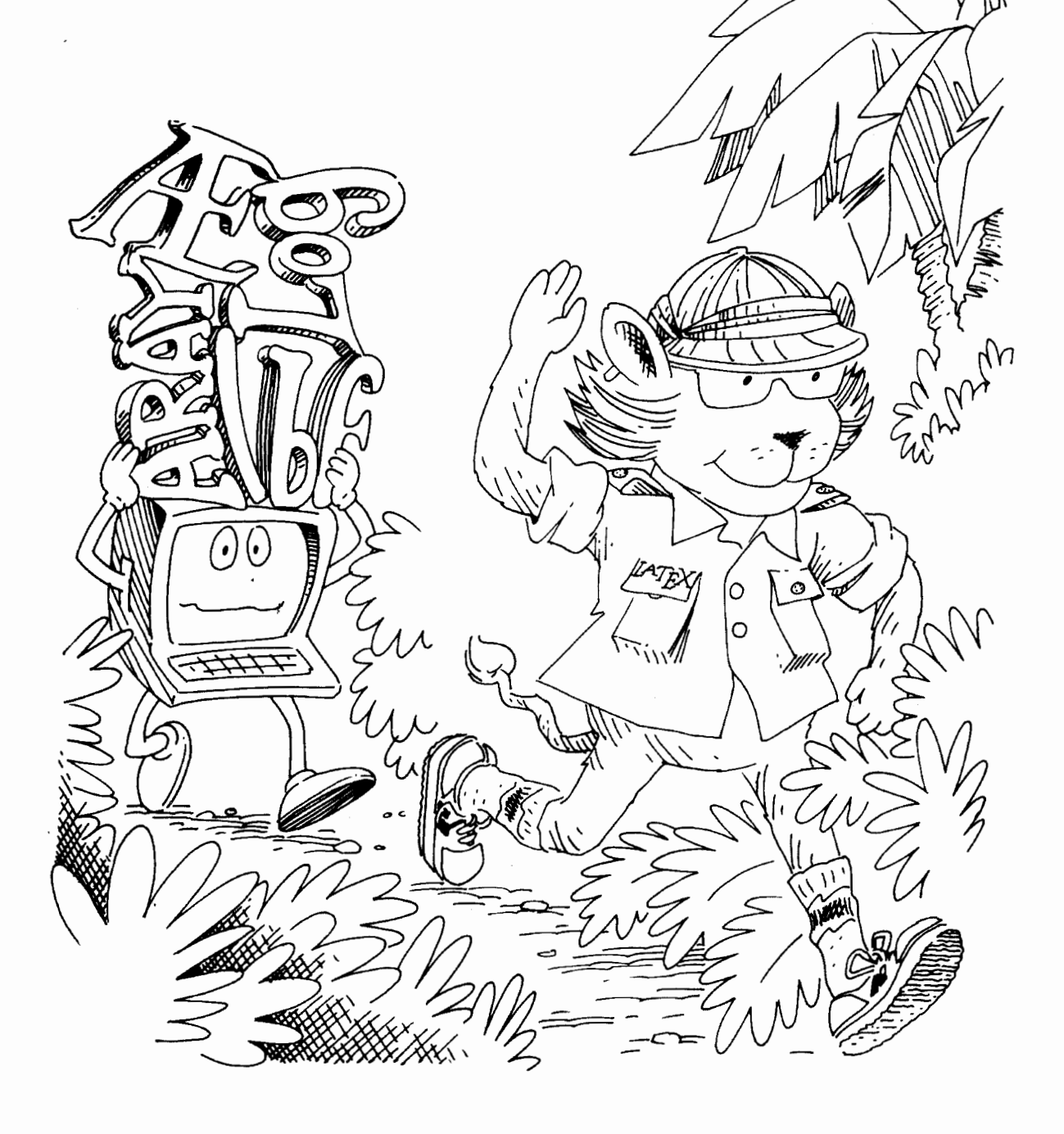

Chapter **2** described commands for simple documents. Sooner or later, you'll write something that requires more sophisticated formatting. The commands and environments described in this chapter will handle most of those situations. Before getting to them, you should know a little more about how TgX operates.

As T<sub>F</sub>X processes your input text, it is always in one of three *modes*: paragraph mode, math mode, or left-to-right mode (called LR mode for short).<sup>1</sup> Paragraph mode is T<sub>F</sub>X's normal mode—the one it's in when processing ordinary text. In paragraph mode, TFX regards your input as a sequence of words and sentences to be broken into lines, paragraphs, and pages.

T<sub>F</sub>X is in math mode when it's generating a mathematical formula. More precisely, it enters math mode upon encountering a command like  $\phi \circ \iota$  (or  $\iota$ or \begin{equation} that begins a mathematical formula, and it leaves math mode after finding the corresponding command like  $\setminus$  that ends the formula. When  $T_{F}X$  is in math mode, it considers letters in the input file to be mathematical symbols, treating is as the product of  $i$  and  $s$ , and ignores any space characters between them.

In LR mode, as in paragraph mode, TFX considers your input to be a string of words with spaces between them. However, unlike paragraph mode, ToX produces output that keeps going from left to right; it never starts a new line in LR mode. The  $\mu$ box command (Section 2.2.1) causes T<sub>RX</sub> to process its argument in LR mode, which is what prevents the argument from being broken across lines.

Different modes can be nested within one another. If you put an \mbox command inside a mathematical formula,  $T_F X$  is in LR mode when processing that command's argument, not in math mode. In the example

 $y > z$  if  $x^2$  real.

#### $\setminus$   $\setminus$   $\setminus$   $z \mod$  if  $x^{2}$  real}  $\setminus$ .

T<sub>F</sub>X is in math mode when processing  $\mu$ <sub>U</sub><sub>2</sub> $\mu$ <sub>2</sub> $\mu$ <sub>2</sub>, in LR mode when processing  $\mathbf{u}$ if<sub>u</sub> and  $\mathbf{u}$  real, and in math mode when processing  $\mathbf{x} \cdot \{2\}$ . The space between  $z^2$  and "if" is produced by the first  $\alpha$  in the \mbox command's argument, since space characters in the input produce space in the output when  $T<sub>F</sub>X$  is in LR mode. The  $\Box$  in reall $\Box$ ) is processed in math mode, so it produces no space between "real" and "." in the output.

#### $3.1$ **Changing the Type Style**

Type style is used to indicate logical structure. In this book, emphasized text appears in *italic* style type and  $I4T_{\rm F}X$  input in typewriter style. In  $I4T_{\rm F}X$ , a type style is specified by three components: shape, series, and family.

**<sup>&#</sup>x27;Paragraph mode corresponds to the vertical and ordinary horizontal modes in** *The TRXbook,* and LR mode is called restricted horizontal mode there. **IATRX** also has a restricted **form of LR mode called picture mode that is described in Section 7.1.** 

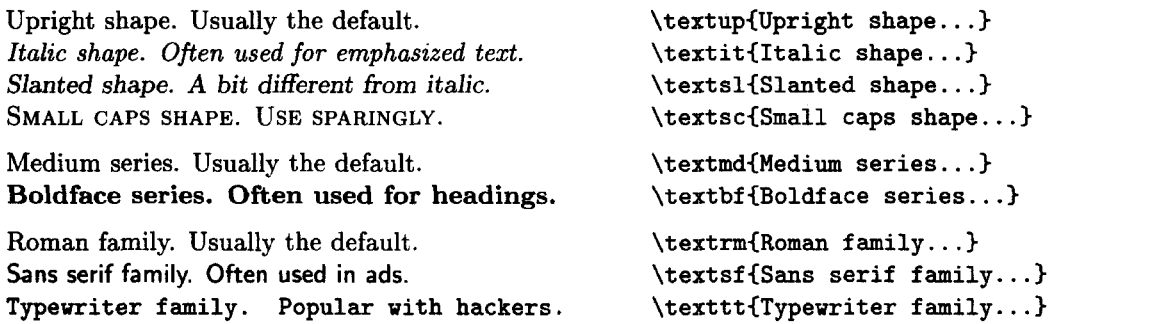

These commands can be combined in a logical fashion to produce a wide variety of type styles.

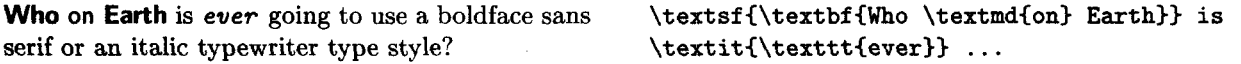

Some type styles may be unavailable on your computer. If you specify a style that isn't available, IATEX will write a warning message and substitute a style that it thinks is similar. (You may think otherwise.)

Each of the text-style commands described above has a corresponding declaration. Boldface text can be obtained with either the **\textbf** text-producing command or the **\bf series** declaration.

**More and more armadillos are crossing the road. \textbf (More) and {\bfseries more} ...** 

The declarations corresponding to the text-producing command are:

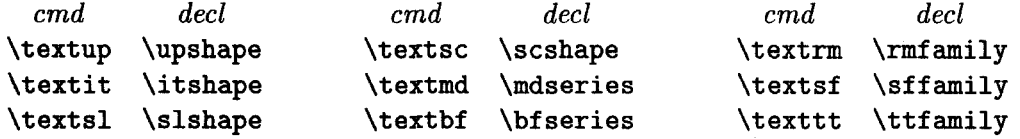

None of these text-producing commands or declarations can be used in math mode. Section **3.3.8** explains how to change type style in a mathematical formula.

Type style is a visual property. Commands to specify visual properties belong not in the text, but in the definitions of commands that describe logical structure. E%Q\$ provides the **\emph** command for emphasized text; Section **3.4** explains how to define your own commands for the logical structures in your document. For example, suppose you want the names of genera to appear in italic in your book on African mammals. Don't use **\textit** throughout the text; instead, define a **\genus** command and write

*Connochaetes* seems to pop up everywhere. **\genus(Connochaetes) seems to pop up** ...

Then, if you decide that *Connochaetes* and all other genera should appear in slanted rather than italic type, you just have to change the definition of **\genus.** 

# **3.2 Symbols from Other Languages**

Languages other than English have a variety of accents and special symbols. This section tells you how to generate the ones used in most Western languages. These accents and symbols are not available in the typewriter family of type styles. All the commands introduced in this section are robust. .

Commands to produce accents and symbols from other languages allow you to put small pieces of non-English text in an English document. They are not adequate for writing a complete document in another language. The babel package allows you to produce documents in languages other than English, **as**  well as multilanguage documents. Consult the **IATFX** Companion for details.

## **3.2.1 Accents**

Table **3.1** shows how to make a wide variety of accents. In this and all similar **3.2.1** Accents<br>Table 3.1 shows how to make a wide variety of accents. In this and all similar<br>tables, the T<sub>E</sub>X output is followed by the input that produces it, the first entry<br>in Table 3.1 showing that you produce a by in Table 3.1 showing that you produce  $\delta$  by typing  $\iota$  (o). The letter **o** appears in this table, but the commands can accent any letter.

El señor está bien, garçon. **El se**l **El sel (El set**)<sup>2</sup>(a) bien, gar\c{c}on.

The letters **i** and j need special treatment because they should lose their dots when accented. The commands  $\iota$  and  $\iota$  produce a dotless *i* and *j*, respectively.

Él está aquí.

 $\backslash$ '{E}l est $\backslash$ '{a} aqu $\backslash$ '{ $\backslash i$ }.

The commands in Table **3.1** can be used only in paragraph and LR modes. Accents in math mode, which produce accented symbols in mathematical formulas, are made with commands described in Section **3.3.6.** 

## **3.2.2 Symbols**

Table **3.2** shows how to make some symbols from non-English languages. Note that the symbols **i** and i are produced by typing a pair of punctuation characters, in much the same way that a medium-length dash is produced by typing two - characters. The commands in Table **3.2** can appear only in paragraph and LR modes; use an **\mbox** command to put one inside a mathematical formula.

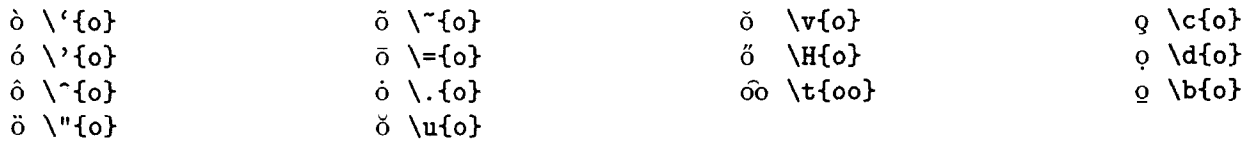

Table **3.1:** Accents.

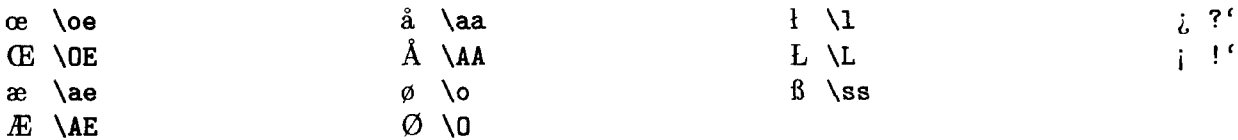

Table **3.2:** Non-English Symbols.

The following six special punctuation symbols can be used in any mode:

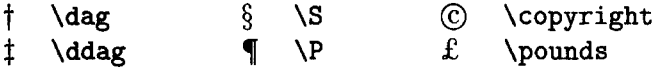

Remember also that the seven symbols  $# \$  % &  $\{ \}$  are produced by the seven commands \# \\$ \% \% \, \( \).

In addition to the symbol-making commands described here, there are many others that can be used only in math mode. They are described in Section **3.3.2.** 

# **3.3 Mathematical Formulas**

**A** formula that appears in the running text, called an **in-text** formula, is produced by the math environment. This environment can be invoked with either of the two short forms  $\langle \ldots \rangle$  or  $\$ ... $\$ , as well as by the usual  $\begin{bmatrix} \begin{array}{c} \Delta & \Delta \\ \end{array} \end{bmatrix}$ \end construction. The displaymath environment, which has the short form  $\setminus$ [... $\setminus$ ], produces an unnumbered displayed formula. The short forms  $\mathcal{F}$ ... $\mathcal{F}$ ,  $\setminus$ (...), and  $\setminus$ [...)<sup>]</sup> act as full-fledged environments, delimiting the scope of declarations contained within them. **A** numbered displayed formula is produced by the equation environment. Section **4.2** describes commands for assigning names to equation numbers and referring to the numbers by name, so you don't have to keep track of the actual numbers.

The math, displaymath, and equation environments put  $T_F X$  in math mode. T<sub>R</sub>X ignores spaces in the input when it's in math mode (but space characters may still be needed to mark the end of a command name). Section 3.3.7 describes how to add and remove space in formulas. Remember that T<sub>E</sub>X is in LR mode, where spaces in the input generate space in the output tion **3.3.7** describes how to add and remove space in formulas. Remember that when it begins processing the argument of an \mbox command-even one that appears inside a formula.

All the commands introduced in this section can be used only in math mode, unless it is explicitly stated that they can be used elsewhere. Except as noted, they are all robust. However, *\begin*, *\end, \(, \), \[, and \] are fragile* commands.

## **3.3.1 Some Common Structures**

#### Subscripts and Superscripts

Subscripts and superscripts are made with the  $\Box$  and  $\hat{\ }$  commands. These commands can be combined to make complicated subscript and superscript expressions.

 $x^2$ {2y}  $x^y$   $x^2$   $x^2$ {y^{2}}  $x_1^y$   $x^2$ {y}\_{1}<br>x\_{2y}  $x^{y_1}$   $x^2$ {y\_{1}}  $x_1^y$   $x_1^y$   $x_1^z$ {1}^{y}  $x^{2y}$  $x_{2u}$ 

#### Fractions

Fractions denoted by the / symbol are made in the obvious way.

Multiplying by 
$$
n/2
$$
 gives  $(m+n)/n$ .

Multiplying by  $n/2$  gives  $(m + n)/n$ .<br> **Multiplying by**  $\sin/2\$  **gives**  $\setminus$  ( $(m+n)/n$ ).

Most fractions in the running text are written this way. The **\frac** command is used for large fractions in displayed formulas; it has two arguments: the numerator and denominator.

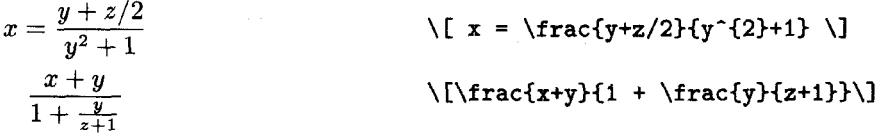

The \frac command can be used in an in-text formula to produce a fraction like  $\frac{1}{2}$  (by typing  $\frac{\frac{1}{2}\$ , but this is seldom done.

#### Roots

The **\sqrt** command produces the square root of its argument; it has an optional first argument for other roots. It is a fragile command.

A square root  $\sqrt{x+y}$  and an *n*th root  $\sqrt[n]{2}$ . . . \( \sqrt{x+y} \) ... \( \sqrt[n]{2} \).

#### Ellipsis

The commands **\ldots** and **\cdots** produce two different kinds of ellipsis (. . . ).

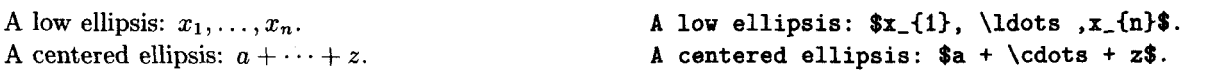

Use **\ldots** between commas and between juxtaposed symbols like *a..* . z; use **\cdots** between symbols like  $+$ ,  $-$ , and  $=$ . T<sub>E</sub>X can also produce vertical and diagonal ellipses, which are used mainly in arrays.

 $\ddot{\cdot}$  $\ddots$ **\vdots ddots** 

The **\ldots** command works in any mode, but **\cdots, \vdots,** and **\ddots** can be used only in math mode.

## **3.3.2** Mathematical Symbols

 $\mathcal{I}$ 

There are TEX commands to make almost any mathematical symbol you're likely to need. Remember that they can be used only in math mode.

#### **Greek Letters**

The command to produce a lowercase Greek letter is obtained by adding a  $\setminus$  to the name of the letter. For an uppercase Greek letter, just capitalize the first letter of the command name.

**Making Greek letters is as easy as**  $\pi$  **(or**  $\Pi$ **).** ... is as easy as  $\phi$  or  $\phi$  (or  $\phi$ ).

(The **\$'s** are needed because these commands can be used only in math mode.) If the uppercase Greek letter is the same as its Roman equivalent, **as** in uppercase alpha, then there is no command to generate it. A complete list of the commands for making Greek letters appears in Table **3.3.** Note that some of the lowercase letters have variant forms, made by commands beginning with **\var.** Also, observe that there's no special command for an omicron; you just use an o.

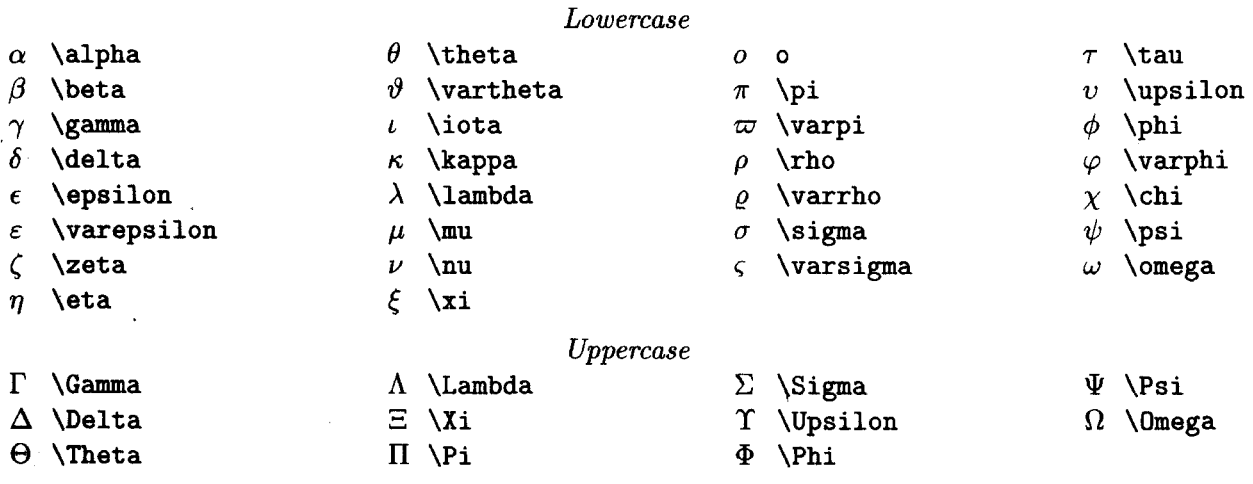

Table **3.3:** Greek Letters.

#### **Calligraphic Letters**

T<sub>F</sub>X provides twenty-six uppercase calligraphic letters  $\mathcal{A}, \mathcal{B}, \ldots, \mathcal{Z}$ , also called script letters. They are produced by a special type style invoked with the **\mathcal** command.

Choose  $\mathcal{F}$  such that  $\mathcal{F}(x) > 0$ . Choose  $\mathcal{F}$  such that...

Only the twenty-six uppercase letters are available in the calligraphic type style.

## **A Menagerie of Mathematical Symbols**

T<sub>E</sub>X can make dozens of special mathematical symbols. A few of them, such as + and >, are produced by typing the corresponding keyboard character. Others are obtained with the commands in Tables **3.4** through **3.7.** The shaded symbols require the **latexsym** package to be loaded with a **\usepackage** command. (See Section **2.2.2.)** Additional symbols can be made by stacking one symbol on top of another with the **\stackre1** command of Section **3.3.6** or the **array**  environment of Section **3.3.3.** You can also put a slash through a symbol by typing **\not** before it.

If  $x \nless y$  then  $x \nless y-1$ .<br>If  $x \nless y$  then  $\{x \cdot \text{not}\leq y-1 \}$ .

If the slash doesn't come out in exactly the right spot, put one of the math-mode spacing commands described in Section **3.3.7** between the **\not** command and the symbol.

There are some mathematical symbols whose size depends upon what kind of math environment they appear in; they are bigger in the **displaymath** and **equation** environments than in the ordinary **math** environment. These symbols are listed in Table **3.8,** where both the large and small versions are shown. Subscript-sized expressions that appear above and below them are typed as ordinary subscripts and superscripts.

| $\pm$ \pm                 | $\cap$ \cap             | $\Diamond$ | \diamond                       | ⊕ | <b>\oplus</b>          |
|---------------------------|-------------------------|------------|--------------------------------|---|------------------------|
| $\mp$ \mp                 |                         |            | $\triangle$ \bigtriangleup     | A | \ominus                |
| $\times$ \times           | $\u$ plus<br>⊎          | 77         | <i><b>\bigtriangledown</b></i> | ∞ | <b>\otimes</b>         |
| $\div$ \div               | $\Box$ \sqcap           |            | ⊲ \triangleleft                | ⊘ | \oslash                |
| $*$ \ast                  | $\Box$ \sqcup           | Þ          | \triangleright                 | ⊙ | \odot                  |
| $\star$ \star             | $\vee$ vee<br>V         |            | Alhd.                          |   | $\bigcirc$ \bigcirc    |
| $\circ$ \circ             | $\wedge \ \text{wedge}$ |            | <b>T. 775</b>                  |   | \dagger                |
| $\bullet$ \bullet         |                         | \setminus  | en andre                       |   | \ddagger               |
| $\cdot \ \backslash$ cdot | \WI                     |            |                                |   | $\langle \text{amalg}$ |

Table **3.4:** Binary Operation Symbols. **(Shaded ones require latexsym package.)** 

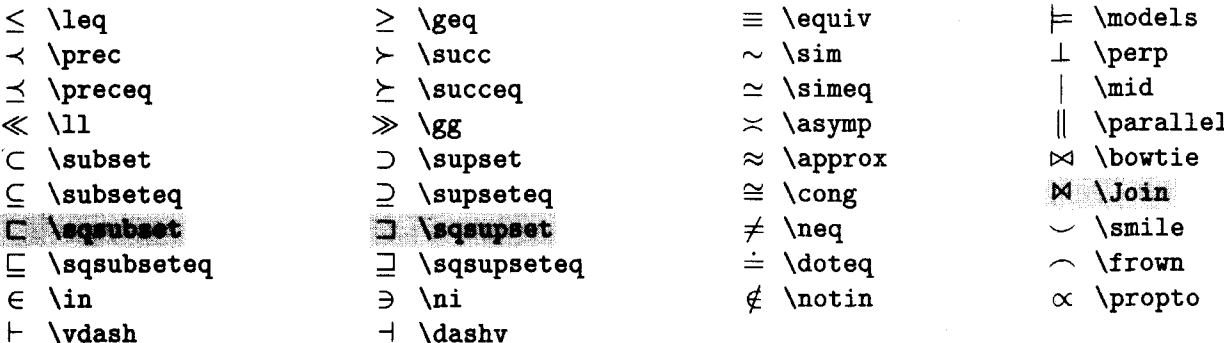

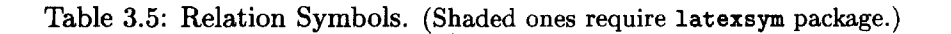

|                    | $\leftarrow$ \leftarrow           |               | $\longleftarrow$ \longleftarrow           |   | \uparrow                   |
|--------------------|-----------------------------------|---------------|-------------------------------------------|---|----------------------------|
|                    | $\Leftarrow$ \Leftarrow           |               | ← \Longleftarrow                          | ⇑ | <b>\Uparrow</b>            |
|                    | $\rightarrow$ \rightarrow         |               | $\longrightarrow \ \longrightarrow$       |   | \downarrow                 |
|                    | $\Rightarrow$ \Rightarrow         |               | $\implies$ \Longrightarrow                |   | <i><b>Downarrow</b></i>    |
|                    | $\leftrightarrow$ \leftrightarrow |               | $\longleftrightarrow$ \longleftrightarrow |   | $\verb \up downarrow $     |
|                    | $\Leftrightarrow$ \Leftrightarrow |               | $\iff$ \Longleftrightarrow                | ⇕ | <i><b>\Updownarrow</b></i> |
| $\mapsto$          | \mapsto                           |               | $\mapsto$ \longmapsto                     |   | \nearrow                   |
|                    | $\leftrightarrow$ \hookleftarrow  | $\rightarrow$ | \hookrightarrow                           |   | \searrow                   |
|                    | $\leftarrow$ \leftharpoonup       |               | \rightharpoonup                           |   | \swarrow                   |
|                    | $\leftarrow$ \leftharpoondown     |               | \rightharpoondown                         |   | \nwarrow                   |
| $\rightleftarrows$ | \rightleftharpoons                |               | $\sim$ \leadsto                           |   |                            |

**Table 3.6: Arrow Symbols. (Shaded ones require latexsym package.)** 

| $N \ \alpha$       |    | \prime             | $\forall$ \forall   | $\infty$ \infty         |
|--------------------|----|--------------------|---------------------|-------------------------|
| $\hbar$ \hbar      | Ø  | <i>emptyset</i>    | $\exists$ \exists   | $\Box \Lambda$ Box      |
| $\imath$ \imath    | V. | \nabla             | $\neg$ \neg         | O \Diamond              |
| $\jmath$ \jmath    |    | $\sqrt{\sqrt{3}}$  | $\flat$ \flat       | $\triangle$ \triangle   |
| $\ell$ \ell        |    | $T \to \text{top}$ | h \natural          | $\bullet$ \clubsuit     |
| $\wp$ \wp          |    | $\perp$ \bot       | $\sharp$ \sharp     | $\diamond$ \diamondsuit |
| $\Re \; \text{Re}$ |    | A.                 | \backslash          | $\heartsuit$ \heartsuit |
| $\Im$ \Im          |    | $\angle$ \angle    | $\partial$ \partial | $\bullet$ \spadesuit    |
| $U$ Antio          |    |                    |                     |                         |

**Table 3.7: Miscellaneous Symbols. (Shaded ones require latexsym package.)** 

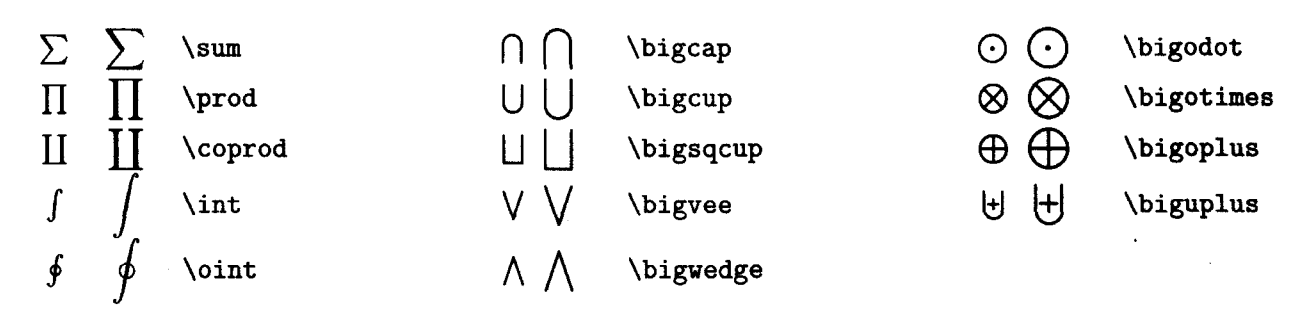

Table **3.8:** Variable-sized Symbols.

$$
\sum_{i=1}^n x_i = \int_0^1 f
$$

Here's how they look when displayed: **Here's how they look when displayed:**  $\{\sum_{i=1}^n x_{i}\} = \int_{0}^{1} f \$ **and in the text:**   $\(\sum_{i=1}^n x_{i} = \int \int_0^1 f(x) dx$ 

and in the text:  $\sum_{i=1}^{n} x_i = \int_0^1 f$ .<br>Section 3.3.8 tells how to coerce T<sub>E</sub>X into producing  $\sum_{i=1}^{n}$  in a displayed formula and  $\sum$  in an in-text formula. **i=l** 

## **Log-like Functions**

In a formula like  $log(x + y)$ , the "log", which represents the logarithm function, is a single word that is usually set in roman type. However, typing **log** in a formula denotes the product of the three quantities  $l$ ,  $o$ , and  $g$ , which is printed as *log.* The logarithm function is denoted by the **\log** command.

Logarithms obey the law:  $\log xy = \log x + \log y$ . ... \( \log xy = \log x + \log y \).

Other commands like **\log** for generating function names are listed in Table **3.9.**  Two additional commands produce the "mod" (modulo) function: **\bmod** for a binary relation and **\pmod** for a parenthesized expression. (Remember b as in *binary* and p *as* in *parenthesized.)* 

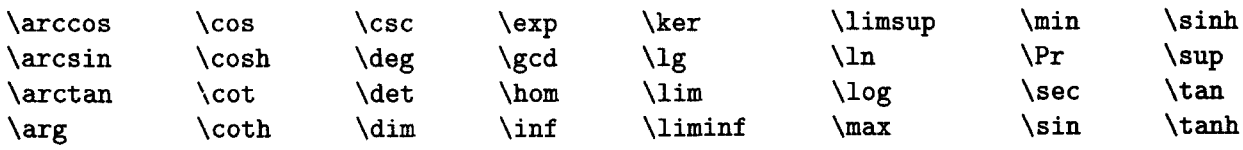

Table **3.9:** Log-like Functions.

 $gcd(m, n) = a \mod b$  $\langle \cdot \rangle = a \mod b \land b$  $x \equiv y \pmod{a+b}$  $\( x \leq x \leq y \pmod{a+b} \)$ 

Note that **\pmod** has an argument and produces parentheses, while **\bmod** produces only the "mod".

Some log-like functions act the same as the variable-sized symbols of Table **3.8**  with respect to subscripts.

As a **displayed formula:** 

 $\lim_{n\to\infty} x = 0$ 

```
As a displayed formula: 
                                      \[ \lim-(n \rightarrow \infty) x = 0 \I 
                                    but in text: 
but in text: \lim_{n\to\infty} x = 0.
```
## **3.3.3 Arrays**

#### **The array Environment**

Arrays are produced with the **array** environment. It has a single argument that specifies the number of columns and the alignment of items within the columns. For each column in the array, there is a single letter in the argument that specifies how items in the column should be positioned: c for centered, 1 for flush left, or **r** for flush right. Within the body of the environment, adjacent rows are separated by a \\ command and adjacent items within a row are separated by an & character.

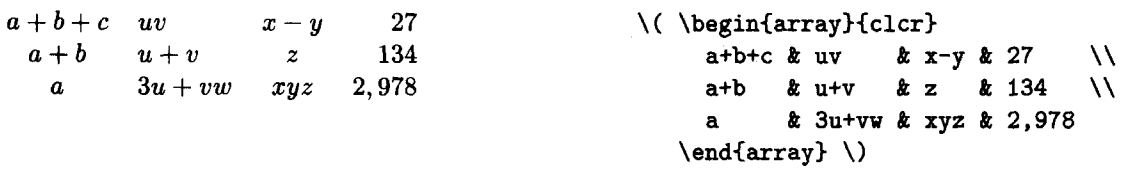

\*

There must be no  $\boldsymbol{k}$  after the last item in a row and no  $\setminus \$  after the last row. T<sub>E</sub>X is in math mode when processing each array element, so it ignores spaces. Don't put any extra space in the argument.

In mathematical formulas, array columns are usually centered. However, a column of numbers often looks best flush right. Section **3.3.4** describes how to put large parentheses or vertical lines around an array to make a matrix or determinant.

**Each** item in an array is a separate formula, just as if it were in its own **math** environment. **A** declaration that appears in an item is local to the item; its scope is ended by the  $x$ ,  $\\\$ , or **\end{array}** that ends the item. The  $\$ command is fragile.

 $\sqrt{1}$ 

#### Vertical Alignment

draws an imaginary horizontal center line through every formula, at the height where a minus sign at the beginning of the formula would go. An individual array item is itself a formula with a center line. The items in a row of an array are positioned vertically so their center lines are all at the same height.

Normally, the center line of an array lies where you would expect'it, halfway between the top and bottom. You can change the position of an array's center line by giving an optional one-letter argument to the array environment: the argument t makes it line up with the top row's center line, while b makes it line up with the bottom row's center line.

The box around each array in the following formula  $\ldots$  \[  $\mathbf{x} - \begin{cases} \begin{cases} x - \mathbf{r} \leq 0 \\ \mathbf{r} \leq 0 \end{cases} \end{cases}$ is for clarity; it is not produced by the input:  $a_{1} \ \ \text{and} \ \ \text{and} \ \ a_{1} \ \ \text{and} \ \ a_{n}$ 

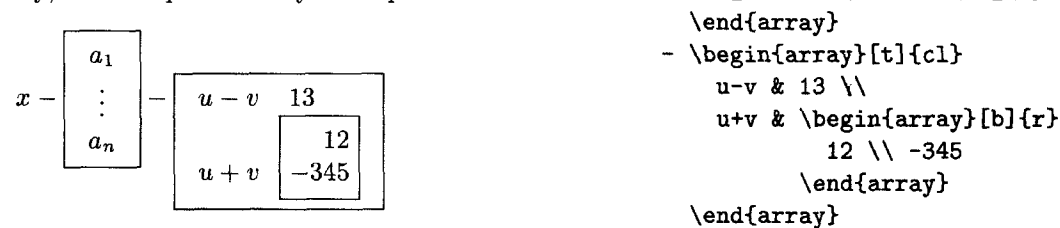

## More Complex Arrays

Visual formatting is sometimes necessary to get an array to look right. Section C.1.6 explains how to change the vertical space between two rows; Sections 3.3.7 and 6.4.2 describe commands for adding horizontal space within an item; and Section C.10.2 tells how to add horizontal space between columns. The array environment has a number of additional features for making more tions 3.3.7 and 6.4.2 describe commands for adding horizontal space within an<br>item; and Section C.10.2 tells how to add horizontal space between columns.<br>The **array** environment has a number of additional features for maki describes packages that provide additional features for the array environment.

The array environment can be used only in math mode and is meant for arrays of formulas; Section 3.6.2 describes an analogous tabular environment for making arrays of ordinary text items. The array environment is almost always used in a displayed formula, but it can appear in an in-text formula as well.

## **3.3.4 Delimiters**

A **delimiter** is a symbol that acts logically like a parenthesis, with a pair of delimiters enclosing an expression. Table  $3.10$  lists every symbol that  $TrX$  regards as a delimiter, together with the command or input character that produces it. These commands and characters produce delimiters of the indicated size. However, delimiters in formulas should be big enough to "fit around" the expressions

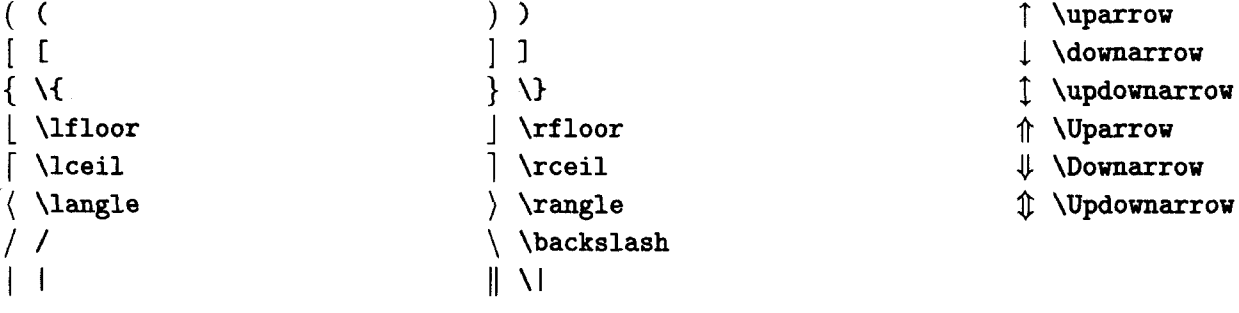

Table 3.10: Delimiters.

that they delimit. To make a delimiter the right size, type a **\left** or **\right**  command before it.

Big delimiters are most often used with arrays.  $\ldots$  \[\left(\begin{array}{c}

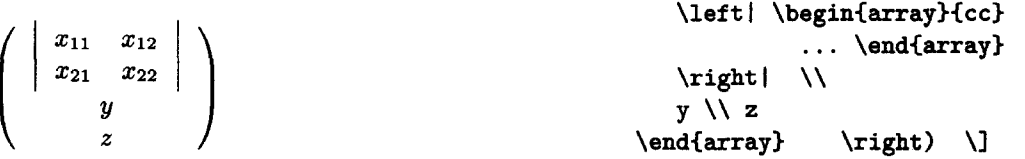

The **\left** and **\right** commands must come in matching pairs, but the matching delimiters need not be the same.

$$
\vec{x} + \vec{y} + \vec{z} = \begin{pmatrix} a \\ b \end{pmatrix} \qquad \qquad \text{where } a \setminus b \\ end\{array\} \right\}
$$

Some formulas require a big left delimiter with no matching right one, or vice versa. The **\left** and **\right** commands must match, but you can make an invisible delimiter by typing a ". " after the **\left** or **\right** command.

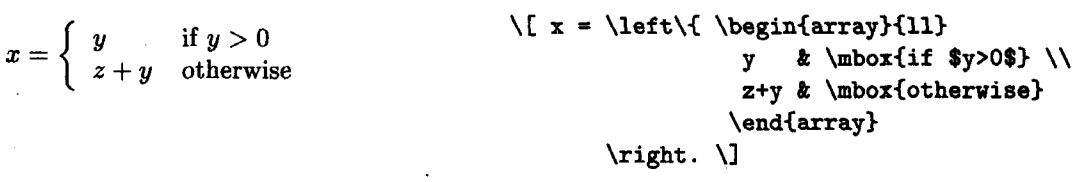

## **3.3.5 Multiline Formulas**

The **displaymath** and **equation** environments make one-line formulas. **A** formula is displayed across multiple lines if it is a sequence of separate formulas or is too long to fit on a single line. **A** sequence of equations or inequalities is displayed with the **eqnarray** environment. It is very much like a three-column **array** environment, with consecutive rows separated by  $\setminus$  and consecutive items within a row separated by  $\boldsymbol{k}$  (Section 3.3.3). However, an equation number is put on every line unless that line has a **\nonumber** command.

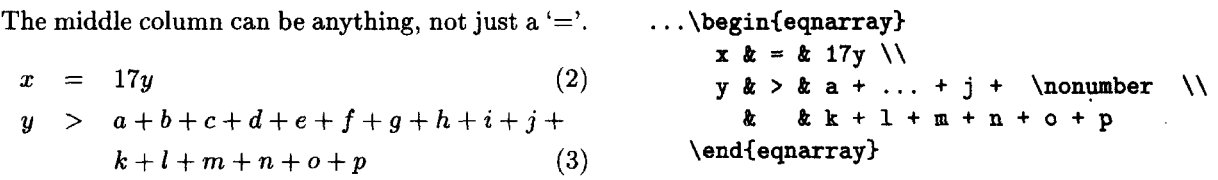

Section 4.2 describes how to let IAT<sub>E</sub>X handle references to equations so you don't have to remember equation numbers.

The **eqnarray\*** environment is the same as **eqnarray** except it does not generate equation numbers.

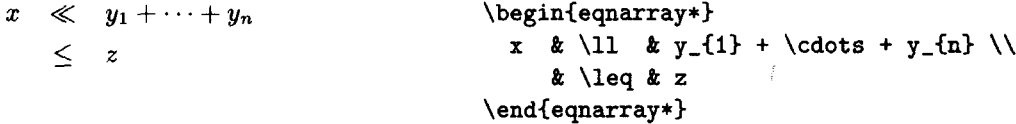

 $A + or - that$  begins a formula (or certain subformulas) is assumed to be a unary operator, so typing  $\text{mod } x$  and typing  $\sum_{i}$  **is pro**duces  $\sum -x_i$ , with no space between the "-" and the "x". If the formula is part of a larger one that is being split across lines, T<sub>F</sub>X must be told that the  $+$  or  $-$  is a binary operator. This is done by starting the formula with an invisible first term, produced by an **\mbox** command with **a** null argument.

$$
y = a+b+c+d+e+f+g+h+i+j
$$
  
\n
$$
+k+l+m+n+o+p
$$
  
\n
$$
y & = k a + b + c + ... + h + i + j
$$
  
\n
$$
y & = k a + b + c + ... + h + i + j
$$
  
\n
$$
k \text{mod} + k + ...
$$
  
\n
$$
\text{end} + k + ...
$$

A formula can often be split across lines using a **\lefteqn** command in an **eqnarray** or **eqnarray\*** environment, as indicated by the following example:

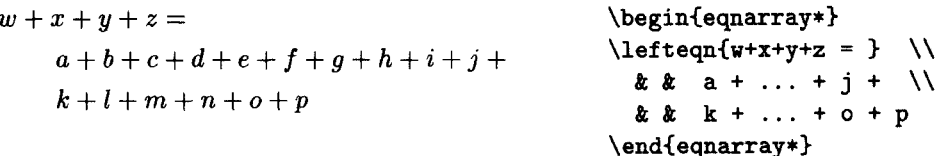

The **\lefteqn** command works by making TFX think that the formula it produces has zero width, so the left-most column of the **eqnarray** or **eqnarray\***  environment is made suitably narrow. The indentation of the following lines can be increased by adding space (with the commands of Section 6.4.2) between the **\lefteqn** command and the \\.

Breaking a single formula across lines in this way is visual formatting, and I wish I4T<sub>E</sub>X could do it for you. However, doing it well requires more intelligence than IAT<sub>R</sub>X has, and doing it poorly can make the formula hard to understand, so you must do it yourself. This means that the formula may have to be reformatted if you change notation (changing the formula's length) or if you change the style of your document (changing the line length).

## **3.3.6 Putting One Thing Above Another**

Symbols in a formula are sometimes placed one above another. The array environment is good for vertically stacking subformulas, but not smaller piecesyou wouldn't use it to put a bar over an x to form  $\bar{x}$ . LAT<sub>R</sub>X provides special commands for doing this and some other common kinds of symbol stacking.

#### **Over- and Underlining**

The **\overline** command puts a horizontal line above its argument.

You can have nested overlining:  $\overline{x^2 + 1}$ . ... \( \overline{\overline{x}^{2} + 1} \).

There's an analogous \underline command for underlining that works in paragraph and LR mode as well as math mode, but it's seldom used in formulas.<br>The value is  $3x$ . <br>\underline(The) value is  $\underbrace{\text{true}}$  alue is  $\text{true}}$ graph and LR mode **as** well **as** math mode, but it's seldom used in formulas.

The \underline command is fragile.

Horizontal braces are put above or below an expression with the \overbrace and \underbrace commands.

$$
\overbrace{a+b+c+d}
$$

 $\overbrace{a^+ \underline{b^+ c} + d}$ 

In a displayed formula, a subscript or superscript puts a label on the brace.

$$
\begin{array}{r}\n \begin{array}{r}\n 24 \\
 a + b + \cdots + y + z \\
 \end{array} \\
 \begin{array}{r}\n 26\n \end{array}\n \quad \text{N[underbrace{a + \overline{b + \cdots + y + z}}_{126} + \cdots + y]^2[24] + z}_1[26] \quad \text{and} \quad \text{and} \quad
$$

#### **Accents**

The accent commands described in Section **3.2.1** are for ordinary text and cannot be used in math mode. Accents in formulas are produced with the commands shown in Table 3.11. The letter *a* is used as an illustration; the accents work with any letter.

Wide versions of the **\hat and \tilde accent are produced by the \widehat** and \widetilde commands. These commands try to choose the appropriatesized accent to fit over their argument, but they can't produce very wide accents.

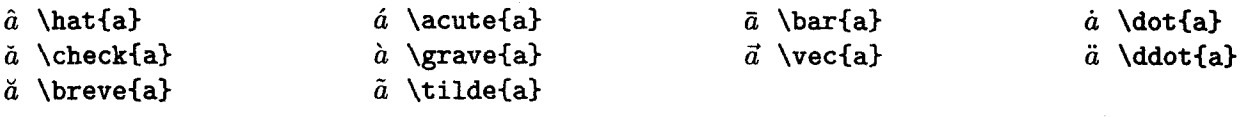

Table **3.11:** Math Mode Accents.

 $\widehat{\phantom{a}}$   $\widehat{\phantom{a}}$   $\widehat{\$ Here are two sizes of wide hat:  $\widehat{1-x} = \widehat{-y}$ . ... \( \widehat{1-x} = \widehat{-y} \).

> The letters **i** and *j* should lose their dots when accented. The commands **\imath**  and **\jmath** produce a dotless  $i$  and  $j$ , respectively.

There are no dots in  $\vec{i} + \tilde{j}$ .  $\ldots$   $\{\ \text{lambda} + \text{tilde}\ \)}$ .

#### **Stacking Symbols**

The **\stackre1** command stacks one symbol above another.

 $A \xrightarrow{a'} B \xrightarrow{b'} C$  $\vec{x} \stackrel{\text{def}}{=} (x_1, \ldots, x_n)$ 

 $\( A \stackrel{\alpha'}{\rightarrow} B ... \)$  $\langle \langle \text{vec} \rangle \rangle$  \stackrel{\mathrm{def}}{=} ...

See Section 3.3.8 for an explanation of the **\mathrm** command. The **\stackrel** command's first argument is printed in small type, like a superscript; use the **\textstyle** declaration of Section **3.3.8** to print it in regular-size type.

## **3.3.7 Spacing in Math Mode**

In math mode, TFX ignores the spaces you type and formats the formula the way it thinks is best. Some authors feel that TFX cramps formulas, and they want to add more space. TEX knows more about typesetting formulas than **many**  authors do. Adding extra space usually makes a formula prettier but harder to read, because it visually "fractures" the formula into separate units. Study how formulas look in ordinary mathematics texts before trying to improve T<sub>F</sub>X's formatting.

Although fiddling with the spacing is dangerous, you sometimes have to do it to make a formula look just right. One reason is that T<sub>F</sub>X may not understand the formula's logical structure. For example, it interprets **y dx** as the product of three quantities rather than as y times the differential  $dx$ , so it doesn't add the little extra space after the y that appears in  $y dx$ . Section 3.4 explains how to define your own commands for expressing this kind of logical structure, so you need worry about the proper spacing only when defining the commands, not when writing the formulas.

Like any computer program that makes aesthetic decisions,  $T_F X$  sometimes needs human assistance. You'll have to examine the output to see if the spacing needs adjustment. Pay special attention to square root signs, integral signs, and quotient symbols  $($   $/$ ).

The following five commands add the amount of horizontal space shown between the vertical lines:

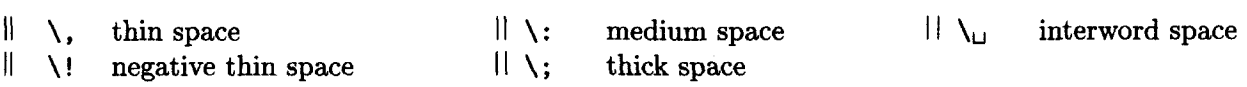

The  $\lvert$ ! acts like a backspace, removing the same amount of space that  $\lvert$ , adds. The  $\backslash$ , command can be used in any mode; the others can appear only in math mode. Here are some examples of their use, where the result of omitting the spacing commands is also shown.

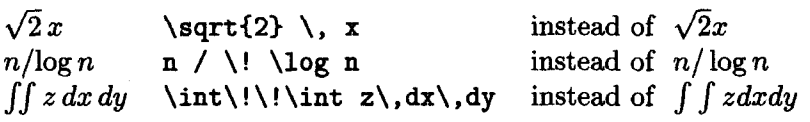

As with all such fine tuning, you should not correct the spacing in formulas until you've finished writing the document and are preparing the final output.

## **3.3.8 Changing Style in Math Mode**

## **Type Style**

IATEX provides the following commands for changing type style in math mode:

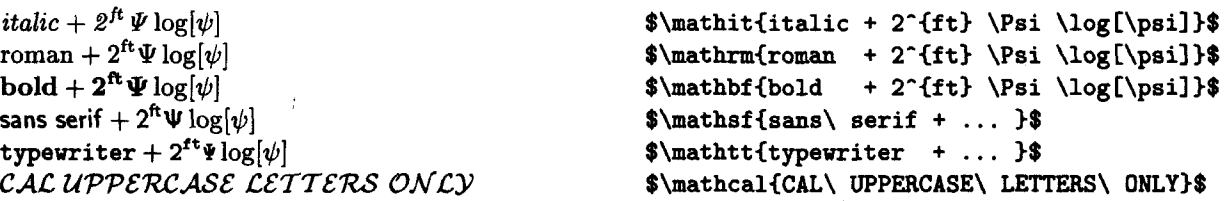

They change the style only of letters, numbers, and uppercase Greek letters. Nothing else is affected. **BTEX** normally uses an italic type style for letters in math mode. However, it interprets each letter **as** a separate mathematical symbol, and it produces very different spacing than an ordinary italic typestyle. You should use **\mathit** for multiletter symbols in formulas.

Is different any different from  $dif^2e^2rnt$ ? <br>Is \$different\$ any \$\mathit{different}\$...

As is evident from this example, you should not use \$. . . \$ as a shorthand for **\emphi.. .I** or **\textit(.** . **.I.** 

The **\boldmath** declaration causes everything in a formula to be bold, including the symbols.

 $diff + 2^{ft} \Psi \log[\psi]$ 

\boldmath \${diff + 2^{ft}\Psi\log[\psi]}\$

This declaration cannot be used in math mode. To produce a bold subformula, put the subformula in an \mbox.

 $x + \nabla f = 0$ 

 $\(x + \mbox{\boldmath*}\nabla f)\$  = 0\)

The \boldmath command generates a warning if any font (size and style of type) that you *might* use in a formula isn't available. For example, it might issue a warning that L<sup>4</sup>T<sub>F</sub>X does not have the font needed to produce a bold sans serif subsubscript, even though you never dreamed of producing such a subsubscript. You should examine your output to make sure that the fonts you do use are the right ones.

#### Math Style

T<sub>FX</sub> uses the following four *math styles* when typesetting formulas:

display For normal symbols in a displayed formula.

text For normal symbols in an in-text formula.

script For subscripts and superscripts.

scriptscript For further levels of sub- and superscripting, such **as** subscripts of superscripts.

Display and text math styles are the same except for the size of the variablesized symbols in Table **3.8** on page 44 and the placement of subscripts and superscripts on these symbols, on some of the log-like functions in Table **3.9** on page 44, and on horizontal braces. T<sub>R</sub>X uses small type in script style and even smaller type in scriptscript style. The declarations \displaystyle, \textstyle, \scriptstyle, and \scriptscriptstyle force T<sub>F</sub>X to use the indicated style.

Compare the small superscript in  $e^{x(i)}$  with the ... small superscript in \( e^{x(i)} \) large one in  $e^{y(i)}$ . ... large one in \( e^{\textstyle y(i)} ... large one in \( e^{\textstyle y(i)} \).

## **3.3.9 When All Else Fails**

If you write a lot of complicated formulas, sooner or later you'll encounter one that can't be handled with the commands described so far. When this happens, the first thing to do is look at the advanced IAT<sub>RX</sub> features described in Sections **C.7** and **C.10.2.** If you don't find what you need there, consider using the amstex package, described in the L<sup>A</sup>T<sub>F</sub>X *Companion*. This package was created for mathematicians by the American Mathematical Society.

If you are not a mathematician and don't write many complicated formulas, you may be satisfied with an ad *hoe* solution to your problem that uses visual formatting. Try the commands in Section **6.4.3** that move text around and change how big TEX thinks it is. IATEX's picture environment, described in Section **7.1,** allows you to put a symbol anywhere you want, and to draw lines and arrows. The **graphics** package described in Section **7.2** contains commands to shrink, stretch, and rotate text. With a little effort, you can handcraft just about any kind of formula you want.

# **3.4 Defining Commands and Environments**

The input file should display **as** clearly as possible the logical structures in your document. Any structure, such **as** a special mathematical notation, that appears several times in the document should be expressed with its own command or environment. The following two sections explain how to define commands and environments. Section **3.4.3** describes how to type theorems and similar structures.

## **3.4.1 Defining Commands**

The simplest type of repeated structure occurs when the same text appears in different places. The **\newcommand** declaration defines a new command to generate such text; its first argument is the command name and its second argument is the text.

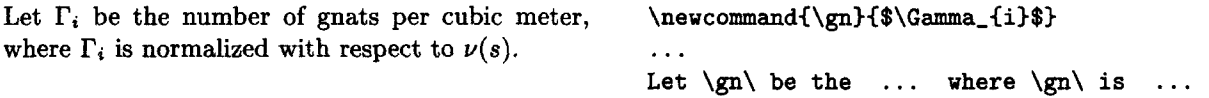

The  $\iota_{\omega}$  commands are needed because T<sub>E</sub>X ignores space characters following the command name **\gn.** 

This example illustrates a common problem in defining commands to produce mathematical formulas. The **\Gamma** command can be used only in math mode, which is why the \$'s are needed in the **\newcommand** argument. However, the command **\gn** cannot be used in math mode because the first \$ would cause T<sub>R</sub>X to leave math mode and encounter the **\Gamma** while in paragraph mode. To solve this problem, IATEX provides the **\ensuremath** command, which ensures that its argument is typeset in math mode, regardless of the current mode. Thus, **\ensuremath{x^{2}}** is equivalent to  $x^{2}$ } if it appears in LR or paragraph mode, and it is equivalent to  $x^2$  if it appears in math mode. With **\ensuremath,** we define **\gn** so it can be used in any mode.

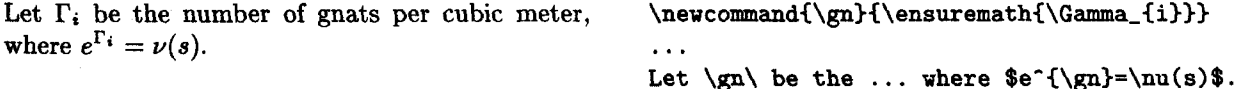

You should use **\ensuremath** when defining a command to be used both in and out of math mode.

In addition to making the input more readable, defining your own commands can save typing. LAT<sub>R</sub>X's command and environment names have generally been chosen to be descriptive rather than brief. You can use \newcommand to define abbreviations for frequently used commands. For example, the declarations

> \newcommand{\be}{\begin{enumerate}} \newcommand{\ee}{\end{enumerate}}

define **\be** . . . **\ee** to be equivalent to

\begin{enumerate} ... \end{enumerate}

For repetitive structures having components that vary, you can define commands with arguments by giving \newcommand an optional argument.

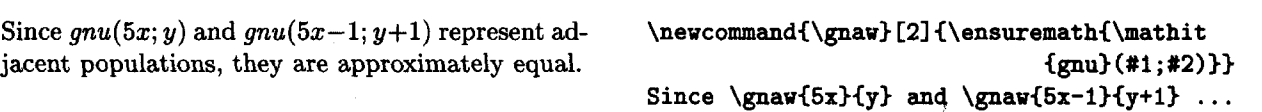

The optional argument 2 (in square brackets) specifies that \gnaw has two arguments. The #I and **#2** in the last argument of \newcommand are called *pa*rameters; they are replaced by the first and second arguments, respectively, of \gnaw when that command is used. **A** command may have up to nine arguments. Section **C.8.1** explains how to define a command that has an optional argument.

When you define a command like \gnaw, the definition is saved exactly as it appears in the  $\neq$  declaration. When TEX encounters a use of  $\gamma$ , it replaces \gnaw and its arguments by the definition, with the arguments substituted for the corresponding parameters-the #I replaced by the first argument and the #2 replaced by the second. T<sub>F</sub>X then processes this text pretty much **as** if you had typed it instead of typing the \gnaw command. However, defining a command to have space at the end is usually a bad idea, since it can lead to extra space in the output when the command is used.

One command can be defined in terms of another.

The definition above of  $gnu(0; 1)$  gives  $gnu(5x; y)$  \newcommand{\usegnaw}{\gnaw{5x}{y}} the expected value. **... <b>of \gnaw**{0}{1} gives **\usegnaw\ the ...** 

> It doesn't matter whether the \newcommand declaration defining \usegnaw comes before or after the one defining \gnaw, so long **as** they both come before any use of \usegnaw. However, a command cannot be defined in terms of itself, since T<sub>E</sub>X would chase its tail forever trying to figure out what such a definition meant.<sup>2</sup><br>When T<sub>E</sub>X encounters a command, it looks for that command's arguments<br>before internating it on any upbecuant commands. Thus,

before interpreting it or any subsequent commands. Thus, you can't type

<sup>&</sup>lt;sup>2</sup>This kind of recursive definition is possible using more advanced T<sub>F</sub>X commands, but it cannot be done with the IATEX commands described in this book.

Here is an example of a user-defined environment: \newenvironment{emphit}{\begin{itemize}

- This environment produces items that are  $\text{length}$
- 

```
emphasized.<br>
example of a user-defined environment:<br>
begin{emphit}
\begin{emphit) It is defined in terns of I4Ws itemize en- \item This produces .. . vironment and \em command. \end{emphit)
```
An optional argument of the **\newenvironment** command allows **you** to define an environment that has arguments; it works the same as described above for **\new command.** 

Observe how a new logical structure-in this ex-<br>  $\hbox{\tt\{descit}}[1](\bogin{quot}$ ample, a labeled description of a single item—can **\textit{#1}:}{\end{quote}**} **be defined in terms of existing environments.** . . . *Armadillos:* This witty description of *defined in terms of existing environments.*<br> **the armadillo was produced by the begin{descit}{Armadillos}** the armadillo was produced by the **descit environment. and the set of the set of the set of the armadillo** ... **\end{descit} \end{descit}** 

> The parameters (the #1, #2, etc.) can appear only in the *begin text*. The comments made above about the scope of declarations that appear inside arguments of a command defined with **\newcommand** apply to the arguments of environments defined with **\newenvironment.** Section **C.8.2** explains how to define an environment with an optional argument.

> The **\newenvironment** command produces an error if the environment is already defined. Use **\renewenvironment** to redefine an existing environment. If **\newenvironment** complains that an environment you've never heard of already exists, choose a different environment name. Use **\renewenvironment** only when you know what you're doing; don't try redefining an environment that you don't know about.

## **3.4.3 Theorems and Such**

Mathematical text usually includes theorems and/or theorem-like structures such as lemmas, propositions, axioms, conjectures, and so on. Nonmathematical text may contain similar structures: rules, laws, assumptions, principles, etc. Having a built-in environment for each possibility is out of the question, so **B"QX** provides the **\newtheorem** declaration to define environments for the particular theorem-like structures in your document.

The **\newtheorem** command has two arguments: the first is the name of the environment, the second is the text used to label it.

Conjectures are numbered consecutively from the **\newtheorem(guess)(Conjecture)**  beginning of the document; this is the fourth one:  $\ldots$ 

**Conjecture 4 A11** *conjectures are interesting, but* **\begin(guess)**  some conjectures are more interesting than others. **All conjectures** ... than others.

```
document; this is the fourth one: 
\end{guess}
```
The **\newtheorem** declaration is best put in the preamble, but it can go anywhere in the document.

**A** final optional argument to \newtheorem causes the theorem-like environment to be numbered within the specified sectional unit.

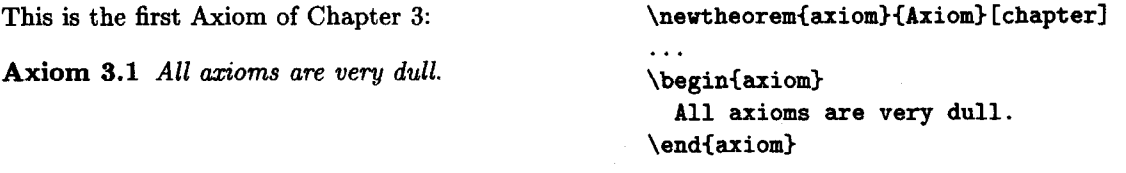

Theorem-like environments can be numbered within any sectional unit; using section instead of chapter in the example above causes axioms to be numbered within sections.

Sometimes one wants different theorem-like structures to share the same numbering sequence-so, for example, the hunch immediately following Conjecture 5 should be Hunch **6.** 

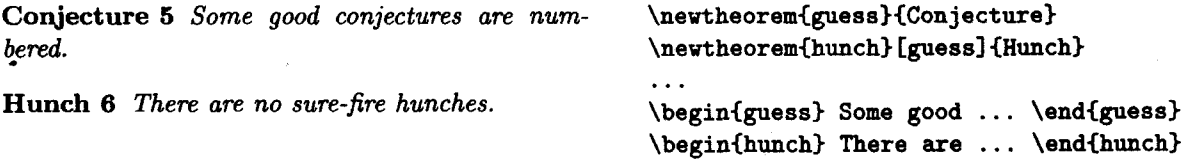

The' optional argument guess in the second \newtheorem command specifies that the hunch environment should be numbered in the same sequence **as** the guess environment.

**A** theorem-like environment defined with \newtheorem has an optional **argu**ment that is often used for the inventor or common name of a theorem, definition, or axiom.

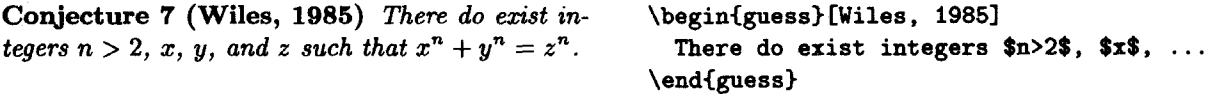

See Section **C.l.l** if the body of a theorem-like environment begins with a **C.**
#### **3.5 Figures and Other Floating Bodies**

#### **3.5.1 Figures and Tables**

T<sub>EX</sub> will break a sentence across pages to avoid a partially filled page. But some things, such **as** pictures, cannot be split; they must be "floated" to convenient places, like the top of the following page, to prevent half-empty pages. &TEX provides two environments that cause their contents to float in this way: **figure** and **table.** There are packages that define or allow you to define other environments for floating objects, such as a **program** environment for computer programs. IFIEX doesn't care what you use any of these environments for; so far **as** it's concerned, the only difference between them is how they are captioned.

The caption on a figure or table is made with a **\caption** command having the caption's text as its argument. This is a moving argument, so fragile commands must be **\protect'ed** (see Section **2.2.3).** The **figure** or **table** environment is placed in with the text, usually just past the point where the figure or table is first mentioned.

The body of the figure goes here. This figure hap-<br> **This is the place in the running text that** pened to float to the top of the current page. **mentions Figure<sup>7</sup> for the first time.** 

**This is the place in the running text that mentions The figure will not be put on an** . . . **Figure 7 for the first time. The figure will not be put on an earlier page than the text preceding the figure environment.** 

**Figure 7:** The caption goes here.  $\Delta$  **Phonon Phonon Phonon The body** of **The body of the figure goes here. This figure** ... **the current page. \caption{The caption goes here. 3 \end{figure)** 

> Tables are numbered separately from figures, using the same numbering scheme. Section **4.2** explains how to number cross-references automatically, so you never have to type the actual figure numbers.

> You can put anything you want in the body of a figure or table; IATEX processes it in paragraph mode just like any other text. The **figure** environment is generally used for pictures and the **table** environment for tabular information. Simple pictures can be drawn with the **picture** environment of Section 7.1. You can insert pictures prepared with other programs using the **graphics** package, described in Section **7.2.** You can also use the **\vspace** command of Section 6.4.2 to leave room for a picture to be pasted in later. Tabular material can be formatted with the **tabular** environment of Section **3.6.2.** Section 6.5 explains how to center the figure or table.

> The body of a figure or table is typeset as a paragraph the same width as in the ordinary running text. Section **6.4.3** explains how to make paragraphs of different widths, position two half-width figures side by side, and do other

formatting within a **figure** or **table** environment. More than one **\caption**  command can appear in the same **figure** or **table** environment, producing a single floating object with multiple numbered captions. The **\caption** command can be used only in a **figure** or **table** environment.

**BX)\$** ordinarily tries to place a figure or table either above the text at the top of a page, below the text at the bottom of a page, or on a separate page containing nothing but figures and tables. Section C.9.1 describes the rules by which LAT<sub>R</sub>X decides where a floating object should float and how you can influence its decision; read that section if you don't understand why  $BTRX$  put a figure or table where it did.

#### **3.5.2 Marginal Notes**

**A** marginal note is made with the **\marginpar** command, having the text as its argument. The note is placed in the margin, its first line even with the line of **This is a mar**text containing the command. TFX is in paragraph mode when processing the *ginal note.* marginal note. The following example shows how I typed this paragraph:

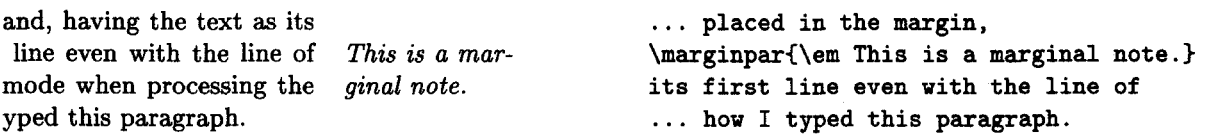

The standard styles put notes in the right margin for one-sided printing (the default), in the outside margin for two-sided printing (specified by the **twoside**  document-class option), and in the nearest margin for two-column formatting (the **twocolumn** option). Section C.9.2 describes commands for getting IAT<sub>F</sub>X to put them in the opposite margin.

You may want a marginal note to vary depending upon which margin it's in. For example, to make an arrow pointing to the text, you need a left-pointing arrow in the right margin and a right-pointing one in the left margin. If the **\marginpar** command is given an optional first argument, it uses that argument if the note goes in the left margin and uses the second (mandatory) argument if the note goes in the right margin. The command

\marginpar [\$\Rightarrow\$]{\$\Leftarrow\$}

makes an arrow that points towards the text, whichever margin the note appears in.3

**A** marginal note is never broken across pages; a note that's too long will extend below the page's bottom margin.  $\mathbb{F} \mathbb{F} \mathbb{F} \mathbb{X}$  moves a marginal note down on the page to keep it from bumping into a previous one, warning you when it does

<sup>&</sup>lt;sup>3</sup>The arrows won't be symmetrically placed, since both will be at the left of the space **reserved for marginal notes. The \hf ill command of Section 6.4.2 can be used to adjust their horizontal position.** 

so. When using notes more than two or three lines long, you may have to adjust their placement according to where they happen to **fall** on the page. The vertical position of a note is changed by beginning it with a vertical spacing command (Section **6.4.2).** You may also have to use the commands of Section 6.2.2 to control where LATFX starts a new page. This is visual design, which means reformatting if you make changes to the document. Save this job until the very end, after you've finished all the writing.

Marginal notes are not handled efficiently by LATFX; it may run out of space if you use too many of them. How many you can use before this happens depends upon what computer you're running LAT<sub>R</sub>X on and how many figures and tables you have.

#### **3.6 Lining It Up in Columns**

The **tabbing** and **tabular** environments both can align texi in columns. The **tabbing** environment allows you to set tab stops similar to the ones on a **type**writer, while the **tabular** environment is similar to the  $\alpha$ **rray** environment described in Section 3.3.3, except that it is for ordinary text rather than formulas. The **tabbing** and **tabular** environments differ in the following ways:

- The **tabbing** environment can be used only in paragraph mode and makes a separate paragraph. The **tabular** environment can be used in any mode; it can put a table in the middle of a formula or line of text.
- $\bullet$  T<sub>F</sub>X can start a new page in the middle of a **tabbing** environment, but not in the middle of a **tabular** environment. Thus, a long **tabbing** environment can appear in the running text, but a long **tabular** environment should go in a figure or table (Section 3.5.1).
- ?I)\$ automatically determines the widths of columns in the **tabular** environment; you have to do that yourself in the **tabbing** environment by setting tab stops.
- **A** change of format in the middle of the environment is easier in the **tabbing** than in the **tabular** environment. This makes the **tabbing** environment better at formatting computer programs.

If neither the **tabbing** nor the **tabular** environment does what you want, consult the **Bm** *Companion.* It describes several packages that provide very powerful commands to format tabular material.

#### **3.6.1 The tabbing Environment**

In the **tabbing** environment, you align text in columns by setting tab stops and tabbing to them, somewhat as you would with **an** ordinary typewriter. Tab are separated by the \\ command.

The tabbing environment starts a new line. ... environment starts a new line. If it's raining  $\qquad \qquad \qquad \qquad \qquad$  If  $\qquad = \text{it'}s$  raining  $\qquad \qquad \qquad$ then put on boots,  $\setminus$  then  $\setminus$  then  $\setminus$  put on boots,  $\setminus$  take hat;  $\setminus$ take hat;<br>
else smile.  $\setminus$  belse smile.  $\setminus$  else  $\setminus$  smile.  $\setminus$  and  $\setminus$  else  $\setminus$  smile.  $\setminus$ Leave house. Leave house. The text that follows starts on a new line, begin-<br>  $\text{the text that follows starts on a new ...}$ 

ning a new paragraph if you leave a blank line after the **\end{tabbing}** command.

Unlike a typewriter's tabbing key, the  $\>$  command tabs to the logically next tab stop, even if that means tabbing to the left.

stops are set with the  $\ge$  command, and  $\ge$  moves to the next tab stop. Lines

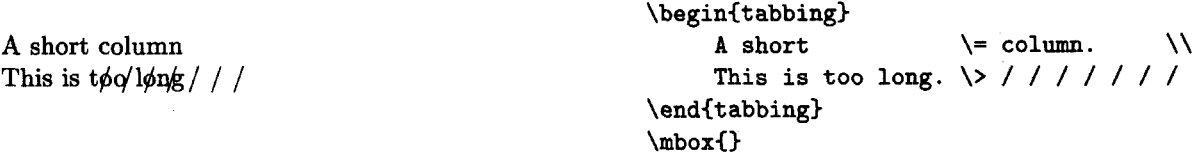

Remember that the input file's format doesn't matter; one space is the same as a hundred.

The \= command resets the logically next tab stop.

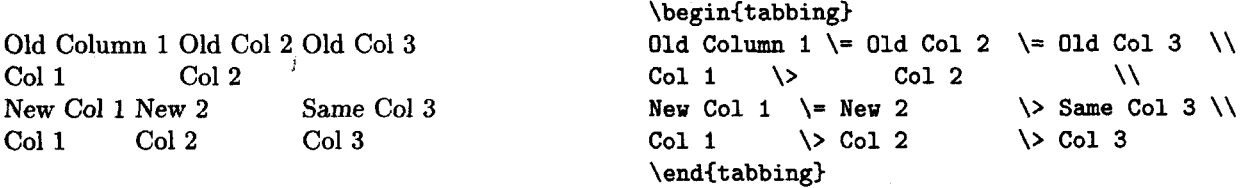

Spaces in the input are ignored after a  $\$  or  $\&$  command, but not before it.

**A** line that ends with a \kill command instead of a  $\setminus$  produces no output, but **can** be used for setting tabs.

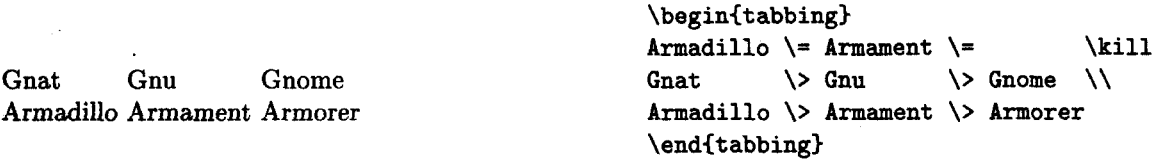

**A** declaration made in a tabbing environment is Iocal to the current item; its scope is ended by the next  $\ \ \ \ \ \ \ \ \ \ \ \ \ \$  ( $\$ ,  $\ \ \ \ \ \ \ \ \ \ \$  and {tabbing} command.

**<sup>A</sup>lively gnat A** dull gnu **A lively \em gnat** \> **A dull gnu** \\

The tabbing environment has a number of additional features that are described in Section **C.lO.l.** 

#### **3.6.2 The** tabular **Environment**

The tabular environment is similar to the array environment, so you should read Section **3.3.3** before reading any further here. It differs from the array environment in two ways: it may be used in any mode, not just in math mode, and its items are processed in LR mode instead of in math mode. This makes tabular better for tabular lists and array better for mathematical formulas. This section describes some features used mainly with the tabular environment, although they apply to array as well. Many additional features of these environments are described in Section C. **10.2.** 

A **I** in the tabular environment's argument puts a vertical line extending the full height of the environment in the specified place. An \hline command after <sup>a</sup>\\ or at the beginning of the environment draws a horizontal line across the full width of the environment. The  $\clap{-\text{line}(i-j)}$  command draws a horizontal line across columns i through *j,* inclusive.

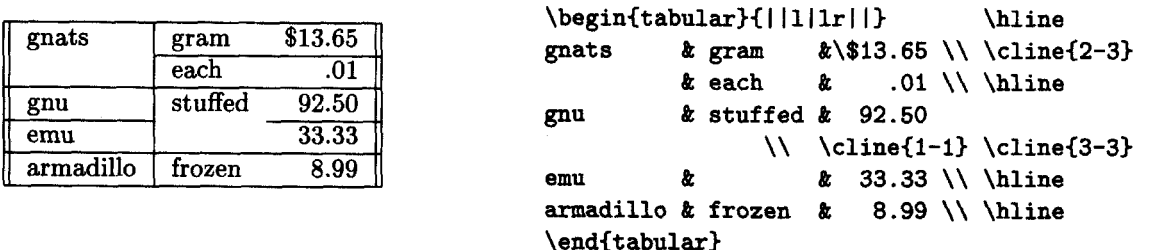

This is the only situation in which a  $\setminus \setminus$  goes after the last row of the environment. Single (not doubled) I specifiers in the argument of a tabular (or array) environment do not change the width of the table. Tables not enclosed by vertical lines therefore have extra space around them. Section **C.10.2** explains how to remove this space.

**A** single item that spans multiple columns is made with a \multicolumn command, having the form

 $\text{multicolumn{th}{po}{} f pos \{item\}$ 

where *n* is the number of columns to be spanned, *pos* specifies the horizontal positioning of the item-just as in the environment's argument-and *item* is the item's text. The *pos* argument replaces the portion of the environment's argument corresponding to the *n* spanned columns; it must contain a single 1, r, or c character and may contain I characters.

```
Note the placement of "ITEM" and "PRICE": ... \begin{tabular}{llr}
                                                                                                                     \multicolumn{2}{c}{ITEM} &
                              ITEM PRICE \text{full} \left\{c\right\} \left\{\text{or} \left(1\right\} \left\{\text{or} \left(1\right\} \left\{\text{or} \left(2\right\) \left(1\right\} \left\{\text{or} \left(1\right\} \left\{\text{or} \left(1\right\} \left\{\text{or} \left(1\right\} \left\{\text{or} \left(1\right\} \left\{\text{or} \left(1\right\} \left\{\text{or} \left(1\right\} \left\{\text{or} \left(1\right\} \left\{\text{or} \left(1\right\} \left\{\text{or} \left(gnat (dozen) 3.24 gnat & (dozen) & 3.24 
                                                        24,985.47
                                                                                                                                                                                   \\ 
                                                                                                                    gnu & (each) & 24,985.47 
                                                                                                                \end{tabular}
```
**A** \multicolumn command spanning a single column serves to override the item positioning specified by the environment argument.

When the environment argument has  $|$  characters, it's not obvious which of them get replaced by a \multicolumn's positioning argument. The rule is: *the part of the environment argument corresponding to any column other than the first begins with an* 1,  $r$ , *or c character*. By this rule, the argument  $|1|1|r|$  is split into parts as  $\left\{1\right\}_{\left\{1\right\}}$ ,  $\left\{1\right\}_{\left\{1\right\}}$ 

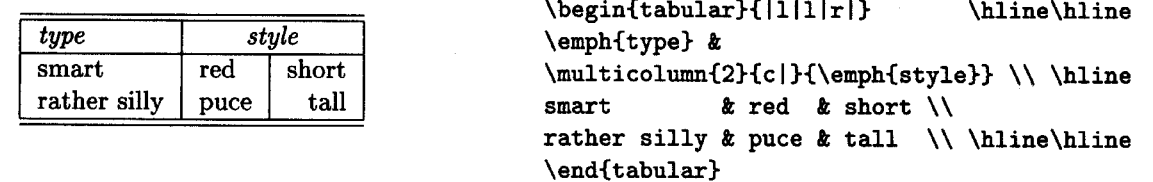

The tabular environment produces an object that T<sub>F</sub>X treats exactly like a single, big letter. You could put it in the middle of a paragraph, or in the middle of a word-but that would look rather strange. **A** tabular environment is usually put in a figure or table (Section 3.5.1), or else displayed on a line by itself, using the center environment of Section 6.5.

The tabular environment makes it easy to draw tables with horizontal and vertical lines. Don't abuse this feature. Lines usually just add clutter to a table; they are seldom helpful. The numbered tables in this book do not contain a single line.

#### **3.7 Simulating Typed Text**

**A** printed document may contain simulated typed text-for example, the instruction manual for a computer program usually shows what the user types. The **\ttfamily** declaration causes TEX to produce text in a typewriter type style (Section 3.1), but it doesn't stop T<sub>F</sub>X from breaking the text into lines as **it** sees fit. The verbatim environment allows you to type the text exactly the way you want it to appear in the document.

**The verbatim environment is the one place where** . . . **to how the input file is formatted.** 

What the  $\frac{1}{8}$   $\frac{1}{8}$   $\frac{1}{16}$   $\frac{1}{16}$ **here \today** \\\\????

```
BTEX pays attention to how the input file is for-<br>
What the #%I&$_\^" is ''going'' {on}<br>
What the #%I&$_\^" is ''going'' {on}
                                                                       here \today \\\\????
```
Each space you type produces a space in the output, **and** new lines are begun just where you type them. Special characters such **as** \ and **C** are treated like ordinary characters in a **verbatim** environment. In fact, you can type anything in the body of a **verbatim** environment except for the fourteen-character sequence \end{verbatim}.

The **verbatim** environment begins on a new line of output, **as** does the text following it. A blank line after the **\end{verbatim}** starts a new paragraph as usual.

The **\verb** command simulates a short piece of typed text inside an ordinary paragraph. Its argument is not enclosed in braces, but by a pair of identical characters.

The  $\{\}\$   $\{\&\text{grad}\$  - $\#\$  gnus are silly. The \verb+%\}  $\{\&\text{grad}\$  \verb2-- $\#\$ 2 ...

The argument of the first **\verb** command is contained between the two + characters, the argument of the second between two 2 characters. Instead of + or 2, you can use any character that does not appear in the argument except a space, a letter, or a \*.

There are also a **verbatim\*** environment and a **\verb\*** command. They are exactly like **verbatim** and **\verb** except that a space produces a  $\text{u}$  symbol instead of a blank space.

You can type  $x_u = u$  **f**  $u = 0$ ... **\verb\***  $|x = y$  **f**  $|$  or **\verb\*/**  $x = y$  ...

The **verbatim** environment and **\verb** command are inherently anomalous, since characters like \$ and **1** don't have their usual meanings. This results in the following restrictions on their use:

- **A verbatim** environment or **\verb** command may not appear within an argument of any other command. (However, they may appear inside another environment. )
- There may be no space between a **\verb** or **\verb\*** command and its argument. The command and its argument must **all** appear on a single line of the input file.
- There may be no space between **\end and** { in **\end{verbatim}**.

The **verbatim** environment is for simulating typed text; it is not intended to turn **IA<sup>T</sup>FX** into a typewriter. If you're tempted to use it for visual formatting, don't; use the **tabbing** environment of Section **3.6.1** instead.

### **CHAPTER 4**

# **Moving<br>Information<br>Around**

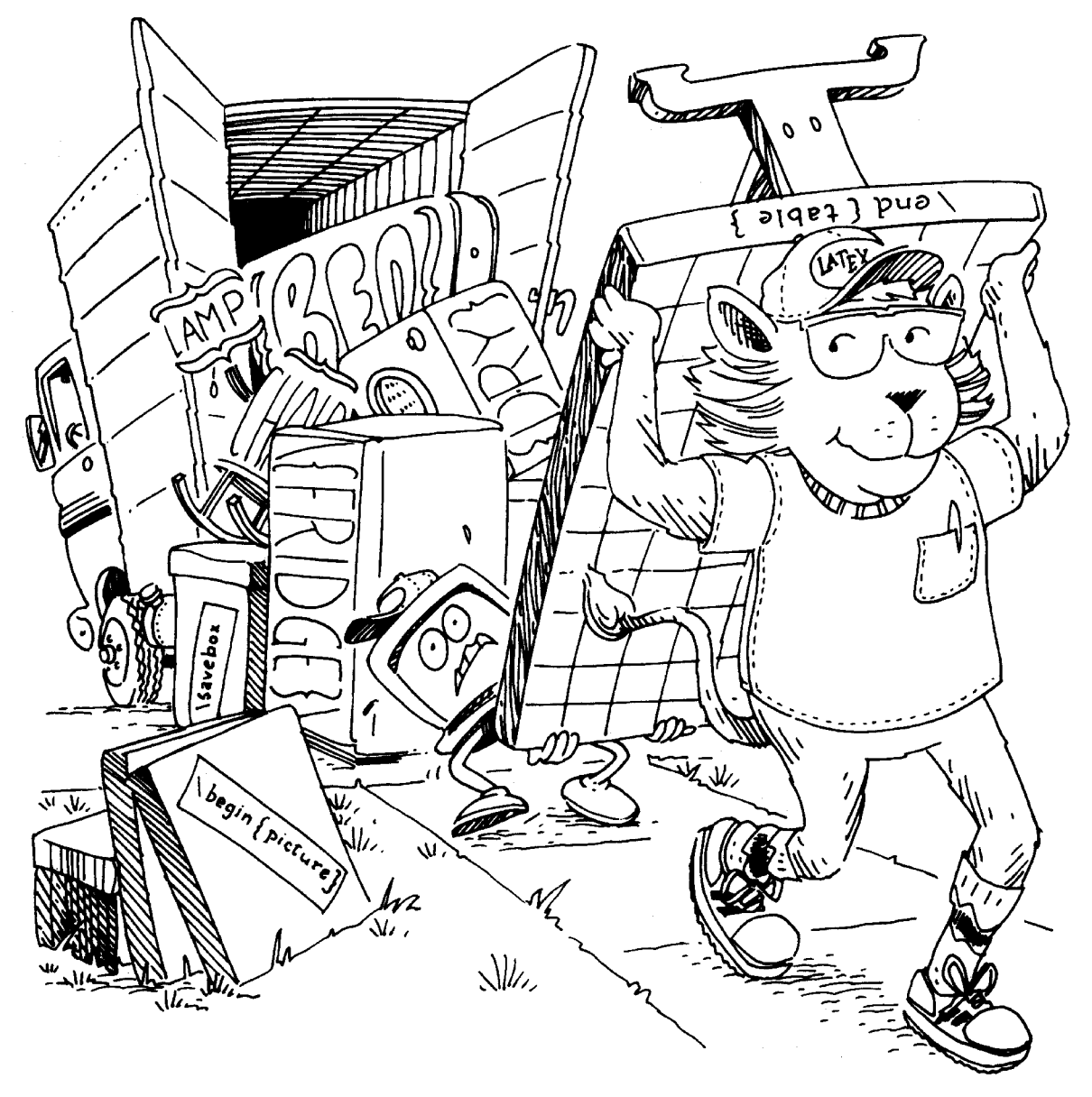

@TJ\$ often has to move information from one place to another. For example, the information contained in a table of contents comes from the sectioning commands that are scattered throughout the input file. Similarly, the L<sup>A</sup>T<sub>R</sub>X command that generates a cross-reference to an equation must get the equation number from the **equation** environment, which may occur several sections later. This chapter describes the features that cause **LATEX** to move information around. You also move information around when you send your document to friends and colleagues. Section **4.7** describes commands that make this easier.

requires two passes over the input to move information around: one pass to find the information and a second pass to put it into the text. (It occasionally even requires a third pass.) To compile a table of contents, one pass determines the titles and starting pages of all the sections and a second pass puts this information into the table of contents. Instead of making two passes every time it is run, IAT<sub>F</sub>X reads your input file only once and saves the cross-referencing information in special files for use the next time. For example, if sample2e.tex had a command to produce a table of contents, then L<sup>AT</sup>RX would write the necessary information into the file **sample2e. toc.** It would use the information in the current version of **sample2e. toc** to produce the table of contents, and would write a new version of that file to produce the table of contents the next time IAT<sub>F</sub>X is run with **sample2e**. tex as input.

B'QX's cross-referencing information is therefore always "old", since it was gathered on a previous execution. This will be noticeable mainly when you are first writing the document—for example, a newly added section won't be listed in the table of contents. However, the last changes you make to your document will normally be minor ones that polish the prose rather than add new sections or equations. The cross-referencing information is unlikely to change the last few times you run  $IAT$ <sub>K</sub>X on your file, so all the cross-references will almost always be correct in the final version. In any case, if the cross-referencing is incorrect, I4T<sub>F</sub>X will type a warning message when it has finished. (But, I4TFX won't warn you about changes to table-of-contents entries.) Running it again on the same input will correct any errors.<sup>1</sup>

An error in your input file could produce an error in one of the special crossreferencing files. The error in the cross-referencing file will not manifest itself until that file is read, the next time you run  $E\nF_{\mathbf{K}}$ . Section 8.1 explains how to recognize such an error.

#### **4.1 The Table of Contents**

A **\tableof contents** command produces a table of contents. More precisely, it does two things:

**<sup>&#</sup>x27;If you're a computer wizard or are very good at mathematical puzzles, you may be able to create a file in which a reference to a page number always remains incorrect. The chance of that happening by accident is small.** 

- It causes  $\mathbb{F}$ FIFX to write a new toc file—that is, a file with the same first name as the input file and the extension toc—with the information needed to generate a table of contents.
- It reads the information from the previous version of the toc file to produce a table of contents, complete with heading.

The commands *\listoffigures* and *\listoftables produce a list of figures* and a list of tables, respectively. They work just like the \tableofcontents command, except that  $BTRX$  writes a file with extension lof when making a list of figures and a file with extension lot when making a list of tables.

Occasionally, you may find that you don't like the way IATFX prints a table of contents or a list of figures or tables. You can fine-tune an individual entry by using the optional argument to the sectioning command or \caption command that generates it; see Sections **C.4.1** and **C.9.1.** Formatting commands can also be introduced with the \addtocontents command described in Section **C.4.3.**  If all else fails, you can edit the toc, lof, and lot files yourself. Edit these files only when preparing the final version of your document, and use a \nofiles command (described in Section **C.ll.l)** to suppress the writing of new versions of the files.

#### **4.2 Cross-References**

One reason for numbering things like figures and equations is to refer the reader to them, as in: "See Figure **3** for more details." You don't want the **"3"** to appear in the input file because adding another figure might make this one become Figure **4.** Instead, you can assign a key of your choice to the figure and refer to it by that key, letting IATFX translate the reference into the figure number. The key is assigned a number by the \label command, and the number is printed by the \ref command. **A** \label command appearing in ordinary text assigns to the key the number of the current sectional unit; one appearing inside a numbered environment assigns that number to the key.

```
Equation 4.12 in Section 2.3 below is Euler's fa-
                                                        Equation"\ref(eq:euler) in 
mous result. 
                                                        Section<sup>*</sup>\ref{sec-early} below
                                                        . . . 
                                                        \subsection{Early Results}
2.3. Early Results 
                                                        \label{sec-early}
                                                        Euler's equation 
Euler's equation
                                                        \begin{bmatrix} \text{equation} \end{bmatrix}e^{i\pi} + 1 = 0(4.12)e^{i\pi} + 1 = 0 \label{eq:euler}
                                                        \end(equation) 
combines the five most important numbers in 
                                                        combines the five most important ... mathematics in a single equation.
```
In this example, the **\label{eq: euler**} command assigns the key **eq: euler** to the equation number, and the command **\ref{eq: euler}** generates that equation number.

A key can consist of any sequence of letters, digits, or punctuation characters (Section 2.1). Upper- and lowercase letters are different, so **gnu** and **Gnu** are distinct keys. In addition to sectioning commands, the following environments also generate numbers that can be assigned to keys with a **\label** command: **equation, eqnarray, enumerate** (assigns the current item's number), **figure, table,** and any theorem-like environment defined with the **\newtheorem** command of Section **3.4.3.** 

The **\label** command can usually go in any natural place. To assign the number of a sectional unit to a key, you can put the **\label** command anywhere within the unit except within a command argument or environment in which it would assign some other number, or you can put it in the argument of the sectioning command. To refer to a particular equation in an **eqnarray** environment, put the **\label command anywhere between the \\ or <b>\begin{eqnarray}** that begins the equation and the  $\setminus$  or  $\end{math}$   $\end{math}$  are  $\cdots$   $\cdots$  and  $\cdots$  in  $\cdots$ tion of the **\label** command in a figure or table is less obvious: it must go after the **\caption** command or in its argument.

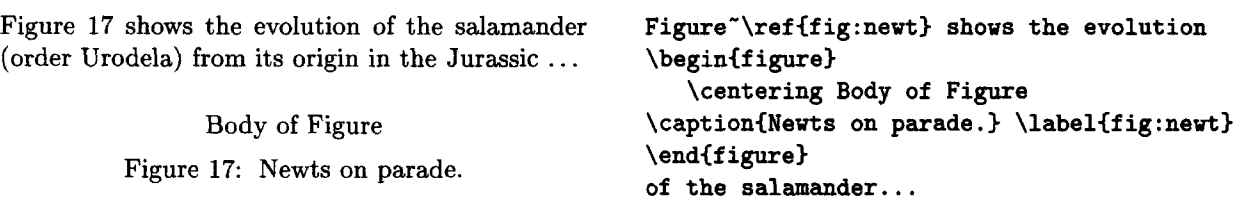

(See Section 2.2.1 for an explanation of the " command.) **A \caption** command within its **figure** or **table** environment acts like a sectioning command within the document. Just as a document has multiple sections, a figure or table can have multiple captions.

The **\pageref** command is similar to the **\ref** command except it produces the page number of the place in the text where the corresponding **\label** command appears.

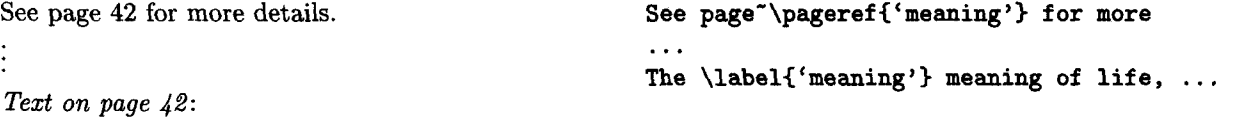

Text on page  $42$ :<br>The meaning of life, the universe, and ...

**A \ref** or **\pageref** command generates only the number, so you have to type the **page** to produce "page **42".** 

The numbers generated by **\ref** and **\pageref** were assigned to the keys the previous time you ran IAT<sub>EX</sub> on your document. Thus, the printed output will be incorrect if any of these numbers have changed. LATFX will warn you if this may have happened, in which case you should run it again on the input file to make sure the cross-references are correct. (This warning will occur if any number assigned to a key by a \label command has changed, even if that number is not referenced.) Each \ref or \pageref referring to an unknown key produces a warning message; such messages appear the first time you process any file containing these commands.

**A** \label can appear in the argument of a sectioning or \caption command, but in no other moving argument.

Using keys for cross-referencing saves you from keeping track of the actual numbers, but it requires you to remember the keys. You can produce a list of the keys by running IATEX on the input file lablst.tex. (You probably do this by typing "latex lablst"; check your *Local Guide* to be sure.) LAT<sub>R</sub>X will then ask you to type in the name of the input file whose keys you want listed, as well as the name of the document class specified by that file's \documentclass command.

#### **4.3 Bibliography and Citation**

A citation is a cross-reference to another publication, such as a journal article, called the *source.* The modern method of citing a source is with a cross-reference to an entry in a list of sources at the end of the document. With LAT<sub>RX</sub>, the citation is produced by a \cite command having the citation key as its argument.

Knudson [67] showed that, in the Arctic ... **Knudson** \cite{kn:gnus} showed ...

You can cite multiple sources with a single \cite, separating the keys by commas. The \cite command has an optional argument that adds a note to the citation.

Although they had disappeared from Fiji [4,15,36], ... **Fiji<sup>** $\text{citeform-ix,dick: ens, harry+d}$ **,** Knudson [67, pages 222-333] showed that ... **Knudson** \cite[pages 222--333] {kn:gnus}.</sup>

Knudson<sup>"</sup>\cite[pages 222--333]{kn:gnus} ...

A citation key can be any sequence of letters, digits, and punctuation characters, except that it may not contain a comma. As usual in  $\mathbb{BTRX}$ , upper- and lowercase letters are considered to be different.

In the preceding examples, L<sup>AT</sup>EX has to determine that citation key kn: gnus corresponds to source label 67. How LAT<sub>EX</sub> does this depends on how you produce the list of sources. The best way to produce the source list is with a separate program called BIBT<sub>F</sub>X, described in Section 4.3.1. You can also produce it yourself, **as** explained in Section **4.3.2.** 

#### **4.3.1 Using BIBT** $_{\rm F}$ **X**

 $BIBT$ <sub>E</sub>X is a separate program that produces the source list for a document, obtaining the information from a bibliographic database. To use BIBTFX, you must include in your L<sup>A</sup>T<sub>E</sub>X input file a **\bibliography** command whose argument specifies one or more files that contain the database. The names of the database files must have the extension **bib.** For example, the command

#### \bibliography{insect,animal}

specifies that the source list is to be obtained from entries in the files **insect. bib**  and **animal. bib.** There must be no space following the comma. Appendix B explains how to make bibliographic database files.

BIBT<sub>E</sub>X creates a source list containing entries for all the citation keys specified by **\cite** commands. The data for the source list is obtained from the bibliographic database, which must have an entry for every citation key. A **\nocite command in the L<sup>4</sup>T<sub>F</sub>X** input file causes the specified entries to appear in the source list, but produces no output. For example, **\nocite{g** : **nu, g: nat)**  causes BIBT<sub>R</sub>X to put bibliography database entries having keys **g**:nu and **g**:nat in the source list. The command **\nocite{\*)** causes **aU** entries in the bibliographic database to be put in the source list. **A \nocite** command can go anywhere after the **\begin{document)** command, but it is fragile.

To use BIBT<sub>F</sub>X, your L<sup>4</sup>T<sub>F</sub>X input file must contain a **\bibliographystyle** command. This command specifies the bibliography style, which determines the format of the source list. For example, the command

#### \bibliographystyle{plain}

specifies that entries should be formatted as specified by the **plain** bibliography style. The **\bibliographystyle** command can go anywhere after the \begin{document} command. I4TFX's standard bibliography styles are:

- **plain** Formatted more or less as suggested by van Leunen in *A Handbook* **for**  Scholars **[7].** Entries are sorted alphabetically and are labeled with numbers.
- **unsrt** The same **as plain** except that entries appear in the order of their first citation.
- **alpha** The same **as plain** except that source labels like "Knu66", formed from the author's name and the year of publication, are used.
- **abbrv** The same **as plain** except that entries are more compact because first names, month names, and journal names are abbreviated.

Dozens of other bibliography styles exist, including ones that produce source lists in the formats used by a number of scientific journals. Consult the L<sup>4</sup>T<sub>P</sub>X

*Companion* and the *Local Guide* to find out what styles are available. Documentation for the BIBT $_{F}X$  program explains how to create your own bibliography style.

The source list is normally formatted in what van Leunen calls a compressed style. The **openbib** document-class option causes it to be formatted in an *open*  style. (Document-class options are specified by the **\documentclass** command; see Section 2.2.2.)

Once you've created an input file containing the appropriate  $\mathbb{F} \mathbb{F}$ . mands, you perform the following sequence of steps to produce the final output:

- **0** Run  $\text{MTFX}$  on the input file, which I assume is called myfile.tex.  $\text{LATEX}$ will complain that all your citations are undefined, since there is no source list yet.
- Run BIBT<sub>F</sub>X by typing something like bibtex myfile. (Consult your *Local Guide* to find out what you actually type.) BIBT<sub>E</sub>X will generate the file myfile. bbl containing LAT<sub>E</sub>X commands to produce the source list.
- **0** Run  $\text{MTFX}$  again on  $myfile.$  tex.  $\text{MTFX}$ 's output will now contain the source list. However, IATFX will still complain that your citations are undefined, since the output produced by a **\cite** command **is** based on information obtained from the source list the last time LATFX was run on the file.
- **0** Run IAT<sub>F</sub>X one more time on myfile.tex.

If you add or remove a citation, you will have to go through this whole procedure again to get the citation labels and source list right. But they don't have to be right while you're writing, so you needn't do this very often.

BIBT<sub>EX</sub> almost always produces a perfectly fine source list. However, it is only a computer program, so you may occasionally encounter a source that it does not handle properly. When this happens, you can usually correct the problem by modifying the bibliographic database—perhaps creating a special database entry just for this document. As a last resort, you can edit the **bbl**  file that BIBT<sub>E</sub>X generated. (Of course, you should do this only when you are producing the final output.)

#### **4.3.2 Doing It Yourself**

**A** source list is created with the **thebibliography** environment, which is like the **enumerate** environment described in Section **2.2.4** except that:

**<sup>0</sup>**Each list item is begun with a **\bibitem** command whose argument is the citation key. (The **\bibitem** and **\cite** commands work much like the **\label** and **\ref** commands of Section **4.2.)** 

• The thebibliography environment has an argument that should be a piece of text the same width as or slightly wider than the widest item label in the source list.

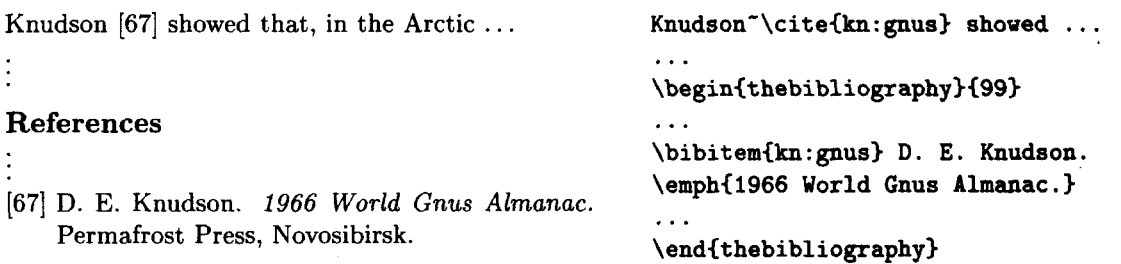

In most type styles, **"99"** is at least as wide as all other two-digit numbers. Instead of using numbers, you can choose your own labels for the sources by giving an optional argument to the \bibit em command.

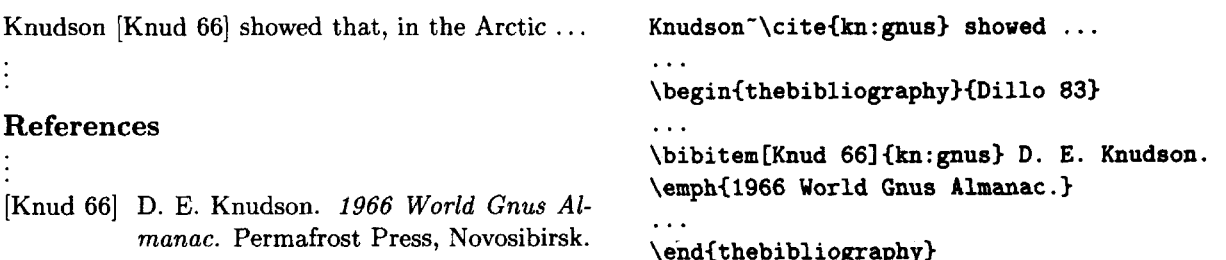

In this example, "[Dillo **831"** should be the longest label. The optional argument of \bibitem is a moving argument.

As in any kind of cross-reference, citations are based upon the information gathered the previous time L<sup>T</sup>FX was run on the file. So, when you change the source list, you have to run IATEX two more times to change the citations.

#### **4.4 Splitting Your Input**

A large document requires a lot of input. Rather than putting the whole input in a single large file, you may find it more convenient to split the input into several smaller files. Regardless of how many separate files you use, there is one that is the *root* file; it is the one whose name you type when you run LATFX.

The \input command provides the simplest way to split your input into several files. The command \input{gnu} in the root file causes  $\cancel{B}$ FEX to insert the contents of the file **gnu.** tex right at the current spot in your manuscript-just as if the \input(gnu) command were removed from the root file and replaced by the contents of the file gnu. tex. (However, the input files are not changed.) The file gnu. tex may also contain an \input command, calling another file that may have its own \input commands, and so on.

Besides splitting your input into conveniently sized chunks, the **\input** command also makes it easy to use the same input in different documents. While text is seldom recycled in this way, you might want to reuse declarations. You can keep a file containing declarations that are used in all your documents, such as the definitions of commands and environments for your own logical structures (Section **3.4).** You can even begin your root file with an **\input** command and put the **\documentclass** command in your declarations file.

Another reason for splitting the input into separate files is to run  $\mathbb{P} \text{Tr} X$  on only part of the document so, when you make changes, only the parts that have changed need to be processed. For this, you must use the **\include** command instead of **\input.** The two commands are similar in that **\include(gnu)** also specifies that the contents of the file **gnu.tex** should be inserted in its place. However, with the **\include** command, you can tell L<sup>N</sup>T<sub>F</sub>X either to insert the file or to omit it and process all succeeding text as if the file had been inserted, numbering pages, sections, equations, etc., as if the omitted file's text had been included.

To run IATEX on only part of the document, the preamble must contain an **\includeonly** command whose argument is a list of files (first names only). The file specified by an **\include** command is processed only if it appears in the argument of the **\includeonly** command. Thus, if the preamble contains the command

#### **\includeonly(gnu, gnat, gnash)**

then an **\include(gnat)** command causes the file **gnat .tex** to be included, while the command **\include{rmadlo}** causes **BT<sub>F</sub>X** not to include the file **rmadlo. tex,** but to process the text following it as if the file had been included. More precisely, it causes L<sup>2</sup>T<sub>R</sub>X to process the succeeding text under the assumption that the omitted file is exactly the same as it was the last time it was included. LATFX does not read an omitted file and is unaware of any changes made to the file since it was last included.

The entire root file is always processed. If the preamble does not contain an **\includeonly** command, then every **\include** command inserts its file. The command **\includeonly{}** (with a null argument) instructs **I4T<sub>E</sub>X** to omit all **\include'd** files. An **\include** can appear only after the **\begin(document)**  command.

The **\include** command has one feature that limits its usefulness: the included text always starts a new page, as does the text immediately following the **\include** command. It therefore works right only if the **\include'd** text and the text following it should begin on a new page-for example, if it consists of one or more complete chapters. While writing a chapter, you might want to split it into smaller files with **\include** commands. When you've finished writing that chapter, you can combine those files into a single one.

Another difficulty with the **\include** mechanism is that changing the docu-

ment may require reprocessing some unchanged **\include**'d files in order to get the correct numbering of pages, sections, etc. When skipping an \include'd file, the numbering in the succeeding text is based upon the numbering in the file's text the last time it was processed. Suppose that the root file contains the commands

\include{gnu} \chapter{Armadillo}

and an \includeonly in the preamble causes the \include command to omit file gnu.tex. If the text in gnu.tex ended in Chapter 5 on page 56 the last time it was processed, even if you've added seven more chapters and sixty pages of text before the \include command since then, the \chapter command will produce Chapter **6** starting on page 57. In general, to make sure everything is numbered correctly, you must reprocess an \include7d file if a change to the preceding text changes the numbering in the text produced by that file.

When writing a large document, you should probably make each chapter a separate \include'd file. (You may find it convenient to enter the \includeonly command from the terminal, using the \typein command described in Section **4.6.)** Process each file separately as you write or revise it, and don't worry about numbers not matching properly. If the inconsistent numbering gets too confusing, generate a coherent version by processing **all** the files at once. (You can do this by removing the **\includeonly** command before running  $\text{BFRX}$ .) When you've finished making changes, run **PT<sub>F</sub>X** on the entire document. You can then produce the final output either all at once by running **LMFX** again on the entire document, or a few chapters at a time by using the \includeonly command.

#### **4.5 Making an Index or Glossary**

There are two steps in making an index or glossary: gathering the information that goes in it, and generating the  $I\llbracket A \rrbracket$  input to produce it. Section 4.5.1 describes the first step. The easiest way to perform the second step is with the *MakeIndex* program, described in Appendix **A.** Section 4.5.2 describes how to produce an index or glossary if you don't use *MakeIndex.* 

#### **4.5.1 Compiling the Entries**

Compiling an index or a glossary is not easy, but  $E\text{Tr}X$  can help by writing the necessary information onto a special file. If the root file is named myfile.tex, index information is written on the "idx file" myfile.idx. IAFX makes an idx file if the preamble contains a \makeindex command. The information on the file is written by **\index** commands; the command **\index{gnu}** appearing with the text for page 42 causes IAT<sub>F</sub>X to write

#### \indexentry{gnu}{42}

on the **idx** file. If there is no **\makeindex** command, the **\index** command does nothing. The showidx package causes IAT<sub>RX</sub> to print the arguments of all index commands in the margin.

The **\index** command produces no text, so you type

**A gnat\indexIgnat) with gnarled wings gnashed** ...

to index this instance of "gnat". It's best to put the **\index** command next to the word it references, with no space between them; this keeps the page number from being off by one if the word ends or begins a page. I find it best to put index entries on a separate line, **as** in

```
When in the Course of 
   \indexihuman events)% 
   \index{events, human}%
human events, it becomes necessary for one people
```
This use of the % character is explained on page 19.

The procedure for making a glossary is completely analogous. In place of **\index** there **is** a **\glossary** command. The **\makeglossary** command produces a file with the extension **glo** that is similar to the **idx** file except with **\glossaryentry** entries instead of **\indexentry** entries.

The argument of **\index** or **\glossary** can contain any characters, including special characters like  $\lambda$  and  $\$ . However, curly braces must be properly balanced, each **C** having a matching ). The **\index** and **\glossary** commands are fragile. Moreover, an **\index** or **\glossary** command should not appear in the argument of any other command if its own argument contains any of  $\mathbb{F}$ F<sub>F</sub>X's ten special characters (Section 2.1).

#### **4.5.2 Producing an Index or Glossary by Yourself**

If you don't use the *Makelndez* program, you can use the **theindex** environment to produce an index in two-column format. Each main index entry is begun by **ail \item** command. **A** subentry is begun with **\subitem,** and a subsubentry is begun with **\subsubitem.** Blank lines between entries are ignored. An extra vertical space is produced by the **\indexspace** command, which is usually put before the first entry that starts with a new letter.

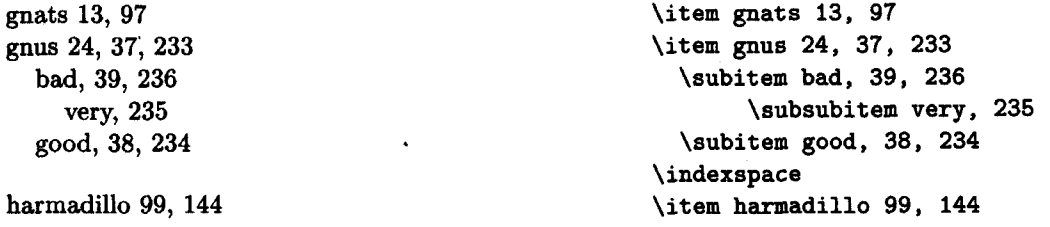

```
\newcommand{\gnawargs}{{5x}{y}} \gnaw\gnawargs is wrong
```
because  $T_{F}X$  expects the **\gnaw** command to be followed by two arguments enclosed in braces, not by another command.

The braces surrounding the last argument of the **\newcommand** declaration do not become part of the command's definition, and the braces surrounding an argument are thrown away before substituting the argument for the corresponding parameter. This means that the braces delimiting an argument do not delimit the scope of declarations in the argument. To limit the scope of declarations contained within an argument, you must add explicit braces in the command definition.

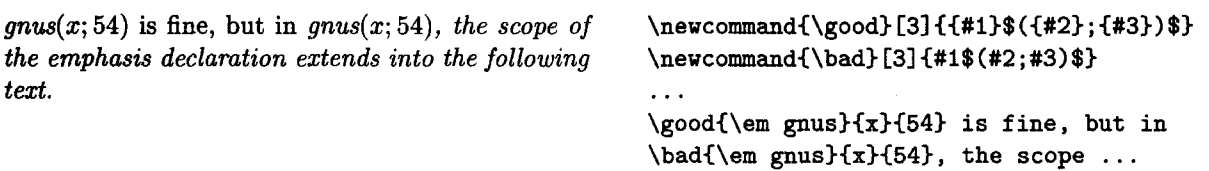

Using **\newcommand** to define a command that already exists produces an error. The **\renewcommand** declaration redefines an already defined command; it has the same arguments **as \newcommand.** Don't redefine an existing command unless you know what you're doing. Even if you don't explicitly use a command, redefining it can produce strange and unpleasant results. Also, never define or redefine any command whose name begins with **\end.** 

The **\newcommand** and **\renewcommand** commands are declarations; their scopes are determined by the rules given in Section 2.2.1. It's best to put all command definitions together in the preamble, with comments describing what the commands do. You're likely to re-use many of them in subsequent documents.

#### **3.4.2 Defining Environments**

The **bewenvironment** command is used to define a new environment. A command of the form

```
\newenvironment{cozy}{begin text}{end text}
```
defines a cozy environment for which T<sub>EX</sub> replaces a **\begin{cozy}** command by the **begin** *text* and an **\endCcozy)** command by the *end text.* A new environment is usually defined in terms of an existing environment such as **itemize,** with the **begin text** beginning the **itemize** environment and the *end text* ending it.

There is no environment expressly for glossaries. However, the **description**  environment of Section **2.2.4** may be useful.

#### **4.6 Keyboard Input and Screen Output**

When creating a large document, it's often helpful to leave a reminder to yourself in the input file-for example, to note a paragraph that needs rewriting. The use of the % character for putting comments into the text is described in Section **2.2.1.**  However, a passive comment is easy to overlook, so L<sup>A</sup>T<sub>F</sub>X provides the **\typeout** command for printing messages on the terminal. In the examples in this section, the left column shows what is produced on the terminal by the input in the right column; the oval represents the terminal.

Formally, the oval represents the terminal.<br> **Don't forget to revise this! \typeout{Don't forget to revise this!}** 

Remember that everything **IATFX** writes on the terminal is also put in the log file.

It is sometimes useful to type input to IAT<sub>E</sub>X directly from your keyboardfor example, to enter an **\includeonly** command. This is done with a **\typein**  command, such **as** the following:

\@typein=

Enter 'includeonly', boss!  $\qquad \qquad \qquad \qquad$  \typein {Enter 'includeonly', boss!}

When this appears on your terminal,  $\mathbb{B}T_F X$  is waiting for you to enter a line of input, ended by pressing the *return* key. **BTFX** then processes what you typed just as if it had appeared in the input file in place of the **\typein** command.

The **\typein** command has an optional first argument, which must be a command name. When this optional argument is given, instead of processing your typed input at that point, **BW** defines the specified command to be equivalent to the text that you have typed.

**\lover=** 

**Enter lover's name.**  $\qquad$  **\typein** [\lover] {Enter lover's name.} **I love \lover\ very much.** 

> Typing **Chris** and pressing the return key causes the **\typein** command to define the command **\lover** to be equivalent to Chris-just like the **\newcommand**  or **\renewcommand** commands of Section **3.4.** Thus, the input following this **\typein** command would produce

#### **4.7 Sending Your Document 77**

I love Chris very much.

The argument of the \typeout or \typein command is a moving argument. Both of these commands are fragile.

#### **4.7 Sending Your Document**

Today, you are likely to send a document electronically-by e-mail or on a diskette-rather than on paper. Putting a file in an e-mail message or on a diskette is no problem. However, to process your document,  $\mathbb{F}$ FFX must read a number of files in addition to the main input file. Some files, such as the toc file (Section 4.1), are generated by L<sup>2</sup>T<sub>R</sub>X itself. The rest must be sent if the recipient does not already have them. These files include the bbl file (Section **4.3.1),** files required by any nonstandard packages the document uses, and files that are read by \input or \include commands. You can combine all these files into a single  $\mathbb{F}$ T<sub>F</sub>X input file by using the filecontents environment. Instead of sending the file name. tex separately, put the environment

> **\begin(filecontentsl(name.tex)**  *contents of* file  $\end{math}$

at the beginning of your input file. When **BT@** is run on this input file, it writes the file name. tex if no file by that name already exists. If such a file does exist, **IfTEX** prints a warning message. You can put any number of filecontents environments in an input file, but they must all precede the \documentclass command.

To find out what files you need to send, put a \listf iles command in the preamble. LATEX will then print out a list of the files it reads when processing the document. The list will not include files generated by LATEX, and it will the document. The list will not include files generated by  $\#\text{TeX}$ , and it will identify standard files that are always present on a computer that runs  $\#\text{TeX}$ . However, the list may not tell you in what directories the files are. The terminal output might include complete file names. (As explained in Section 8.1, when I4T<sub>R</sub>X starts to read a file, it writes the file's name on the terminal and in the log file.) You can also consult the *Local* **Guide** to find out what directories contain the **files** read by packages.

When sending files by e-mail, don't forget about the problem of lines beginning with  $From<sub>L</sub>$  that is discussed in Section 2.4.

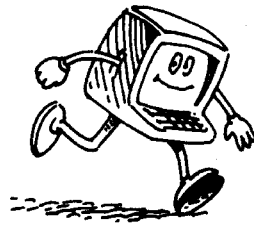

 $\label{eq:2.1} \frac{1}{\sqrt{2}}\left(\frac{1}{\sqrt{2}}\right)^{2} \left(\frac{1}{\sqrt{2}}\right)^{2} \left(\frac{1}{\sqrt{2}}\right)^{2} \left(\frac{1}{\sqrt{2}}\right)^{2} \left(\frac{1}{\sqrt{2}}\right)^{2} \left(\frac{1}{\sqrt{2}}\right)^{2} \left(\frac{1}{\sqrt{2}}\right)^{2} \left(\frac{1}{\sqrt{2}}\right)^{2} \left(\frac{1}{\sqrt{2}}\right)^{2} \left(\frac{1}{\sqrt{2}}\right)^{2} \left(\frac{1}{\sqrt{2}}\right)^{2} \left(\$ 

 $\label{eq:2.1} \frac{1}{\sqrt{2}}\left(\frac{1}{\sqrt{2}}\right)^{2} \left(\frac{1}{\sqrt{2}}\right)^{2} \left(\frac{1}{\sqrt{2}}\right)^{2} \left(\frac{1}{\sqrt{2}}\right)^{2} \left(\frac{1}{\sqrt{2}}\right)^{2} \left(\frac{1}{\sqrt{2}}\right)^{2} \left(\frac{1}{\sqrt{2}}\right)^{2} \left(\frac{1}{\sqrt{2}}\right)^{2} \left(\frac{1}{\sqrt{2}}\right)^{2} \left(\frac{1}{\sqrt{2}}\right)^{2} \left(\frac{1}{\sqrt{2}}\right)^{2} \left(\$ 

 $\label{eq:2.1} \int_{\mathbb{R}^d} \left| \frac{d\mu}{\mu} \right| \, d\mu = \int_{\mathbb{R}^d} \left| \frac{d\mu}{\mu} \right| \, d\mu = \int_{\mathbb{R}^d} \left| \frac{d\mu}{\mu} \right| \, d\mu = \int_{\mathbb{R}^d} \left| \frac{d\mu}{\mu} \right| \, d\mu$ 

 $\mathcal{L}^{\text{max}}_{\text{max}}$  .

## **CHAPTER 5 Other Classes**

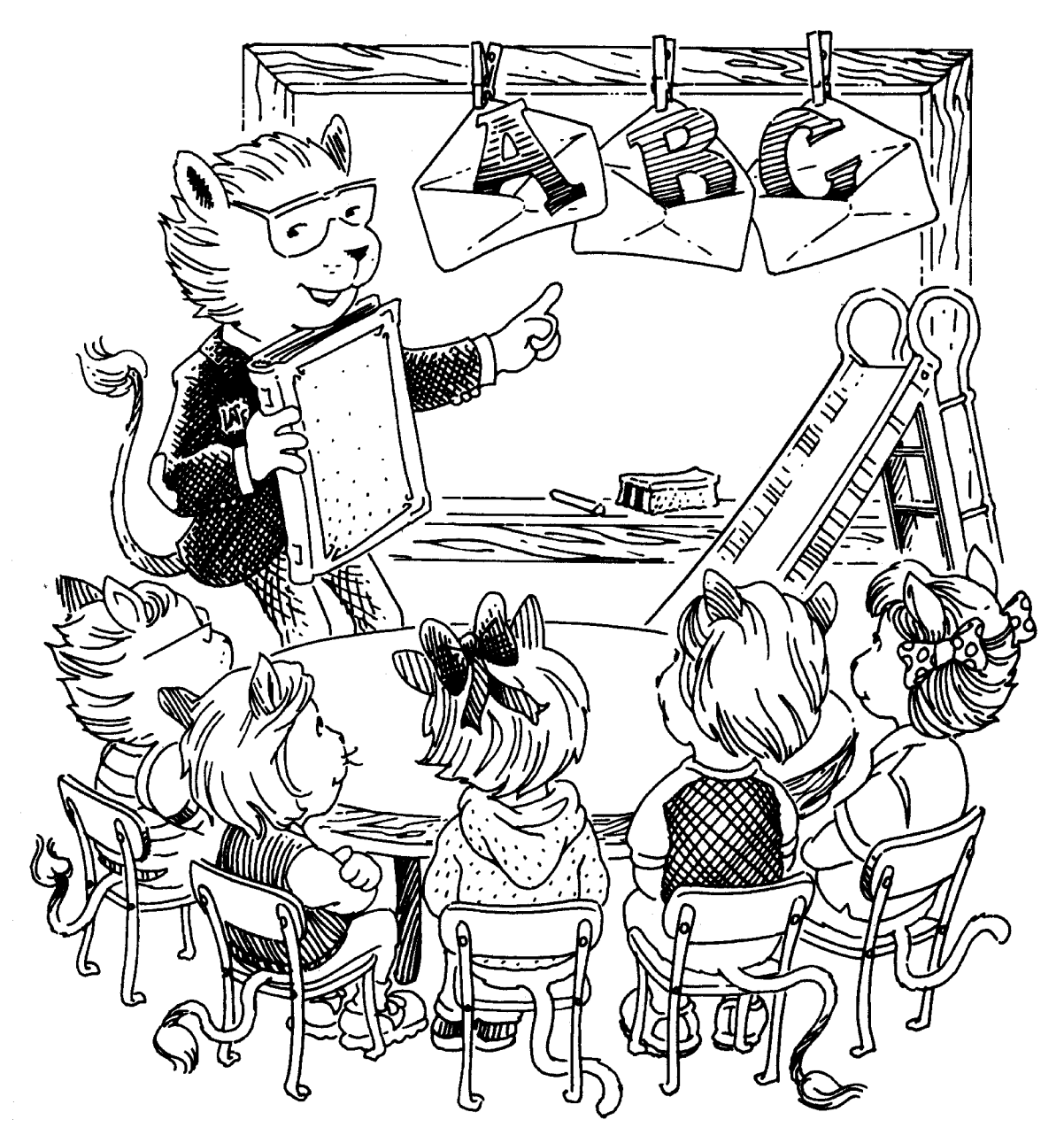

#### $5.1$ **Books**

Books differ from reports mainly in their front and back matter. The front matter of a book usually includes a half-title page, a main title page, a copyright page, a preface or foreword, and a table of contents. It may also contain acknowledgements, a dedication, a list of figures, a list of other books in the same series, and so on. The back matter usually includes an index and may contain an afterword, acknowledgements, a bibliography, a colophon, etc.

The book document class does not attempt to provide commands for **all** the logical structures that could appear in a book's front and back matter. It is just the same as the report class except for the differences described below. Individual publishers might have packages with additional commands for the particular structures they want in their books.

The front matter, main matter (the main body of the book, including ap pendices), and back matter are begun with the three commands \frontmatter, \mainmatter, and \backmatter, respectively. In the standard book class, front matter pages are numbered with roman numerals; main and back matter pages are numbered with arabic numerals. In the front and back matter, the \chapter command does not produce a chapter number, but it does make a table of contents entry. Thus, you can begin a preface with

#### \chapter{Preface}

Only the \* forms of other sectioning commands should be used in the front and back matter (see Section **C.4.1).** 

Two-sided printing is the norm for books, so the twoside option is the default in the book class. Another default option is openright, which causes new chapters to begin on a right-hand page. The contrary option, openany, is the default for the report class.

**A** book can have more than one title page, and each title page can contain a variety of information besides the title and author-for example, the publisher, series, and illustrator. The \maketitle command is therefore of little use in a book.

You will probably have to do a considerable amount of customizing of the style parameters for a book-especially of the page-style parameters, described in Section **C.5.3.** The time this takes should be infinitesimal compared with the time you spend writing the book.

#### **5.2 Slides**

The slides document class is used for making slides. Slides are usually printed or photocopied onto transparencies for projection on a screen.

Producing good slides requires visual formatting, which means that  $\mathbb{F} \mathbb{F} \times \mathbb{F}$  is not well suited for the task. Here are a few reasons why you may want to use IAT<sub>F</sub>X anyway:

- Your slides are based on material from a IATFX document.
- Your slides have a lot of mathematical formulas.
- **0** You don't make slides often enough to bother learning how to use another system.

The **slides** document class's default fonts were specially designed to be easy to read from a distance. To my knowledge, no other system makes slides that are so readable. The **slides** class's fonts are much larger than the usual ones; **\normalsize** produces roughly the same size characters as \LARGE in other document classes (Section **6.7.1).** Moreover, the roman family is similar to the ordinary sans serif family. The only type families generally available are roman and typewriter, and the only type shapes are upright and italic. (See Section **3.1.)**  The **\emph** command works as usual.

#### **5.2.1 Slides and Overlays**

An individual slide is produced with a **slide** environment:

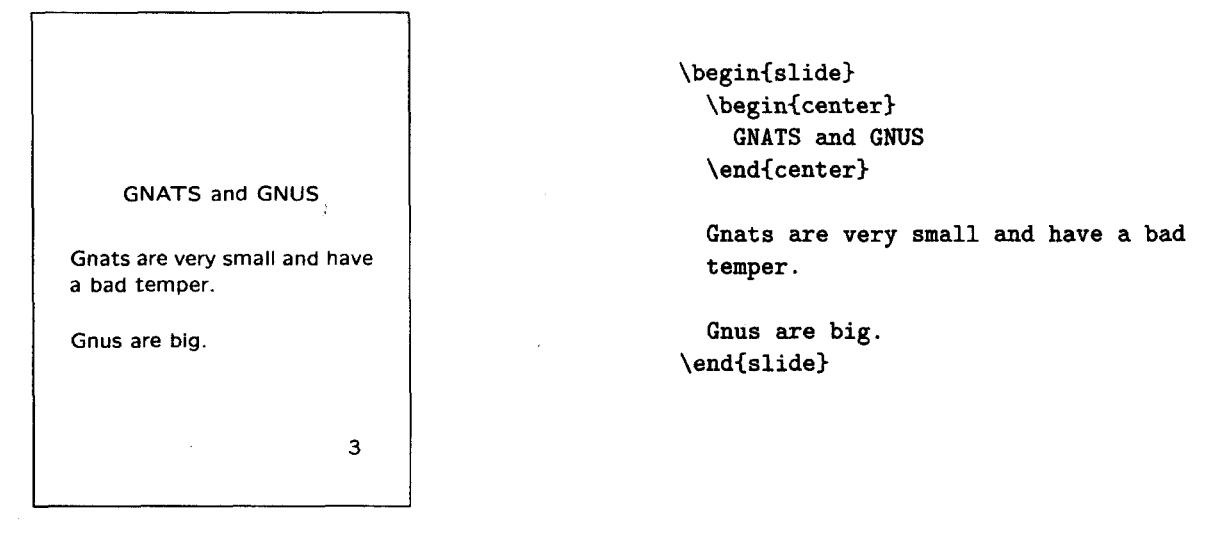

The text appearing on a slide is produced with ordinary LAT<sub>EX</sub> commands. Any commands'that make sense for slides can be used. Commands that don't make sense include sectioning commands, **figure** and **table** environments, and pagebreaking commands. The latter make no sense in a slide because each slide must fit on a single page. To make colored slides, use the **color** package described in Section **7.3.** 

The **overlay** environment is used for an overlay-a slide that is meant to be put on top of another slide. It is the same **as** the **slide** environment except for the numbering; the first overlay following slide number 3 is numbered "3-a", the second one is numbered "3-b", and so on. The best way to get the text on the slide and the overlay to line up properly is to have all the text on both of them and make text that isn't supposed to appear invisible by coloring it white (Section **7.3).** 

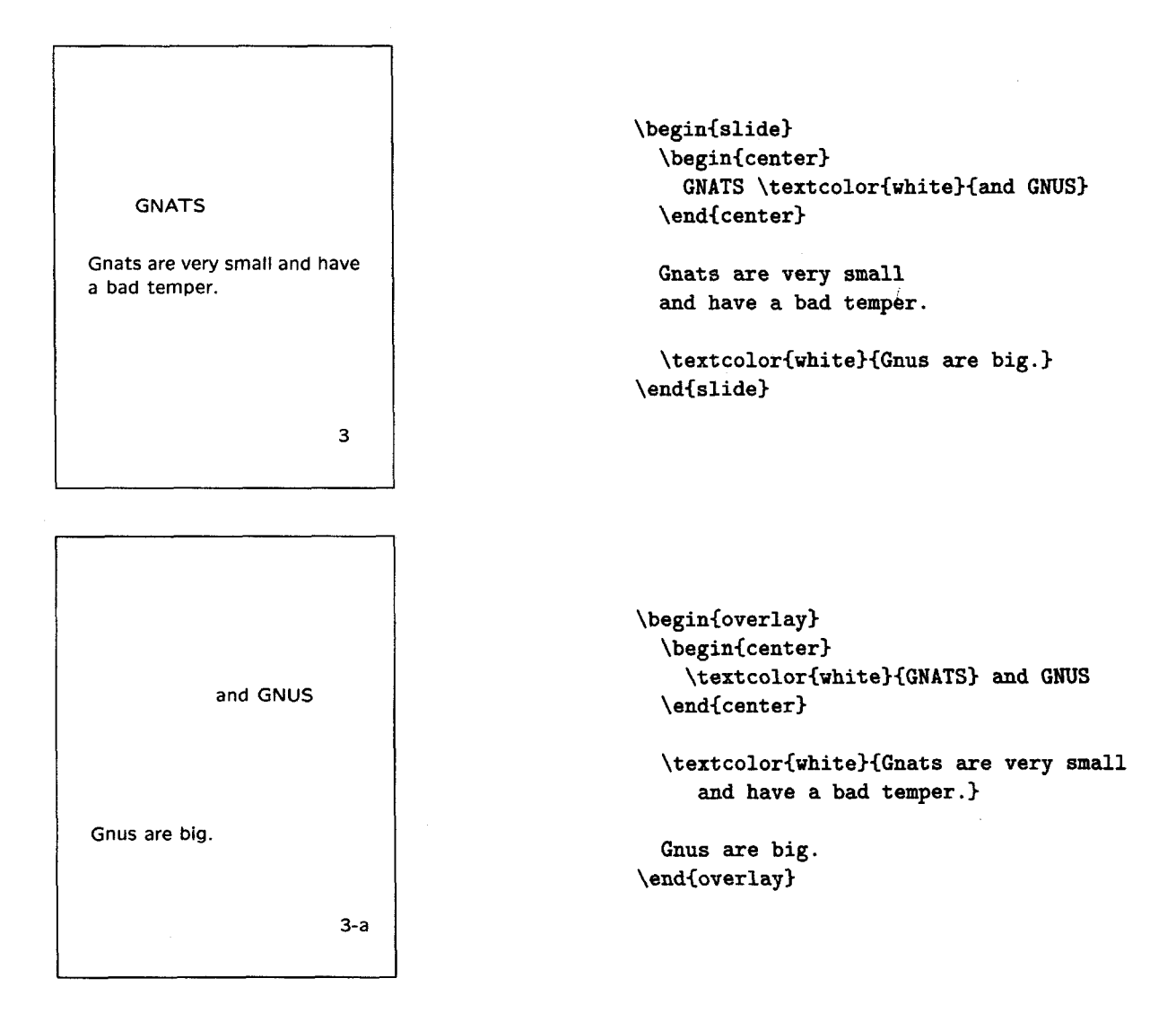

Superimposing this slide and overlay yields the preceding slide (plus an extra "-a" next to the slide number). If the **color** package is not available on your computer, you can use the commands of Section **6.4.2** to produce the blank spaces.

#### **5.2.2 Notes**

When giving a lecture, it helps if you put notes to yourself in with the slides to remind you of what to say. The **note** environment produces a one-page note. Notes that follow slide number 3 are numbered "3-I", "3-2", etc. I always make a note to accompany each slide. (You can print the slides and notes separately by using the **\only slides** and **\onlynot es** commands described below.)

**A** good lecturer plans a talk carefully and does not run out of time. The **slides** document class's **clock** option helps you keep track of time during your lecture. Right before or after each slide, put an **\addtime** command giving the number of seconds you should spend on that slide. The total amount of time (in minutes) that you should have taken so far will be printed at the bottom of each note.

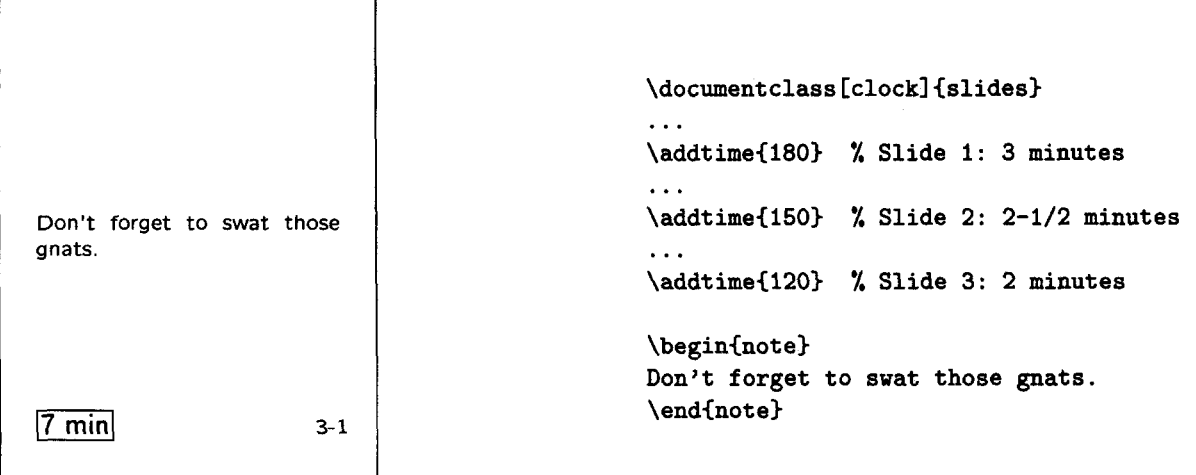

**BW** will also type out on your terminal the total elapsed time at the end of the document.

You can reset the elapsed time with the **\settime** command. The command **\settime(l20)** sets the total elapsed time to 120 seconds (2 minutes). Do not put an **\addtime** or **\resettime** command inside a **slide, overlay,** or **note**  environment.

#### **5.2.3 Printing Only Some Slides and Notes**

For making corrections, it's convenient to generate only some of the slides and notes from your input file. The command

```
\onlyslides{4,7-13,23}
```
in the preamble will cause  $\text{Lipx}$  to generate only slides numbered 4, 7-13 (inclusive), and 23, plus all of their overlays. The slide numbers in the argument

must be in ascending order, and can include nonexistent slides-for example, you can type

#### \onlyslides{10-9999}

to produce all but the first nine slides. The argument of the **Lonlyslides**  command must be nonempty.

There is also an analogous **\onlynotes** command to generate a subset of the notes. Notes numbered 11-1, 11-2, etc. will all be generated by specifymg page 11 in the argument of the **\onlynotes** command. If the input file has an **\onlyslides** command but no **\onlynotes** command, then no notes are produced, and vice versa. Including both an **\onlyslides** and an **\onlgnotes**  command has the expected effect of producing only the specified slides and notes.

#### **5.2.4 Other Text <sup>i</sup>**

Your input file can include text that appears outside a **slide, overlay,** or **note**  environment. Such other text is formatted like a slide, but without a slide number. It can be used to make a title page. This other text is always printed, even when an **\onlyslides** or **\onlynotes** command is given.

Text outside a slide or note differs from text inside one only in that pagebreaking commands are allowed. Use a **\pagebreak** command if you want to tell IATFX where to start a new page in the middle of the text.

#### **5.3 Letters**

For making letters-the kind that are put in an envelope and mailed-LATFX provides the **letter** document class. To use this class, begin your input file with a **\documentclass** command having **letter** as its main (nonoptional) argument (Section 2.2.2).

You can make any number of letters with a single input file. Your name and address, which are likely to be the same for all letters, are specified by declarations. The return address is declared by an **\address** command, with multiple output lines separated by \\ commands.

#### \address{1234 Ave.\ of the Armadillos\\ **Gnu York, G.Y. 56789)**

The **\signature** command declares your name, as it appears at the end of the letter, with the usual \\ commands separating multiple lines.

**\signature(R. (Ma) Dillo** \\ **Director of Cuisine)** 

These declarations are usually put in the preamble, but they are ordinary declarations with the customary scoping rules and can appear anywhere in the document.

Each letter is produced by a separate **letter** environment, having the name and address of the recipient as its argument. The argument of the **letter**  environment is a moving argument. The letter itself begins with an **\opening**  command that generates the salutation.

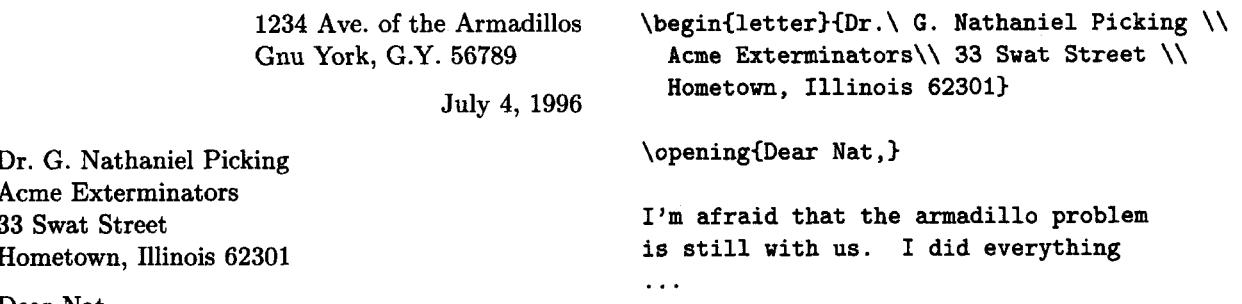

**Dear Nat,** 

**I'm afraid that the armadillo problem is still with us. I did everything** . . .

The return address is determined by the **\address** declaration; I<sup>4</sup>T<sub>F</sub>X supplies the date. An **\address** and/or **\signature** command that applies just to this letter can be put between the **\begin{letter}** and the **\opening** command.

The main body of the letter is ordinary IATEX input, but commands like **\section** that make no sense in a letter should not be used. The letter closes with a **\closing** command.

. . . **and I hope you can get rid of the nasty beasts** . . . **and I hope you can get rid of the nasty this time. beasts this time.** 

Best regards,  $\text{Best regards}$ ,

**R. (Ma) Dillo Director of Cuisine** 

The name comes from the **\signature** declaration.

The **\cc** command can be used after the closing to list the names of people to whom you are sending copies.

**cc: Bill Clinton George Bush**  **\cc {Bill Clinton** \\ **George Bush)** 

There's a similar **\encl** command for a list of enclosures.

Additional text after the closing must be preceded by a **\ps** command. This command generates no text-you'll have to type the "P.S." yourself--but is needed to format the additional text correctly.

You can change the date on your letters by using **\renewcommand** (Section **3.4.1)** to redefine **\today.** Put the **\renewcommand** in the preamble to change the date on all letters; put it right before the **\opening** command to change the date on a single letter.

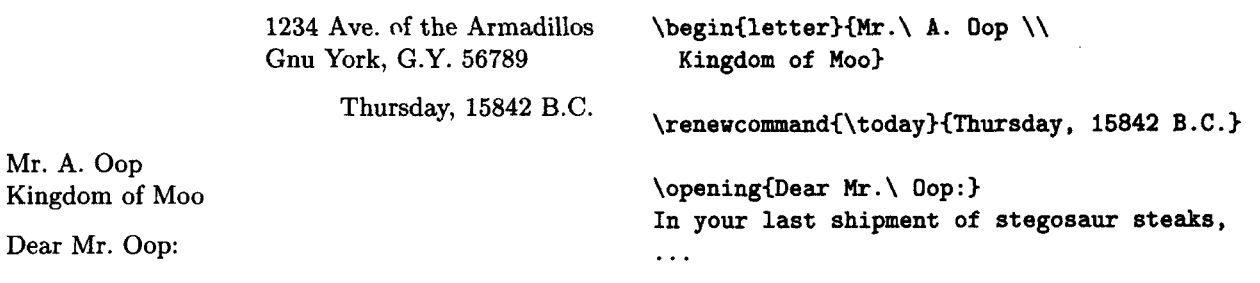

In your last shipment of stegosaur steaks, . . .

Redefining **\today** will not alter the postmark printed on the envelope by the post office.

A **\makelabels** command in the preamble will cause L<sup>4</sup>T<sub>E</sub>X to print a list of mailing labels, one for each **letter** environment, in a format suitable for xerographic copying onto "peel-off" labels. **A** mailing label without a corresponding letter is produced by an empty **letter** environment--one with nothing between the argument and the **\end{letter}** command.

There may be other features for making letters-especially if you are using **HT)\$** at a company or university. For example, you may be able to format letters for copying onto the company letterhead. Consult the *Local* **Guide** for more information.

## **CHAPTER 6 Designing It Yourself**

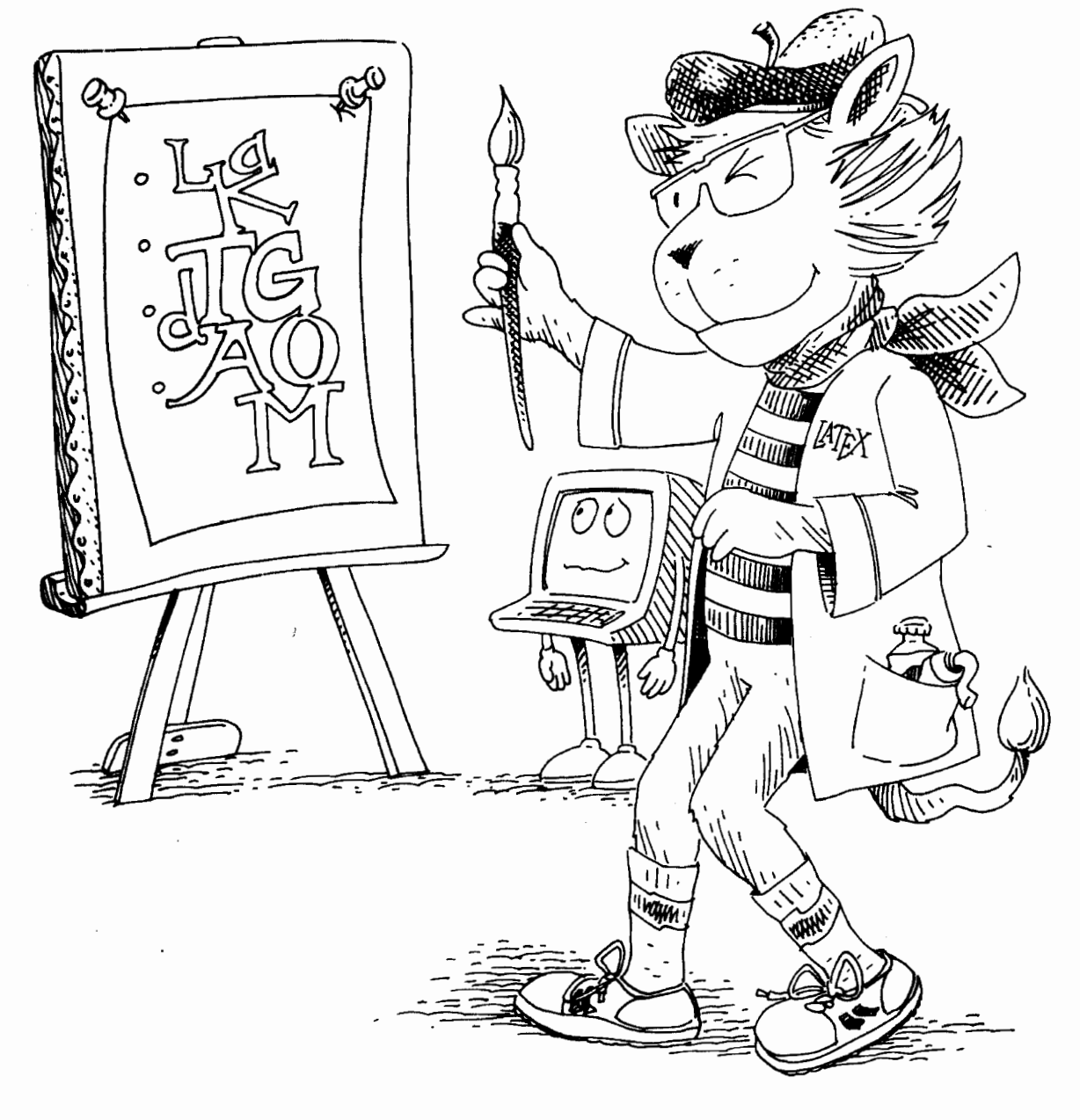

The preceding chapters describe **I&'** commands and environments for specifying a document's logical structure. This chapter explains how to specify its visual appearance. Before reading it, you should review the discussion in Section 1.4 of the dangers of visual design. Commands specifying the visual appearance of the document are usually confined to the preamble, either **as** style declarations or in the definitions of commands and environments for specifying logical structures. The notable exceptions are the line- and page-breaking commands of Section 6.2 and the picture-drawing commands of Section 7.1.

#### **6.1 Document and Page Styles**

#### **6.1.1 Document-Class Options**

The style of the document can be changed by using the optional argument of the \documentclass command to specify style options. The llpt, 12pt, twoside, and twocolumn options are described in Section **2.2.2.!** Three other standard options are:

- titlepage Causes the \maketitle command to generate a separate title page and the abstract environment to make a separate page for the abstract. This option is the default for the report document class.
- leqno Causes the formula numbers produced by the equation and eqnarray environments to appear on the left instead of the right.
- f leqn Causes formulas to be aligned on the left, a fixed distance from the left margin, instead of being centered.

**A** complete list of the standard options appears in Section **C.5.1.** The *Local*  Guide will tell you if there are any other options available on your computer.

The twocolumn option is used for a document that consists mostly of doublecolumn pages. It sets various style parameters, such **as** the amount of paragraph indentation, to values appropriate for such pages. You may want double-column pages for just part of the document, such as a glossary. The \twocolumn declaration starts a new page and begins producing two-column output. It does not change any style parameters except the ones required to produce two-column output. The inverse \onecolumn declaration starts a new page and begins producing single-column output.

In books, it is conventional for the height of the text to be the same on all full pages. The \flushbottom declaration makes all text pages the same height, adding extra vertical space when necessary to fill out the page. The \raggedbottom declaration has the opposite effect, letting the height of the text vary a bit from page to page. The default is \raggedbottom except when the twoside option is in effect. You can change the default by putting the appropriate declaration in the preamble.

#### **6.1.2 Page Styles**

**A** page of output consists of three units: the head, the body, and the foot. In most pages of this book, the head contains a page number, a chapter or section title, and a horizontal line, while the foot is empty; but in the table of contents and the preface, the page head is empty and the foot contains the page number. The body consists of everything between the head and foot: the main text, footnotes, figures, and tables.

The information in the head and foot, which usually includes a page number, helps the reader find his way around the document. You can specify arabic page numbers with a **\pagenumbering(arabicI** command and roman numerals with a **\pagenumbering(roman)** command, the default being arabic numbers. The **\pagenumbering** declaration resets the page number to one, starting with the current page. To begin a document with pages i, ii, etc. and have the first chapter start with page 1, put **\pagenumbering{roman}** anywhere before the beginning of the text and **\pagenumbering(arabic)** right after the first **\chapter** command.

Page headings may contain additional information to help the reader. They are most useful in two-sided printing, since headings on the two facing pages convey more information than the single heading visible with one-sided printing. Page headings are generally not useful in a short document, where they tend to be distracting rather than helpful.

The *page style* determines what goes into the head and foot; it is specified with a **\pagestyle** declaration having the page style's name as its argument. There are four standard page styles:

- **plain** The page number is in the foot and the head is empty. It is the default page style for the **article** and **report** document classes.
- empty The head and foot are both empty. L<sup>AT</sup>FX still assigns each page a number, but the number is not printed.
- **headings** The page number and other information, determined by the document style, is put in the head; the foot is empty.
- **myheadings** Similar-to the **headings** page style, except you specify the "other information" that goes in the head, using the **\markboth** and **\markright**  commands described below.

The **\pagestyle** declaration obeys the normal scoping rules. What goes into a page's head and foot is determined by the page style in effect at the end of the page, so the **\pagestyle** command usually comes after a command like **\chapter** that begins a new page.

The **\thispagestyle** command is like **\pagestyle** except it affects only the current page. Some commands, such as **\chapter,** change the style of the current page. These changes can be overridden with a subsequent \thispagestyle command.

The contents of the page headings in the headings and myheadings styles are set by the following commands:

> \markboth{left\_head}{right\_head} \markright{right\_head}

The *lefihead* and *right-head* arguments specify the information to go in the page heads of left-hand and right-hand pages, respectively. In two-sided printing, specified with the twoside document-class option, the even-numbered pages are the left-hand ones and the odd-numbered pages are the right-hand ones. In one-sided printing, all pages are considered to be right-hand ones.

In the headings page style, the sectioning commands choose the headings for you; Section C.5.3 explains how to use \markboth and \markright to override their choices. In the myheadings option, you must use these commands to set the headings yourself. The arguments of \markboth and \markright are processed in LR mode; they are moving arguments.

#### **6.1.3 The Title Page and Abstract**

The **\maketitle** command produces a title page when the **titlepage** documentclass option is in effect; it is described in Sections 2.2.2 and **(3.5.4.** You can also create your own title page with the titlepage environment. This environment creates a page with the empty page style, so it has no printed page number or heading. It causes the following page to be numbered 1.

You are completely responsible for what appears on a title page made with the titlepage environment. The following commands and environments are useful in formatting a title page: the type-size-changing commands of **Sec**tion 6.7.1, the type-style-changing commands of Section **3.1,** and the center environment of Section 6.5. Recall also that the \today command, described in Section 2.2.1, generates the date. You will probably produce several versions of your document, so it's important to include a date on the title page.

An abstract is made with the abstract environment.

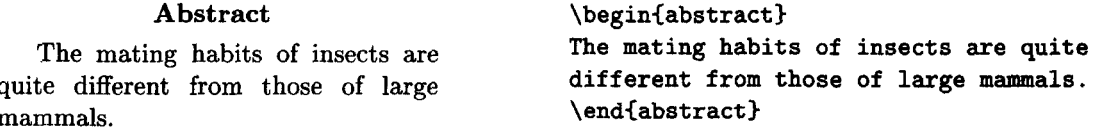

The abstract is placed on a separate page if the titlepage document-class option is in effect; otherwise, it acts like an ordinary displayed-paragraph environment.

#### **6.1.4 Customizing the Style**

If you don't like the style of the output produced by  $\mathbb{F}$ <sub>FF</sub>X with the standard style options, you should check the IATEX *Companion* and the *Local Guide* to see if there are other options available. If there aren't, you must change the style of your document yourself. Changing the style means changing the way the standard structures such as paragraphs and itemized lists are formatted, not creating new structures. Section 3.4 describes how to define new logical structures.

Before changing your document's style, remember that many authors make elementary errors when they try to design their own documents. The only way to avoid these errors is by consulting a trained typographic designer or reading about typographic design. All I can do here is warn you against the very common mistake of making lines that are too wide to read easily-a mistake you won't make if you follow this suggestion: *Use lines that contain no more than 75 characters, including punctuation and spaces.* 

The style of a particular document can be customized by adding declarations to its preamble. If the same style modifications are used in several documents, it is more convenient to put them in a separate package. A package is created by writing the appropriate declarations in a sty file-a file whose first name is the package name and whose extension is sty. For example, to define a package named vacation, you would create the file vacation. sty. The command \usepackage{vacation} would then cause L<sup>AT</sup>FX to read the file vacation.sty.

When reading a package's sty file, T<sub>F</sub>X regards an  $\circ$  character as a letter, so it can be part of a command name like \@listi. Such a command name cannot be used in your document, since TEX would interpret it as the command  $\Diamond$  followed by the text characters listi. Many of  $\mathbb{P}\mathrm{Tr}X$ 's internal commands have an  $\Phi$  in their name to prevent their accidental use within the document; these include some parameters described in Appendix C that you may want to change.

The simplest way to modify a document's style is by changing parameters such as the ones that control the height and width of the text on the page.  $E_{\text{F}}$ 's style parameters are described in this chapter and in Appendix C. Other modifications require redefining **I4'IjjX** commands. For example, if you want to change the style of chapter headings, you will have to redefine the \chapter command. If the change is complicated-for example, if you want the chapter heading to list the titles of all preceding chapters—then you will need to learn advanced T<sub>F</sub>X commands. However, it isn't hard to figure out how to make most of the changes you are likely to want. To illustrate the process, I will now describe how you would make a typical style change: printing chapter titles in a bold sans serif type style, rather than in the standard bold roman style.

You have to change the definition of **\chapter**, so the first problem is finding that definition. Commands that exist in all document classes are usually *preloaded.* The file source2e. tex lists the names of the files in which the definitions of preloaded commands can be found. (Consult the *Local* Guide to find out in what directory these files are.) Commands like \chapter that exist only in some document classes or are defined by a package are not preloaded. The definitions of these commands are in files read by L<sup>A</sup>T<sub>F</sub>X when it processes your document. Section 4.7 explains how to find out what files **IATFX** reads.

For this example, I assume that your document uses the report. document class. You will find that  $\mathbb{F} \mathbb{F} \mathbb{F} \mathbb{F}$  reads the file report. cls. Searching this file for " $\ch$ apter", you will come across

```
\newcommand\chapter{\if@openright\cleardoublepage\else...
                     \thispagestyle{plain}%
                     \global\@topnum\z@ 
                     \@afterindentf alse 
                     \secdef \@chapter\@schapterl
```
This is where the \chapter command is defined. (Macho TFX programmers sometimes remove the braces around the first argument of \newcommand; don't do it yourself.) Looking at this definition, it's not hard to guess that the chap ter heading is produced by \@chapter or \@chapter. Immediately below the definition of \chapter is

#### $\def\{Chapter[#1]#2{\...}$

This is where  $\Diamond$  Chapter is defined. (Macho T<sub>F</sub>X programmers also use the T<sub>F</sub>X command \def to define commands; don't you do it.) Examining this definition will lead you to suspect that the heading is produced by the **\@makechapterhead** command. The definition of \@makechapterhead contains two \bfseries commands. An obvious guess is that adding \sffamily commands right before or after these \bf series commands will produce bold sans serif chapter headings. So, you will create a file named sf chap. sty containing the modified definition of \@makechapterhead, add a \usepackage(sf chap) command to the preamble of your document, and run IATEX. You will then discover that you have guessed right; IATFX has produced the bold sans serif headings you wanted.

This detective work was good practice, but there's a way to avoid much of it. Comments at the beginning of report. cls indicate that this file was generated from a source file named classes.dtx. (The file source2e. tex also directs you to classes. dtx.) A dtx file contains comments and additional formatting commands. You can run a dtx file through  $\mathbb{F}$ FigX to produce a printed version, or you can just read the dtx file itself. The file classes. dtx reveals that the \@schapter command prints unnumbered chapter headings. (Such headings are produced by the \chapter\* command described in Section C.4.1.) Aided by the comments, you should now be able to figure out how to change the way unnumbered chapter headings are printed.

This example shows how to modify a command; modifying an environment is similar. To find its definition, you need to know that some environments are
defined with  $Tr X's \def command instead of \newenvironment. For example,$ the equation environment is defined by defining \equation, which is executed by the  $\begin{bmatrix}$  begin{equation} command, and  $\end{bmatrix}$  endequation, which is executed by  $\end{equation}.$ 

Remember that before creating your own package of style changes, you should check the IAT<sub>F</sub>X *Companion* and the *Local Guide* to see if someone has already created a document class or package that does what you want.

#### $6.2$ **Line and Page Breaking**

TEX usually does a good job of breaking text into lines and pages, but it sometimes needs help. Don't worry about line and page breaks until you prepare the final version. Most of the bad breaks that appear in early drafts will disappear as you change the text. Many LATEX users waste time formatting when they should be writing. **Don't worry about line and page breaks until you prepare the absolutely final version.** 

## **6.2.1 Line Breaking**

Let's return to the line-breaking problem that we inserted into the sample2e input file in Section **2.3.** Recall that it produced the following warning message:

```
Overfull \hbox (10.51814pt too wide) in paragraph at lines 195--200 
[]\OTl/cmr/m/n/lO Mathematical for-mu-las may also be dis-played. A dis-played 
for-mula is gnomonly
```
T<sub>F</sub>X could not find a good place to break the line and left the word "gnomonly" extending past the right margin. The first line of this warning message states that the output line extends **10.51814** points past the right margin-a point is about  $1/72<sup>nd</sup>$  of an inch—and is in the paragraph generated by lines 195 through **200** of the input file. The next part of the message shows the input that produced the offending line, except T<sub>F</sub>X has inserted a "-" character every place that it's willing to hyphenate a word. The draft document-class option causes  $T_F X$  to put a black box next to the extra-long line, making it easy to find.

TEX is quite good at hyphenating words; an English-language version never<sup>1</sup> incorrectly hyphenates an English word and usually finds all correct possibilities. However, it does miss some. For example, it does not know how to hyphenate the word *gnomonly* (which isn't a very gnomonly used word), nor can it hyphenate *gnomon.* ,

A  $\setminus$ - command tells T<sub>F</sub>X that it is allowed to hyphenate at that point. We could correct our sample hyphenation problem by changing gnomonly to gno\-monly, allowing T<sub>R</sub>X to break the line after *gno*. However, it's better to change it to  $\text{gno}\$ -mon $\{-1$ y, which also allows T<sub>F</sub>X to break right before the *ly*.

**<sup>&#</sup>x27;Well, hardly ever.** 

While  $Tr[X]$  will still break this particular sample line after gno, further changes to the text might make gnomon-ly better.

T<sub>FX</sub> will not hyphenate a word with a nonletter in the middle, where it treats any sequence of nonspace characters as a single word. While it hyphenates  $ra\text{-}di\text{-}a\text{-}tion properly, it does not hyphenate x-radiation—though it will break}$ **a** line after the x-. You must type  $x-ra\-di\-\to\infty$  for T<sub>FX</sub> to consider all possible hyphenation points. However, it is generally considered a bad idea to hyphenate a hyphenated compound; you should do so only when there is no better alternative.

When writing a paper about sundials, in which the word *gnomon* appears frequently, it would be a nuisance to type it **as gno\-mon** everywhere it is used. You can teach TEX how to hyphenate words by putting one or more **\hyphenation** commands in the preamble. The command

#### **\hyphenation(gno-mon gno-mons gno-mon-ly)**

tells  $T_F X$  how to hyphenate gnomon, gnomons, and gnomonly—but it still won't know how to hyphenate gnomonic.

While it's very good at hyphenating English, an English-language version of  $\Delta$ ET<sub>EX</sub> does not respect the hyphenation rules of other languages. For example, it uses the English hyphenation re-sped rather than the Romanian res-pect. If your document contains only a few phrases in Romanian, you can correct hyphenation errors as they occur by using **\hyphenation** or \- commands to tell T<sub>F</sub>X where it can hyphenate a word. If your document contains a lot of text my phenation criots as the<br>tell TEX where it can hype<br>in Romanian or some other<br>LATEX Companion. in Romanian or some other language(s), use the **babel** package described in the **LATEX** Companion.

Not all line-breaking problems can be solved by hyphenation. Sometimes there is just no good way to break a paragraph into lines. To its normally very fussy about line breaking; it lets you solve the problem rather than producing a paragraph that doesn't meet its high standards. There are three things you can do when this happens. The first is to rewrite the paragraph. However, having carefully polished your prose, you may not want to change it just to produce perfect line breaks.

The second way to handle a line-breaking problem is to use a **sloppypar**  environment or  $\lambda$  sloppy declaration, which direct T<sub>EX</sub> not to be so fussy about where it breaks lines. Most of the time, you just enclose the entire paragraph that contains the bad line break between **\begin{sloppypar}** and **\end{sloppypar}** commands. However, sometimes it's easier to use a **\sloppy** declaration. To explain how to use this declaration, it helps to introduce the concept of a *paragraph* unit. **A** paragraph unit is a portion of text that is treated **as** a single string of words to be broken into lines at any convenient point. For example, a paragraph containing a displayed equation would consist of two paragraph units-the parts of the paragraph that come before and after the equation. (Since the equation itself can't be broken across lines, it is not a paragraph unit.) Similarly, each item in a list-making environment begins a new paragraph unit.

TEX does its line breaking for a paragraph unit when it encounters the command or blank line that ends the unit, based upon the declarations in effect at that time. So, the scope of the **\sloppy** declaration should include the command or blank line that ends the paragraph unit with the bad line break. You can either delimit the scope of the **\sloppy** declaration with braces or blank line that ends the paragraph unit with the bad line break. You can either delimit the scope of the **\sloppy** declaration with braces, or else use a self. The **\begin{sloppypar}** command is equivalent to a blank line followed by **(\sloppy,** and **\end(sloppypar)** is equivalent to a blank line followed by a **3.** 

The third way to fix a bad line break is with a **\linebreak** command, which forces T<sub>F</sub>X to break the line at that spot. The **\linebreak** is usually inserted right before the word that doesn't fit. An optional argument converts the **\linebreak** command from a demand to a request. The argument must be a digit from **0** through 4, a higher number denoting a stronger request. The command **\linebreak**[0] allows T<sub>F</sub>X to break the line there, but neither encourages nor discourages its doing so, while **\linebreak[41** forces the line break just like an ordinary **\linebreak** command. The arguments 1, 2, and 3 provide intermediate degrees of insistence, and may succeed in coaxing  $T_{\rm F}X$  to overcome a bad line break. They can also be used to help T<sub>R</sub>X find the most aesthetically pleasing line breaks. The **\linebreak[O]** command allows a line break where it would normally be forbidden, such **as** within a word.

Both of these methods handle line-breaking problems by sweeping them under the rug. The "lump in the carpet" that they may leave is one or more lines with too much blank space between words. Such a line will produce an "Underfull \hbox" warning message.

Although unwanted line breaks are usually prevented with the " and **\mbox**  commands described in Section 2.2.1, IAT<sub>EX</sub> also provides a **\nolinebreak** command that forbids 'QX from breaking the line at that point. Like the **\linebreak**  command, **\nolinebreak** takes a digit from **0** through 4 **as** an optional argument to convert the prohibition into a suggestion that this isn't a good place for a line break—the higher the number, the stronger the suggestion. **A** \nolinebreak[0] command is equivalent to **\linebreak [Ol** , and **\nolinebreak [41** is equivalent to **\nolinebreak.** 

A **\linebreak** command causes T<sub>RX</sub> to justify the line, stretching the space between words so the line extends to the right margin. The **\newline** command ends **a** line without justifying it.

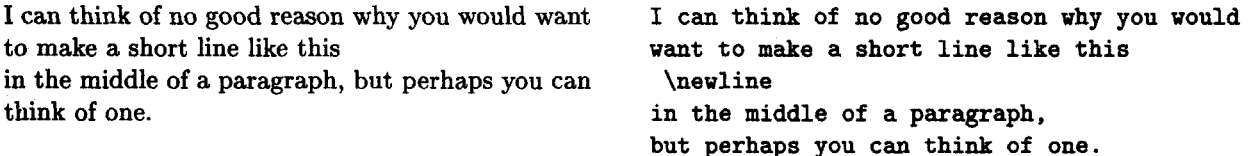

You can type  $\setminus \setminus$  which is the usual  $\mathbb{B}T_F X$  command for ending a line, in place of **\newline.** In fact, IAT<sub>R</sub>X provides the **\newline** command only to maintain a complete correspondence between the line-breaking commands and the pagebreaking commands described below.

The \linebreak, \nolinebreak, and \newline commands can be used only in paragraph mode. They are fragile commands. See Section **C.l.l** if a **C** follows a \linebreak or \nolinebreak command that has no optional argument.

Remember, **don't worry about line breaks until you prepare the ultimate, absolutely final version.** 

## **6.2.2 Page Breaking**

**W** is **as** fussy about page breaks **as** it is about line breaks. As with line breaking, sometimes 'QjX can find no good place to start a new page. **A** bad page break usually causes T<sub>E</sub>X to put too little rather than too much text onto the page. When the  $\theta$  declaration (Section 6.1.1) is in effect, this produces a page with too much extra vertical space; with the \raggedbottom declaration, it produces a page that is too short. In the first case,  $T_{\rm F}X$  warns you about the extra space by generating an "Underfull \vbox" message. With \raggedbottom in effect, T<sub>RX</sub> does not warn you about bad page breaks, so you should check your final output for pages that are too short.

The L<sup>A</sup>T<sub>F</sub>X page-breaking commands are analogous to the line-breaking commands described in Section 6.2.1 above. As with line breaking, L<sup>A</sup>T<sub>F</sub>X provides commands to demand or prohibit a page break, with an optional argument transforming the commands to suggestions. The \pagebreak and \nopagebreak commands are the analogs of \linebreak and \nolinebreak. When used between paragraphs, they apply to that point; when used in the middle of a paragraph, they apply immediately after the current line. Thus, a \pagebreak command within a paragraph insists that  $T_{F}X$  start a new page after the line in which the command appears, and **\nopagebreak** [3] suggests rather strongly that T<sub>F</sub>X not start a new page there.

You will sometimes want to squeeze a little more text on a page than TFX thinks you should. The best way of doing this is to make room on the page by removing some vertical space, using the commands of Section **6.4.2.** If that doesn't work, you can try using a \nopagebreak command to prevent TRX from breaking the page before you want it to. However, T<sub>F</sub>X often becomes adamant about breaking a page at a certain point, and it will not be deterred by \nopagebreak. When this happens, you can put extra text on the page **as**  follows:

- Add the command **\enlargethispage\*<lOOOpt)** to the text on the current page, before the point where TFX wants to start a new page.
- Add a \pagebreak command to break the page where you want.

## **6.3 Numbering 97**

Squeezing in extra text in this way will make the page longer than normal, which may look bad in two-sided printing. Section **C.12.2** describes a less heavyhanded approach. But **don't worry about page breaks until you prepare the ultimate, absolutely final, no-more-changes (really!) version.** 

The **\newpage** command is the analog of **\newline,** creating a page that ends prematurely right at that point. Even when a **\f lushbottom** declaration is in effect, a shortened page is produced. The **\clearpage** command is similar to **\newpage,** except that any leftover figures or tables are put on one or more separate pages with no text. The **\chapter** and **\include** commands (Section 4.4) use **\clearpage** to begin a new page. Adding an extra **\newpage** or **\clearpage**  command will not produce a blank page; two such commands in a row are equivalent to a single one. To generate a blank page, you must put some invisible text on it, such as an empty **\mbox.** 

When using the **twoside** style option for two-sided printing, you may want to start a sectional unit on a right-hand page. The **\cleardoublepage** command is the same as **\clearpage** except that it produces a blank page if necessary so that the next page will be a right-hand (odd-numbered) one.

When used in two-column format, the **\newpage** and **\pagebreak** commands start a new column rather than a new page. However, the **\clearpage** and **\cleardoublepage** commands start a new page.

The page-breaking commands can be used only where it is possible to start a new page—that is, in paragraph mode and not inside a box (Section  $6.4.3$ ). They are all fragile.

## **6.3 Numbering**

Every number that L<sup>A</sup>T<sub>F</sub>X generates has a *counter* associated with it. The name of the counter is usually the same as the name of the environment or command that produces the number, except with no  $\setminus$ . Below is a list of the counters used by IATEX's standard document styles to control numbering.

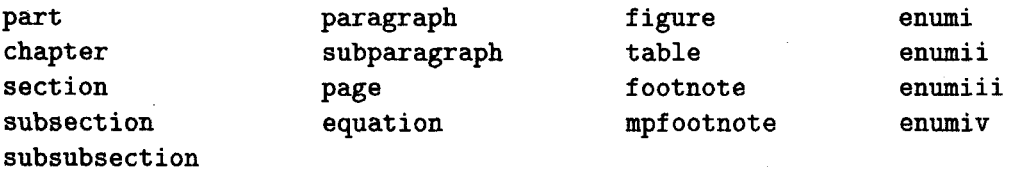

The counters **enumi** . . . **enumiv** control different levels of **enumerate** environments, **enumi** for the outermost level, **enumii** for the next level, and so on. The **mpf ootnote** counter numbers footnotes inside a **minipage** environment (Section 6.4.3). In addition to these, an environment created with the **\newtheorem**  command (Section 3.4.3) has a counter of the same name unless an optional argument specifies that it is to be numbered the same as another environment.

There are also some other counters used for document-style parameters; they are described in Appendix C.

The value of a counter is a single integer-usually nonnegative. Multiple numbers are generated with separate counters, the "2" and "4" of "Subsection 2.4" coming from the sect ion and subsect ion counters, respectively. The value of a counter is initialized to zero and is incremented by the appropriate command or environment. For example, the subsection counter is incremented by the \subsection command before the subsection number is generated, and it is reset to zero when the section counter is incremented, so subsection numbers start from one in a new section.

The \setcounter command sets the value of a counter, and \addtocounter increments it by a specified amount.

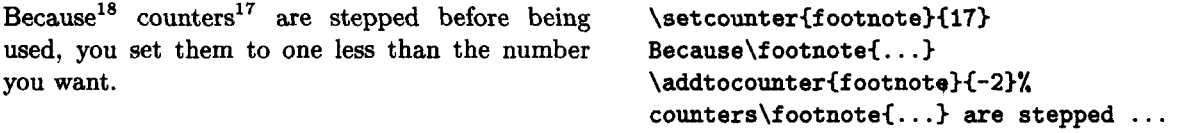

When used in the middle of a paragraph, these commands should be attached to a word to avoid adding extra space.

The \set counter and \addtocounter commands affect only the specified counter; for example, changing the section counter with these commands does not affect the subsection counter. The commands to change counter values are global declarations (Section **C.1.4);** their effects are not limited by the normal scope rules for declarations.

The page counter is used to generate the page number. It differs from other counters in that it is incremented **after** the page number is generated, so its value is the number of the current page rather than the next one. **A**  \setcounter€page)€27) command in the middle of the document therefore causes the current page to be numbered 27. For this reason, the page counter is initialized to one instead of zero.

 $\mathbb{F}T$ FX provides the following commands for printing counter values; the list shows what they produce when the page counter has the value four.

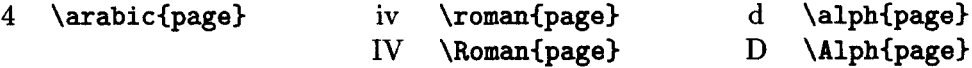

To generate a printed number, @7&X executes a command whose name is formed by adding \the to the beginning of the appropriate counter's name; redefining this command changes the way the number is printed. For example, a subsection number is made by the \thesubsection command. To change the numbering of sections and subsections so the fourth subsection of the second section is numbered "11-D", you type the following (see Section 3.4 for an explanation of \renewcommand):

```
\renewcommand{\thesection}{\Roman{section}}
\renewcommand{\thesubsection}{\thesection-\Alph{subsection}}
```
Since sections are usually numbered the same throughout the document (at least until the appendix), the obvious place for this command is in the preamble.

A new counter is created with a \newcounter command having the name of the counter as its argument. The new counter's initial value is zero, and its initial \the. . . command prints the value as an arabic numeral. See Section 6.6 for an example of how a new counter is used in defining an environment. The \newcounter declaration should be used only in the preamble.

## **6.4 Length, Spaces, and Boxes**

In visual design, one specifies how much vertical space to leave above a chapter heading, how wide a line of text should be, and so on. This section describes the basic tools for making these specifications.

## **6.4.1 Length**

**A** length is a measure of distance. An amount of space or a line width is specified by giving a length as an argument to the appropriate formatting command. A length of one inch is specified by typing lin; it can also be given in metric units as 2.54cm or 25.4mm, or as 72.27pt, where pt denotes  $point$ —a unit of length used by printers. A length can also be negative—for example,  $-2.54$ cm.

The number 0 by itself is not a length. A length of zero is written Oin or Ocm or Opt, not 0. Writing 0 as a length is a common mistake.

While inches, centimeters, and points are convenient units, they should be avoided because they specify fixed lengths. **A** .25-inch horizontal space that looks good in one-column output may be too wide in a two-column format. It's better to use units of length that depend upon the appropriate style parameters. The simplest such units are the em and the ex, which depend upon the font (the size and style of type). **A** lem length is about equal to the width of an "M", and iex is about the height of an "x". The em is best used for horizontal lengths and the ex for vertical lengths. An em ruler for the current font is given below, and an ex ruler is in the margin.

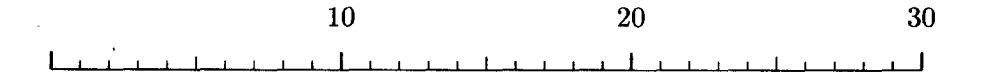

In addition to writing explicit lengths such as 1in or 3.5em, you can also express lengths with *length commands*. A length command has a value that is a length. For example, \parindent is a length command whose value specifies the width of the indentation at the beginning of a normal paragraph. Typing

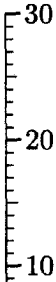

\parindent **as** the argument of a command is equivalent to typing the current value of \parindent. You can also type 2.5\parindent for a length that is 2.5 times as large as \parindent, or  $-2.5\$  \parindent for the negative of that length;  $-\partial$  indent is the same as  $-1.0\partial$ .

**A** length such as 1.5em or \parindent is a rigid length. Specifying a space of width Icm always produces a one-centimeter-wide space. (It may not be exactly one centimeter wide because your output device might uniformly change all dimensions-for example, enlarging them by **5%.)** However, there are also rubber lengths that can vary.<sup>2</sup> Space specified with a rubber length can stretch or shrink as required. For example, TFX justifies lines (produces an even right margin) by stretching or shrinking the space between words to make each line the same length.

A rubber length has a natural length and a degree of elasticity. Of particular interest is the special length command \fill that has a natural length of zero but is infinitely stretchable, so a space of width \fill tends to expand as far **as** it can. The use of such stretchable space is described in Section 6.4.2 below. Multiplying a length command by a number destroys its elasticity, producing a rigid length. Thus, 1\f ill and .7\f ill are rigid lengths of value zero inches.

Most lengths used in IATEX are rigid. Unless a length is explicitly said to be rubber, you can assume it is rigid. All length commands are robust; a \protect command should never precede a length command.

Below are some of  $\mathbb{F}E[X]$ 's length parameters—length commands that define a document's style parameters; others are given in Appendix C. By expressing lengths in terms of these parameters, you can define formatting commands that work properly with different styles.

\parindent The amount of indentation at the beginning of a normal paragraph.

\textwidth The width of the text on the page.

- $\text{testheight}$  The height of the body of the page—that is, the normal height of everything on a page excluding the head and foot (Section 6.1.2).
- \parskip The extra vertical space inserted between paragraphs. It is customary not to leave any extra space between paragraphs, so \parskip has a natural length of zero (except in the letter document class). However, it is a rubber length, so it can stretch to add vertical space between paragraphs when the **\flushbottom** declaration (Section 6.1.1) is in effect.
- \baselineskip The normal vertical distance from the bottom of one line to the bottom of the next line in the same paragraph. Thus,  $\text{testheight} \div$ \baselineskip equals the number of lines of text that would appear on a page if it were all one paragraph.3

<sup>&</sup>lt;sup>2</sup>A rigid length is called a  $\langle$  dimen $\rangle$  and a rubber length is called a  $\langle$ skip $\rangle$  in the *TEXbook*.

**<sup>3</sup>This is only approximately correct-see the \topskip command in Section C.5.3 to find out why.** 

IATEX provides the following declarations for changing the values of length commands and for creating new ones. These declarations obey the usual scoping rules.

- **\newlength Defines a new length command. You type \newlength{\gnat}** to make **\gnat** a length command with value **Ocm.** An error occurs if a **\gnat** command is already defined.
- **\setlength** Sets the value of a length command. The value of **\parskip** is set to 1.01 millimeters by the command **\setlength{\parskip}{1.01mm}**.
- **\addtolength** Increments the value of a length command by a specified amount. If the current value of **\parskip** is **.O1** inches, then executing the command **\addtolengthI\parskipH-. l\parskip)** changes its value to **.009**  inches—the original value plus  $-.1$  times its original value.
- **\settowidth** Sets the value of a length command equal to the width of a specified piece of text. The command **\settowidth{\parindent}{\em small}** sets the value of **\parindent** to the width of small-the text produced by typesetting **(\em small)** in **LR** mode.
- **\settoheight, \settodepth** These commands act like **\settowidth,** except they set the value of the length command to the height and depth, respectively, of the text. For example, **\sett oheight (\parskip)(Cnu)** sets the value of **\parskip** to the height of the letter *"G"* in the current font, while **\settodepth(\parskip)(gnu)** sets the value of **\parskip** to the distance the letter "g" extends below the line. Height and depth are explained below, in Section **6.4.3.**

The value of a length command created with **hewlength** can be changed at any time. This is also true for some of  $L^2F_X$ 's length parameters, while others should be changed only in the preamble and still others should never be changed. Consult Appendix C to find out when you can safely change the value of a  $BTRX$ parameter.

## **6.4.2 Spaces**

**A** horizontal space is produced with the **\hspace** command. Think of **\hspace**  as making a blank "word", with spaces before or after it producing an interword space.

```
\overline{Here} 5 in \rightarrowHere is a .5 inch space. 
              is a .5 inch space.
Here is a .5 inch space. 
Negative space is a backspace-Jikk/fhis.
                                \leftarrow .5 in \rightarrowHere\hspace{.5in)is a .5 inch space. 
                                                        Here \hspace{.5in)is a .5 inch space. 
                                                        Here \hspace(.5in) is a .5 inch space. 
                                                        . . .---like this. \hspace{- .5in)/////
```
T<sub>F</sub>X removes space from the beginning or end of each line of output text, except at the beginning and end of a paragraph-including space added with **\hspace.**  The **\hspace\*** command is the same as **\hspace** except that the space it produces is never removed, even when it comes at the beginning or end of a line. The **\hspace** and **\hspace\*** commands are robust.

The **\vspace** command produces vertical space. It is most commonly used between paragraphs; when used within a paragraph, the vertical space is added after the line in which the **\vspace** appears.

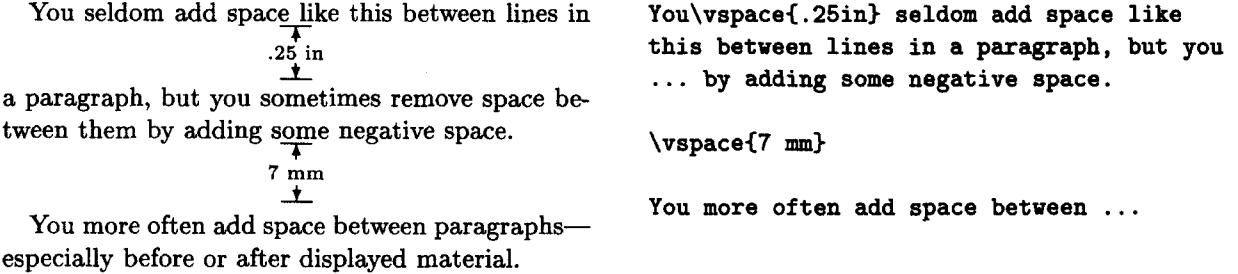

Just as it removes horizontal space from the beginning and end of a line, TpX removes vertical space that comes at the beginning or end of a page. The **\vspace\*** command creates vertical space that is never removed.

If the argument of an **\hspace** or **\vspace** command (or its \*-form) is a rubber length, the space produced will be able to stretch and shrink. This is normally relevant only for the fine tuning of the formatting commands of a package or document class. However, a space made with an infinitely stretchable length such as **\fill** is useful for positioning text because it stretches as much as it can, pushing everything else aside. The command **\hf ill** is an abbreviation for \hspace{\fill}.

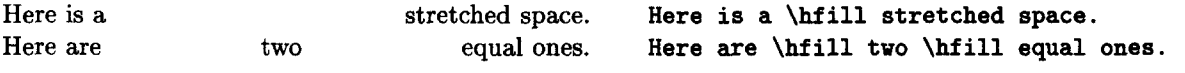

Note that when two equally stretchable spaces push against each other, they stretch the same amount. You can use stretchable spaces to center objects or to move them flush against the right-hand margin. However, IATEX provides more convenient methods of doing that, described in Section 6.5.

Infinitely stretchable space can be used in the analogous way for moving text vertically. The **\vf ill** command is equivalent to a blank line followed by **\vspaceC\f ill).** Remember that spaces produced by **\hf ill** or **\vf ill** at the beginning and end of a line or page disappear. You must use **\hspace\*C\f ill)**  or **\vspace\*C\f ill)** for space that you don't want to disappear.

The **\dotf ill** command acts just like **\hf ill** except it produces dots instead of spaces. The command **\hrulef ill** works the same way, but it produces a horizontal line.

Gnats and gnus . . . . . . . . . . . . . . . . . . . . . . . see pests. **Gnats and gnus \dotfill\ see pests.**  This is **Fig. 2.1.** This is \hrulefill\ really \hrulefill\ it.

## **6.4.3 Boxes**

**A box** is a chunk of text that treats as a unit, just **as** if it were a single letter. No matter how big it is, T<sub>R</sub>X will never split a box across lines or across pages. The \mbox command introduced in Section **2.2.1** prevents its argument from being split across lines by putting it in a box. Many other LATFX commands and environments produce boxes. For example, the array and tabular environments (Section 3.6.2) both produce a single box that can be quite big, as does the picture environment described in Section 7.1.

A box has a reference point, which is at its left-hand edge. TFX produces lines by putting boxes next to one another with their reference points aligned, as shown in Figure 6.1. The figure also shows how the width, height, and depth of a box are computed.

**B**T<sub>F</sub>X provides additional commands and environments for making three kinds of boxes: LR boxes, in which the contents of the box are processed in LR mode; parboxes, in which the contents of the box are processed in paragraph mode; and rule boxes, consisting of a rectangular blob of ink.

A box-making command or environment can be used in any mode. LATEX uses the declarations in effect at that point when typesetting the box's contents, so the contents of a box appearing in the scope of an \em declaration will be emphasized-usually by being set in an italic type style. However, box-making commands that appear in a mathematical formula are not affected by the commands described in Section **3.3.8** that change the type style in the formula.

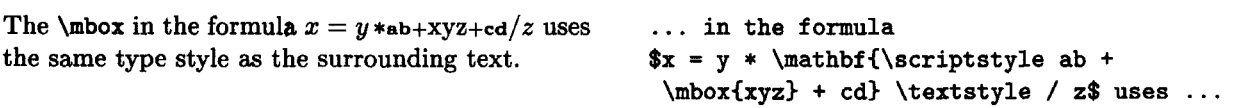

Since the input that produces a box's contents is either the argument of a boxmaking command or the text of a box-making environment, any declarations made inside it are local to the box.

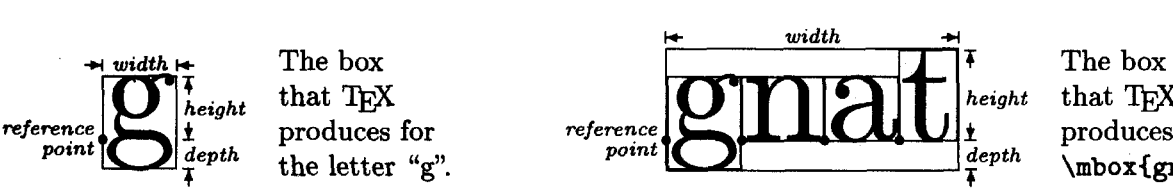

that TEX produces for<br>\mbox{gnat}.

Figure 6.1: Boxes and how T<sub>F</sub>X puts them together.

**A** box is often displayed on a line by itself. This can be done by treating the box as a formula and using the **displaymath** environment  $(\{ \ldots \} )$ . The **center** environment described in Section 6.5 can also be used.

## **LR Boxes**

The **\mbox** command makes an LR box-a box whose contents are obtained by processing the command's argument in LR mode. It is an abbreviated version of the **\makebox** command; **\makebox** has optional arguments that **\mbox** doesn't. The box created by an **\mbox** command is just wide enough to hold its contents. You can specify the width of the box with a **\makebox** command that has an optional first argument. The default is to center the contents in the box, but this can be overridden by a second optional argument that consists of a single letter: **1** to move the contents to the left side of the box, and **r** to move it to the right.

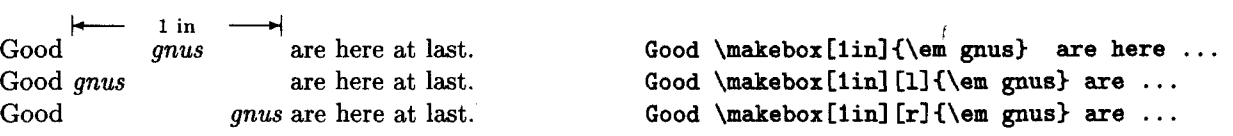

A box is treated just like a word; space characters on either side produce an interword space.

The **\framebox** command is exactly the same as **\makebox** except it puts a frame around the outside of the box. There is also an **\fbox** command, the abbreviation for a **\f ramebox** command with no optional arguments.

**1in**  There was not a  $\boxed{\text{gnu}}$  or  $\boxed{\text{armadillo}}$  **There was not a \framebox** [1in] [1] {gnu} in sight. in sight. **or \fbox(armadillo) in sight.** 

> When you specify a box of a fixed width, TEX acts as if the box has exactly that width. If the contents are too wide for the box, they will overflow into the surrounding text.

## X XwXe armadXOX X 3 X X\framebox[.5in] {wide armadillos}X X X

### **Par boxes**

A parbox is a box whose contents are typeset in paragraph mode, with TFX producing a series of lines just **as** in ordinary text. The **figure** and **table**  environments (Section **3.5.1)** create parboxes. There are two ways to make a parbox at a given point in the text: with the **\parbox** command and the **minipage** environment. They can be used to put one or more paragraphs of text inside a picture or in a table item.

For TEX to break text into lines, it must know how wide the lines should be. Therefore, **\parbox** and the **minipage** environment have the width of the parbox as an argument. The second mandatory argument of the \parbox command is the text to be put in the parbox.

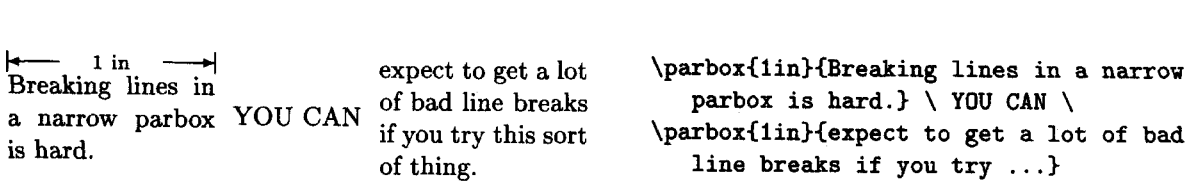

There is no indentation at the beginning of a paragraph in these parboxes; IATFX sets the \parindent parameter, which specifies the amount of indentation, to zero in a parbox. You can set it to any other value with \setlength (Section 6.4.1).

In the example above, the parboxes are positioned vertically so the center of the box is aligned with the center of the text line. An optional first argument oft (for **top)** or b **(bottom)** aligns the top or bottom line of the parbox with the text line. More precisely, the optional argument causes the reference point of the box to be the reference point of the top or bottom line of its contents.

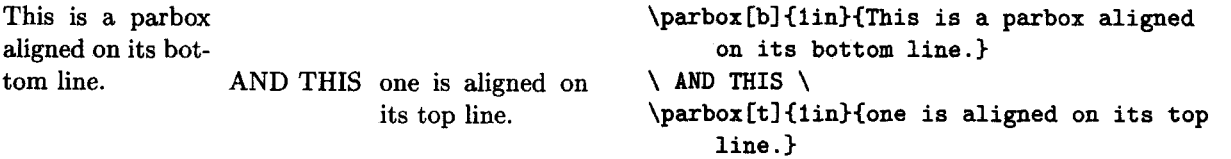

Finer control of the vertical positioning is obtained with the \raisebox command described below.'

The \parbox command is generally used for a parbox containing a small amount of text. For a larger parbox or one containing a tabbing environment, a list-making environment, or any of the paragraph-making environments described in Section 6.5, you should use a minipage environment. The minipage environment has the same optional positioning argument and mandatory width argument as the \parbox command.

When used in a minipage environment, the \footnote command puts a footnote at the bottom of the parbox produced by the environment. This is particularly useful for footnotes inside figures or tables. Moreover, unlike in ordinary text, the \footnote command can be used anywhere within the environmenteven inside another box or in an item of a tabular environment. To footnote something in a minipage environment with an ordinary footnote at the bottom of the page, use the \footnotemark and **\f** ootnotetext commands described in Section **C.3.3.** 

gnat: a tiny bug AND gnu: a beast<sup>a</sup> that **\begin{minipage}** [t] {1in} that is very hard is hard to miss.  $\{\text{em gnat}\}:$  a tiny bug that is very hard is hard to miss.  ${\text{lem gnat}}: \text{a tiny bug ...}$ <br>to find.  $\frac{a \text{See armadillo}}{a \text{minipage}} \ \text{AND } \ \}$ 

```
\begin{minipage}[t]{1in}
  (\em gnu) : a beast\f ootnoteCSee 
  armadillo.) that is hard to miss. 
\end(minipage)
```
If you have one minipage environment nested inside another, footnotes may appear at the bottom of the wrong one.

You may find yourself wishing that TEX would determine the width of a parbox by itself, making it just wide enough to hold the text inside. This is normally impossible because  $T_{\rm F}X$  must know the line width to do its line breaking. However, it doesn't have to know a line width when typesetting a tabbing environment because the input specifies where every line ends. Therefore, if a minipage environment consists of nothing but a tabbing environment, then  $Tr X$  will set the width of the parbox to be either the width specified by the minipage environment's argument or the actual width of the longest line, choosing whichever is smaller.

## **Rule Boxes**

**A** rule box is a rectangular blob of ink. It is made with the \rule command, whose arguments specify the width and height of the blob. The reference point of the rule box is its lower-left corner. There is also an optional first argument that specifies how high to raise the rule (a negative value lowers it).

**1** mm Rule 1:  $\sqrt{\frac{1}{\ast}}$ <sup>5</sup> mm

 $\begin{array}{r} \text{Rule 1: } \frac{1}{2} \text{ mm} \\ \text{Rule 2: } \frac{1}{4} \text{ mm} \end{array}$   $\begin{array}{r} \text{Rule 3: } \text{rule[.1in]} \{.25\} \\ \text{Rule 2: } \text{rule[.1in]} \end{array}$ **Rule 1: \rule{1mm}{5mm}**<br>Rule 2: \rule[.iin]{.25in}{.02in}

> **A** thin enough rule is just a line, so the \rule command can draw horizontal or vertical lines of arbitrary length and thickness.

> **A** rule box of width zero is called a **strut.** Having no width, a strut is invisible; but it does have height, and TFX will adjust the vertical spacing to leave room for it.

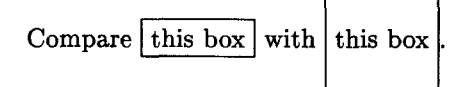

Compare this box with this box . Compare \fbox{this box} with  $\frac{1}{\text{cm}}$  with  $\frac{1}{\text{cm}}$ 

Struts provide a convenient method of adding vertical space in places where **\vspace** can't be used, such as within a mathematical formula.

#### **Raising and Lowering Boxes**

The **\raisebox** command raises text by a specified length (a negative length lowers the text). It makes an LR box, just like the **\mbox** command.<br>
You can  $\text{raise of } \text{lower}$  text.  $\text{You can } \text{raise of } \text{lower}$ 

**\raisebox(-.6ex)(\em lower3 text.** 

It is sometimes useful to change how big T<sub>RX</sub> thinks a piece of text is without changing the text. The **\makebox** command tells T<sub>R</sub>X how wide the text is, while a strut can increase the text's apparent height but cannot decrease it. Optional arguments of **\raisebox** tell l&X how tall it should pretend that the text is. The command

```
\raisebox<. 4ex) [I. Sex] [ .75exl {\em text)
```
not only raises *text* by **.4ex**, but also makes T<sub>F</sub>X think that it extends 1.5ex above the bottom of the line and **.75ex** below the bottom of the line. (The bottom of the line is where most characters sit; a letter like  $y$  extends below it.) If you omit the second optional argument,  $T_{\rm F}X$  will think the text extends as far below the line as it actually does. By changing the apparent height of text, you change how much space TEX leaves for it. This is sometimes used to eliminate space above or below a formula or part of a formula.

#### **Saving Boxes**

If a single piece of text appears in several places, you can define a command with **\newcommand** (Section 3.4) to generate it. While this saves typing, T<sub>F</sub>X doesn't save any time because it must do the work of typesetting the text whenever it encounters the command. If the text is complicated-especially if it contains a **picture** environment (Section **7.1)-733X** could waste a lot of time typesetting it over and over again.

T<sub>F</sub>X can typeset something once as a box and then save it in a named *storage* **bin,** from which it can be used repeatedly. The name of a storage bin is an ordinary command name; a new bin is created and named by the **\newsavebox**  declaration. The **\savebox** command makes a box and saves it in a specified bin; it has the bin name as its first argument and the rest of its arguments are the same **as** for the **\makebox** command. The **\usebox** command prints the contents of a bin.

```
\newsavebox(\toy) 
                                                               \savebox(\toy) [. 65inl (gnats} 
i<br>
i .65 in \rightarrow<br>
It's gnats and gnats , It's \usebox{\toy} and \usebox{\toy} and wherever we go.<br>
<br>
wherever we go.
                                                               \usebox{\toy}, wherever we go.
```
The **\sbox** command is the short form of **\savebox,** with no optional arguments. The **\savebox** and **\sbox** commands are declarations that have the usual scope. However, the **\newsavebox** declaration is global (Section C.1.4) and does not obey the customary scoping rules.

The **lrbox** environment is like an **\sbox** command, except that it ignores spaces at the beginning and end of the text. Thus,

```
\begin{lrbox}{\jewel}
  Text 
\end<lrbox)
```
is equivalent to **\sbox{\jewel}{Text}**. This environment is used to define an environment in terms of a command. For example, suppose we want to define a **boxit** environment that produces a boxed, 1-inch-wide paragraph.

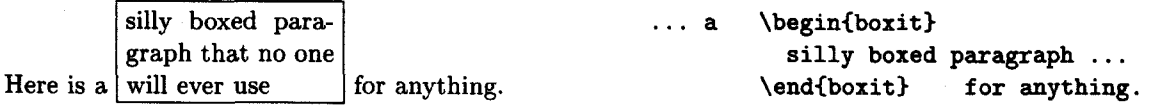

We define this environment by using its body (the text between **\begin{boxit}** and **\end(boxit))** as the argument of an **\fbox** command. Making the paragraph box with a **minipage** environment, we can define the **boxit** environment by:

```
\newsavebox{\savepar}
\newenvironment{boxit}{\begin{lrbox}{\savepar}
  \begin{minipage}[b]{1in}}
  {\end{minipage}\end{lrbox}\fbox{\usebox{\savepar}}}
```
## **6.4.4 Formatting with Boxes**

Many **EXTEX** users fail to realize how much they can do with the box-making commands described above. I will illustrate the power of these commands with a silly example: defining a **\face** command to put a funny face around a word, like the faces around "funny" and "face" in this sentence. The face is composed of two diamonds (0) produced with the **\diamond** command, and a smile  $(\sim)$  produced with **\smile**. The trick, of course, is positioning these symbols correctly relative to the word being "faced".

The left eye of the face (the one near the **"f")** is positioned above the word and  $15\%$  of the way from the word's left edge to its right edge. First, we see how to put a piece of text a fixed distance to the right of the left-hand edge of a word. Recall that if the specified width of a **\makebox** is less than the width of its contents, the contents extend outside the box. With the **1** position specified, the contents extend to the right of the box. In the extreme case of a zero-width box, the entire contents lie to the right.

```
+1 cm +<br>
The gnuuuuu began to mooood6ooooo.                     . . . to \makebox[Opt] [1] {\hspace{1cm}X}moo. . .
```
Because the box produced by this **\makebox** command has zero width, it doesn't change the position of the "moo. . . ".

We want the face's left eye to be shifted to the right by **.15** times the width of the word and raised by the height of the word. So, the **\face** command must measure the width and height of its argument using the **\settoheight** and **\settowidth** commands. These lengths are saved in two new length commands, **\f aceht** and **\f acewd,** that are defined with **\newlength.** The eye is raised with the **\raisebox** command. Before figuring out how to draw the rest of the face, we define a **\lefteye** command so **\lefteye{\emph{moooo}**} produces  $m$ 0000.

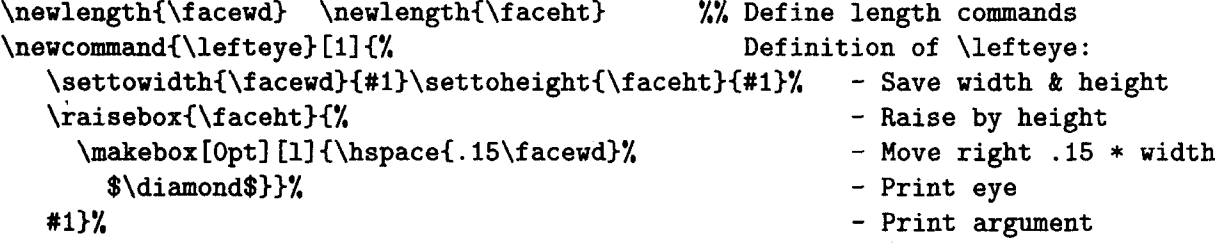

Each line in the definition of **\lef teye** ends with a %. This both allows comments and splits the definition across lines without introducing unwanted interword spaces. (See Section **2.2.1.)** Unintentional spaces are a common source of error **in** command definitions; be careful not to introduce any.

To make the right eye of the **\face** command, we put immediately after the word a zero-width box whose contents extend to the left. Such a box is produced by a **\makebox** command with the **r** positioning specifier:

## **\makebox [Optl [r] (\$\diamond\$\hspace(** . **l5\f acewd))**

The right eye, like the left, is raised with a **\raisebox** command.

The face's smile is centered beneath the word. To achieve the correct horizontal positioning, **\makebox** is used to center the smile in a box the same width as the word. This box is in turn put inside and extending to the right of a zero-width box that is placed before the word.

**\makebox [Opt] [ll (\makebox [\f acewdl (\$\smile\$))** 

**A** bit of experimentation reveals that the smile should be lowered (raised by a negative distance of) 1.4 ex.

The complete definition of **\face** appears in Figure 6.2. (Like all such definitions, it should go in the preamble.) The definition has been refined to solve two problems. First, the eyes and smile would normally increase the height and depth of the line, causing  $T_F X$  to add extra space above and below it. To prevent this, the optional arguments to  $\text{max}$  have been used to make T<sub>R</sub>X pretend that the eyes have zero height and the smile has zero (height and) depth.

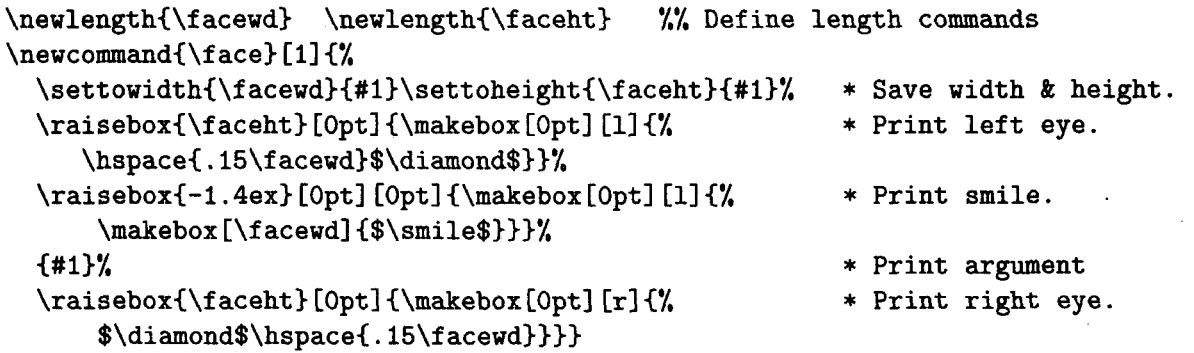

Figure 6.2: The complete definition of the **\face** command.

The second problem occurs in the definition of **\lefteye** given above. As explained in Section **3.4.1,** that definition fails to limit the scope of declarations that appear in its argument.

The  $\text{em}$  declaration in  $\mathcal{G}nu$  *escapes its argument.* ... in  $\left\{ \text{em} \right\}$  escapes ...

This problem is solved by putting an extra pair of braces around the part of the definition that prints the argument.

A **\face** command uses the argument three times-to measure its height, to measure its width, and to print it. Each time, the argument is processed anew by IAT<sub>R</sub>X. This could be a problem. For example, if the argument contains a **\typein command, each occurrence of <b>\face** causes  $\mathbb{B}$ FFX to request three separate inputs. We can modify the definition to make **\face** process its argument only once by using a **\savebox** command to save the argument and replacing the three uses (the #l's) with **\usebox** commands.

Solving a formatting problem is often a matter of figuring out how to position some text. The definition of the **\face** command shows how we can use spaceand box-making commands to put one object (for example, an eye or a smile) in any desired position relative to another object. The two objects can be arbitrarily far apart. Consider the box around this complete line of text. It is easy to produce the box itself by putting a strut (a zero-width rule) and some horizontal space in an **\fbox** command.

```
\fbox{\rule{0pt}{.5\baselineskip}\hspace{\textwidth}}
```
But, how did I position the box? I could have positioned it relative to the first or last word on the line. However, that would have required knowing where the line breaks occur, and they change every time I revise the paragraph. Instead, I positioned the box relative to an invisible marginal note, produced with an **\mbox{)** inside a **\marginpar** command (described in Section 3.5.2).

Suppose you want to put a box around an entire page of text. Again, producing a box of the right size is easy; the problem is positioning it. Since the box appears at a fixed point on the page, it must be positioned relative to some object that appears at a fixed location on the page. One such object is the page heading; another is the page number. You just have to add a suitable zero-width box to either of these objects. Section **(2.5.3** describes how to set page headings; the page number is produced by the **\thepage** command (Section **6.3).** 

## **6.5 Centering and "Flushing"**

The **center** environment is used to produce one or more lines of centered text; a \\ command starts a new line.

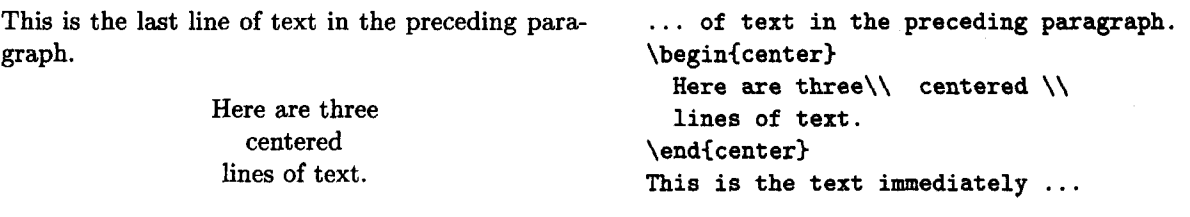

This is the text immediately following the environment. It begins a new paragraph only if you leave a blank line after the **\end(center).** 

is in paragraph mode inside the **center** environment, so it breaks lines where necessary to keep them from extending past the margins.

The flushleft and flushright environments are similar, except instead of each line of text being centered, it is moved to the left or right margin, respectively.

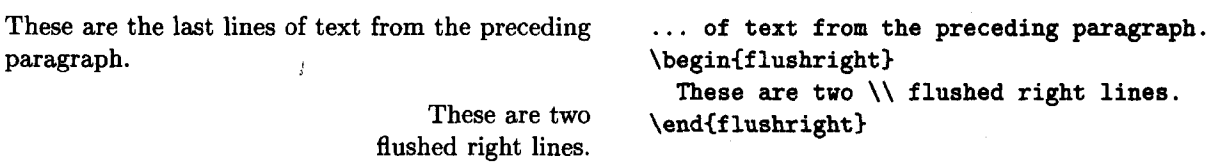

The **center** and **f lushright** environments are most commonly used with each new line started by an explicit \\ command. There is little purpose to using the **flushleft** environment in this way, since the \\ command in ordinary text produces a flushed-left line. By letting T<sub>E</sub>X do the line breaking, flushleft produces ragged-right text.

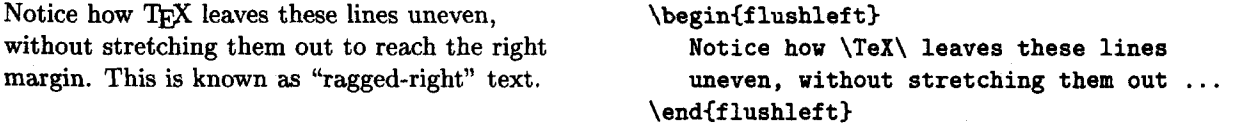

The centering and flushing environments work by using certain declarations that change how TEX makes paragraphs. These declarations are available as B7&X commands; the declaration that corresponds to each environment is shown below:

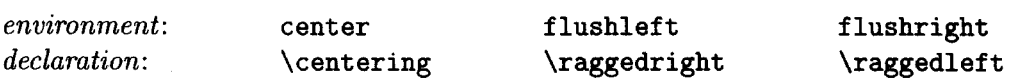

These declarations can be used inside an environment such **as** quote or in a parbox (Section **6.4.3).** 

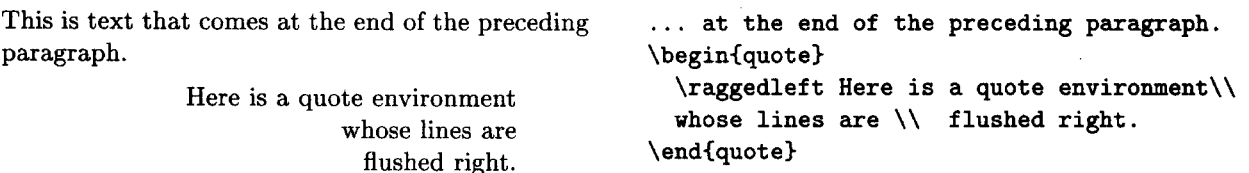

The text of a figure or table can be centered on the page by putting a \centering declaration at the beginning of the figure or table environment.

Unlike the environments, the centering and flushing declarations do not start a new paragraph; they simply change how TFX formats paragraph units (Section 6.2.1). To affect a paragraph unit's format, the scope of the declaration must contain the blank line or \end command (of an environment like quote) that ends the paragraph unit.

## **6.6 List-Making Environments**

*A list* is a sequence of items typeset in paragraph mode with indented left and right margins, each item begun with a label. A label can be empty and an indentation can be of length zero, so an environment not normally thought of as a list can be regarded as one. In fact, almost every one of IATEX's environments that begins on a new line is defined as a list. The list-making environments are: quote, quotation, verse, itemize, enumerate, description, thebibliography, center, f lushleft, and f lushright, as well **as** the theoremlike environments declared by **\newtheorem**.

IATFX provides two primitive list-making environments: list and trivlist, the latter being a restricted version of list. They are flexible enough to produce most lists and are used to define the environments listed above.

## **6.6.1 The** list **Environment**

The list environment has two arguments. The first specifies how items should be labeled when no argument is given to the \item command; the second contains declarations to set the formatting parameters. The general form of a list and the meaning of most of its formatting parameters are shown in Figure **6.3.**  The vertical-space parameters are rubber lengths; the horizontal-space parame-

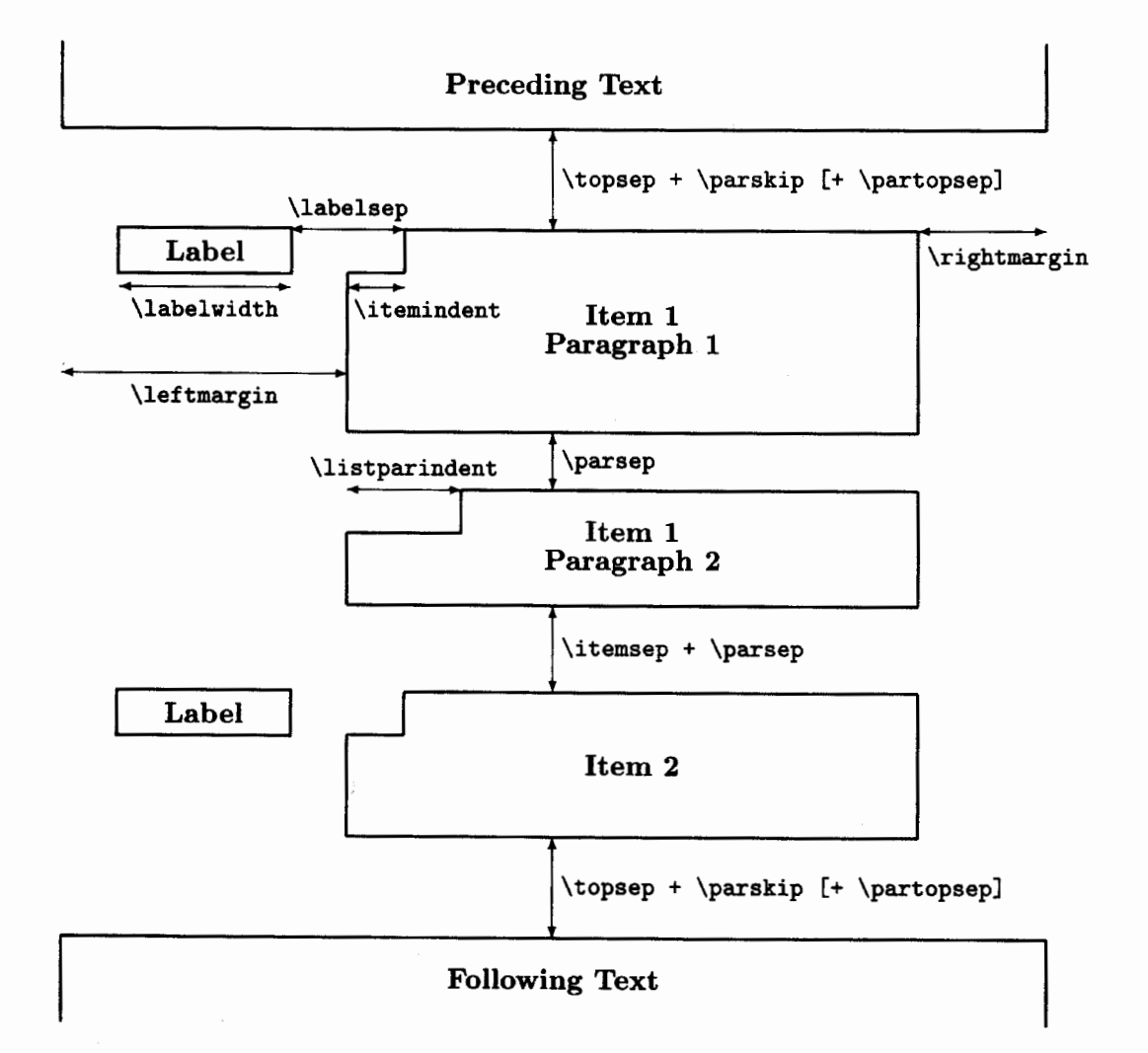

Figure **6.3:** The format of **a** list.

ters are rigid ones. The extra \partopsep space is added at the top of the list only if the input file has a blank line before the environment. The vertical space following the environment is the same **as** the one preceding it.

Inside the list, the values of \parskip and \parindent are set to the values of \parsep and \listparindent, respectively. When one list is nested inside another, the \leftmargin and \rightmargin distances of the inner list are measured from the margins of the outer list.

The default values of these parameters are determined by the document class (and its options), as described in Section C.6.3; they depend upon the level of nesting of the list. These default values can be changed by declarations in the list environment's second argument. It is best to maintain the same spacing in all lists, so the default values of the vertical spacing and margin parameters should be used. However, the width and placement of the label may differ in different kinds of lists.

The label is typeset in LR mode. If it fits within a box of width \labelwidth, it is placed flush with the right-hand edge of a box of that width, which is positioned as shown in Figure 6.3. (It can be moved to a different position with the \hf ill command of Section 6.4.2.) If the label is wider than \labelwidth, it extends to the right of the position shown in Figure 6.3 and the indentation of the first line of the item is increased by the extra width of the label.

The first argument of the environment is the text to be used as the label for any \item command with no optional argument. To number the items automatically, the second argument of the list environment should contain a \usecount er( *ctr)* command whose argument is the name of a counter-usually one defined with \newcounter (Section 6.3). This counter is reset to zero at the beginning of the environment and is incremented by one before the execution of any \item command that has no optional argument, so it can be used to generate a label number.

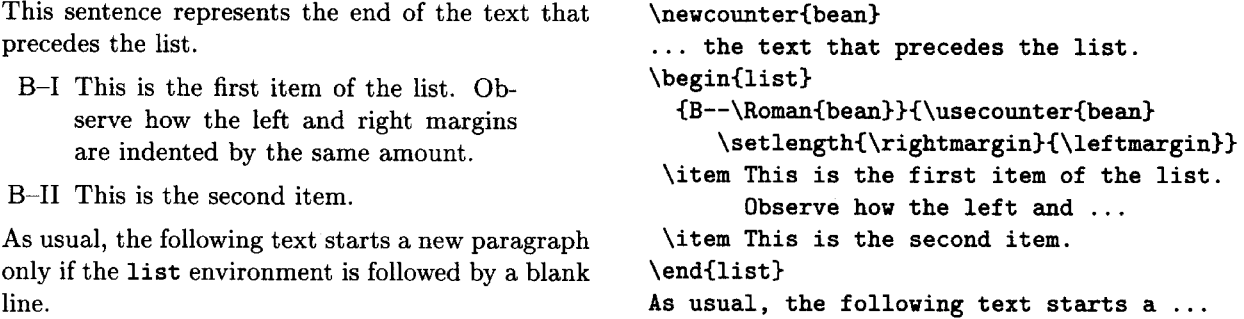

**A** list environment like this would be used to produce a one-of-a-kind list. The list environment is more commonly used with the \newenvironment command (Section 3.4) to define a new environment. Having many different list formats tends to confuse the reader. Instead of formatting each list individually, you should define a small number of list-making environments.

## **6.6.2 The trivlist Environment**

The trivlist environment is a restricted form of the list environment in which margins are not indented and an \item command with no optional argument produces no text. The environment has no arguments and is very much like a list environment whose second argument sets \lef tmargin, \rightmargin, \labelvidth, and \itemindent to a length of zero.

The trivlist environment is used to define other environments that create a one-item list, usually with an empty label. For example, the center environment (Section **6.5)** is equivalent to

```
\begin{trivlist} \centering \item ... \end{trivlist}
```
## **6.7 Fonts**

A font is a particular size and style of type. Section **3.1** explains how to change the type style; Section **6.7.1** explains how to change the size. As its default, uses the Computer Modern fonts designed by Donald Knuth. There are a variety of packages that cause L<sup>X</sup>IEX to use fonts other than Computer Modern.<br>Many of these packages are described in the L<sup>X</sup>IEX Companion; your Local Guide will tell you which of them are available on your computer. You should use one of these packages to change the fonts that are used throughout the document.

## **6.7.1 Changing Type Size**

 $\mu$ <sub>E</sub>T<sub>E</sub>X's normal default type size is ten-point, but the 11pt document-class option makes the default size eleven-point and the 12pt option makes it twelve-point. **PARX** provides the following declarations for changing the type size within a document.

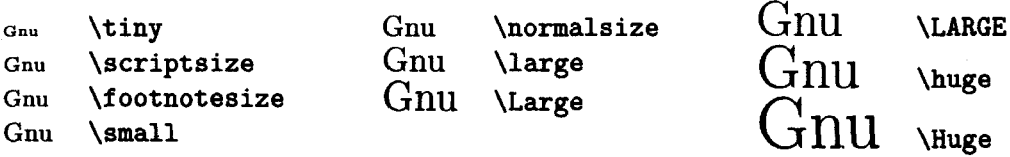

These declarations can be combined in the natural way with the commands for changing the type style described in Section **3.1.** 

## **get big and** bigger **and bolder \bfseries and \LARGE bolder**

**\sffamily get \large big and \Large bigger** 

The precise size of type produced by these declarations depends upon the default type size; the examples appearing here are for a ten-point default size. The \normalsize declaration produces the default size, \footnotes ize produces the size used for footnotes, and \scriptsize produces the size used for subscripts and superscripts in \normalsize formulas.

When you typeset an entire paragraph unit (Section **6.2.1)** in a certain size, the scope of the size-changing declaration should include the blank line or \end command that ends the paragraph unit. A size-changing command may not be used in math mode. To set part of a formula in a different size of type, you can put it in an \mbox containing the size-changing command. All size-changing commands are fragile.

Not every type style is available in every size. If you try to use a font that is not available,  $BTFX$  will issue a warning and substitute a font of the same size that is as close as possible in style to the one you wanted.

## **6.7.2 Special Symbols**

You may need a special symbol not normally provided by L<sup>A</sup>T<sub>F</sub>X. Such symbols can exist in special fonts. The Local Guide should tell you what special fonts are available; the L<sup>AT</sup>FX *Companion* describes how to get LATFX to use a special font.

A symbol in a special font is often identified by its character-code, which is a number from 0 to **255.** When describing **a** special font, the Local Guide should tell you how to find the character codes for its special symbols. The command \symbol{26) produces the symbol with character code **26** in the currently chosen font. Character codes are often given in octal (base 8) or hexadecimal (base **16).** An octal character code is prefaced by ' and a hexadecimal one by ", so **\symbol(** ' 32) and \symbol{" **1A)** produce the same symbol **as** \symbol~26), since **32** is the octal and **1A** the hexadecimal representation of **26.** 

# **CHAPTER 7 Pictures and Colors**

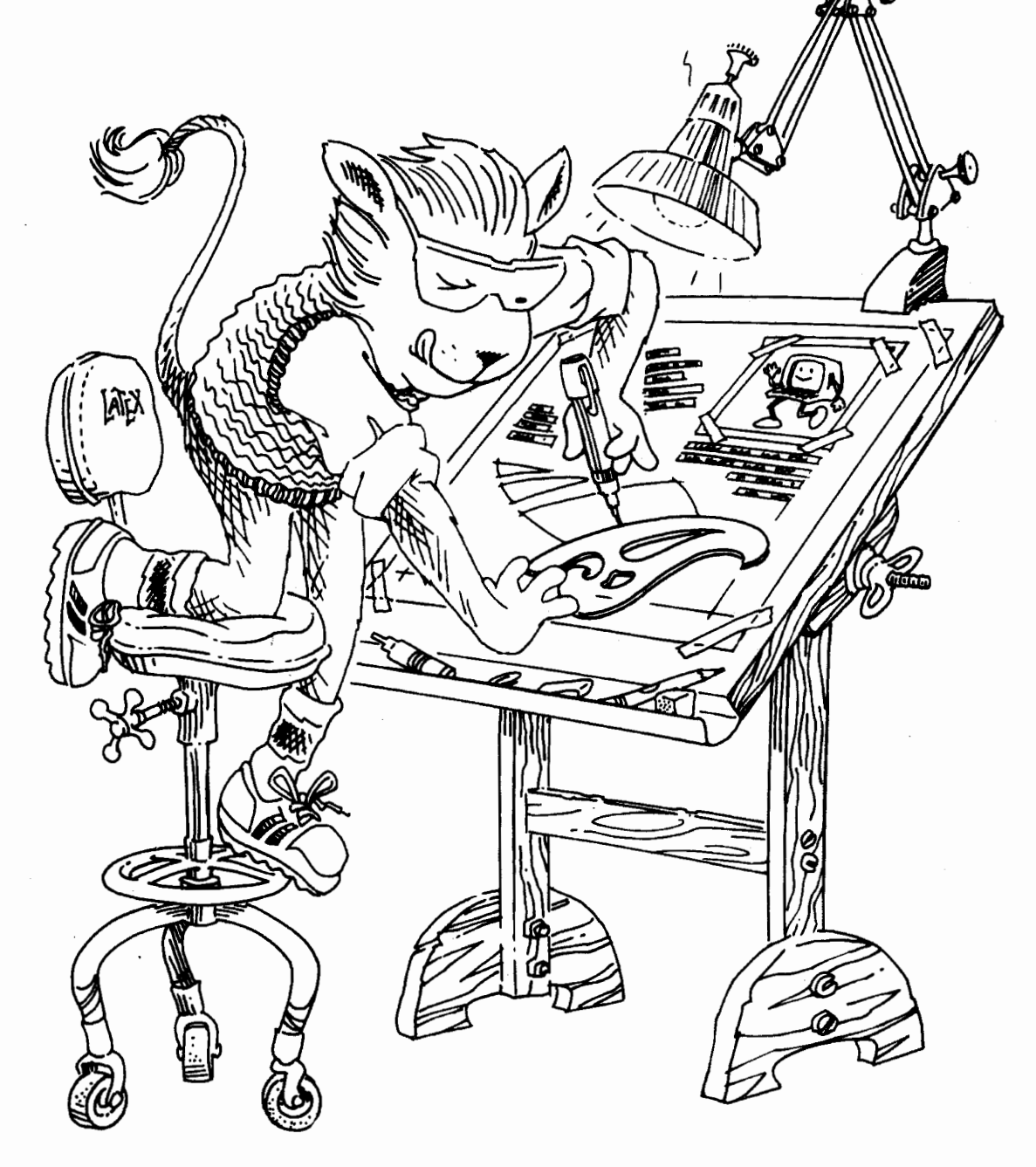

This chapter explains how to draw pictures, include graphics prepared with other programs in your document, and produce colors. Of these features, only simple picture-drawing commands are implemented in standard T<sub>RX</sub>. The others are implemented by the **graphics** and **color** packages, which need special help from the device driver-the program that turns the **dvi** file into the output you see. Different device drivers may require different dvi files, which are created by giving different options to the **\usepackage** commands that load the **graphics**  and **color** packages.

Eventually, these special features shculd be available with all device drivers. However, when  $\text{Lipx } 2_{\varepsilon}$  is first released, some drivers will not implement these features, and some drivers may implement only some of them. Check the Local Guide to find out about the device drivers on your computer.

#### $7.1$ **Pictures**

The **picture** environment is used to draw pictures composed of text, straight lines, arrows, circles, and simple curves. This environment and its associated commands are implemented with standard T<sub>E</sub>X; they do not require special support from the device driver. However, the **pict2e** package uses device-driver support to provide enhanced versions of these commands that remove some of their restrictions. The enhanced commands can draw straight lines and arrows of any slope, circles of any size, and lines (straight and curved) of any thickness.

In the **picture** environment, you position objects in a picture by specifying their  $x$  and  $y$  coordinates. So, before getting to the picture-making commands, let us first review a little bit of coordinate geometry.

A coordinate is a number such as  $5, -7, 2.3,$  or  $-3.1416$ . Given an origin and a unit length, a pair of coordinates specifies a position. As shown in Figure 7.1, the coordinate pair  $(-1.8,1)$  specifies the position reached by starting at the origin and moving left 1.8 units and up 1 unit.

The unit length used in determining positions in a **picture** environment is the value of the length command **\unitlength.** Not just positions but **all**  lengths in a **picture** environment are specified in terms of **\unitlength.** Its default value is 1 point (about  $1/72<sup>nd</sup>$  of an inch or .35mm), but it can be changed with the **\setlength** command described in Section 6.4.1. Changing the value of **\unitlength** magnifies or reduces a picture-halving the value halves the lengths of all lines and the diameters of all circles. This makes it easy to adjust the size of a picture. However, changing **\unit length** does not change the widths of lines or the size of text characters, so it does not provide true magnification and reduction. (The **graphics** package, described in Section 7.2, provides true magnifying and reducing commands.)

 $BTFX$  provides two standard thicknesses for the lines in a picture—thin as in ond thick as in **1. They are specified by the declarations \thinlines** 

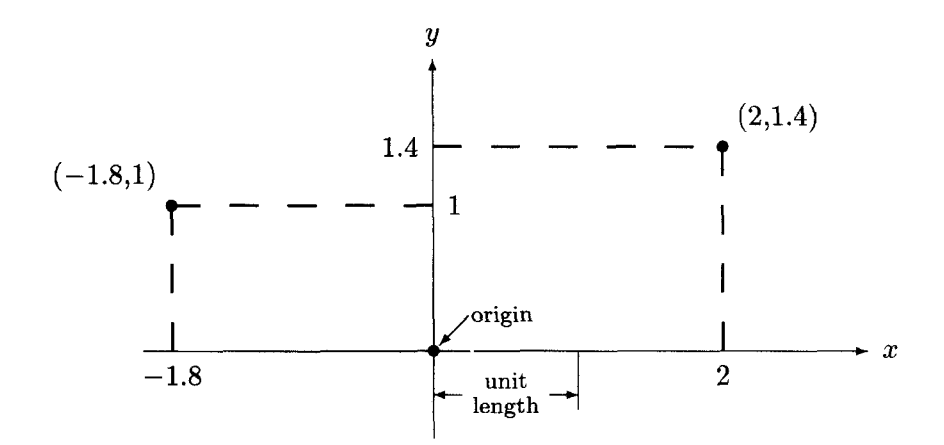

Figure 7.1: Points and their coordinates.

and \thicklines, with \thinlines as the default. These commands are ordinary declarations and can be used at any time.

Many picture-drawing commands have a coordinate pair as an argument. Such an argument is not enclosed in braces, but is just typed with parentheses and a comma, as in  $(-2,3.7)$  or  $(0,-17.2)$ .

## **7.1.1 The picture Environment**

The picture environment has a coordinate-pair argument that specifies the picture's size (in terms of \unitlength). The environment produces a box (Section **6.4.3)** whose width and height are given by the two coordinates. The origin's default position is the lower-left corner of this box. However, the picture environment has an optional second coordinate-pair argument that specifies the coordinates of the box's lower-left corner, thereby determining the position of the origin. For example, the command

```
\begin{picture}(100,200)(10,20)
```
produces a picture of width 100 units and height 200 units, whose lawer-left corner has coordinates (10,20), so the upper-right corner has coordinates (110,220). Unlike ordinary optional arguments, the picture environment's optional argument is not enclosed in square brackets.

When first drawing a picture, you will usually omit the optional argument, leaving the origin at the lower-left corner. Later, if you want to modify the picture by shifting everything, you just add the appropriate optional argument.

The environment's first argument specifies the nominal size of the picture, which is used by TEX to determine how much room to leave for it. This need bear no relation to how large the picture really is; LATFX allows you to draw things outside the picture, or even off the page.

The \begin{picture} command puts LATEX in picture mode, a special mode that occurs nowhere else.' The only things that can appear in picture mode are \put, \mult iput, \qbezier, and \graphpaper commands (described below) and declarations such as **\em, \thicklines, and <b>\setlength**. You should not change \unitlength in picture mode.

The examples in this section all illustrate commands in picture mode, but the \begin{picture} and \end{picture} commands are not shown. To help you think in terms of arbitrary unit lengths, the examples assume different values of \unitlength. They are all drawn with the \thicklines declaration in effect. The pictures in the examples also contain lines and arrows, not produced by the commands being illustrated, that indicate positions and dimensions; these are drawn with \thinlines in effect, allowing you to compare the two line thicknesses.

Remember that the picture environment produces a box, which TFX treats just like a single (usually) large letter. See Section 6.5 for commands and environments to position the entire picture on the page. All the picture-drawing commands described in this section are fragile.

## **7.1.2 Picture Objects**

Most things in a picture are drawn by the \put command. The command

```
\put (1 1 .3, - .3) {picture object)
```
puts the picture object in the picture with its reference point having coordinates  $(11.3, -.3)$ . The various kinds of picture objects and their reference points are described below.

#### **Text**

The simplest kind of picture object is ordinary text, which is typeset in LR mode to produce a box with the usual reference point (see Section 6.4.3).

/gang of armadillos

\put(2.3,5){gang of armadillos}

 $(2.3, 5)$ <sup>2</sup>

#### **Boxes**

**A** box picture object is made with the \makebox or \framebox command. These commands, and the related \savebox command, have a special form for use with pictures. The first argument is a coordinate pair that specifies the width and height of the box.

 $114T_FX$ 's picture mode is really a restricted form of LR mode.

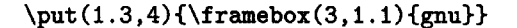

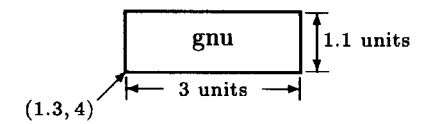

The reference point is the lower-left corner of the box. The default is to center the text both horizontally and vertically within the box, but an optional argument specifies other positioning. This argument consists of one or two of the following letters: **1** (left), **r** (right), t (top), and **b** (bottom). The letters in a two-letter argument can appear in either order.

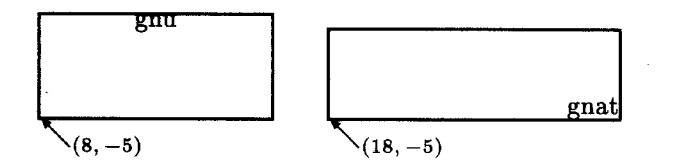

\put (8, -5) {\framebox(8,3.5) [t] {gnu}}  $g_{\text{mat}}$  \put(18,-5){\framebox(10,3) [br] {gnat}}

Unlike the ordinary **\framebox** command described in Section 6.4.3, the picturemaking version adds no space between the frame and the text. There is a corresponding version of **\makebox** that works the same **as \framebox** except it does not draw the frame. These picture-making versions are used mainly **as** picture objects, although they can be used anywhere that an ordinary boxmaking command can.

The discussion of zero-width boxes in Section 6.4.4 should explain why a **\makebox(O,O)** command with no positioning argument puts the center of the text on the reference point, and with a positioning argument puts the indicated edge or corner of the text on the reference point.

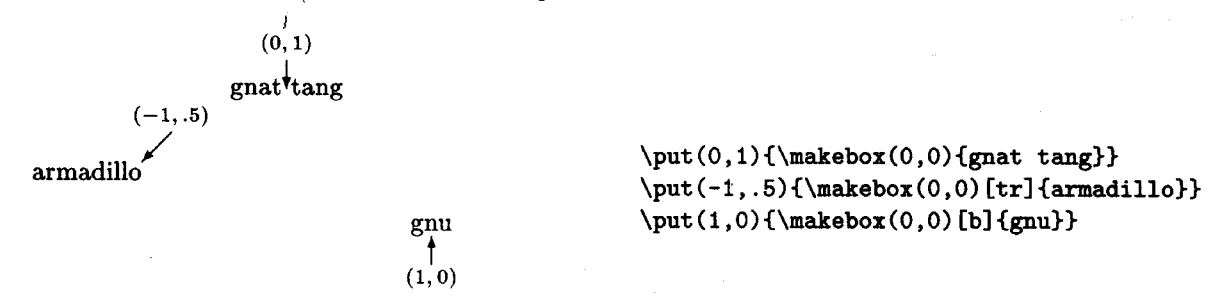

**A \makebox(O,O)** command is very useful for positioning text in a picture.

The **\dashbox** command is similar to **\framebox** but draws the frame with dashed lines. It has an additional first argument that specifies the width of each dash.

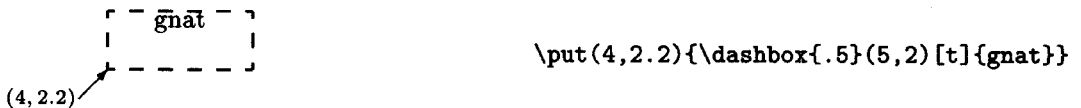

**A** dashed box looks best when the width and the height are both multiples of the dash length-in this example, the width is ten times and the height four times the length of a dash.

#### **Straight Lines**

Straight lines can be drawn with only a fixed, though fairly large, choice of slopes. **A** line is not specified by giving its endpoints, since that might produce a slope not in UW's repertoire. Instead, the slope and length of the line are specified. WQjX's method of describing slope and length **was** chosen to make designing pictures easier, but it requires a bit of explanation.

The **\line** command produces a picture object that is a straight line, with one end of the line as its reference point. The command has the form

#### $\lambda y$  (len)

where the coordinate pair  $(x, y)$  specifies the slope and len specifies the length, in a manner I will now describe. (Figure 7.2 illustrates the following explanation with a particular example.) Let  $p_0$  be the reference point, and suppose its coordinates are  $(x_0, y_0)$ . Starting at  $p_0$ , move x units to the right and y units up to find the point  $p_1$ , so  $p_1$  has coordinates  $(x_0 + x, y_0 + y)$ . (Negative distances have the expected meaning: moving right a distance of  $-2$  units means moving 2 units to the left, and moving up  $-2$  units means moving down 2 units.) The line drawn by this command lies along the straight line through  $p_0$  and  $p_1$ . It starts at  $p_0$  and goes in the direction of  $p_1$  a distance determined as follows by *len.* If the line is not vertical  $(x \neq 0)$ , it extends *len* units horizontally to the right or left of  $p_0$  (depending upon whether x is positive or negative). If the line is vertical  $(x = 0)$ , it extends *len* units above or below  $p_0$  (depending upon whether  $y$  is positive or negative).

The *len* argument therefore specifies the line's horizontal extent, except for a vertical line, which has no horizontal extent, where it specifies the vertical

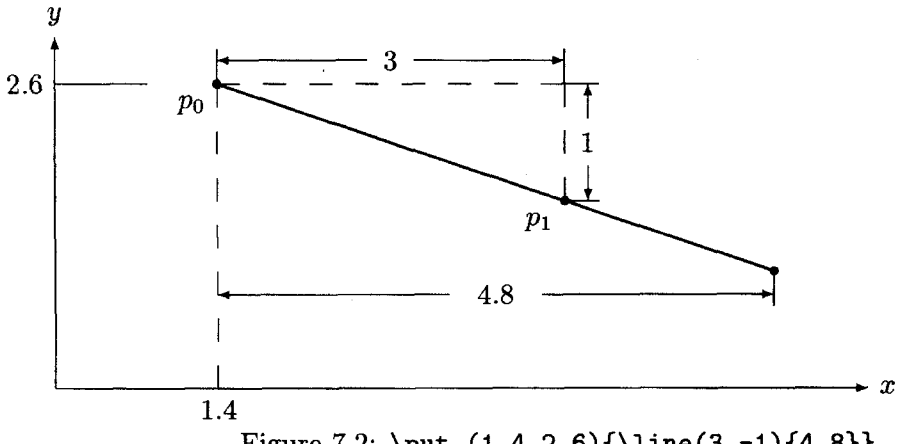

Figure 7.2:  $\put (1.4,2.6){\line (3,-1){4.8}}$ 

#### 7.1 Pictures

distance. It equals the actual length of the line only for horizontal and vertical lines. The value of *len* must be nonnegative.

Since only a fixed number of slopes are available, there are only a limited number of values that  $x$  and  $y$  can assume. They must both be integers (numbers without decimal points) between  $-6$  and  $+6$ , inclusive. Moreover, they can have no common divisor bigger than one. In other words,  $x/y$  must be a fraction in its simplest form, so you can't let  $x = 2$  and  $y = -4$ ; you must use  $x = 1$  and  $y=-2$  instead. The following are all *illegal* arguments of a **\line** command: (1.4,3), (3,6), **(0,2),** and (1,7).

KI&J draws slanted (neither horizontal nor vertical) lines using a special font whose characters consist of small line segments. This means that there is a smallest slanted line that  $\mathbb{F} F \times \mathbb{F}$  can draw-its length is about 10 points, or 1/7 inch. If you try to draw a smaller slanted line,  $\mathbb{H}$ F<sub>F</sub>X will print nothing. It also means that **HT&** must print lots of line segments to make up a long slanted line, so drawing a lot of slanted lines can take a long time and can use up a lot of T<sub>F</sub>X's memory. However,  $\mathbb{F}T_FX$  draws a horizontal or vertical line of any length quickly, without using much memory.

#### **Arrows**

An arrow-a straight line ending in an arrowhead-is made by the **\vector** command. It works exactly like the \line command.

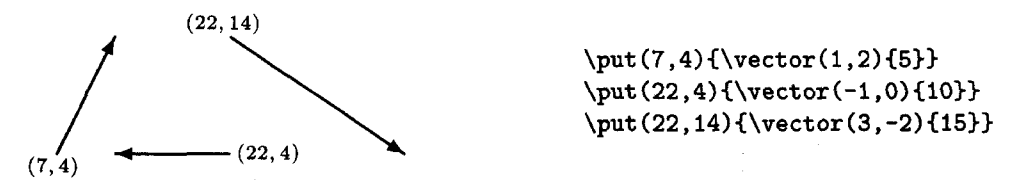

The tip of the arrowhead lies on the endpoint of the line opposite the reference point. This makes any normal-length arrow point away from the reference point. However, for an arrow of length zero, both endpoints lie on the reference point, so the tip of the arrow is at the reference point.

B7&X can't draw arrows with **as** many different slopes **as** it can draw lines. The pair of integers specifying the slope in a \vector command must lie between **-4** and +4, inclusive; **as** with the \line command, they must have no common divisor.

#### **Stacks**

The \shortstack command produces a box containing a single column of text with the reference point at its lower-left corner. Its argument contains the text, rows being separated by a  $\setminus$  command. The  $\sh$ rtstack command is much like a one-column tabular environment (Section 3.6.2), but the space between rows is designed for a vertical column of text in a picture. The default alignment

is to center each row in the column, but an optional positioning argument of 1 (left) or **r** (right) aligns the text on the indicated edge.

**Gnats May Sh 0**  break<br>*p* my  $gnus$ 

 $\put (1,7){\shortstack{Gnats}} and \\\{gnus}$ \put(3,7){\shortstack[r] {May\\ break \\my}} \put(5,7){\shortstack[1]{Sh\\o\\e\\s}}

Unlike an ordinary **tabular** environment, rows are not evenly spaced. You can change the inter-row spacing by using either the \\ command's optional argument (Section C.1.6) or a strut (Section 6.4.3). The **\shortstack** command is an ordinary box-making command that can be used anywhere, but it seldom appears outside a **picture** environment.

#### **Circles**

The **\circle** command draws a circle of the indicated diameter, with the center of the circle as reference point, and the **\circle\*** command draws a disk (a circle with the center filled in). **B'** has only a fixed collection of circles and disks; the **\circle** and **\circle\*** commands choose the one whose diameter is closest to the specified diameter.

 $\put(20,0){\circle{20}}$  $\put(20,0){\vector(0,1){10}}$ \put(50,0){\circle\*{5}}

On my computer, the largest circle that L<sup>A</sup>T<sub>E</sub>X can draw has a diameter of 40 points (a little more than  $1/2$  inch) and the largest disk has a diameter of 15 points (about .2 inch). Consult the *Local Guide* to find out what size circles and disks are available on your computer.

## **Ovals and Rounded Corners**

An oval is a rectangle with rounded corners—that is, a rectangle whose corners are replaced by quarter circles. It is generated with the **\oval** command, whose argument specifies the width and height, the reference point being the center of the oval. **Bl\$X** draws the oval with corners as round **as** possible, using quarter circles with the largest possible radius.

$$
\begin{array}{c}\n \begin{array}{c}\n 8 \text{ units} \\
 \hline\n 3.1 \text{ units}\n \end{array}\n \quad \text{(1.1,-4)} \quad \text{(1.1,-4)} \quad \text{(1.1,-4)} \quad \text{(1.1,-4)} \quad \text{(1.2)} \quad \text{(2.3,1)} \quad \text{(3.3,2)} \quad \text{(4.4)} \quad \text{(5.4)} \quad \text{(6.4)} \quad \text{(6.4)} \quad
$$

Giving an optional argument to the **\oval** command causes **IATEX** to draw only half or a quarter of the complete oval. The argument is one or two of the letters **1** (left), **r** (right), **t** (top), and **b** (bottom), a one-letter argument specifying a half oval and a two-letter argument specifying a quarter oval. The size and reference point are determined **as** if the complete oval were being drawn; the optional argument serves only to suppress the unwanted part.

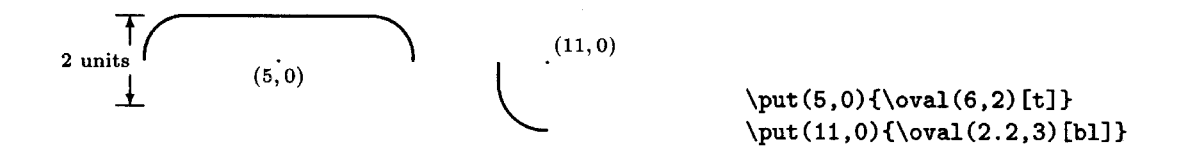

Joining a quarter oval to straight lines produces a rounded corner. It takes a bit of calculating to figure out where to \put the quarter oval.

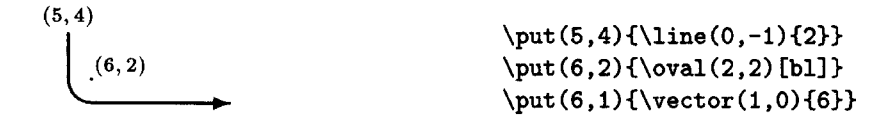

### **Framing**

The **\f ramebox** command puts a frame of a specified size around an object. It is often convenient to let the size of the object determine the size of the frame. The **\fbox** command described in Section **6.4.3** does this, but it puts extra space around the object that you may not want in a picture. The **\frame** command works very much like **\fbox** except it doesn't add any extra space.

\put(2,3){\frame{\shortstack{G\\N\\U}}}

## **7.1.3 Curves**

The **\qbezier** command takes three points as arguments and draws a quadratic Bezier curve with those **as** its control points. **A** quadratic Bezier curve with control points  $P_1$ ,  $P_2$ ,  $P_3$  is a curve from  $P_1$  to  $P_3$  such that the line from  $P_1$  to  $P_2$  is tangent to the curve at  $P_1$ , and the line from  $P_3$  to  $P_2$  is tangent to the curve at *P3.* 

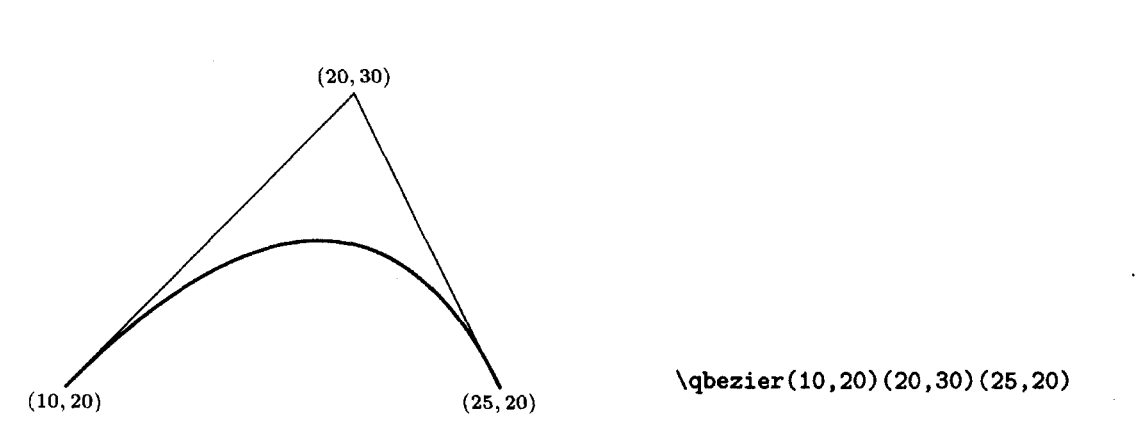

For two curves (or a curve and a straight line) to join smoothly, they must have the same tangent at the point where they meet. Bezier control points therefore provide a convenient way of specifying a curve.

**IN@** draws curves by drawing lots of individual points. (This does not apply to the **pict2e** package's enhanced version.) Each point takes time to draw and takes memory space, so L<sup>A</sup>T<sub>R</sub>X does not draw a completely smooth curve. The **\qbeziermax** command specifies the maximum number of points @" will normally plot for a single **\qbezier** command. (It can be changed with **\renewcommand.)** However, an optional argument to **\qbezier** allows you to tell L<sup>AT</sup>FX exactly how many points to plot.

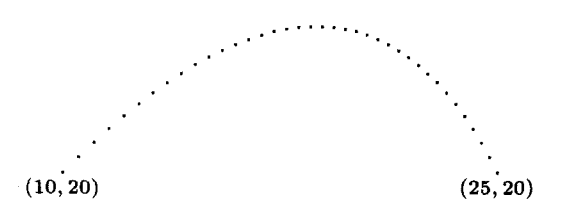

\qbezier[37](10,20)(20,30)(25,20)

## **7.1.4 Grids**

The **graphpap** package defines the **graphpaper** command, which draws a numbered coordinate grid. The command's first argument specifies the coordinates of the lower-left corner of the grid, and its second argument specifies the grid's width and height.

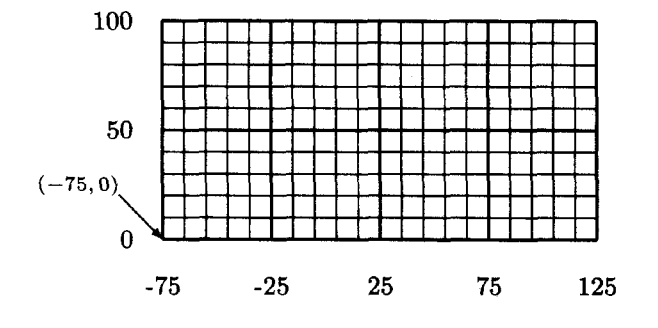

\graphpaper(-75,0)(200,100)

The grid normally consists of one line every 10 units, but an optional first argument allows you to specify a different spacing.

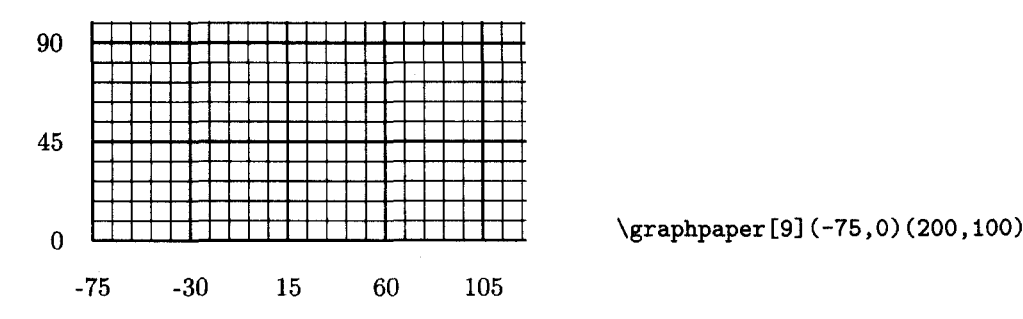

.The arguments of \graphpaper can contain only integers.

## **7.1.5 Reusing Objects**

The \savebox command described in Section **6.4.3** is similar to \makebox except that, instead of being drawn, the box is saved in the indicated storage bin. Like \makebox, the \savebox command has a form in which the size of the box is indicated by a coordinate pair, with positioning determined by an optional argument.

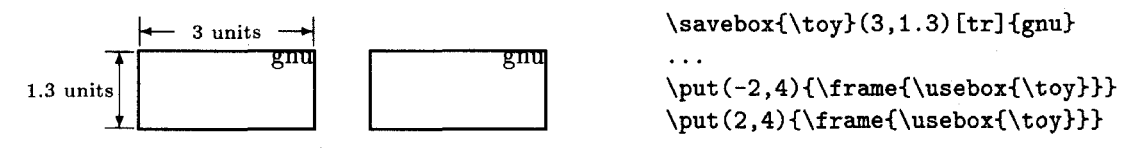

The storage bin \toy in this example must be defined with \newsavebox. **A**  \savebox command cap be used inside a picture environment to save an object that appears several times in that picture, or outside to save an object that appears in more than one picture. Remember that \savebox is a declaration with the normal scoping rules.

It can take  $I\llap{/}\!\!\!\!\perp$  The  $X$  a long time to draw a picture, especially if it contains slanted lines, so it's a good idea to use \savebox whenever an object appears in different pictures or in different places within the same picture. However, a saved box also uses memory, so a picture should be saved no longer than necessary. The space used by a saved box is reclaimed upon leaving the scope of the \savebox declaration. You can also use a command like \sbox{\toy}{}, which destroys the contents of storage bin \toy and reclaims its space.

## **7.1.6 Repeated Patterns**

Pictures often contain repeated patterns formed by regularly spaced copies of the same object. Instead of using a sequence of \put commands, such a pattern can be drawn with a \multiput command. For any coordinate pairs  $(x, y)$  and  $(\Delta x, \Delta y)$ , the command

 $\mathcal{L}(x, y)$   $(\Delta x, \Delta y)$  {17} {  $object$ }

puts 17 copies of *object* in the picture, starting at position  $(x, y)$  and stepping the position by  $(\Delta x, \Delta y)$  units each time. It is equivalent to the 17 commands

 $\forall x, y) {\text{object}}$  $\put(x + \Delta x, y + \Delta y)$  { object}  $\put (x + 2\Delta x, y + 2\Delta y)$  {object} . . .  $\put(x + 16\Delta x, y + 16\Delta y)$  {object}

**as** illustrated by the following example:

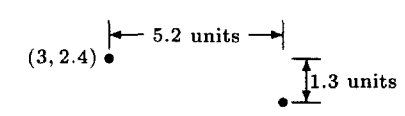

```
\multiput(3,2.4)(5.2,-1.3){4}{\circle*{.3}}
```
You can make a two-dimensional pattern by using a picture environment containing another \multiput in the argument of a \multiput command. However, \multiput typesets the object anew for each copy it makes, so it is much more efficient to make a two-dimensional pattern by saving a one-dimensional pattern made with \multiput in a storage bin, then repeating it with another \multiput. Saving the object in a bin can also save processing time for a onedimensional pattern. However, patterns with too many repetitions in all may cause TFX to run out of memory.

## **7.1.7 Some Hints on Drawing Pictures**

As you gain experience with the picture environment, you'll develop your own techniques for designing pictures. Here are a few hints to get you started.

If you use a small unit length, such as the default value of 1 point, you will seldom need decimals.

It can take quite a bit of trial and error to get a picture right. Use a screen previewer, and run **IATFX** on a file containing just the picture.

Make a coordinate grid with the \graphpaper command, and use it for placing objects.

If you are not afraid of math, you will find that a few simple calculations can save a lot of trial and error-especially when drawing slanted lines and arrows.

It's a good idea to break a complicated picture into "subpictures". The subpicture is drawn in a separate picture environment inside a \put argument, **as** in
#### $\put(13, 14.2) {\begin{array}{c} 10, 7 \end{array}} \ldots \end{array}$

This permits easy repositioning of the subpicture and allows you to work in terms of local coordinates relative to the subpicture's origin instead of calculating the position of every picture component with respect to a single origin. You can also magnify or reduce just the subpicture by changing the value of **\unitlength** with a **\setlength** command in the **\put** command's argument-but don't leave any space after the **\setlength** command.

**A** small mistake in a picture-drawing command can produce strange results. It's usually simple to track down such an error, so don't panic when a picture turns out all wrong. If you find that some part of the picture is incorrectly positioned by a small amount, check for stray spaces in the argument of the **\put** command. Remember that this argument is typeset in LR mode, so a space before or after an object produces space in the output.

# **7.2 The graphics Package**

The **graphics** package defines commands for performing geometric transformations and including graphics prepared with other computer programs. The geometric transformations are scaling, rotation, and reflection. These transformations may be applied to any text including ordinary letters and words, but they are usually applied to pictures made with the **picture** environment and included graphics. This package requires support from the device driver; see the remarks at the beginning of this chapter.

The package provides two scaling commands, **\scalebox** and **\resizebox.**  The **\scalebox** command allows you to enlarge or reduce any text by a constant scale factor.

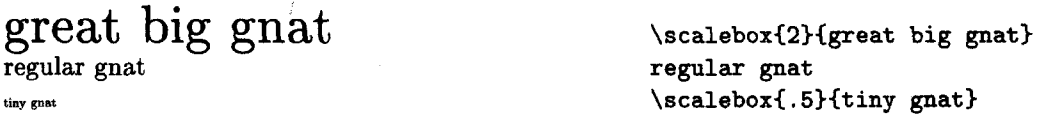

An optional second argument specifies a separate vertical scale factor.

**ask@ \scalebox(. 75) C21 (tall skinny gnat3** 

The **\resizebox** allows you to scale text to a desired size. Its two arguments Figurar gnat<br>
scalebox{.5}{tiny gnat}<br>
An optional second argument specifies a separate vertical scale factor.<br>
<br>  $\frac{1}{\text{dim}\pi}$ <br>
The \resizebox allows you to scale text to a desired size. Its two arguments<br>
specify the w

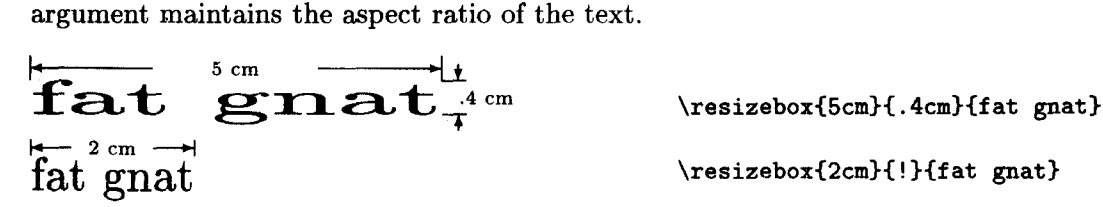

\resizebox{2cm}{!}{fat gnat}

Both **\scalebox** and **\resizebox** typeset their text argument in LR mode. They produce a box whose reference point is the same as the reference point of the original unscaled box.

The **\rotatebox** command rotates text by a specified angle. In the following examples, the sizes and reference points of boxes are shown.

$$
\operatorname{gnu}
$$

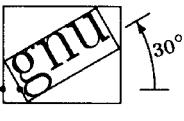

**gnu \rotatebox€30)(gnu)** 

The **\rotatebox** command typesets its text argument in LR mode. It produces a box whose reference point is at the same height as the rotated reference point of the original text.

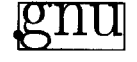

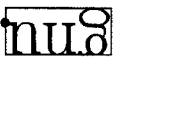

gnu \rotatebox{180}{gnu} \rotatebox{270}{gnu}

The **\reflectbox** command typesets its argument in LR mode and then produces its mirror image. .

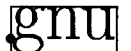

gnu

**gnu \reflectbox~gnu)** 

Graphics produced by another program can be included in your document with the **\includegraphics** command. The following example assumes that the file **LA83.** f **un** contains **a** picture in a form that the device driver can handle.

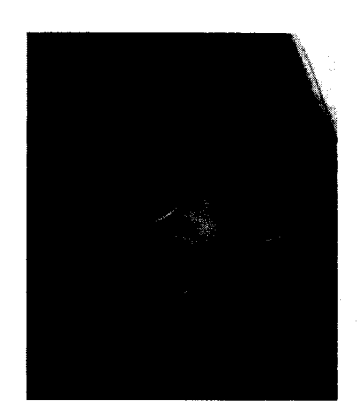

\includegraphics{LA83.fun}

In this example, the size of the box is specified by the file **LA83.fun.** Some graphics files do not include a size specification. In that case, IATFX will produce an error message, and you will have to specify the size yourself using optional arguments to the **\includegraphics** command. In the next example, the first picture shows what is actually in the file **jason. eps** and the second shows the output of the **\includegraphics** command.<sup>2</sup>

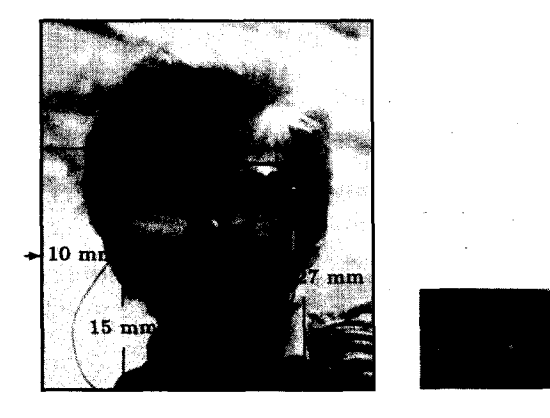

**\includegraphics\***  Lib, **15mml** CSb, **27mml C jason** . **eps)** 

The optional arguments to **\includegraphics** override any size specification in the file itself. However, the box specified by the file (and produced by **\includegraphics** with no optional argument) might not contain the entire picture. **A** command such as

```
\resizebox{\textwidth}{!}
   {\includegraphics [Oin,Oin] [8in, loin] (j ason. eps33
```
will show you what is actually in the file **jason. eps.** 

The **draft** option causes the **\includegraphics** command to print a box containing the name of the file rather than the contents of the file. This option is specified either by typing

```
\usepackage [draf tl {graphics)
```
or by specifying the **eaft** document-class option (Section **2.2.2). A final** option in the **\usepackage** command counteracts the effects of a **draft** documentclass option.

# **7.3 Color**

You can produce colored text with the **\textcolor** command or the corresponding **\color** declaration. (To keep the cost of this book down, colors are indicated by shades of gray.)

CECI N'EST PAS UNE PIPE ROUGE. ... UNE \textcolor{red}{PIPE} ROUGE.

```
\color(red)
```
... UNE {\color{black} PIPE} NOIRE.

**<sup>2</sup>Without the \* after \includegraphics**, the entire picture would be printed, although TgX **would leave only enough space for the small rectangle.** 

The \colorbox command typesets its argument in LR mode on a rectangular background of a specified color.

**\colorboxCred)(UNE PIPE ROUGE)** 

The command **\fcolorbox{blue}{red}{UNE..** . } puts a blue border around the red rectangle.

A \pagecolor{green} declaration causes the background of the entire page to be green. It is a global declaration that applies to the current page and all subsequent pages, until countermanded by another \pagecolor command.

The following colors are predefined: black, white, red, green, blue, yellow, cyan, and magenta. The \def inecolor command allows you to define your own colors in terms of a color *model.* In the rgb color model, a color is specified by three numbers, ranging from **0** to 1, that represent the amounts of red, green, and blue light required to produce it. For example, magenta is produced by mixing equal amounts of red and blue light, so it is defined by

```
\definecolor{magenta}{rgb}{1,0,1}
```
A darker shade of magenta is defined by

\definecolor{darkmagenta}{rgb}{.5,0,.5}

In the gray color model, a shade of gray is specified by a single number ranging from 0 (black) to 1 (white).

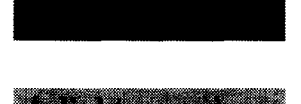

**\colorbox(dark)(A dark gray box.** ) \definecolor{light}{gray}{.75}

**\colorbox(light)(A light gray box.)** 

\definecolor{dark}{gray}{.5}

 $IATFX$  also supports the cmyk model, popular with (human) printers, in which a color is specified by values of cyan, magenta, yellow, and black ranging from **0**  to 1. Other color models may be available on your computer, including ones in which a color is specified by a name. Check your *Local Guide*.

After  $\text{ETEX } 2\varepsilon$  is released, there may be a period when some drivers will not handle color commands properly. Check your output carefully, especially when the scope of a color declaration spans pages-for example if the declaration appears in a footnote that is split across pages.

# **CHAPTER 8 Errors**

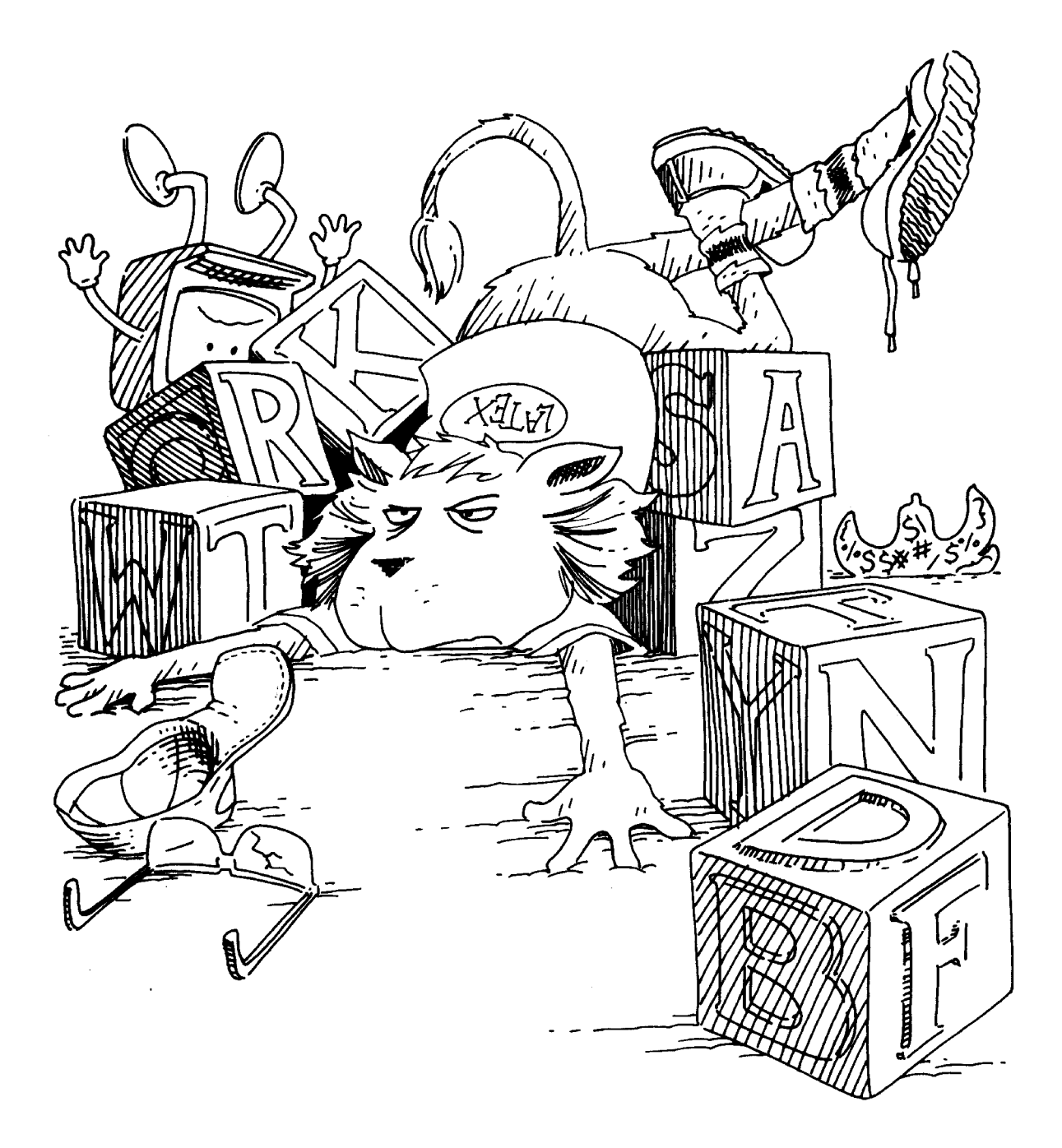

Section 2.3 describes first aid for handling errors; it explains how to deal **with**  simple errors. This chapter is for use when you encounter an error or **warning**  message that you don't understand. The following section tells how to locate the error; the remaining sections explain the meaning of specific error and warning messages.

As you saw in Section 2.3, an error can confuse IAT<sub>R</sub>X and cause it to produce spurious error messages when processing subsequent text that is perfectly all right. Such spurious errors are not discussed here. When TFX writes a page of output, it has usually recovered from the effects of any previous errors, so the next error message probably indicates a real error. The following section explains how to tell when T<sub>RX</sub> has written an output page.

# **8.1 Finding the Error**

As described in Section 2.3, an error message includes an error indicator stating what T<sub>EX</sub> thinks the problem is, and an error locator that shows how much of your input file T<sub>F</sub>X had read when it found the error. Most of the time, the line printed in the error locator displays an obvious error in the input. Typing **H** can also provide useful information. If you don't see what's wrong, look up the error message in the following sections to find its probable cause. If you still don't see what's wrong, the first thing to do is locate exactly where the error occurred.

The error locator starts with a line number such as 1.14, meaning that the error was found while BQjX was processing the fourteenth line from the beginning of the file. If your input is all on a single file, then the error locator unambiguously identifies where TEX thinks the problem is. However, if you're using the commands of Section 4.4 to split your input into several files, then you also must know what file the error is in. Whenever T<sub>F</sub>X starts processing a file, it prints on your terminal (and on the **log** file) a "(" followed by the file name, and it prints a ")" when it finishes processing the file. For example, the terminal output

```
... (myfile.tex [1] [2] [3] (part1.tex [4] [5]) (part2.tex [6] [7]
! Undefined control sequence. 
1.249 \todzy 
?
```
tells you that the error (a misspelled \today command) is on line 249 of the file part2. tex, which was included by an \input or \include command contained in the file myfile. tex. TRX had completely processed the file part1. tex, which was also read by a command in myfile.tex.

The error locator tells you how much of the input file TEX had processed before it discovered the error; the last command that T<sub>F</sub>X processed is usually the source of the problem. There is one important exception; but before discussing it, a digression is in order.

#### **8.1 Finding the Error 135**

Logically, typesetting can be viewed as a two-step process: first the document is typeset on one continuous scroll that unrolls vertically, then the scroll is cut into individual pages to which headings and page numbers are added. (Since a 50-yard scroll of metal type is somewhat unwieldy, printers partition the logical scroll into convenient lengths called galleys.) Instead of first producing the entire scroll and then cutting it into pages, T<sub>R</sub>X does both steps together, alternately putting output on the scroll with one hand and cutting off a page with the other. It usually puts text on the scroll one paragraph unit (Section 6.2.1) at a time. After each paragraph unit, it checks whether there's enough for a page. If so, it cuts off the page, adds the heading and page number, and writes the page on the dvi file. This way, TFX doesn't have to keep much more than one page of text in the computer's memory at a time.

Whenever T<sub>R</sub>X writes a page on its output file, it prints the page number on the terminal, enclosed in square brackets. Thus, any message that appears on the terminal after TEX prints [27] and before it prints [28] was generated between the time TEX wrote output pages 27 and 28. Whatever generated the message probably appeared in the text printed on page **28.** However, it might also be in the text that was left on the scroll when  $T_F X$  cut off page 28, putting it in the first paragraph of page 29. Most of L<sup>A</sup>T<sub>F</sub>X's warning messages are generated by ?X's scroll-making hand. It reports that a problem is on page **28**  if it is detected between the time TFX writes pages 27 and 28, so the problem could actually appear at the top of page **29.** 

Now, let's get back to locating an error. Most errors are discovered while TF\$ is producing the scroll, but some errors, which I will call *outputting* errors, are detected while it is cutting off a page. To  $K$  identifies an outputting error by brinting  $\text{output}$  on the terminal at the beginning of a line somewhere above the error locator. For an outputting error, the error locator shows how far T<sub>E</sub>X got when it was producing the scroll; the actual error occurred at or before that point. An outputting error is usually caused by a fragile command in a moving argument.

An error can occur while  $\mathbb{F}(\mathbb{F})$  is processing the \begin{document} or \end{document} command, when it reads the auxiliary files it has written. You can tell that this has happened because the output on your terminal shows that T<sub>RX</sub> is reading a file with the extension aux. Such an error means that there is bad information on the auxiliary file. An error while processing the  $\begin{bmatrix} \begin{array}{c} \begin{array}{c} \end{array} \end{bmatrix}$  was caused by an error the last time you ran  $\mathbb{F}$ F<sub>F</sub>X. An error while processing the **\end{document}** is usually caused by a fragile command in a moving argument.

An error that occurs while LAT<sub>EX</sub> is processing a toc, lof, or lot file means that there is an error in a table of contents, list of figures, or list of tables entry. This error was caused by an error in a \caption or sectioning commandperhaps a fragile command in the argument—the previous time IAT<sub>F</sub>X was run on the file.

When the terminal output doesn't quickly lead you to the source of the error, look at the printed output (on your screen previewer). If LAT<sub>F</sub>X reaches the end of your input or is stopped with a \stop command, the printed output will contain everything it has put on the scroll, and the location of the error will probably be obvious. If you stopped IAT<sub>F</sub>X by typing an X, then it will not print what was left on the scroll after the last full page was written out.' Since the error probably occurred in this leftover text, the output will just narrow the possible location of the error.

If you still can't find the error, your next step is to find the smallest piece of your input file that produces the error. Start by eliminating everything between the \begin{document} and the last page or so of output. Then keep cutting the input in half, throwing away the part that does not cause the error. This should quickly lead to the source of the problem.

When all else fails, consult your *Local Guide* to find a L<sup>o</sup>T<sub>F</sub>X expert near you.

# 8.2 **BTFX's Error Messages**

Here is an alphabetical list of most of I4T<sub>F</sub>X's error indicators (with the initial "! LaTeX Error:" omitted), together with their causes. Not listed are indicators for errors caused by a bad document class, some errors for which typing H provides a clear explanation, and many errors produced only when a particular package is used.

#### Bad \line or \vector argument.

**A** \line or \vector command specified a negative length or an illegal slope. Look up the constraints on these commands in Section 7.1.

#### Bad math environment delimiter.

If  $\text{F}$  has found either a math-mode-starting command such as  $\setminus$  or  $\setminus$  when it is already in math mode, or else a math-mode-ending command such as \) or \I while in LR or paragraph mode. The problem is caused by either unmatched math mode delimiters or unbalanced braces.

#### \begin{ **...I** on input line ... ended by \end(...).

 $\Delta$  has found an \end command that doesn't match the corresponding \begin command. You probably misspelled the environment name in the \end command, have an extra \begin, or else forgot an \end.

#### **Can** be used only in preamble.

If IFX has encountered, after the  $\begin{pmatrix}$  hegin $\text{document}\}$ , a command that should appear only in the preamble, such as \usepackage, \nof iles, \includeonly, or \makeindex. The error is also caused by an extra \begin(documentl command.

#### **Cannot determine size of graphic in** ... **(no BoundingBox).**

An **\includegraphics** command with no optional arguments read a file that does not specify the size of the box to be produced **(graphics** package only).

#### **Command** ... **already defined.**

You are using **\newcommand, \newenvironment, \newlength, \newsavebox,** or **\newtheorem** to define a command or environment name that is already defined, or **\newcounter** to define a counter that already exists. (Defining an environment named **gnu** automatically defines the command **\gnu.)** You'll have to choose a new name or, in the case of **\newcommand** or **\newenvironment,** switch to the **\renew.** . . command.

#### **Command** ... **invalid in math mode.**

The indicated command is not permitted in math mode but was used there.

#### **Counter too large.**

Some object that is numbered with letters or with footnote symbols has received too large a number. You're probably either making a very long enumerated list or resetting counter values.

#### **Environment** ... **undefined.**

**BTEX** has encountered a **\begin** command for a nonexistent environment. You probably misspelled the environment name. This error can be corrected on the spot by typing an I followed by the correct command, ending with a **return.**  (This does not change the input file.)

#### **File** ... **not found.**

**Bm** is trying to read a file that doesn't exist. If the missing file has the extension **tex,** then it is trying to **\input** or **\include** a nonexistent file; if it has the extension **cls,** then you have specified a nonexistent document class; if it has the extension sty, then you have specified a nonexistent package. IATEX is waiting for you either to type another file name followed by **return,** or to type return to continue without reading any file.

#### **Illegal character in array arg.**

There is **an** illegal character in the argument of an **array** or **tabular** environment, or in the second argument of a **\multicolumn** command.

**\include cannot be nested.** 

Your document **\include's** a file containing an **\include** command.

**Lonely \item--perhaps a missing list environment.**  An **\item** command appears outside any list environment.

#### **Missing \begin(document).**

@T)i\$ produced printed output before encountering a **\begin(document)** command. Either you forgot the **\begin(document)** command or there is something wrong in the preamble. The problem may be a stray character or an error in a declaration-for example, omitting the braces around an argument or forgetting the  $\lambda$  in a command name.

#### **Missing p-arg in array arg.**

There is a **p** that is not followed by an expression in braces in the argument of an **array** or **tabular** environment, or in the second argument of a **\multicolumn**  command.

#### **Missing O-exp in array arg.**

There is an  $\&$  character not followed by an  $\&$ -expression in the argument of'an **array** or **tabular** environment, or in the second argument of a **\multicolumn**  command.

# **No counter** '...' **defined.**

You have specified a nonexistent counter in a **\setcounter** or **\addtocounter** command, or in an optional argument to a **\newcounter** or **\newtheorem** command. You probably mistyped the counter name. However, if the error occurred while a file with the extension **aux** is being read, then you probably used a **\newcount er** command in an **\include'd** file.

# **No \title given.**

**A \maketitle** command is not preceded by a **\title** command.

#### **Not in outer par mode.**

You had a **figure** or **table** environment or a **\marginpar** command in math mode or inside a parbox.

#### **Option clash for package** ...

The same package was loaded twice with different options. The package might have been loaded by another package.

#### **\pushtabs and \poptabs don't match.**

found a **\poptabs** with no matching **\pushtabs,** or has come to the **\end(tabbing>** command with one or more unmatched **\pushtabs** commands.

#### **Something's wrong--perhaps a missing \item.**

There are many possible causes, including an omitted **\item** command in a list-making environment and a missing argument of a **thebibliography** environment.

#### **Tab overflow.**

A  $\$  = command has exceeded the maximum number of tab stops that  $IATFX$ permits.

#### **There's no line here to end.**

**A \newline** or \\ command appears between paragraphs, where it makes no sense. If you are trying to 'leave a blank line", use a **\vspace** command (Section 6.4.2).

#### **This file needs format** ... **but this is** ...

The document uses a document class or package that is not compatible with the version of IAT<sub>R</sub>X you are running. If you are using only standard files, then there is something wrong with the installation of  $L^2T$  on your computer.

#### **This may be a LaTeX bug.**

 $\mathbb{F}$ F<sub>K</sub> has become thoroughly confused. This is probably due to a previously detected error, but it is possible that you have discovered an error in  $IATFX$ itself. If this is the first error message produced by the input file and you can't find anything wrong, save the file and contact the person listed in your Local **Guide.** 

**Too deeply nested.** 

There are too many list-making environments nested within one another. How many levels of nesting are permitted may depend upon what computer you are using, but at least four levels are provided, which should be enough.

**Too many columns in eqnarray environment.** 

An **eqnarray** environment contains three & column separators without an intervening \\ command.

#### **Too many unprocessed floats.**

While this error can result from having too many **\marginpar** commands on a page, a more likely cause is forcing IATFX to save more figures and tables than it has room for. When typesetting its continuous scroll, L<sup>H</sup>FX saves figures and tables separately and inserts them as it cuts off pages. This error occurs when IMFX is forced to save too many figure and/or table environments. A likely cause is a logjam-a figure or table that cannot be printed, causing others to pile up behind it, since IAT<sub>R</sub>X will not print figures or tables out of order. The jam can be started by a figure or table that won't fit where its optional placement argument (Section C.9.1) says it must go. See the discussion of  $L^2F$  s figureplacement algorithm in Section **C.9.1.** 

#### Undefined color '...'.

The indicated color name is used without having been defined by a \def inecolor command (color package only).

#### Undefined color model '...'.

**A** \def inecolor command specifies an unknown color model (color package only).

#### Undefined tab position.

A  $\\$ ,  $\\$ <sub>-</sub>, or  $\\$ command is trying to go to a nonexistent tab position--one not defined by a  $\ge$  command.

#### Unknown graphics extension  $\ldots$

The graphics package's \includegraphics command uses the file's extension to determine what kind of program produced the file. This error occurs when the file name does not have an extension known to the package. Consult the *Local Guide* to see what file extensions you can use.

#### Unknown option ... for ...

The \documentclass command or a \usepackage command specifies an illegal option for the class or package.

#### \verb ended by end of line.

The argument of a \verb command extends beyond the current line. You may have forgotten the character that ends the argument.

#### \verb illegal in command argument. **A** \verb command appears in the argument of another command.

 $\langle$  in mid line.

**A** \< command appears in the middle of a line in a tabbing environment. This command should come only at the beginning of a line.

# 8.3 TEX's Error Messages

Here is an alphabetical list of some of TEX's error messages and what may have caused them.

#### ! Double subscript.

There are two subscripts in a row in a mathematical formula-something like  $x_{-2}$ ,  $\{3\}$ , which makes no sense. To produce  $x_{2_3}$ , type  $x_{-2_3}$  (2-{3}}.

! Double superscript.

There are two superscripts in a row in a mathematical formula-something like  $\mathbf{x}^{\text{-}}\{2\}^{\text{-}}\{3\}$ , which makes no sense. To produce  $x^{2^3}$ , type  $\mathbf{x}^{\text{-}}\{2^{\text{-}}\{3\}\}.$ 

! Extra alignment tab has been changed to \cr.

There are too many separate items (column entries) in a single row of an array or tabular environment. In other words, there were too many  $k$ 's before the end of the row. You probably forgot the  $\setminus \setminus$  at the end of the preceding row.

! Extra **3,** or forgotten \$. The braces or math mode delimiters don't match properly. You probably forgot a  $\{,\setminus\{,\setminus\},\$  or \$.

! I can't find file '...'.

You probably ran IATEX on a nonexistent file. This error can also occur if you omitted the braces around an \input command.

#### ! Illegal parameter number in definition of ... .

This is probably caused by a \newcommand, \renewcommand, \providecommand, \newenvironment, or \renewenvironment command in which a # is used incorrectly. A  $\ast$  character, except as part of the command name  $\ast$ , can be used only to indicate an argument parameter, as in #2, which denotes the second argument. This error is also caused by nesting one of the five commands listed above inside another, or by putting a parameter like **#2** in the last argument of a \newenvironment or \renewenvironment command.

! Illegal unit of measure (pt inserted). If you just got a

! Missing number, treated as zero.

error, then this is part of the same problem. If not, it means that LATEX was expecting a length as an argument and found a number instead. The most common cause of this error is writing 0 instead of something like Oin for a length of zero, in which case typing *return* should result in correct output. However, the error can also be caused by omitting a command argument.

! Misplaced alignment tab character &,

The special character  $\boldsymbol{k}$ , which should be used only to separate items in an array or tabular environment, appeared in ordinary text. You probably meant to type \&, in which case typing I\& followed by *return* in response to the error message should produce the correct output.

#### ! Missing control sequence inserted.

This is probably caused by a \newcommand, \renewcommand, \newlength, or \newsavebox command whose first argument is not a command name.

#### ! Missing number, treated as zero.

This is usually caused by a L<sup>AT</sup><sub>F</sub>X command expecting but not finding either a number or a length as an argument. You may have omitted an argument, or a square bracket in the text may have been mistaken for the beginning of **an**  optional argument. This error is also caused by putting \protect in front of either a length command or a command such as \value that produces a number.

#### ! Missing **C** inserted.

#### ! Missing ) inserted.

TEX has become confused. The position indicated by the error locator is probably beyond the point where the incorrect input is.

#### ! Missing \$ inserted.

T<sub>F</sub>X probably found a command that can be used only in math mode when it wasn't in math mode. Remember that unless stated otherwise, all the commands of Section 3.3 can be used only in math mode. T<sub>F</sub>X is not in math mode when it begins processing the argument of a box-making command, even if that command is inside a math environment. This error also occurs if  $T<sub>F</sub>X$  encounters a blank line when it is in math mode.

#### ! Not a letter.

Something appears in the argument of a \hyphenation command that doesn't belong there.

#### ! Paragraph ended before ... was complete.

**A** blank line occurred in a command argument that shouldn't contain one. You probably forgot the right brace at the end of an argument.

#### ! TeX capacity exceeded, sorry [...].

T<sub>F</sub>X has just run out of space and aborted its execution. Before you panic, remember that the least likely cause of this error is T<sub>EX</sub> not having the capacity to process your document. It was probably an error in your input file that caused TEX to run out of room. For example, the following command makes a circular definition, defining \gnu in terms of itself:

#### \newcommand(\gnu)(a \gnu) % This is wrong!

When  $T<sub>F</sub>X$  encounters this  $\gamma$ u command, it will keep chasing its tail trying to figure out what  $\gamma$  should produce, and eventually run out of space. LAT<sub>EX</sub> seldom runs out of space on a short input file, so if running it on the last few pages before the error indicator's position still produces the error, then there's almost certainly something wrong in the input file. An error that causes TpX to run out of space can be hard to find; you may have to use the divide and conquer method described in Section 8.1 to locate it.

Today's computers have enough memory to provide TEX with all the space it needs to process almost any document. However, any particular version of T<sub>F</sub>X uses only a fixed amount of space, and the version on your computer may not be big enough to process your document. In this case, you should try to get a bigger version. Meanwhile, by understanding why T<sub>F</sub>X ran out of space, you can reduce the space it needs for your document. The end of the error indicator tells what kind of space TEX ran out of. The kinds of space you are most likely to run out of are listed below, with an explanation of what uses them up.

- buffer size Can be caused by too long a piece of text as the argument of a sectioning, \caption, \addcontentsline, or \addtocontents command. This error will probably occur when the \end(document) is being processed, but it could happen when a \tableof contents, \listoff igures, or \listoftables command is executed. To solve this problem, use a shorter optional argument. Even if you're producing a table of contents or a list of figures or tables, such a long entry won't help the reader.
- exception dictionary You have used \hyphenation commands to give TEX more hyphenation information than it has room for. Remove some of the less frequently used words from the \hyphenation commands and insert \ - commands instead.
- hash size Your input file defines too many command names and/or uses too many cross-referencing labels.
- main memory size This is one kind of space that TFX can run out of when processing a short file. There are three ways you can run TFX out of main memory space: (1) defining a lot of very long, complicated commands, **(2)** making an index or glossary and having too many \index or \glossary commands on a single page, and **(3)** creating so complicated a page of output that TEX can't hold all the information needed to generate it.

The solution to the first two problems is obvious: define fewer commands or use fewer \index and \glossary commands. The third problem is nastier. It **can** be caused by large tabbing, tabular, array, and picture environments. (In particular, \qbezier commands can use a lot of main memory.) T<sub>E</sub>X's space may also be filled up with figures and tables waiting for a place to go.

To find out if you've really exceeded TFX's capacity in this way, put a \clearpage command in your input file right before the place where TEX ran out of room and try running it again. If it doesn't run out of room

with the **\clearpage** command there, then you did exceed TEX's capacity. If it still runs out of room, then there's probably an error in your file.

If T<sub>F</sub>X is really out of room, you must give it some help. Remember that T<sub>F</sub>X processes a complete paragraph before deciding whether to cut the page. Inserting a **\newpage** command in the middle of the paragraph, where  $T_F X$  should break the page, may save the day by letting  $T_F X$  write out the current page before processing the rest of the paragraph. **(A**  lated figures and tables, you can try to prevent them from accumulatingfinal version. Changes to the input file are likely to make the problem go **\pagebreak** command won't help.) If the problem is caused by accumueither by moving them further towards the end of the document or by trying to get them to come out sooner. (See Section C.9.1 for more details.) If you are still writing the document, simply add a **\clearpage**  conmand and forget about the problem until you're ready to produce the away.

- pool size You probably used too many cross-referencing labels and/or defined too many new command names. More precisely, the labels and command names that you define have too many characters, so this problem can be solved by using shorter names. However, the error can also be caused by omitting the right brace that ends the argument of either a counter command such as \setcounter, or a \newenvironment or \newtheorem command. command such as **\setcounter**, or a **\newenvironment** or **\newtheorem**
- **save size** This occurs when commands, environments, and the scopes of declarations are nested too deeply-for example, by having the argument of a **\multiput** command contain a picture environment that in turn has a **declaration** whose scope contains a **\multiput** command containing  $a \ldots$

 $\mathbf{I}$ Text line contains an invalid character.

The input file contains some strange nonprinting character (sometimes called a control character) that it shouldn't. Instead of using a simple text editor, you may have created the file with a program that does its own formatting. Such programs usually insert strange characters into a file unless you save it as a text (or ASCII) file.

Undefined control sequence.

T<sub>E</sub>X encountered an unknown command name. You probably misspelled the name, in which case typing I followed by the desired command name and a return will produce correct output. However, you still must change the input file later. If this message occurs when a  $\mathbb{F}$ F<sub>F</sub>X command is being processed, the command is probably in the wrong place. The error can also be caused by a missing \documentclass or \usepackage command.

**144** 

! Use of ... doesn't match its definition.

If the "..." is a IATFX command, then it's probably one of the picture-drawing commands described in Section 7.1, and you have used the wrong syntax for specifying an argument. If it's  $\text{Qarray}$  that doesn't match its definition, then there is something wrong in an Q-expression in the argument of an array or tabular environment—perhaps a fragile command that is not \protect'ed. The error can also be caused by an un\protect'ed command with an optional argument appearing in a moving argument. (The "..." may or may not be the name of the command.)

! You can't use 'macro parameter character #' in ... mode.

The special character # has appeared in ordinary text. You probably meant to type  $\forall$ , in which case you can respond to the error message by typing I $\forall$ followed by return to produce the correct output.

# BTEX **Warnings**

L<sup>4</sup>T<sub>F</sub>X's warning messages begin with "LaTeX Warning:". (Some begin with an indication of the class of warning—for example, "LaTeX Font Warning:".) The most common messages are described below. Certain classes of warnings cause **UT)\$** to print an additional message at the e d to indicate that a warning of **EX's warning messages begin with "LaTeX Warning:"**<br>
indication of the class of warning—for example, "LaTeX I<br>
most common messages are described below. Certain cla<br>
IATEX to print an additional message at the end to indic

Citation  $\langle \ldots \rangle$  on page  $\ldots$  undefined.

The citation key in a \cite command was not defined by a \bibitem command. See Section 4.3.

Command ... invalid in math mode.

The indicated command is not permitted in math mode but was used there. Remember that \boldmath, \unboldmath, and size-changing commands may not be used in math mode.

Float too large for page by ... **A** figure or table is too tall, by the indicated th, to fit on a page. It is printed by itself on an oversize page. The length is given in points.

Font shape  $\langle \ldots \rangle$  in size  $\ldots$  not available.

You specified a font that is not available on your computer. The next line of the message describes what font  $\mathbb{F}(\mathbb{F}(\mathbb{R})^X)$  is using in its place. As explained in Section 3.3.8, this message can be caused by a \boldmath declaration even if by itself on an oversize page. The length is given in point.<br>Font shape '...' in size ... not available.<br>You specified a font that is not available on your compute<br>the message describes what font LAT<sub>E</sub>X is using in its p

# h float specifier changed to ht

!h float specifier changed to !ht

A figure or table environment has an optional argument h or  $\ln$ , but the figure or table would not fit on the current page, so it is being put on the top of a subsequent page.

Label  $\{\ldots\}$  multiply defined.

Two  $\lambda$  abel or  $\lambda$  bibitem commands have the same arguments. More precisely, same arguments the preceding time that **I4W** processed the input.

 $Label(s)$  may have changed. Rerun to get cross-references right. Issued after processing the entire input if the numbers printed by  $\cite$ ,  $\ref$ , or **\pageref** commands may be wrong because the correct values have changed since the last time L<sup>AT</sup>EX<sup>2</sup> processed the input.

#### Margin par on page ... moved.

A marg'nal note was moved down on the page to avoid printing it on top of a previous marginal note. It will therefore not be aligned with the line of text where the **\marginpar** command appeared.

No \author given.

A \maketitle command is not preceded by an \author command.

Optional argument of  $\t{twocolumn}$  too tall on page ...

The optional argument of a  $\text{twocolumn command produced a box too large to}$ fit on a page.

Oval too small.

An \oval command specified an oval so small that IATEX could not draw small enough quarter-circles to put in its corners. What **ETEX** did draw does not look very good.

 $Reference ' ...'$  on page ... undefined. The argument of a  $ref$  or  $\pageref$  command was not defined by a  $\label$ command. See Section 4.2.

Some font shapes were not available, defaults substituted. Issued dfter processing the entire input if any unavailable font was specified.

There were multiply-defined labels.

Issued after processing the entire input if any label was defined by two different \label commands.

#### 8.5 T<sub>E</sub>X Warnings

**There were undefined references or**  Issued after processing the entire input if a  $\eta$  or  $\cdot$  tite was found that had no corresponding **\label** or bibliography

```
Unused global option(s): [...].
```
The listed options were given to the **\documentclass** command but were not known to it or to any packages that were loaded.

**You have requested release '...' of LaTeX, but only release** ' . . . ' **is available.** 

You are using a document class or package that requires a later release of  $\mathbb{F}$ FEX than the one you are running. You should get the latest release of LATEX.

# **8.5 3)ijX Warnings**

You can identify a TEX warning message because it is not an error message, so no ? is printed, and it does not begin with "LaTeX Warning:". Below is a list of some of  $T<sub>F</sub>X$ 's warnings.

**Overfull \hbox** ... See Section 6.2.1.

**Overfull \vbox** ...

Because it couldn't find a good place for a page break, T<sub>E</sub>X put more on the page than it should. See Section 6.2.2 for how to deal with page-breaking problems.

**Underfull \hbox** ...

Check your output for extra vertical space. If you find some, it was probably caused by a problem with a  $\\sigma$  rewline command—for example, two  $\\$  comendused by a problem while  $\sqrt{C}$  distribute command for example, two  $\sqrt{C}$  cannot mands in succession. This warning can also be caused by using the **sloppypar** environment or **\sloppy** declaration, or by inserting a **\** 

Underfull \vbox ... TFX could not find a good place to break the page, so it produced a page without enough text on it. See Section 6.2.2 for how to handle page-breaking problems.

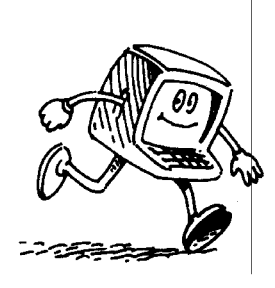

# **APPENDIX A** <sup>~</sup> *Using MakeIndex*

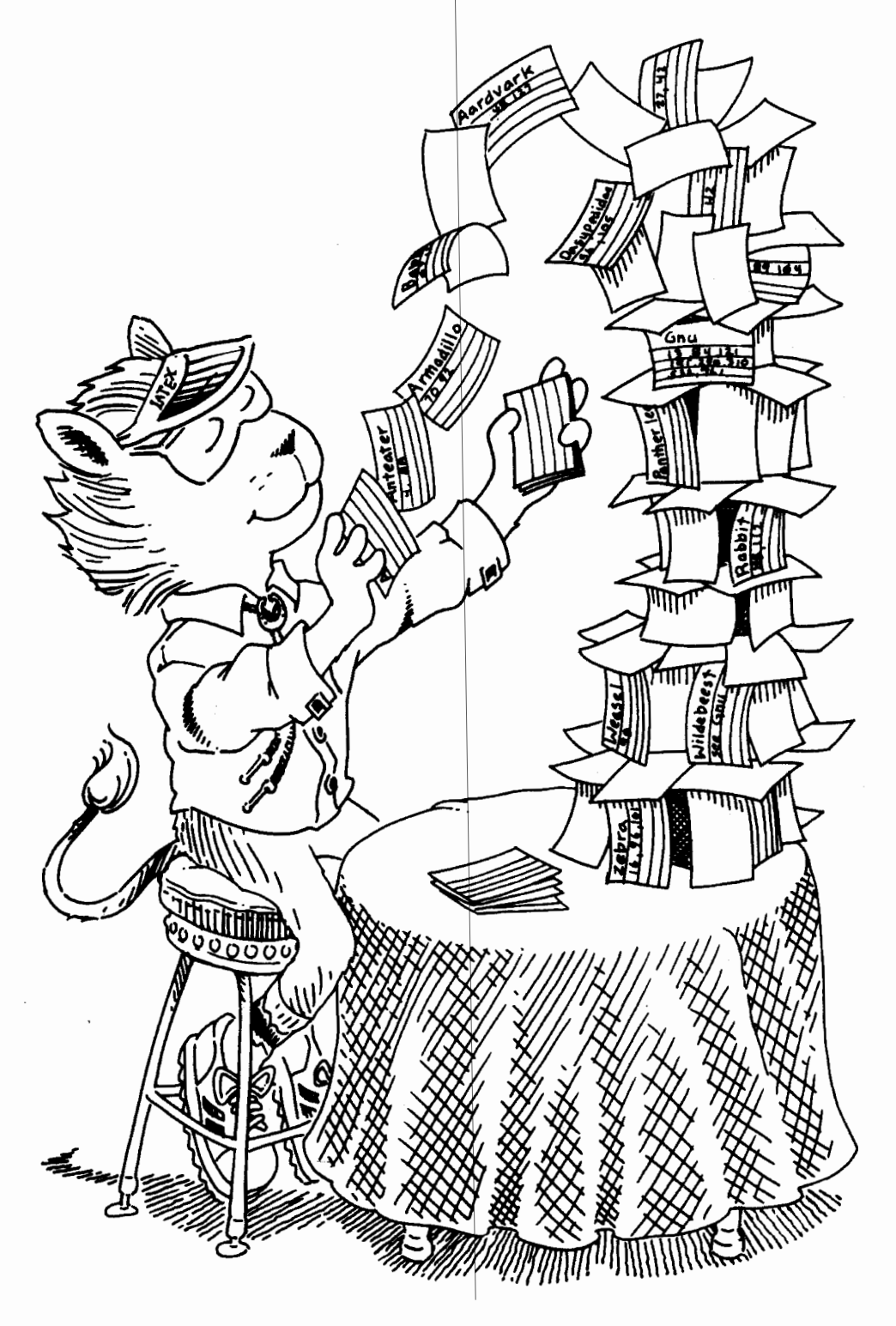

# **A.l How to Use MakeIndex**

MakeIndex is a program for making an index from information generated by **\index** commands in your document. Section **A.2** below explains what **\index**  commands to use to produce the index entries you want. To use MakeIndex, you must also put the following commands in your document:

- **0 \usepackage(makeidx)** in the preamble (between the **\documentclass**  and **\begin{document**} commands).
- **0 \makeindex** in the preamble.
- **0 \printindex** where you want the index to appear-usually right before the **\end{document}** command.

Let's suppose that the root file (Section 4.4) of your document is **myfile.tex.** You first run IATFX on your entire document, which causes it to generate the file **myf ile** . **idx** containing the information from your **\index** commands. You next run MakeIndex by typing something like

#### **makeindex myfile**

MakeIndex reads **myf ile** . **idx** and produces the file **myf ile** . **ind.** MakeIndex will reject an entry or issue a warning when it finds an error. If it doesn't find any, you can rerun L<sup>4</sup>T<sub>F</sub>X on your document; L<sup>4</sup>T<sub>F</sub>X will use myfile. ind to produce the index. If MakeIndex does find errors, see Section **A.3** below.

By reading the index, you may discover additional mistakes. These should be corrected by changing the appropriate **\index** commands in the document and regenerating the **ind** file. If there are problems that cannot be corrected in this way, you can always edit the **ind** file directly. However, such editing is to be avoided because it must be repeated every time you generate a new version of the index.

MakeIndex can be customized in a variety of ways to make glossaries and other kinds of indexes. See the IAT<sub>F</sub>X Companion for details.

# **A.2 How to Generate Index Entries**

#### **A.2.1 When, Why, What, and How to Index**

The index is there to help the reader find things in your document. It should make this as easy as possible. Many authors index words, listing all the pages on which a word appears. A good writer indexes concepts—ideas, facts, people, etc. Here is an entry from a word index and the corresponding entry from a concept index. Imagine using each of them to find out if there are gnus in Tasmania. (Page 150 tells you that there aren't.)

gnu, 17, 25, 54, 62, 64, 74, 101, gnu, 103, 104, 121, 124, 125,<br>150, 167, 202, 250<br>distribution of, 25, 5

distribution of, 25, 54, 150, 167 gnat and, 62, 64, 103, 124, 202 indexing, 74, 150, 250 size of, 17, 25, 101, 167

With the word index, you have to look at twelve pages before reaching the right one; with the concept index, you have to look at only two.

To make an index, you must first decide what concepts should appear in it. You must then figure out under what words a reader might look to find each concept. Try to understand who your readers are and how they think about the concept. Don't just list the words that you used to describe it.

You may be tempted to generate the index as you write the document. Resist the temptation. It is virtually impossible to make a good index that way. Add **\index** commands as you write to remind yourself of what you want to index, but be prepared to modify those commands when you produce the index.

**A** computer can't generate the index for you, but it can help. You have to decide whether gnus are central enough to your topic to appear in the index, and if so, where to direct the reader who wants to learn about them. The computer can help by finding all occurrences of "gnu". **A** good way to start writing an index is by making an alphabetized list of all the distinct words that appear in your document. Consult your *Local* **Guide** to see if your computer has a program to generate such a list.

Most books have indexes; most technical reports don't. They should. Any nonfiction work of more than twenty or so pages that is worth reading deserves an index. With I<sub>I</sub>FX and *MakeIndex* doing the tedious work for you, there is no good reason not to make one.

# **A.2.2 The Basics**

The following example shows some simple **\index** commands and the index entries that they produce using *MakeIndez.* The page number refers to the page containing the text where the **\index** command appears.

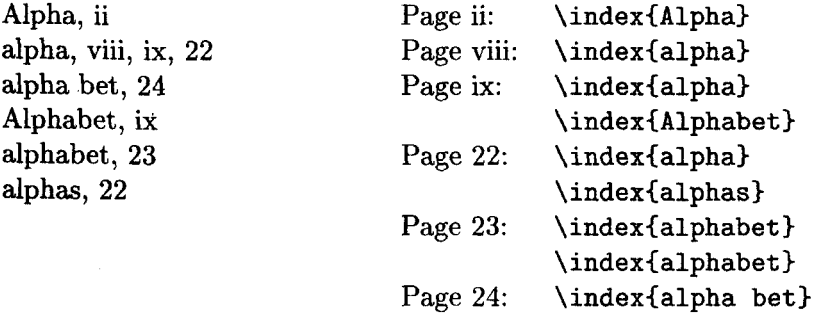

The duplicate **\index(alphabet)** commands on page 23 produce only one "23" in the index.

To produce a subentry, the argument of the **\index** command should contain both the main entry and the subentry, separated by a ! character.

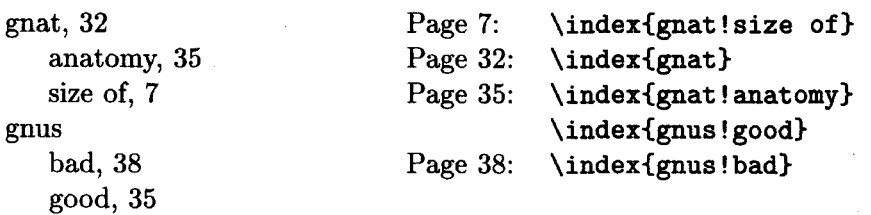

You can also have subsubentries.

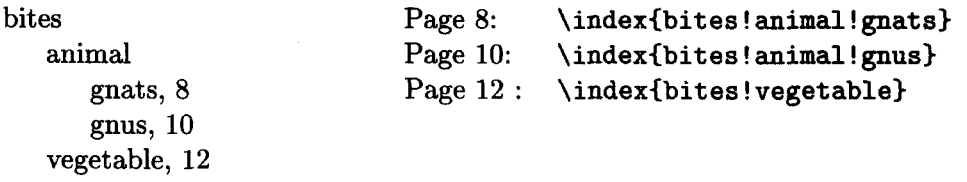

**BT)\$** and *MakeIndex* support only three levels of indexing; you can't have subsubsubentries.

To specify a page range, put an **\index(.** . . **I 0** command at the beginning of the range and an **\index{.** . . I 13 command at the end of the range. The two "..."s must be identical.

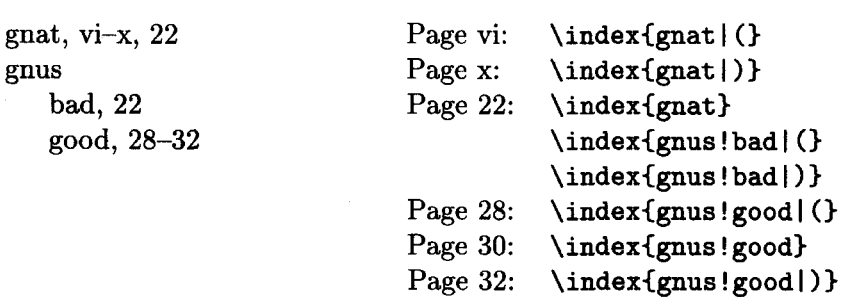

As the example shows, *MakeIndex* does the right thing when both ends of the range fall on the same page, and when there is an identical entry within the range.

You can add a cross-reference to another entry as follows:

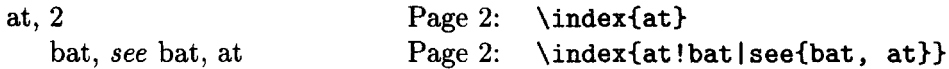

Since the "see" entry does not print a page number, it doesn't matter where the **\index{... |see{...}}** goes, but it must come after the **\begin{document}** command. You might want to put all such cross-referencing commands in one place.

If you specify an entry of the form  $str_1 \otimes str_2$ , the string  $str_1$  determines the alphabetical position of the entry, while the string  $str<sub>2</sub>$  produces the text of the entry.

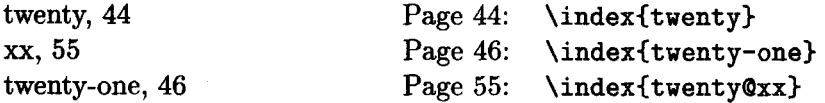

This feature is useful because the argument of the \index command provides the actual input string that IATFX uses to generate the index entry.

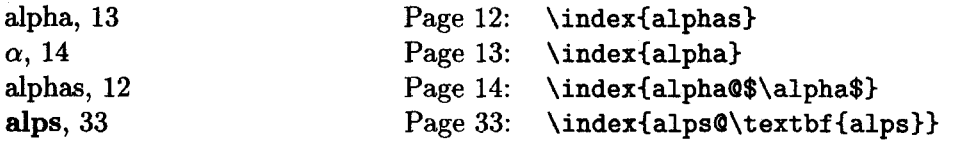

The command \index $\{\$\alpha\}\$  will also produce an  $\alpha$  entry in the index, but that entry will be alphabetized as \$\alpha\$.

In some indexes, certain page numbers are specially formatted-for example, an italic page number may indicate the primary reference, and an  $n$  after a page number may denote that the item appears in a footnote. *MakeIndex* makes it easy to format an individual page number any way you want. For any string of characters str, the command  $\index{\ldots |str}$  produces a page number of the form  $\strut \sqrt{n}$ . Similarly, the command  $\index{...}$  (str} produces a page number of the form  $\strut \sqrt{\sinh n}$ , or of the form  $\strut \sqrt{\sinh n}$  if the specified range includes only a single page.

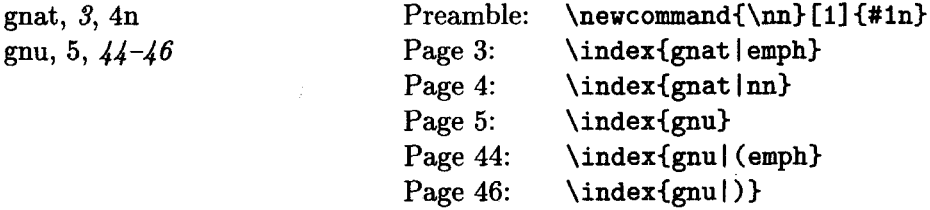

The "see" option is a special case of this facility, where the \see command is predefined by the makeidx package.

## **A.2.3 The Fine Print**

The argument of an \index command must always have matching braces, where the brace in a  $\{ \sigma \}$  command counts. Special characters like  $\{$  may appear in the argument only if the \index command is not itself contained in the argument of another command. This is most likely to be a problem when indexing items in a footnote. Even in this case, robust commands can be placed in the " $\mathbf{0}$ " part of an entry, as in **\index(alpQ\textit(alp)),** and fragile commands can be used if protected with the \protect command.

MakeIndez works as expected when all page numbers are either arabic or lowercase roman numerals; pages numbered with roman numerals are assumed to precede those numbered with arabic numerals. MakeIndex can also handle other types of page numbers; consult its documentation for details.

To put a !,  $\mathbf{0}$ , or | character in an index entry, *quote* it by preceding the character with a ". More precisely, a character is said to be quoted if it follows an unquoted " that is not part of a  $\lq$ " command. A quoted !,  $\mathbf{Q}$ , or  $\lq$  character is treated like an ordinary character rather than having its usual meaning. The " preceding a quoted character is deleted before the entries are alphabetized.

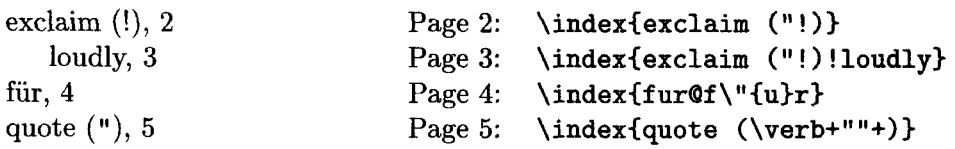

MakeIndex regards spaces as ordinary characters when alphabetizing the entries and deciding whether two entries are the same. Thus, the commands  $\index{gnu}, \index{gnu},$  and  $\index{gnu<sub>u</sub>}$  produce three separate entries, the first appearing near the beginning of the index, since  $\mu$  (space) comes before any letter in *MakeIndex*'s "alphabetical" order. All three entries look the same when printed, since L<sup>A</sup>T<sub>E</sub>X ignores extra spaces in the input. However, since I<sub>A</sub>T<sub>F</sub>X regards multiple spaces as a single space,  $\infty$  and  $\infty$ \index(auuspace) produce identical output on the idx file, so they produce a single index entry. Since **7,** is treated as an ordinary character in the argument of an \index command, there is no way to split the argument across lines without inserting a space into the entry.

# **A.3 Error Messages**

MakeIndex prints out the number of lines read and written and how many errors were found. Messages to identify the errors are written on a file with extension ilg. There are two phases in which MakeIndex can produce error messages: when it is reading the idx file, and when it is writing the ind file. Each error message prints the nature of the error followed by a line number, identifying where in the file the error occurs. In the reading phase, the line number refers to the idx file; in the writing phase, it refers to the ind file. The error messages should enable you to figure out what you did wrong.

# **APPENDIX B The Bibliography Database**

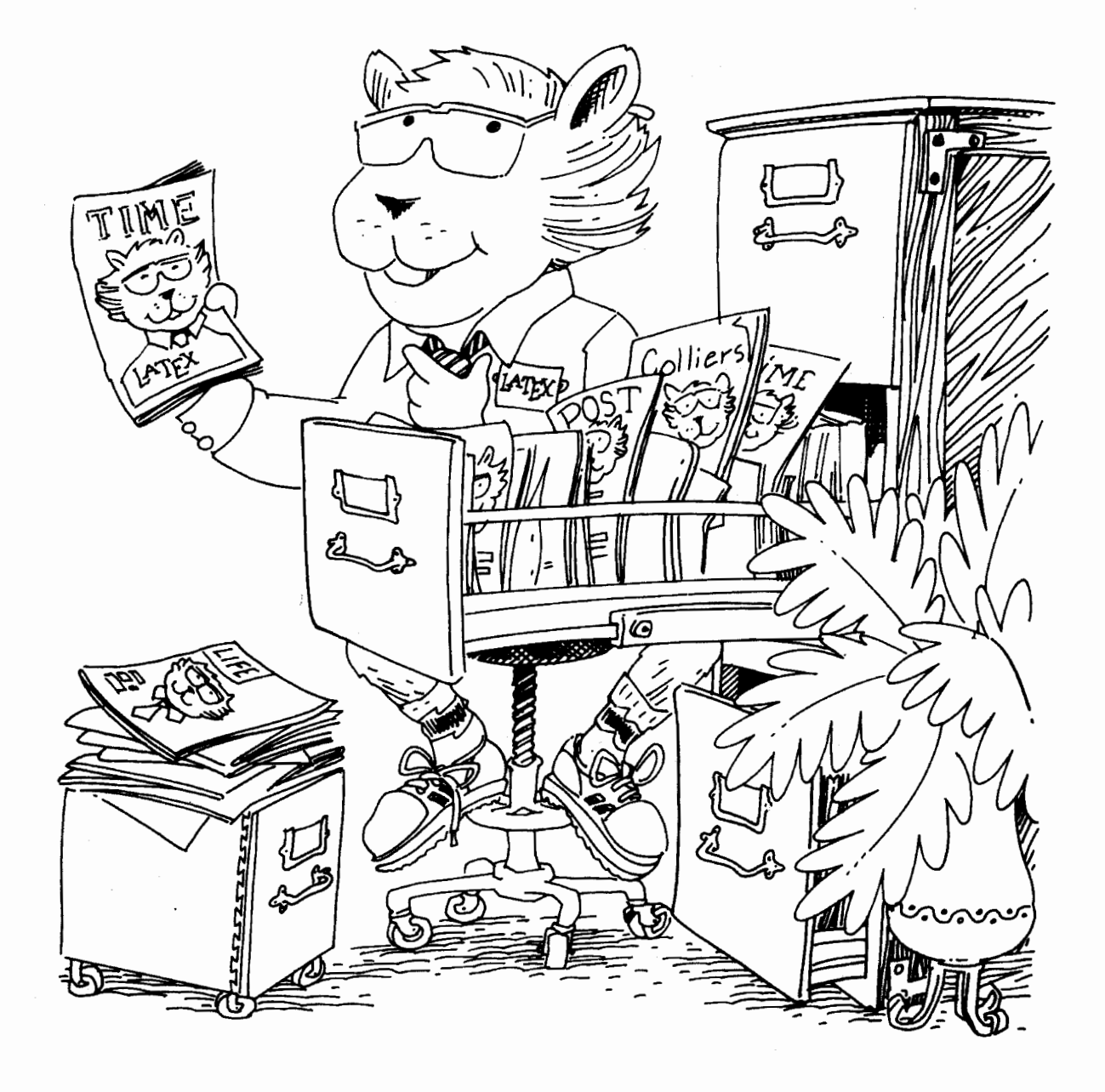

As explained in Section **4.3.1,** the \bibliography command specifies one or more bib fles-bibliographic database files whose names have the extension bib. BIBT<sub>E</sub>X uses the bib file(s) to generate a bbl file that is read by \bibliography to make the bibliography. This appendix explains how to create bib files.

Once you learn to use  $BIBT_FX$ , you will find it easier to let  $BIBT_FX$  make your reference list than to do it yourself. Moreover, you will quickly compile a bibliographic database that eliminates almost all the work of making a bibliography. Other people may have bib files that you can copy, or there may be a common database that you can use. Ask your friends or check the *Local* Guide to find out what is available. However, remember that you are responsible for the accuracy of the references in your document. Even published references are notoriously unreliable; don't rely on any bibliography information that has not been carefully checked by someone you trust.

#### $B.1$ **The Format of the bib File**

#### **B.l.l The Entry Format**

A bib file contains a series of entries like the following:

```
OBOOKCkn:gnus, 
   AUTHOR = "Donald E. Knudson" , 
   TITLE = "1966 World Gnus Almanac", 
   PUBLISHER = {Permafrost Press), 
   ADDRESS = {Novosibirsk} }
```
The @BOOK states that this is an entry of type *book.* Various entry types are described below. The kn: gnus is the key, as it appears in the argument of a \cite command referring to the entry.

This entry has four **fields,** named AUTHOR, TITLE, PUBLISHER, and ADDRESS. The meanings of these and other fields are described below. A field consists of the name, followed by an "=" character with optional space around it, followed by its text. The text of a field is a string of characters, with no unmatched braces, surrounded by either a pair of braces or a pair of " characters. (Unlike in IATEX input,  $\setminus \{$  and  $\setminus \}$  are considered to be braces with respect to brace matching.) Entry fields are separated from one another, and from the key, by commas. A comma may have optional space around it.

The outermost braces that surround the entire entry may be replaced by parentheses. As in **BTFX** input files, an end-of-line character counts as a space and one space is equivalent to one hundred. Unlike  $BTEX$ , BIBT<sub>E</sub>X ignores the case of letters in the entry type, key, and field names, so the entry above could have been typed as follows:

```
Chook(KN:Gnus, author={Donald E. Knudson},<br>TiTlE = "1966 World
                                     TiTlE = "1966 World 
                                      Gnus Almanac", ... )
```
However, the case of letters does matter to LAT<sub>R</sub>X, so the key should appear exactly the same in all **\cite** commands in the IAT<sub>F</sub>X input file.

The quotes or braces can be omitted around text consisting entirely of numerals. The following two fields are equivalent:

**Volume** = **"27" Volume** = **27** 

#### **B.1.2 The Text of a Field**

The text of the field is enclosed in braces or double quote characters ("). A part of the text is said to be *enclosed in braces* if it lies inside a matching pair of braces other than the ones enclosing the entire field.

#### **Names**

The text of an **author** or **editor** field represents a list of names. The bibliography style determines the format in which a name is printed-whether the first name or last name appears first, if the full first name or just the first initial is used, etc. The bib file entry simply tells BIBTEX what the name is. You should type an author's complete name, exactly as it appears in the cited work, and let the bibliography style decide what to abbreviate.

Most names can be entered in the obvious way, either with or without a comma, as in the following examples.

> **"John Paul Jones" "Jones, John Paul" "Ludwig van Beethoven" "van Beethoven, Ludwig"**

Only the second form, with a comma, should be used for people who have last names with multiple parts that are capitalized. For example, Per Brinch Hansen's last name is Brinch Hansen, so his name should be typed with a comma:

**"Brinch Hansen, Per"** 

If you type "Per Brinch Hansen", BIBT<sub>E</sub>X will think that "Brinch" is his middle name. "van Beethoven" or "de la Madrid" pose no problem because "van" and "de la" are not capitalized.

"Juniors" present a special problem. People with "Jr." in their name generally precede it with a comma. Such a name should be entered as follows:

**"Ford, Jr., Henry"** 

BIBT<sub>F</sub>X is sometimes confused by characters that are produced by I<sup>4</sup>T<sub>F</sub>X commands-for example, accented characters and characters produced by the commands of Section **3.2.2.** It will do the right thing if you put curly braces immediately around a command that produces a character:

 $"Kurt G{\V{of}}de1"$   $"V. S{\of}rensen"$   $'J. Mart{\V{if}}"$ 

If there are multiple authors or editors, their names are separated by the word **and.** A paper written by Alpher, Bethe, and Gamow has the following entry:

**AUTHOR** = **"Ralph Alpher and Bethe, Hans and George Gamow"** 

An **and** separates authors' names only if it is not enclosed in braces. If an **author**  or **editor** field has more names than you want to type, just end the list of names with **and others;** the standard styles convert this to the conventional "et **al."** 

#### **Titles**

The bibliography style determines whether or not a title is capitalized; the titles of books usually are, the titles of articles usually are not. You type a title the way it should appear if it is capitalized.

**TITLE** = **"The Agony and the Ecstasy"** 

You should capitalize the first word of the title, the first word after a colon, and all other words except articles and unstressed conjunctions and prepositions. BIBT<sub>R</sub>X will change uppercase letters to lowercase if appropriate. Uppercase letters that should not be changed are enclosed in braces. The following two titles are equivalent; the *A* of *Afmca* will not be made lowercase.

> **"The Gnats and Gnus of (Africa)" "The Gnats and Gnus of (Alfrica"**

#### **B.1.3 Abbreviations**

Instead of an ordinary text string, the text of a field can be replaced by an *abbreviation* for it. An abbreviation is a string of characters that starts with a letter and does not contain a space or any of the following ten characters:

" #  $\%$  ' ( ), = { }

The abbreviation is typed in place of the text field, with no braces or quotation marks. If **jggl** is an abbreviation for

Journal of Gnats and Gnus, Series<sup>~1</sup>

then the following are equivalent:

```
Journal = jggl 
Journal = "Journal of Gnats and Gnus, Series<sup>"1"</sup>
```
Some abbreviations are predefined by the bibliography style. These always include the usual three-letter abbreviations for the month: **jan, feb, mar,** etc. Bibliography styles may contain abbreviations for the names of commonly referenced journals. Consult your *Local* **Guide** for a list of the predefined abbreviations for the bibliography styles available on your computer.

You can define your own abbreviations by putting a **@string** command in the **bib** file. The command

#### **@string{jgg1 = "Journal of Gnats and Gnus, Series~1"}**

defines **jggl** to be the abbreviation assumed in the previous example. Parentheses can be used in place of the outermost braces in the **Qstring** command, and braces can be used instead of the quotation marks. The text must have matching braces.

The case of letters is ignored in an abbreviation as well **as** in the command name **Qstring,** so the command above is equivalent to

**QSTRING(JgG1** = **"Journal of Gnats and Gnus, Series-1")** 

**A Qstring** command can appear anywhere before or between entries in a **bib** file. However, it must come before any use of the abbreviation, so a sensible place for **@string** commands is at the beginning of the file. You can also put your abbreviations in a separate **bib** file, say **abbrev. bib,** and use the command

\bibliography{abbrev,...}

in your document. A **Qstring** command in a **bib** file takes precedence over a definition made by the bibliography style, so it can be used to change the definition of an abbreviation such as **Feb.** 

## **B. 1.4 Cross-References**

Several cited sources may be part of a larger work-for example, different papers in the same conference proceedings. You can make a single entry for the conference proceedings, and refer to that entry in the entries for the individual papers. Fields that appear in the proceedings' entry need not be duplicated in the papers' entries. However, every required field for a paper must be either in its entry or in the referenced entry.

```
@INPROCEEDINGS(beestly-gnats, 
  AUTHOR = "Will D. Beest", 
 TITLE = "Gnats in the Gnus", 
 PAGES = "47--59",CROSSREF = "ope:6cpb")... 
QPROCEEDINGS(ope:6cpb, 
  TITLE = "Sixth Conference on Parasites in Bovidael', 
  BOOKTITLE = "Sixth Conference on Parasites in Bovidae",
  EDITOR = "AnnT. L. Ope", 
  YEAR = 1975)
```
The apparently redundant **BOOKTITLE** field in the proceedings entry is needed to provide the field of that name for the entry of each paper that cross-references it. As explained below, the **TITLE** field is required to produce a reference-list entry for the proceedings; BIBT<sub>E</sub>X ignores the BOOKTITLE field when producing such an entry. The reference list made by  $BIBT_FX$  may have an entry for the proceedings that is cited by the entries for the individual papers, even if the proceedings are not explicitly cited in the original document.

A cross-referenced entry like **ope: 6cpb** in the example must come after any entries that refer to it.

# **B.2 The Entries**

#### **B.2.1 Entry Types**

When entering a reference in the database, the first thing to decide is what type of entry it is. No fixed classification scheme can be complete, but  $BIBT_RX$ provides enough entry types to handle almost any reference reasonably well.

References to different types of publications contain different information; a reference to a journal article might include the volume and number of the journal, which is usually not meaningful for a book. Therefore, database entries of different types have different fields. For each entry type, the fields are divided into three classes:

- **required** Omitting the field will produce an error message and will occasionally result in a badly formatted bibliography entry. If the required information is not meaningful, you are using the wrong entry type. If the required information is meaningful but not needed-for example, because it is included in some other field-simply ignore the warning that  $BIBT_FX$  generates.
- **optional** The field's information will be used if present, but can be omitted without causing any formatting problems. A reference should contain any information that might help the reader, so you should include the optional

field if it is applicable. (A nonstandard bibliography style might ignore an optional field when creating the reference-list entry.)

**ignored** The field is ignored. BIBT<sub>E</sub>X ignores a field that is not required or optional, so you can include any fields you want in a bib file entry. It's a good idea to put all relevant information about a reference in its bib file entry--even information that may never appear in the bibliography. For example, if you want to keep an abstract of a paper in a computer file, put it in **an** abstract field in the paper's bib file entry. The bib file is likely to be as good a place as any for the abstract, and it is possible to design a bibliography style for printing selected abstracts.

Misspelling its name will cause a field to be ignored, so check the database entry if relevant information that you think is there does not appear in the referencelist entry.

The following are all the entry types, along with their required and optional fields, that are used by the standard bibliography styles. The meanings of the individual fields are explained in the next section. **A** particular bibliography style may ignore some optional fields in creating the reference. Remember that, when used in the bib file, the entry-type name is preceded by an  $\mathbf 0$  character.

- **article** An article from a journal or magazine. Required fields: author, title, journal, year. Optional fields: volume, number, pages, month, note.
- **book A** book with an explicit publisher. Required fields: author or editor, title, publisher, year. Optional fields: volume or number, series, address, edition, month, note.
- **booklet** A work that is printed and bound, but without a named publisher or sponsoring institution. Required field: title. Optional fields: author, howpublished, address, month, year, note.
- **conference** The same **as inproceedings,** included for compatibility with older versions.
- **inbook A** part of a book, usually untitled; it may be a chapter (or other sectional unit) and/or a range of pages. Required fields: author or editor, title, chapter and/or pages, publisher, year. Optional fields: volume or number, series, type, address, edition, month, note.
- **incollection A** part of a book with its own title. Required fields: author, titie, booktitle, publisher, year. Optional fields: editor, volume or number, series, type, chapter, pages, address, edition, month, note.
- **inproceedings** An article in a conference proceedings. Required fields: author, title, booktitle, year. Optional fields: editor, volume or number, series, pages, address, month, organization, publisher, note.
- **manual** Technical documentation. Required field: title. Optional fields: author, organization, address, edition, month, year, note.
- **mastersthesis A** master's thesis. Required fields: author, title, school, year. Optional fields: type, address, month, note.
- **misc** Use this type when nothing else fits. Required fields: none.' Optional fields: author, title, howpublished, month, year, note.
- **phdthesis A** Ph.D. thesis. Required fields: author, title, school, year. Optional fields: type, address, month, note.
- **proceedings** The proceedings of a conference. Required fields: title, year. Optional fields: editor, volume or number, series, address, month, organization, publisher, note.
- **techreport** A report published by a school or other institution, usually numbered within a series. Required fields: author, title, institution, year. Optional fields: type, number, address, month, note.
- **unpublished A** document with an author and title, but not formally published. Required fields: author, title, note. Optional fields: month, year.

In addition to the fields listed above, each entry type also has an optional key field, used in some styles for alphabetizing and forming a \bibitem label. You should include a key field for any entry with no author or author substitute. (Depending on the entry type, an editor or an organization can substitute for an author.) Do not confuse the key field with the key that appears in the \cite command and at the beginning of the whole entry, after the entry type.

## **B.2.2 Fields**

Below is a description of all the fields recognized by the standard bibliography styles. An entry can also contain other fields that are ignored by those styles.

- **address** Usually the address of the publisher or institution. For major publishing houses, omit it entirely or just give the city. For small publishers, you can help the reader by giving the complete address.
- **annote** An annotation. It is not used by the standard bibliography styles, but may be used by other styles that produce an annotated bibliography.
- **author** The name(s) of the author(s), in the format described above.
- **booktitle** The title of a book, a titled part of which is being cited. It is used only for the incollection and inproceedings entry types; use the title field for book entries. How to type titles is explained above.

**chapter** A chapter (or other sectional unit) number.

- **crossref** The database key of the entry being cross-referenced.
- **edition** The edition of a book-for example, "Second". (The style will convert this to "second" if appropriate.)
- **editor** The name(s) of editor(s), typed as indicated above. If there is also an author field, then the editor field gives the editor of the book or collection in which the reference appears.
- **howpublished** How something strange was published.
- **institution** The sponsoring institution of a technical report.
- **journal A** journal name. Abbreviations may exist; see the *Local* **Guide.**
- **key** Used for alphabetizing and creating a label when the author and editor fields are missing. This field should not be confused with the key that appears in the \cite command and at the beginning of the entry.
- **month** The month in which the work was published or, for an unpublished work, in which it was written. Use the standard three-letter abbreviations described above.
- **note** Any additional information that can help the reader. The first word should be capitalized.
- **number** The number of a journal, magazine, technical report, or work in a series. An issue of a journal or magazine is usually identified by its volume and number; the organization that issues a technical report usually gives it a number; bodks in a named series are sometimes numbered.
- **organization** The organization that sponsors a conference or that publishes a manual.
- **pages** One or more page numbers or ranges of numbers, such as 42--111 or **7,41,73--97.**

**publisher** The publisher's name.

- **school** The name of the school where a thesis was written.
- series The name of a series or set of books. When citing an entire book, the title field gives its title and the optional series field gives the name of a series or multivolume set in which the book was published.

**title** The work's title, typed as explained above.

- **type** The type of a technical report-for example, "Research Note". It is also used to specify a type of sectional unit in an **inbook** or **incollection**  entry and **a** different type of thesis in a **mastersthesis** or **phdthesis**  entry.
- **volume** The volume of a journal or multivolume book.
- **year** The year of publication or, for an unpublished work, the year it was written. It usually consists only of numerals, such as 1984, but it could also be something like **circa** 1066.
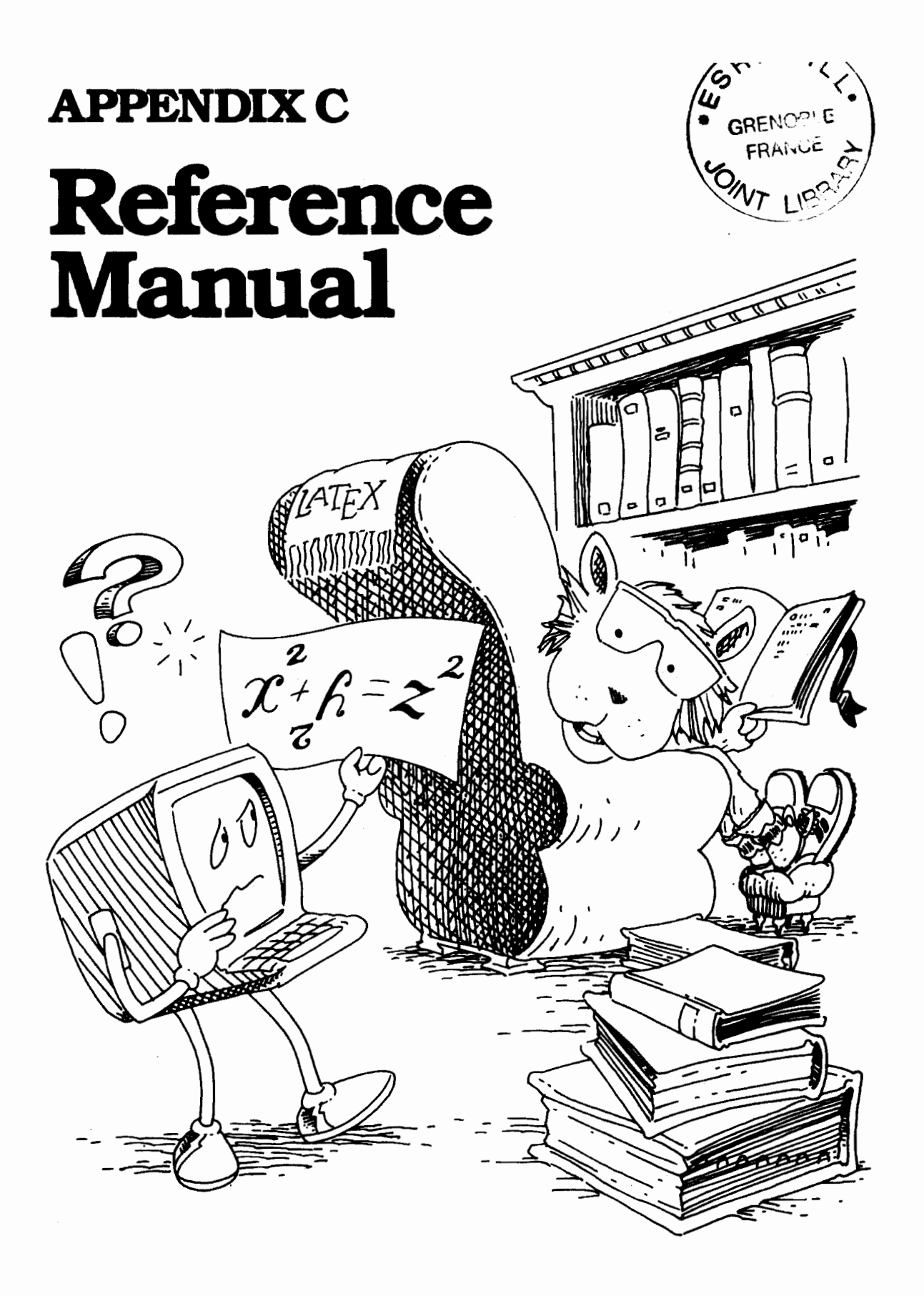

This appendix describes all L<sup>AT</sup><sub>E</sub>X commands and environments, including some features, anomalies, and special cases not mentioned earlier. You should look here when a command or environment does something surprising, or when you encounter a formatting problem not discussed in earlier chapters.

Command and environment descriptions are concise; material explained in an earlier chapter is sketched very briefly. The syntax of commands and environments is indicated by a command form such **as:** 

#### $\partial \text{pos}(y)$  { wdth } { text }

Everything in typewriter style, such **as** the **\parbox** [, represents material that appears in the input file exactly **as** shown. The italicized parts **pos,** wdth, and tezt represent items that vary; the command's description explains their function. Arguments enclosed in square brackets [ I are optional; they (and the brackets) may be omitted, so **\parbox** can also have the form

#### $\partial \text{width}$  {  $text$ }

The case in which an optional argument is missing is called the *default*. If a command form has two optional arguments that come one right after the other, when only one is present it is assumed to be the first one.

A number of style parameters are listed in this appendix. Except where stated otherwise, these parameters are length commands. A length is rigid unless it is explicitly said to be a rubber length (Section 6.4.1).

# **C. 1 Commands and Environments**

## **C.l.l Command Names and Arguments**

The six commands  $\# \$   $\& \tilde{ }$   $\Box$   $\hat{ }$  are the only ones with single-character names. The character %, while not a command, causes IAT<sub>E</sub>X to ignore all characters following it on the input line—including the space character that ends the line and all space characters at the beginning of the next line. **A** % can be used to begin a comment and to start a new line without producing space in the output. However, a command name cannot be split across lines.

About two dozen commands have two-character names composed of  $\setminus$  followed by a single nonletter. **All** other command names consist of \ followed by one or more letters. Command names containing an **Q** character can be used only in the sty files that implement packages (Section 6.1.4). Upper- and lowercase letters are considered to be different, so **\gamma** and **\Gamma** are different commands. Spaces are ignored after a command name of this form, except that a blank line following the command still denotes the end of a paragraph.

Commands may have mandatory and/or optional arguments. **A** mandatory argument is enclosed by curly braces ( **and** ) and an optional argument is enclosed by square brackets [ and 1. Space between arguments is ignored.

The following commands take an optional last argument:

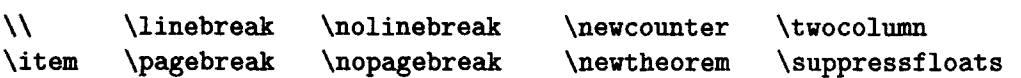

If that argument is missing and the next nonspace character in the text is a **[, then IXIEX will mistake this [ for the beginning of an optional argument.** Enclosing the [ in braces prevents this mistake.

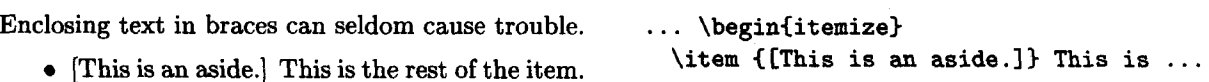

A I within the optional argument of an **\item** command must be enclosed in braces to prevent its being mistaken for the 1 that marks the end of the argument.

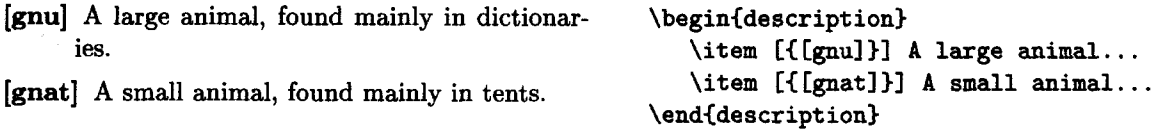

Some commands, including  $\setminus \$  have a \*-form that is obtained by typing a \* right after the command name. If a  $*$  is the first nonspace character following a command like  $\setminus \setminus$ , then it should be enclosed in braces; otherwise,  $\text{BTEX}$  will a command like  $\setminus$ , then it should be enclosed in braces; otherwise, IATEX will mistake the  $\setminus \$  and \* for a  $\setminus \$  command.

## **C. 1.2 Environments**

An environment is begun with a **\begin** command having the environment's name **as** the first argument. Any arguments of the environment are typed **as**  additional arguments to the **\begin.** The environment is ended with an **\end**  command having the environment's name as its only argument. If an environment **has** a \*-form, the \* is part of the environment's name, appearing in the argument of the **\begin** and **\end** commands.

## **C.1.3 Fragile Commands**

Commands are classified as either *robwt* or **fragile.** Type-style-changing commands such as **\textbf** and **\em** are robust, as are most of the math-mode commands' of Section **3.3.** Any command with an optional argument is fragile.

Certain command arguments are called **moving** arguments. **A** fragile command that appears in a moving argument must be preceded by a **\protect**  command. A **\protect** applies only to the command it precedes; fragile commands appearing in its argument(s) require their own **\protect** commands. The following are **all** the commands and environments with moving arguments:

- **0** Commands with an argument that may be put into a table of contents, list of figures, or list of tables: \addcontentsline, \addtocontents, \caption, and the sectioning commands. If an optional argument is used with a sectioning or \caption command, then it is this argument that is the moving one.
- **0** Commands to print on the terminal: \typeout and \typein. The optional argument of \typein is not a moving argument.
- Commands to generate page headings: \markboth (both arguments) and \markright. (The sectioning commands, already listed, fall under this category too.)
- **0** The letter environment (defined in the letter document class).
- **0** The \thanks command.
- The optional argument of \bibitem.
- An @ in an array or tabular environment. (Although @ is not a command, fragile commands in an  $\mathbf{\bullet}$ -expression must be \protect'ed as if they were in a moving argument.)

All length commands are robust and must not be preceded by \protect. A \protect command should not be used in an argument of a \setcounter or \addtocounter command.

## *C.* **1.4 Declarations**

A declaration is a command that changes the value or meaning of some command or parameter. The scope of a declaration begins with the declaration itself and ends with the first } or **\end** whose matching { or **\begin** occurs before the declaration. The commands  $\iota$ ,  $\iota$ , and \$ that end a math-mode environment and the *f* or *I* that end the argument of a IAT<sub>F</sub>X command also delimit the scope of a declaration; but the **3** or 1 ending the argument of a command defined with \newcommand, or \renewcommand, or \providecommand does not delimit its scope. A declaration is in effect throughout its scope, except within the scope of a subsequent countermanding declaration.

The following declarations are *global;* their scope is not delimited by braces or environments.

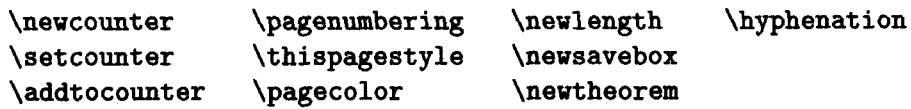

## **C. 1.5 Invisible Commands and Environments**

**A** number of commands and environments are "invisible", meaning that they do **C.1.5** Invisible Commands and Environments<br>A number of commands and environments are "invisible", meaning that they do<br>not produce any text at the point where they appear. T<sub>E</sub>X regards an invisible<br>command or optimonmen command or environment in the middle of a paragraph as an invisible "word". Putting spaces or an end-of-line character both before and after an invisible word can generate two separate interword spaces, one on either side of this word, producing extra space in the output. Moreover, if the invisible word occurs at the end of a paragraph, not attached to a real word, it could appear on a line by itself, producing a blank line in the output. Invisible words caused by a command with no argument are seldom a problem, since spaces are ignored when they follow a command name that ends in a letter. Also, the following invisible commands and environments usually eliminate this extra space:

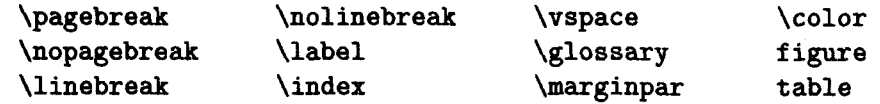

Any other invisible command with an argument that appears inside a paragraph should be attached to an adjacent word, as should the commands and environments listed above in certain unusual situations where they can produce extra space in the output.

## **C.1.6 The** \\ **Command**

\\ **Clenl**  \\\* **Clenl** 

These commands start a new line and add an extra vertical space of length len above it. The default is to add no extra space. The \*-form inhibits a page break before the new line. They may be used in paragraph mode and within the following commands and environments:

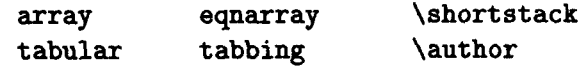

**BIFX** is in paragraph mode, so a  $\setminus$  can be used, in the following environments (among others):

#### verse center flushleft flushright

and when processing the argument of a **\title, \date,** or sectioning command. Do not use two \\ commands in a row in paragraph mode; instead, use an optional mgument to add extra vertical space.

In the **array** and **tabular** environments, the spacing between rows is obtained by putting a strut (Section 6.4.3) on each line; a positive value of *len* 

<sup>&</sup>lt;sup>1</sup> More precisely, spaces that follow these commands and environments are ignored if there **is space in the output before the invisible word that they generate.** 

increases the depth of this strut. This can fail to add the expected amount of extra space if an object in the row extends further below the line than the default strut.

The  $\setminus \$  and  $\setminus \ast$  commands are fragile.

# **C.2 The Structure of the Document**

**A** document consists of the following parts.

## **prepended files**

A possibly empty sequence of filecontents environments (Section 4.7).

#### **preamble**

Begins with a \documentclass command. It may contain \usepackage commands, declarations that apply to the entire document, and command and environment definitions.

\begin{document}

**text of the document** 

\end{document}

# **C.3 Sentences and Paragraphs**

## *C* **.3.1 Making Sentences**

The following commands and characters are for use mainly in paragraph and LR mode. They are robust.

#### **quotes**

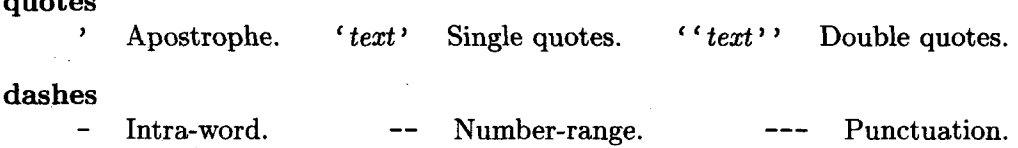

#### **spacing**

\, Produces a small space; use it between a double and a single quote.

 $\setminus_{\cup}$  Produces an interword space.

- Produces an interword space where no line break can occur.
- \@ Causes an "er.d-of-sentence" space after punctuation when typed before the punctuation character. Needed only if the character preceding the punctuation character is not a lowercase letter or a number.

**\f renchspacing** Suppresses extra space after punctuation, even when \@ is used. Fragile.

**\nonf renchspacing** Reverses the effect of **\f renchspacing.** Fragile.

#### **special characters**

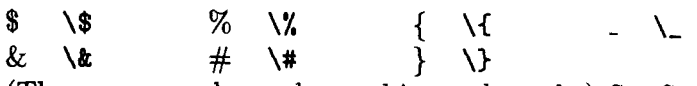

(These commands can be used in math mode.) See Sections **3.2** and **3.3.2**  for commands to make other symbols.

#### **logos**

**\LaTeX** Produces LATEX logo.  $\forall$ TeX Produces TEX logo.

**\today** Generates the current date, in the following format: May 18, 1994.

**\emph{text}** Emphasizes text, usually by printing it in italic type.

**\mbox**{text} Typesets text in LR mode inside a box, which prevents it from being broken across lines. It can be used in math mode. (See Section 6.4.3.)

## **C.3.2 Making Paragraphs**

**A** paragraph is ended by one or more completely blank lines-lines not containing even a %. **A** blank line should not appear where a new paragraph cannot be started, such as in math mode or in the argument of a sectioning command.

- **\noindent** When used at the beginning of the paragraph, it suppresses the paragraph indentation. It has no effect when used in the middle of a paragraph. Robust.
- **\indent** Produces a horizontal space whose width equals the width of the paragraph indentation. It is used to add a paragraph indentation where one would otherwise be suppressed. Robust.
- **\par** Equivalent to a blank line; often used to make command and environment definitions easier to read. Robust.

#### **Style Parameters**

- **\textwidth** Normal width of text on the page. Should be changed only in the prearhble.
- **\linewidth** Width of lines in the current environment; equals **\textwidth** except when inside a displayed-paragraph environment such as **quote** or **itemize.** Its value should not be changed with the length-setting commands.
- **\parindent** Width of the indentation at the beginning of a paragraph. Its value is set to zero in a parbox. Its value may be changed anywhere.
- **\baselineskip** The minimum space from the bottom of one line to the bottom of the next line in a paragraph. (The space between individual lines may be greater if they contain tall objects.) Its value is set by a type-size-changing command (Section 6.7.1). The value used for the entire paragraph unit (Section 6.2.1) is the one in effect at the blank line or command that ends the paragraph unit. Its value may be changed anywhere.
- **\baselinestretch A** decimal number (such as **2** or 1.5). Its default value is 1 and is changed with **\renewcommand.** The value of **\baselineskip** is set by **\begin(document)** and by each type-size-changing command to its default value times **\baselinestretch.** You can produce a "double-spaced" version of the document for copy editing by setting **\baselinestretch**  to 2, but it will be ugly and hard to read. Any other changes to the interline spacing should be part of the complete document design, best done by a competent typographic designer.
- **\parskip** The extra vertical space inserted before a paragraph. It is a rubber length that usually has a natural length of zero. Its value may be changed anywhere, but should be a stretchable length when a **\f lushbottom** declaration (Section 6.1.2) is in effect.

## **C.3.3 Footnotes**

#### $\setminus$ footnote[ $num$ ]{ $text$ }

Produces a footnote with text as its text and *num* as its number. The **num**  argument is a positive integer, even when footnotes are "numbered" with letters or other symbols; if it is missing, then the **footnote** counter is stepped and its value used as the footnote number. This command may be used only in paragraph mode to produce ordinary footnotes. It should not be used inside a box except within a **minipage** environment, in which case it may be used in LR or math mode as well as paragraph mode and the footnote appears at the bottom of the box ended by the next **\end{minipage}**. This may be the wrong place for it if there are nested **minipage** environments. Fragile.

#### **\f ootnotemark** *[num]*

Used in conjunction with **\f ootnotetext** to footnote text where a **\footnote**  command cannot be used. It produces a footnote mark (the footnote number that appears in the running text), but it does not produce a footnote. See Figure C.l for an example of its use. It steps the **footnote** counter if the optional argument is missing. It may be used in any mode. Fragile.

It was  $\boxed{\text{Gnats}^{12} \text{ and Gnus}^{13}}$  as we trekked It was \fbox{Gnats\footnotemark\ and through Africa in the blazing noontime heat. Gnus\footnotemark}%

12Small insects.

13Large mammals.

**\addtocounter(f ootnote3X-l3\f ootnotetext (Small insects. >\addtocounter€f ootnote3C13X**  \footnotetext{Large mammals.} as we ...

Figure C.l: Making footnotes without the **\footnote** command.

#### **\f ootnotetext** Enurn] *{text)*

Used in conjunction with **\f ootnotemark** to footnote text where the **\footnote**  command cannot be used. See Figure C. **1** for an example. It produces a footnote, just like the corresponding **\footnote** command, except that no footnote mark is generated and the **footnote** counter is not stepped. Fragile.

#### **Style Parameters**

- **\footnotesep** The height of a strut placed at the beginning of every footnote to produce the vertical space between footnotes. It may be changed anywhere; the value used is the one in effect when the **\footnote** or **\f ootnotetext** command is processed.
- **\f ootnoterule A** command that draws the line separating the footnotes from the main text. It is used by IATEX in paragraph mode, between paragraphs (in T<sub>R</sub>X's inner vertical mode). The output it generates must take zero vertical space, so negative space should be used to compensate for the space occupied by the rule. It can be redefined anywhere with **\renewcommand;**  the definition used is the one in effect when T<sub>RX</sub> produces the page of output.

## **C.3.4 Accents and Special Symbols**

Commands for making accents in normal text are listed in Table **3.1** on page **38;**  commands for making accents in math formulas are listed in Table **3.11** on page **50.** See Section **C.lO.l** for commands used in a tabbing environment to produce the accents normally made with  $\zeta =$ ,  $\zeta$ , and  $\zeta'$ .

Non-English symbols are made with commands listed in Table **3.2** on page **39.**  The following commands for making additional special symbols can also be used in any mode:

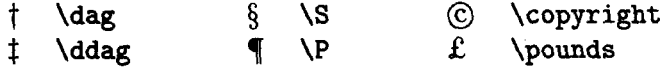

Section **3.3.2** gives many commands for generating symbols in mathematical formulas.

# **C.4 Sectioning and Table of Contents**

The use of the following commands for producing section headings and table of contents entries is illustrated in Figure C.2.

## **C.4.1 Sectioning Commands**

*sec-cmd [toc-entry1 (heading) sec-cmd \*(heading)* 

Commands to begin a sectional unit. The \*-form suppresses the section number, does not increment the counter, does not affect the running head, and produces no table of contents entry. The **secnumdepth** counter, described below, determines which sectional units are numbered.

*sec-cmd* One of the following:

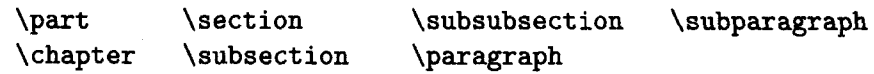

Each sectional unit should be contained in the next higher-level unit, except that **\part** is optional. The **article** document class does not have a **\chapter** command.

- *toc-entry* Produces the table of contents entry and may be used for the running head (Section **6.1.2).** It is a moving argument. If it is missing, the *heading*  argument is used for these purposes.
- *heading* Produces the section heading. If the *toc-entry* argument is missing, then it is a moving argument that provides the table of contents entry and may be used for the running head (Section **6.1.2).**

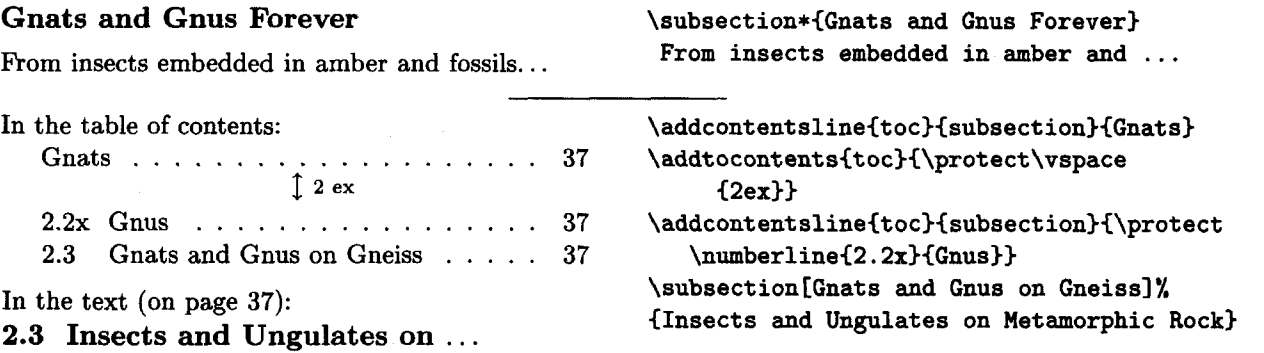

Figure C.2: Sectioning and table of contents commands.

## **C.4.2 The Appendix**

#### **\appendix**

**A** declaration that changes the way sectional units are numbered. In the standard **article** document class, appendix sections are numbered **"A",** "B", etc. In the **report** and **book** classes, appendix chapters are numbered "A", "B", etc., and the chapter number is printed in the heading as "Appendix A", "Appendix B", etc. The **\appendix** command generates no text and does not affect the numbering of parts.

## **C.4.3 Table of Contents**

```
\tableofcontents 
\list off igures 
\listoftables
```
Generate a table of contents, list of figures, and list of tables, respectively. These commands cause BTEX to write the necessary information on a file having the same first name as the root file and the following extension:

command: **\tableof contents \listoff igures \listoftables**  extension: toc lof lot

**A** table of contents or a list of figures or tables compiled from the information on the current version of this file is printed at the point where the command appears.

Table of contents entries are produced by the sectioning commands, and list of figures or tables entries are produced by a **\caption** command in a **figure**  or **table** environment (Section **3.5.1).** The two commands described below also produce entries.

\addcontentsline{file}{sec\_unit}{entry}

Adds an entry to the specified list or table.

- file The extension of the file on which information is to be written: **toc** (table of contents), **lof** (list of figures), or **lot** (list of tables).
- sec-unit Controls the formatting of the entry. It should be one of the following, depending upon the value of the file argument:
	- **toc:** the name of the sectiond unit, such as **part** or **subsection**

**lof: figure** 

**lot: table** 

There is no  $\setminus$  in this argument.

**entry** The text of the entry. It is a moving argument. To produce a line with a sectional-unit or figure or table number, **entry** should be of the form

\protect\numberline{sec\_num}{heading}

where **sec-num** is the number and **heading** is the heading.

#### \addtocontents{file}{text}

Adds text (or formatting commands) directly to the file that generates the table of contents or list of figures or tables.

**file** The extension of the file on which information is to be written: **toc** (table of contents), **lof** (list of figures), or **lot** (list of tables).

**text** The information to be written. It is a moving argument.

## **C.4.4 Style Parameters**

Parameters control which sectional units are numbered and which are listed in the table of contents. Each sectional unit has a **level number.** In all document classes, sections have level number 1, subsections have level number **2,** etc. In the **article** document class, parts have level number 0; in the **report** and **book**  classes, chapters have level number 0 and parts have level number  $-1$ .

The following two counters (Section **6.3)** are provided; they can be set in the preamble.

- **secnumdepth** The level number of the least significant sectional unit with numbered headings. A value of **2** means that subsections are numbered but subsubsections are not.
- **tocdepth** The level number of the least significant sectional unit listed in the table of contents.

# **C.5 Classes, Packages, and Page Styles**

## **C.5.1 Document Class**

**\document class [options] I class)** 

Specifies the document class and options.

- **class** The document class. The standard classes are: **article, report, book, letter** (for letters), and **slides** (for slides).
- **options** A list of one or more options, separated by commas-with no spaces. The options recognized by the standard document classes are listed below. Alternatives, at most one of which should appear, are separated by the symbol "|".
- 10pt | 11pt | 12pt Chooses the normal (default) type size of the document. The default is **lOpt,** which selects ten-point type. (These options are not recognized by the **slides** class.)
- **letterpaper 1 legalpaper** 1 **executivepaperl a4paper 1 aspaper** 1 **b5paper**  Causes the output to be formatted for the appropriate paper size:

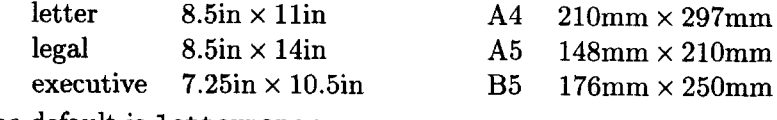

The default is **letterpaper**.

- **landscape** Causes the output to be formatted for landscape (sideways) printing on the selected paper size. This option effectively interchanges the width and height dimensions of the paper size.
- **final draft** If T<sub>R</sub>X has trouble finding good places to break lines, it can produce lines that extend past the right margin ("overfull hboxes"). The **draft** option causes such lines to be marked by black boxes in the output. The **final** option, which does not mark these lines, is the default.
- **oneside twoside** Formats the output for printing on one side or both sides of a page. The default is **oneside,** except that it is **twoside** for the **book** class. (The **twoside** option cannot be used with the **slides**  document class.)
- **openright** 1 **openany** Specifies that chapters must begin on a right-hand page **(openright)** or may begin on any page **(openany).** These options apply only to the **report** class (whose default is **openany)** and the **book** class (whose default is **openright).**
- **onecolumn** 1 **twoc6lumn** Specifies one-column or two-column pages. The default is **onecolumn.** (The **twocolumn** option cannot be used with the **letter** or **slides** class.)
- **notitlepage** I **titlepage** The **titlepage** option causes the **\maketitle**  command to make a separate title page and the **abstract** environment to put the abstract on a separate page. The default is **titlepage** for all classes except **article,** for which it is **notitlepage.**  (These options are not recognized by the **letter** class.)
- **openbib** Causes the bibliography (Section **4.3)** to be formatted in open style. (This option is not recognized by the **letter** and **slides**  classes. )
- **leqno** Puts formula numbers on the left side in **equation** and **eqnarray**  environments.
- **f leqn** Left-aligns displayed formulas.

Putting an option in the **\documentclass** command effectively adds that option to any package (loaded with a \usepackage command) that recognizes it. If  $\Gamma$ X issues a warning message if a document-class option is recognized neither by the document class nor by any loaded package.

## **Style Parameters**

- \bibindent Width of the extra indentation of succeeding lines in a bibliography block with the openbib style option.
- \columnsep The width of the space between columns of text in twocolumn style.
- \columnseprule The width of a vertical line placed between columns of text in twocolumn style. Its default value is zero, producing an invisible line.
- \mathindent The amount that formulas are indented from the left margin in the fleqn document-class option.

## *C.* 5.2 **Packages**

#### \usepackage *[options] Ipkgs)*

*pkgs* A list of packages to be loaded. The standard packages include:

- alltt Defines the alltt environment; see Section C.6.4.
- amstex Defines many commands for mathematical formulas. It is described in the IAT<sub>F</sub>X *Companion*.
- babel For documents in one or more languages other than English; see the **IATFX** Companion.
- color For producing colors, using special device-driver support. **A** device driver is specified as an option; the *Local Guide* should list the default driver for your computer. See Section **7.3.**
- graphics For geometrical transformations of text and including graphics prepared by other programs. It requires special device-driver support. A device driver is specified as an option; the *Local Guide* should list the default driver for your computer. See Section 7.2.
- graphpap Defines the \graphpaper command for use in the picture environment (Section 7.1.4).
- if then Defines simple programming-language constructs (Section C.8.5).
- latexsym Defines some special mathematical symbols; see Section **3.3.2.**
- makeidx Defines commands for use with *MakeIndex* (Appendix A).
- **pict 2e** Defines enhanced versions of the **picture** environment commands that remove restrictions on line slope, circle radius, and line thickness.
- **showidx** Causes **\index** command arguments to be printed on the page where they occur; see Section 4.5.1.
- options A list of options, which are provided to **all** the specified packages. They must be legal options for all the packages.

## **C.5.3 Page Styles**

An output page consists of a head, a body, and a foot. Style parameters determine their dimensions; the page style specifies the contents of the head and foot. Left-hand and right-hand pages have different parameters. In two-sided style, even-numbered pages are left-hand and odd-numbered pages are right-hand; in one-sided style, all pages are right-hand. All commands described in this section are fragile.

#### \pagestyle{style}

A declaration, with normal scoping rules, that specifies the current'page style. The style used for a page is the one in effect when  $T_F X$  "cuts the scroll" (page 135). Standard style options are:

- **plain** The head is empty, the foot has only a page number. It is the default page style.
- **empty** The head and foot are both empty.
- **headings** The head contains information determined by the document class (usually a sectional-unit heading) and the page number; the foot is empty.
- **myheadings** Same **as headings,** except head information (but not the page number) is specified by **\markboth** and **\markright** commands, described below.

\thispagestyle

Same as **\pagestyle** except it applies only to the current page (the next one to be "cut from the scroll"). It is a global declaration (Section C.1.4).

**\markright** {right-head) \markboth{left\_head}{right\_head}

These commands specify the following heading information for the **headings**  and **myheadings** page styles:

- **left-hand page** Specified by **left-head** argument of the last **\markboth** before the end of the page.
- **right-hand page** Specified by **right-head** argument of the first **\markright**  or **\markboth** on the page, or if there is none, by the last one before the beginning of the page.

Both **right-head** and **left-head** are moving arguments. In the **headings** page style, sectioning commands set the page headings with the **\markboth** and **\markright** commands as follows:

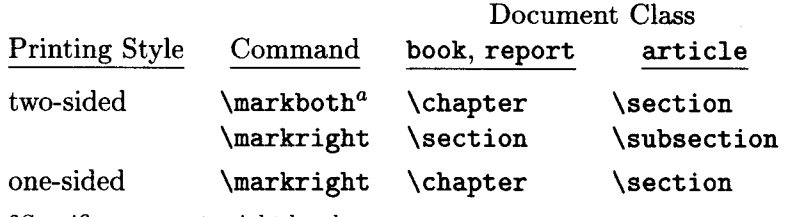

**aSpecifies an empty right head.** 

These commands are overridden as follows:

**\markboth** Put a **\markboth** command right after the sectioning command.

**\markright** Put a **\markright** command immediately before and after the sectioning command, but omit the first one if the sectional unit starts a new page.

The right head information is always null for the first page of a document. If this is a problem, generate a blank first page with the **titlepage** environment.

#### **\pagenumbering(num-style)**

Specifies the style of page numbers and sets the value of the **page** counter to **1.**  It is a global declaration (Section **C.1.4).** Possible values of **num-style** are:

**arabic** Arabic numerals.

**roman** Lowercase roman numerals.

- **Roman** Uppercase roman numerals.
- **alph** Lowercase letters.
- **Alph** Uppercase letters.

The **\pagenumbering** command redefines **\thepage** to be *\num\_style*{page}.

#### **\twocolumn [text]**

Starts a new page by executing **\clearpage** (Section **6.2.2)** and begins typesetting in two-column format. If the **text** argument is present, it is typeset in a double-column-wide parbox at the top of the new page. Fragile.

#### \onecolumn

Starts a new page by executing **\clearpage** (Section 6.2.2) and begins typesetting in single-column format. Fragile.

#### **Style Parameters**

Most of the parameters controlling the page style are shown in Figure **C.3,** where the outer rectangle represents the physical page. These parameters are all rigid lengths. They are normally changed only in the preamble. Anomalies may occur if they are changed in the middle of the document. Odd-numbered pages use **\oddsidemargin** and even-numbered pages use **\evensidemargin.** Not shown in the figure is the parameter **\topskip,** the minimum distance from the top of the body to the reference point of the first line of text. It acts like **\baselineskip**  for the first line of a page.

## **C.5.4 The Title Page and Abstract**

#### **\maket itle**

Generates a title. With the **notitlepage** document-class option (the default for the **article** class), it puts the title at the top of a new page and issues a **\thispagestyle(plain)** command. With the **t itlepage** option (the default for other classes), it puts the title on a separate page, using the **titlepage** environment. Information used to produce the title is obtained from the following declarations; an example of their use is given in Figure **C.4.** It's best to put these declarations in the preamble.

- \title{text} Declares text to be the title. You may want to use \\ to tell where to start a new line in a long title.
- **\author{names}** Declares the author(s), where *names* is a list of authors separated by **\and** commands. Use \\ to separate lines within a single author's entry-for example, to give the author's institution or address.
- **\date(text)** Declares **text** to be the document's date. With no **\date** command, the current date is used.

The arguments of these three commands may include the following command:

**\thanks{text}** Produces a footnote to the title. The text is a moving argument. Can be used for an acknowledgment of support, an author's address, etc. The footnote marker is regarded as having zero width, which is appropriate when it comes at the end of a line; if the marker comes in the middle of a line, add extra space with  $\cup$  after the **\thanks** command.

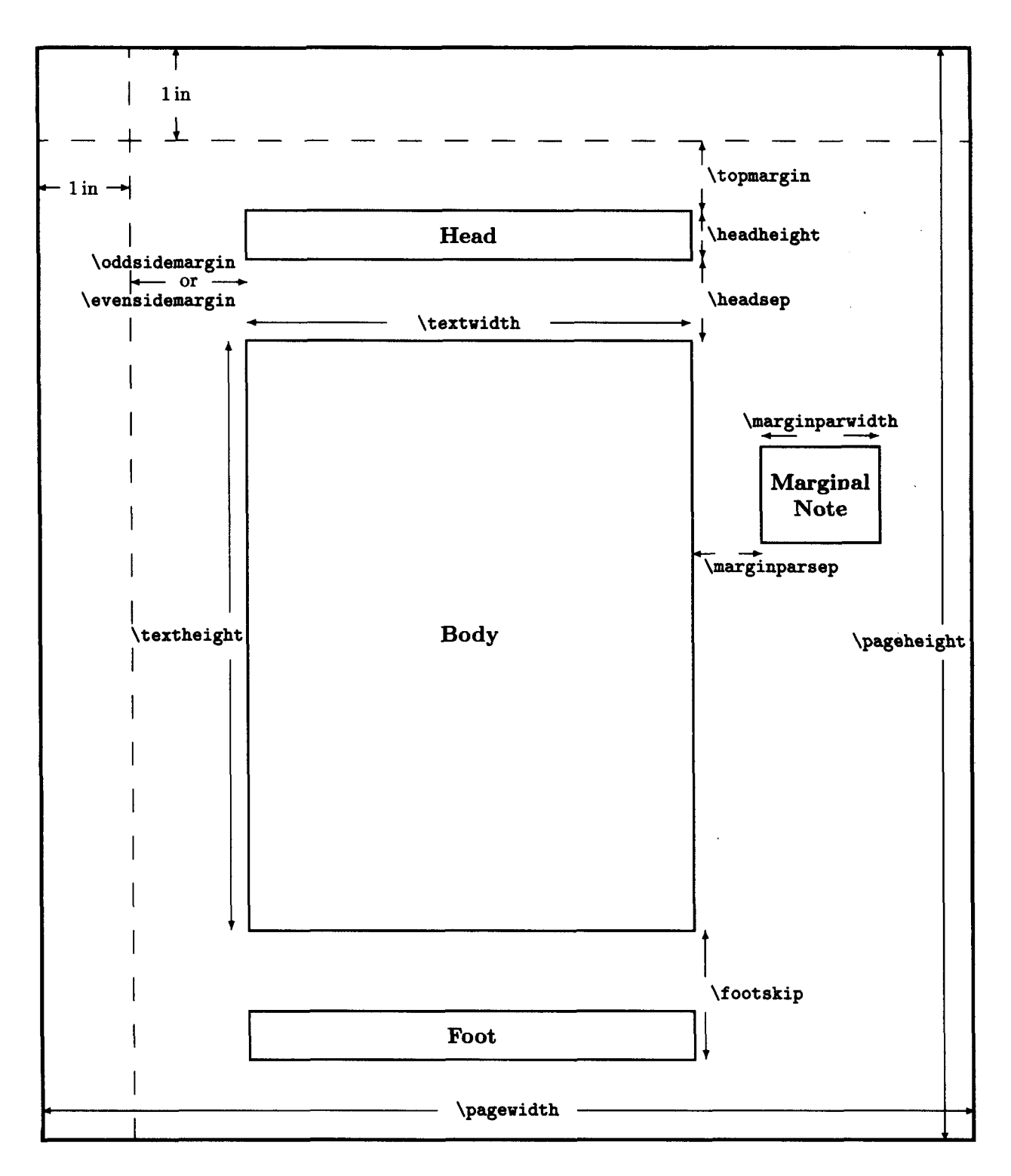

Figure C.3: Page style parameters.

*G.* Picking\* Acme Kitchen Products R. Dillo Cordon Puce School<sup>†</sup> **24** July **1984**  Revised **5** January **1985** 

```
Gnu Veldt Cuisine \title{Gnu Veldt Cuisine}
                                  \author(G. Picking\thanks(Supported 
                                             by a grant from the GSF.} \\
                                        Acme Kitchen Products 
                                      \and 
                                        R. Dillo \\ Cordon Puce 
                                        School\thanks(On leave during 1985.)) 
                                   \date(24 July 1984 \\ 
                                        Revised 5 January 1985)
```
**\*Supported by a grant from the GSF**  ton **leave during** 1985.

\maketitle

Figure C.4: An example title.

#### \begin{abstract} *text* \end{abstract}

Generates an abstract, with *text* as its contents, right where the environment occurs. The abstract is placed on a page by itself when the titlepage documentclass option (the default for the report class; see Section 6.1.1) is in effect. This environment is not defined in the book document class.

#### \begin{titlepage} *text* \end{titlepage}

Produces a title page with the empty page style and resets the number of the following page to one. You are completely responsible for formatting the contents of this page.

#### $C.6$ **Displayed Paragraphs**

The output produced by a displayed-paragraph environment starts on a new line, as does the output produced by the text following it. In addition to the environments described in this section, the tabbing, center, flushleft, and f lushright environments and the environments defined by \newtheorem (Section **3.4.3)** are also displayed-paragraph environments.

The text following a displayed-paragraph environment begins a new paragraph if there is a blank line after the \end command. However, even with no blank line, the following text may have a paragraph indentation if a right brace or \end command comes between it and the environment's \end command. This anomalous indentation is eliminated with a \noindent command (Section **C.3.2).** 

Anomalous extra vertical space may be added after a displayed-paragraph environment that ends with a displayed equation (one made with the displaymath,

equation, or eqnarray environment). This space can be removed by adding a negative vertical space with a \vspace command (Section 6.4.2). You can determine how much space to remove by trial and error.

All displayed-paragraph environments are implemented with the list or trivlist environment. These environments and the relevant formatting parameters are described in Section C.6.3 below.

## **C.6.1 Quotations and Verse**

```
\begin{quote} text \end{quote}
```
For a short quotation or a sequence of short quotations separated by blank lines.

```
\begin(quotation) text \end(quotation)
```
For a multiparagraph quotation.

```
\begin{verse} text \end{verse}
```
For poetry. Lines within a stanza are separated by  $\setminus \setminus$  commands and stanzas are separated by one or more blank lines.

## **C.6.2 List-Making Environments**

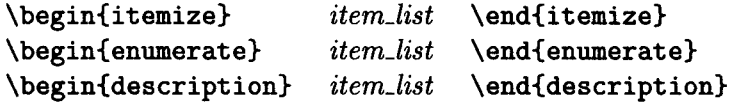

The *item-list* consists of a sequence of items, each one begun with an \item command (see below). Numbering in an enumerate environment is controlled by the counter enumi, enumii, enumiii, or enumiv, depending upon its nesting level within other enumerate environments. The printed value of this counter is declared to be the current \ref value (Section C.11.2).

The default labels of an itemize environment axe produced by the command \labelitemi, \labelitemii, \labelitemiii, or \labelitemiv, depending upon its nesting level within other itemize environments. The "tick marks" produced by the itemize environment may be changed by redefining these commands with \renewcommand.

If an item of a description environment begins with a displayed-paragraph environment, the item label may overprint the first line of that environment. If this happens, the item should begin with an  $\m{book}$  command to cause the environment to start on a new line.

#### \item[label]

Starts a new item and produces its label. The item label is generated by the *label* argument if present; otherwise the default label is used. In itemize and

enumerate, the label is typeset flush right a fixed distance from the item's left margin. In enumerate, the optional argument suppresses the incrementing of the enumeration counter. The default label is null in the description environment. The **\item** command is fragile.

## **C.6.3 The list and trivlist Environments**

\begin{list}{*default\_label}{decls} item\_list* \end{list}

Produces a list of labeled items.

- *item-list* The text of the items. Each item is begun with an \item command (Section **C.6.2).**
- *default-label* The label generated by an \item command with no optional argument.
- *decls A* sequence of declarations that can be used to change any of the following parameters that control formatting in the list environment. (See also Figure **6.3** on page **113.)** 
	- \topsep The amount of extra vertical space (in addition to \parskip) inserted between the preceding text and the first list item, and between the last item and the following text. It is a rubber length.
	- $\partial \partial$   $\partial + \partial \partial$  The extra vertical space (in addition to  $\partial \partial + \partial \partial$ inserted, if the environment is preceded by a blank line, between the preceding text and the first list item and between the last item and the following text. It is a rubber length.
	- \itemsep The amount of extra vertical space (in addition to \parsep) inserted between successive list items. It is a rubber length.
	- \parsep The amount of vertical space between paragraphs within an item. It is the value to which \parskip is set within the list. It is a rubber length.
	- \leftmargin The horizontal distance between the left margin of the enclosing environment and the left margin of the list. It must be nonnegative. In the standard document classes, it is set to \leftmargini, \leftmarginii, . . . or \leftmarginvi, depending on the nesting level of the list environment.
	- \rightmargin The horizontal distance between the right margin of the enclosing environment and the right margin of the list. It must be nonnegative. Its default value is zero in the standard document classes.
	- \listparindent The amount of extra indentation added to the first line of every paragraph except the first one of an item. Its default value is zero in the standard document classes. It may have a negative value.
- \itemindent The indentation of the first line of an item. Its default value is zero in the standard document classes. It may have a negative value.
- \labelsep The space between the end of the box containing the label and the text of the first line of the item. It may be set to a negative length.
- \labelwidth The normal width of the box that contains the label. It must be nonnegative. In the standard document styles, its default value is  $\left\{ \left( \cdot, \cdot \right) \right\}$  ... -  $\leq$   $\left\{ \left( \cdot, \cdot \right) \right\}$  and  $\left( \cdot, \cdot \right)$  and  $\left( \cdot, \cdot \right)$  and  $\left( \cdot, \cdot \right)$  and  $\left( \cdot, \cdot \right)$  and  $\left( \cdot, \cdot \right)$  and  $\left( \cdot, \cdot \right)$  and  $\left( \cdot, \cdot \right)$  and  $\left( \cdot, \cdot \right)$  and  $\left( \cdot, \$ box is flush with the left margin of the enclosing environment. If the natural width of the label is greater than \labelwidth, then the label is typeset in a box with its natural width, so the label extends further to the right than "normal".
- \makelabel{label} A command that generates the label printed by the \item command from the label argument. Its default definition positions the label flush right against the right edge of its box. It may be redefined with \renewcommand.

In addition to declarations that set these parameters, the following declaration may appear in decls:

\usecounter(ctr) Enables the counter ctr (Section **6.3)** to be used for numbering list items. It causes *ctr* to be initialized to zero and incremented by \ref stepcounter when executing an \item command that has no optional argument, causing its value to become the current \ref value (Section **C.11.2).** It is a fragile command.

#### \begin€trivlist) item-list \end(trivlist)

Acts like a list environment using the current values of the list-making parameters, except with \parsep set to the current value of \parskip and the following set to zero: \leftmargin, \labelwidth, and \itemindent. The trivlist environment is normally used to define an environment consisting of a single list item, with an \item command appearing as part of the environment's definition.

## **C.6.4 Verbatim**

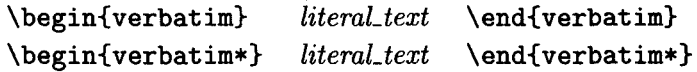

Typesets literal-text exactly as typed, including special characters, spaces, and line breaks, using a typewriter type style. The only text following the \begin command that is not treated literally is the \end command. The \*-form differs only in that spaces are printed as  $\cup$  symbols.

If there is no nonspace character on the line following the \begin command, then *literal-text* effectively begins on the next line. There can be no space between the \end and the {verbatim) or {verbatim\*).

A verbatim or verbatim\* environment may not appear in the argument of any command.

\verbchar liteml-text char \verb\*char literal-text char

Typesets literal-tezt exactly **as** typed, including special characters and spaces, using a typewriter type style. There may be no space between **\verb** or **\verb\*** and *char*. The \*-form differs only in that spaces are printed as  $\mathsf{L}$  symbols.

*char* Any nonspace character, except it may not be a  $*$  for \verb.

literal text Any sequence of characters not containing an end-of-line character or char.

A \verb or \verb\* command may not appear in the argument of any other command.

```
\begin{alltt) literal-text \end{alltt)
```
Like the verbatim environment, except the three characters  $\setminus$ ,  $\set$ , and  $\}$  have their usual meanings. Thus, you can use commands like \input in the environment. This command is defined by the alltt package.

# **C.7 Mathematical Formulas**

Unless otherwise noted, **all** commands described in this section can be used only in math mode. See Section 3.3.8 for an explanation of the display and text math styles.

## **C.7.1 Math Mode Environments**

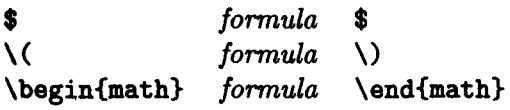

These equivalent forms produce an in-text formula by typesetting formula in math mode using text style. They may be used in paragraph or LR mode. The \( and \) commands are fragile; \$ is robust.

#### \ensuremath{ formula)

Equivalent to  $\Gamma$  (formula) when used in paragraph or LR mode; equivalent to formula when used in math mode.

# \I **formula** \I **\begin(displaymath) formula \end(displaymath)**

These equivalent forms produce a displayed formula by typesetting **formula** in math mode using display style. They may be used only in paragraph mode. The displayed formula is centered unless the **fleqn** document-class option is used (Section 6.1.1). The commands  $\setminus$ [ and  $\setminus$ ] are fragile.

#### **\begin€equat ion) formula \end(equation)**

The same as **displaymath** except that an equation number is generated using the **equation** counter. The equation number is positioned flush with the right margin, unless the **leqno** document-class option is used (Section 6.1.1).

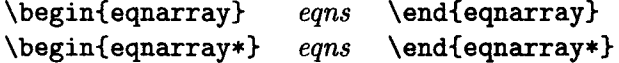

Produces a sequence of displayed formulas aligned in three columns. The **eqns**  text is like the body of an **array** environment (Section 3.3.3) with argument **rcl;**  it consists of a sequence of rows separated by  $\setminus \mathcal{E}$  commands, each row consisting of three columns separated by & characters. (However, a **\multicolumn** command may not be used.) The first and third columns are typeset in display style, the second in text style. These environments may be used only in paragraph mode.

The **eqnarray** environment produces an equation number for each row, generated from the **equation** counter and positioned as in the **equation** environment. A **\label** command anywhere within the row refers to that row's number. **A \nonumber** command suppresses the equation number for the row in which it appears. The **eqnarray\*** environment produces no equation numbers.

The command **\lefteqn(fornula)** prints **fornula** in display math style (Section 3.3.8), but pretends that it has zero width. It is used within **an eqnarray**  or **eqnarray\*** environment for splitting long formulas across lines.

An overfull **\hbox** warning occurs if a formula extends beyond the prevailing margins. However, if the formula does lie within the margins, no warning is generated even if it extends far enough to overprint the equation number.

#### Style Parameters

- **\jot** The amount of extra vertical space added between rows in an **eqnarray**  or **eqnarray\*** environment.
- **\mathindent** The indentation from the left margin of displayed formulas in the **f leqn** document-class option.
- **\abovedisplayskip** The amount of extra space left above a long displayed formula--except in the **fleqn** document-class option, where **\topsep** is

used. **A** long formula is one that lies closer to the left margin than does the end of the preceding line. It is a rubber length.

- **\belowdisplayskip** The amount of extra space left below a long displayed formula--except in the f **leqn** document-class option, where **\topsep** is used. It is a rubber length.
- **\abovedisplayshortskip** The amount of extra space left above a short displayed formula--except in the **fleqn** document-class option, which uses **\topsep. A** short formula is one that starts to the right of where the preceding line ends. It is a rubber length.
- **\belowdisplayshortskip** The amount of extra space left below a short displayed formula-except in the **f leqn** document-class option, which uses **\topsep.** It is a rubber length.

## **C.7.2 Common Structures**

- **-(sub>** Typesets **sub** as a subscript. Robust.
- **-(sup)** Typesets **sup** as a superscript. Robust.
- ' Produces a prime symbol **(I).** Robust.
- **\frac{numer}{denom}** Generates a fraction with numerator numer and denominator **denom.** Robust.
- $\sqrt{\sqrt{aq}}$  Generates the notation for the n<sup>th</sup> root of *arg*. With no optional argument, it produces the square root (no indicated root). Fragile.
- **ellipsis** The following commands produce an ellipsis (three dots) arranged as indicated. They are all robust.
	- **\ldots** Horizontally at the bottom of the line (. . . ). It may be used in paragraph and LR mode as well as math mode.

**\cdots** Horizontally at the center of the line  $(\cdots)$ .

**\vdots** Vertically ( ! ).

**\ddot s** Diagonally ( ' . . ).

## **C. 7.3 Mathematical Symbols**

See Tables **3.3** through **3.8** on pages **41-44.** The symbols in Table **3.8** are printed differently in display and text styles; in display style, subscripts and superscripts may be positioned directly above and below the symbol. **All** the commands listed in those tables are robust.

Log-like functions, which are set in roman type, are listed in Table **3.9** on page **44.** Subscripts appear directly below the symbol in display style for \det, \gcd, \inf, \lim, \liminf, \limsup, \max, \min, \Pr, and \sup. All log-like commands are robust. The following commands also create symbols:

\bmod Produces a binary mod symbol. Robust.

\pmod{arg} Produces "(mod arg)". Robust.

## **C.7.4 Arrays**

See Section **C.10.2.** 

## **C.7.5 Delimiters**

\lef tdelim formula \right delim

Typesets formula and puts large delimiters around it, where delim is one of the delimiters in Table **3.10** on page **47** or a ' . ' character to signify an invisible delimiter. The \left and \right commands are robust.

## **C.7.6 Putting One Thing Above Another**

#### \overline{formula}

Typesets formula with a horizontal line above it. Robust.

#### \underline{formula}

Typesets formula with a horizontal line below it. May be used in paragraph or LR mode **as** well **as** math mode. Fragile.

## **accents**

Table **3.11** on page **50** lists math-mode accent-making commands. They are robust, **as** are the following additional accenting commands:

\widehat Wide version of \hat.

\widetilde Wide version of \tilde.

\imath Dotless i for use with accents.

 $\lambda$  jmath Dotless *j* for use with accents.

#### $\setminus$ stackrel $\{top\}$  $bot\}$

Typesets top immediately above bot, using the same math style for top as if it were a superscript.

## **C.7.7 Spacing**

The following commands produce horizontal space in math mode. They are all robust. The \, command may also be used in paragraph and LR mode.

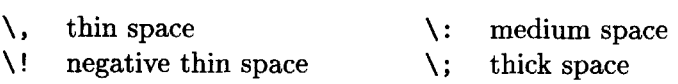

# **C.7.8 Changing Style**

## **Type Style**

The following commands cause letters, numbers, and uppercase Greek letters in their argument *arg* to be typeset in the indicated style. The commands may be used only in math mode. They are robust.

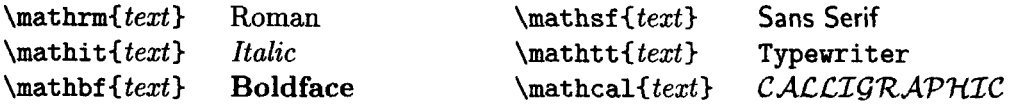

The argument of **\mathcal** may contain only uppercase letters.

The following two commands affect all characters in a formula. They may be used only in paragraph or LR mode. They are robust.

\boldmath Causes math formulas to be typeset in a bold style. It causes to generate a warning if a formula could use a bold-series font that is not available, even if the font is not actually used.

\unboldmath Causes math formulas to be typeset in a normal (nonbold) style.

#### **Math Style**

The following declarations can appear only in math mode. They choose the type size and certain formatting parameters, including ones that control the placement of subscripts and superscripts. **All** are robust commands.

\displaystyle Default style for displayed formulas.

\textstyle Default style for in-text formulas and for the items in an array environment.

\scriptstyle Default style for first-level subscripts and superscripts.

\script script style Default style for higher-level subscripts and superscripts.

# **C.8 Definitions, Numbering, and Programming**

## **C.8.1 Defining Commands**

```
\text{Newcommand} \quad \quad \text{and} \quad \quad \text{Cmd} \quad \text{Largs} \quad \text{Lopt} \quad \text{Ldef}\renewcommand Ccmd3 [argsl Coptl (def 3 
\providecommand{cmd}[args][opt]{def}
```
These commands define or redefine a command. They are all fragile.

- $cmd$  A command name beginning with  $\backslash$  and followed by either a sequence of letters or a single nonletter. For **\newcommand** it must not be already defined and must not begin with **\end;** for **\renewcommand** it must already be defined. The command **\providecommand** acts like **\newcommand** unless **cmd** is already defined, in which case it does nothing and the old definition is retained.
- **args** An integer from 1 to 9 denoting the number of arguments of the command being defined. The default is for the command to have no arguments.
- **opt** If this argument is present, then the first of the **args** arguments of **cmd** is optional and has a default value of **opt.** If this argument is absent, then all arguments of **cmd** are mandatory.
- **def** The text to be substituted for every occurrence of **cmd;** a parameter of the form  $\#n$  in cmd is replaced by the text of the  $n^{\text{th}}$  argument when this substitution takes place. It may contain command- and environmentdefining commands only if all commands and environments they define have no arguments.

The argument-enclosing braces of a command defined or redefined with any of these three commands do not delimit the scope of a declaration in that argument. (However, the scope may be delimited by braces that appear within **def.)** The defined command is fragile if it has an optional argument or if **def** includes a fragile command; otherwise it is robust.

## **C.8.2 Defining Environments**

\newenvironment {nam}[args] [opt] {begdef}{enddef} \renewenvironment{nam}[args][opt]{begdef}{enddef}

These commands define or redefine an environment. They are both fragile.

*nam* The name of the environment; it can be any sequence of letters, numbers, and the character \* that does not begin with **end.** For **\newenvironment,**  neither an environment by that name nor the command **\nam** may already be defined. For **\renewenvironment,** the environment must already be defined.

- *args* An integer from 1 to 9 denoting the number of arguments of the newly defined environment. The default is no arguments.
- *opt* If this argument is present, then the first of the *args* arguments of the environment is optional and has a default value of *opt.* If this argument is absent, then all arguments of the environment are mandatory.
- *begdef* The text substituted for every occurrence of *\begin{nam}*; a parameter of the form  $\#n$  in *begdef* is replaced by the text of the  $n<sup>th</sup>$  argument of *\beginCnam)* when this substitution takes place.
- *enddef* The text substituted for every occurrence of *\end{nam}*. It may not contain any argument parameters.

The *begdef* and *enddef* arguments may contain command- and environmentdefining commands only if all commands and environments they define have no arguments. The argument-enclosing braces of an environment that was defined with *\newenvironment* or *\renewenvironment* do not delimit the scope of a declaration contained in the argument.

## **C.8.3 Theorem-like Environments**

*\newtheorem C env-name)( caption) [within]* 

*\newtheorem Cenv-name) [numbered-like1 {caption)* 

This command defines a theorem-like environment. It is a global declaration (Section **C.1.4)** and is fragile.

- *env-name* The name of the environment-a string of letters. It must not be the name of an existing environment or counter.
- *caption* The text printed at the beginning of the environment, right before the number.
- *within* The name of an already defined counter, usually of a sectional unit. If this argument is present, the command *\theenv-name* is defined to be

 $\theta$ . \the within. \arabic{env\_name}

and the *env<sub>-</sub>name* counter will be reset by a **\stepcounter**{*within}* or **\refstepcounter{within}** command (Section C.8.4). If the *within* argument is missing, *\theenv\_name* is defined to be *\arabic{env\_name}*.

*numbered-like* The name of an already defined theorem-like environment. If this argument is present, the *env-name* environment will be numbered in the same sequence (using the same counter) as the *numbered-like* environment and will declare the current **\ref** value (Section C.11.2) to be the text generated by *\thenurnbered-like.* 

Unless the **numbered-like** argument is present, this command creates a counter named env\_name, and the environment declares the current **\ref** value (Section **C.11.2**) to be the text generated by **\theenv\_name.** 

The **\newtheorem** command may have at most one optional argument. See Section **C.l.l** if a **\newtheorem** without a final optional argument is followed by a [ character.

## **C.8.4 Numbering**

The following commands manipulate counters. There are packages that provide additional commands for performing arithmetic calculations; check the **IATFX Companion.** 

## \newcounter{newctr}[within]

Defines a new counter named **newctr** that is initialized to zero, with **\thenewctr**  defined to be **\arabicInewctr).** It is a global declaration. The **\newcounter**  command may not be used in an **\include'd** file (Section 4.4). Fragile.

**newctr A** string of letters that is not the name of an existing counter.

**within** The name of an already defined counter. If this argument is present, the **newctr** counter is reset to zero whenever the **within** counter is stepped by **\stepcounter** or **\ref stepcounter** (see below).

#### \setcounter{ctr}{num}

Sets the value of counter **ctr** to **num.** It is a global declaration (Section **C.1.4).**  Fragile.

#### $\lambda$ ddtocounter $\{ctr\}$   $\{num\}$

Increments the value of counter **ctr** by **num.** It is a global declaration (Section **C.1.4).** Fragile.

#### $\{ctr\}$

Produces the value of counter *ctr*. It is used mainly in the *num* argument of a **\setcounter** or **\addtocounter** command-for example, the command **\setcounter{bean}{\value{page}}** sets counter **bean** equal to the current value of the **page** counter. However, it can be used anywhere that L<sup>4</sup>T<sub>R</sub>X expects a number. The **\value** command is robust, and must never be preceded by a **\protect** command.

#### **numbering commands**

The following commands print the value of counter **ctr** in the indicated format. They are all robust.

*\arabicIctr)* Arabic numerals.

*\roman(ctr)* Lowercase roman numerals.

*\Roman(ctr)* Uppercase roman numerals.

*\alph(ctr3* Lowercase letters. The value of *ctr* must be less than 27.

*\Alph(ctr)* Uppercase letters. The value of *ctr* must be less than 27.

*\fnsymbolCctr)* Produces one of the nine "footnote symbols" from the following sequence:  $*$   $\dagger$   $\uparrow$   $\S$   $\P$   $\|\; **$   $\dagger$   $\dagger$   $\dagger$ . It may be used only in math mode. The value of *ctr* must be less than 10.

#### *\the ctr*

*A* command used to print the value associated with counter *ctr.* Robust.

\stepcounter  $\{ctr\}$  $\text{refstepcounter}(ctr)$ 

Increment the value of counter *ctr* by one and reset the value of any counter numbered "within" it. For example, the *subsection* counter is numbered within the *section* counter, which, in the *report* or *book* document style, is numbered within the *chapter* counter. The *\ref stepcount er* command also declares the current *\ref value* (Section C.11.2) to be the text generated by *\thectr*.

## **C.8.5 The** ifthen **Package**

The *if then* package provides commands for writing simple programs with tests and loops. The use of these commands is illustrated in Figure C.5. This section may not make much sense unless you have already done some programming.

 $\{it the \texttt{new}\}$  (then\_txt}{else\_txt}

If *test* is true, then *then-tzt* is processed; if *test* is false, then *else-tzt* is processed. The *then\_txt* and *else\_txt* arguments can be any I4T<sub>F</sub>X input. The *test* argument must be an expression that IAT<sub>F</sub>X evaluates to *true* or *false*. It can be any of the following:

- *numl op numz A* numerical relation, where op is one of the following three characters:  $>$  = <, and  $num_1$  and  $num_1$  are numbers. For example, *\valueCpage)* > *17* evaluates to *true* if and only if the current value of the *page* counter is greater than 17.
- *\equalCstr13Cstr23* Evaluates to *true* if and only if QjX regards *strl* and *str2*  as equal. T<sub>F</sub>X may think the two arguments are different even if they print the same—for example, *\today* and  $May<sub>u</sub>1$ ,  $u2001$  are not equal, even on

The gcd (greatest common divisor) of *m* and *n* is printed *by* the following algorithm, which successively subtracts the smaller value from the larger until the two are equal.

 $a:=m; b:=n;$ while  $a \neq b$ *do* if  $a > b$  then  $a := a - b$ else  $b := b - a$ ;  $print(a)$ For example:  $Gcd(54,30) = gcd(24,30) = gcd(24,6)$ 

```
\newcommand{\printgcd}[2]{%
 \setcounter{ca}{#1}\setcounter{cb}{#2}%
 Gcd(#1, #2) =\whiledo{\not\(\value{ca}=\value{cb}\)}%
   {\ifthenelse{\value{ca}>\value{cb}}%
      {\addtocounter{ca}{-\value{cb}}}%
      {\addtocounter{cb}{-\value{ca}}}%
   gcd(\arabic{ca}, \arabic{cb}) = \frac{1}{6}\arabic{ca}.}
```
 $=$  gcd(18,6)  $=$  gcd(12,6)  $=$  gcd(6,6)  $= 6$ . ... **For example: \printgcd{54}{30}** 

\newcounter{ca} \newcounter{cb}

Figure C.5: Writing programs with the *ifthen* package's commands.

May 1, 2001. TEX will think  $str_1$  and  $str_2$  are equal if replacing every command by its definition makes them identical. For example,  $n_{0} \gtrsim \frac{1}{g(x)}$ and  $no_1x$ -gnu-x are equal if  $\gtrsim$  is defined by

 $\newcommand{\g}{\f1{#1-gnu-#1}$ 

If you're not sure exactly what equals what, try some experiments.

- *\lengthtest{len<sub>1</sub> op len<sub>2</sub>}* A length relation, where *op* is one of the following three characters:  $>$  = <, and *len*<sub>1</sub> and *len*<sub>2</sub> are lengths. For example, *\lengthtestI\parindent* < **icm)** evaluates to *true* if and only if the current value of *\parindent* is less than l centimeter. In evaluating the relation, a rubber length is replaced by its natural length (Section 6.4.1).
- *\isodd{num)* Evaluates to *true* if and only if the number *num* is odd. It is used to produce different text for left- and right-hand pages. However, the obvious **\i** *sodd(\value(page))* doesn't work, because the current value of the *page* counter could be 42 even though the text now being processed will wind up on page 43 (see Section 8.1). Instead, use *\labelIkey3* and *\isodd(\pageref (key))* (Section C.11.2). The *page* counter does have the expected value when processing the page's head or foot.
- *\boolean{nam)* Evaluates to the current value of the boolean register *nam,*  where *nam* can be any sequence of letters. This register must be defined with the command **\newboolean**{name}. Its value is set by the command *\setboolean(namHbool),* where *boo1* is either *true* or *false.*
- **complex expressions A** *test* can be built up from simpler expressions in the customary fashion using the boolean operators *\and, \or,* and *\not,* with \ ( and \) serving **as** parentheses.

#### \whiledo{*test*}{*bodu*}

Repeatedly processes **body** until **test** becomes false, where **test** is the same as for **\if thenelse.** (Does nothing if **test** is initially false.)

# **C.9 Figures and Other Floating Bodies**

## **C.9.1 Figures and Tables**

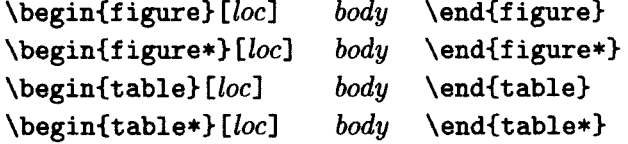

These environments produce floating figures and tables. In two-column format, the ordinary forms produce single-column figures and tables and the \*-forms produce double-column ones. The two forms are equivalent in single-column format.

The **body** is typeset in a parbox of width **\textwidth.** It may contain one or more **\caption** commands (see below). The **loc** argument contains a sequence of one to four letters, each one specifying a location where the figure or table may be placed, **as** follows:

- **h Here:** at the position in the text where the environment appears. (Not possible for double-column figures and tables in two-column format.)
- **t Top:** at the top of a text page.
- **b Bottom:** at the bottom of a text page. (Not possible for double-column figures or tables in two-column format.)
- **p Page of floats:** on a separate page containing no text, only figures and tables.

If the **loc** argument is missing, the default specifier is **tbp,** so the figure or table may be placed at the top or bottom of a text page or on a separate page consisting only of figures and/or tables.

The *loc* argument can also contain the character !, which directs **KTFX** to try harder to place the figure or table at the earliest possible place in the document allowed by the rest of the argument. What "trying harder" means is explained below.

You may find that  $\cancel{BTRX}$  puts a figure or table where you don't want it. If the figure or table is printed too soon, you can either move it later in the input or use the **\suppressfloats** command described below. If it is printed too late, you can move it earlier in the input or use an optional argument with a ! character. Occasionally, you will find that nothing seems to work. You may then think you have discovered a bug in IAT<sub>EX</sub>. You almost certainly haven't. No computer program can deduce exactly where you want your figures to go.  $\mathbb{F}$ FIFX's figureplacement algorithm was carefully designed to do the best it could. To solve your problem, you will have to understand why IAT<sub>F</sub>X puts the figure or table where it does. IATEX follows the rules listed below. You will have to read these rules slowly and carefully to understand what L<sup>A</sup>T<sub>F</sub>X is doing. The last rule, which mentions the formatting parameters, is likely to be the key. You will have to read the descriptions of these parameters carefully to understand the rule. There are fifteen parameters, but one of the first seven is probably responsible for your problem.

Here are the rules that determine where a figure or table is put:

- It is printed at the earliest place that does not violate subsequent rules, except that an h (here) position takes precedence over a t (top) position.
- It will not be printed on an earlier page than the place in the text where the figure or table environment appears.
- **A** figure will not be printed before an earlier figure, and a table will not be printed before an earlier table.<sup>2</sup>
- It may appear only at a position allowed by the *loc* argument, or, if that argument is missing, by the default tbp specifier.
- Placement of the figure or table cannot produce an overfull page.
- The page constraints determined by the formatting parameters described below are not violated. However, if a ! appears in the optional argument, then the constraints for text pages are ignored, and only the ones for float pages (expressed by \floatpagefraction and \dblfloatpagefraction) apply.

The last three rules are suspended when a \clearpage, \cleardoublepage, or \endIdocument) command occurs, all unprocessed figures and tables being allowed a p option and printed at that point.

When giving an optional *loc* argument, include enough options so these rules allow the figure or table to go somewhere, otherwise it and **all** subsequent figures or tables will be saved until the end of the chapter or document, probably.causing T<sub>F</sub>X to run out of space.

#### \caption *[lst-entry]* **{heading}**

Produces a numbered caption.

**<sup>&#</sup>x27;However, in a two-column page style, a single-column figure can come before an earlier double-column figure, and vice versa.** 

- *lst\_entry* Generates the entry in the list of figures or tables. Such an entry should not contain more than a few hundred characters. If this argument is missing, the *heading* argument is used. It is a moving argument.
- *heading* The text of the caption. It produces the list of figures or tables entry if the *lst\_entry* argument is missing, in which case it is a moving argument. If this argument contains more than a few hundred characters, a shorter *lst\_entry* argument should be used—even if no list of figures or tables is being produced.

**A \label** command that refers to the caption's number must go in *heading*  or after the **\caption** command in the *body* of the **figure** or **table** environment. **The \caption** command can be used only in paragraph mode, but can be placed in a parbox made with a **\parbox** command or **minipage** environment (Section **6.4.3).** It is fragile.

#### **\suppressf loats** *Clocl*

Prevents additional figures and tables from appearing on the current page. There are two possible *loc* arguments:

- **t** No more figures or tables at the top of the current page.
- **b** No more figures or tables at the bottom of the current page.

With no optional argument, additional figures and tables are suppressed from both the top and bottom of the current page. **A** ! in the optional argument of a **figure** or **table** environment counteracts the effect of a **\suppressfloats**  command for that particular figure or table.

#### **Style Parameters**

Changes made to the following parameters in the preamble apply from the first page on. Changes made afterwards take effect on the next page, not the current one. *A float* denotes either a figure or a table, and a *float page* is a page containing only floats and no text. Parameters that apply to all floats in a one-column page style apply to single-column floats in a two-column style.

- **topnumber A** counter whose value is the maximum number of floats allowed at the top of a text page.
- **\topfraction** The maximum fraction of the page that can be occupied by floats at the top of the page. Thus, the value .25 specifies that as much as the top quarter of the page may be devoted to floats. It is changed with **\renewcommand.**

**bottomnumber** Same **as topnumber** except for the bottom of the page.

- **\bottomfraction** Same **as \topfraction** except for the bottom of the page.
- **totalnumber A** counter whose value is the maximum number of floats that can appear on a single text page, irrespective of their positions.
- **\textfraction** The minimum fraction of a text page that must be devoted to text. The other 1 - **\textfraction** fraction may be occupied by floats. It is changed with **\renewcommand.**
- **\floatpagefraction** The minimum fraction of a float page that must be occupied by floats, limiting the amount of blank space allowed on a float page. It is changed with **\renewcommand.**
- **dbltopnumber** The analog of **topnumber** for double-column floats on a twocolumn page.
- **\dbltopfraction** The analog of **\topfraction** for double-column floats on **a**  two-column page.
- **\dblf loatpagef ract ion** The analog of **\f loatpagef ract ion** for a float page of double-column floats.
- **\floatsap** The vertical space added between floats that appear at the top or bottom of a text page. It is a rubber length.
- **\textfloatsep** The vertical space added between the floats appearing at the top or bottom of a page and the text on that page. It is a rubber length.
- **\intextsep** The vertical space placed above and below a float that is put in the middle of the text with the h location option. It is a rubber length.
- **\dblfloatsep** The analog of **\floatsep** for double-width floats on a two-column page. It is a rubber length.
- **\dbltextfloatsep** The analog of **\textfloatsep** for double-width floats on a two-column page. It is a rubber length.

## **C.9.2 Marginal Notes**

#### **\marginpar** *ClefLtedI (right-text)*

Produces a marginal note using *right-tezt* if it goes in the right margin or there is no optional argument, otherwise using *left-ted.* The text is typeset in a parbox.

For two-sided, single-column printing, the default placement of marginal notes is on the outside margin-left for even-numbered pages, right for oddnumbered ones. For one-sided, single-column printing, the default placement is in the right margin. These defaults may be changed by the following declarations:
**\reversemarginpar** Causes marginal notes to be placed in the opposite margin from the default one.

**\normalmarginpar** Causes marginal notes to be placed in the default margin.

When a marginal note appears within a paragraph, its placement is determined by the declaration in effect at the blank line ending the paragraph. For twocolumn format, marginal notes always appear in the margin next to the column containing the note, irrespective of these declarations.

**A** marginal note is normally positioned so its top line is level with the line of text containing the **\marginpar** command; if the command comes between paragraphs, the note is usually level with the last line of the preceding paragraph. However, the note is moved down and a warning message printed on the terminal if this would make it overlap a previous note. Switching back and forth between reverse and normal positioning with **\reversemarginpar** and **\normalmarginpar** may inhibit this movement of marginal notes, resulting in one being overprinted on top of another.

#### **Style Parameters**

**\marginparwidth** The width of the parbox containing a marginal note.

- **\marginparsep** The horizontal space between the outer margin and a marginal note.
- **\marginparpush** The minimum vertical space allowed between two successive marginal notes.

# **C.10 Lining It Up in Columns**

# **C.lO.l The tabbing Environment**

#### **\begin(tabbing)** *rows* **\end(tabbing)**

This environment may be used only in paragraph mode. It produces a sequence of lines, each processed in LR mode, with alignment in columns based upon a sequence of tab stops. Tab stops are numbered 0, 1, **2,** etc. Tab stop number **<sup>i</sup>** is said to be *set* if it is assigned a horizontal position on the page. Tab stop 0 is always set to the prevailing left margin (the left margin in effect at the beginning of the environment). If tab stop *i* is set, then **all** tab stops numbered 0 through  $i-1$  are also set. Tab stop number  $i-1$  is normally positioned to the left of tab stop number *i.* 

The behavior of the tabbing commands is described in terms of the values of two quantities called *next-tab-stop* and *left-margin-tab.* Initially, the value of *next-tab-stop* is 1, the value of *left-margin-tab* is 0, and only tab number 0 is set. The value of *next<sub>tab-stop* is incremented by the  $\>$  and  $\>$  commands, and</sub>

```
Gnat: swatted by: men 
                    COWS 
               and gnus 
         not very filling 
Armadillo: not edible 
(note also the: aardvark 
            albatross 
Gnu: eaten by gnats 
                                             \begin{tabbing}
                                               Armadillo: \= \kill 
                                               Gnat: \searrow swatted by: \searrow men \searrow \searrowCOWS \\ 
                                                                     and \' gnus \- \\ 
                                                             not very filling \setminus \\
                                     eton) Armadillo: \> not edible \\ 
                                              \pushtabs 
                                               (note also the: \= aardvark \\ 
                                                               \> albatross \' eton) \\ 
                                              \poptabs 
                                               Gnu : \> eaten by \> gnats 
                                              \end(t abbing)
```
Figure **C.6: A tabbing** environment example.

it is reset to the value of lefimargin-tab by the \\ and **\kill** commands. The following commands, all of which are fragile, may appear in rows; their use is illustrated in Figure **C.6.** 

- $\setminus$ = If the value of next-tab-stop is i, then this command sets tab stop number i's position to be the current position on the line and changes the value of next<sub>-tab-stop</sub> to  $i + 1$ .
- $\>$  If the value of *next<sub>-</sub>tab<sub>-</sub>stop* is *i*, then this command starts the following text at tab stop i's position and changes the value of next tab stop to  $i + 1$ .
- \\ Starts a new line and sets the value of next-tab-stop equal to the value of left\_margin\_tab. See Section C.1.6 for more details.
- **\kill** Throws away the current line, keeping the effects of any tab-stopsetting commands, starts a new line, and sets the value of nezt-tab-stop to the value of *left\_margin\_tab*.
- $\setminus\uparrow$  Increases the value of *left-margin-tab* by one. This causes the left margin of subsequent lines to be indented one tab stop to the right, just as if a  $\&$ command were added to the beginning of subsequent lines. Multiple \+ commands have the expected cumulative effect.
- $\setminus$  Decreases the value of *left\_margin\_tab*, which must be positive, by one. This has the effect of canceling one preceding \+ command, starting with the following line.
- $\leq$  Decreases the value of *next<sub>-tab-stop* by one. This command can be used only</sub> at the beginning of a line, where it acts to cancel the effect, on that line, of one previous \+ command.
- \' Used to put text flush right against the right edge of a column or against the left margin. If the value of  $next_tablestop$  is i, then it causes everything in the current column-all text from the most recent  $\\$ , \ \\,, \ \\},  $\setminus$ ,  $\setminus$ , or  $\kappa$ ill command-to be positioned flush right a distance of **\tabbingsep** (a style parameter) from the position of tab stop number  $i - 1$ . Text following the  $\setminus$  command is placed starting at the position of tab stop number  $i - 1$ .
- **\** Moves **all** following text on the line flush against the prevailing right margin. There must be no  $\setminus$ ,  $\setminus$ , or  $\setminus$  command after the  $\setminus$  and before the command that ends the output line.
- **\pushtabs** Saves the current positions of all tab stops, to be restored by a subsequent **\poptabs** command. You can nest **\pushtabs** commands, but **\pushtabs** and **\poptabs** commands must come in matching pairs within a **tabbing** environment.

**\poptabs** See **\pushtabs.** 

\a... The commands \=, \', and \' usually produce accents, but are redefined to tabbing commands inside the **tabbing** environment. The commands  $\{a^2, \langle a \rangle, \text{ and } \langle a' \rangle\}$  produce those accents in a **tabbing** environment.

The **tabbing** environment exhibits the following anomalies:

**0** The scope of a declaration appearing in rows is ended by any of the following commands:

> $\lambda$ =  $\setminus$  $\backslash'$ \pushtabs  $\chi$ ill  $\sqrt{-}$  $\Delta$  $\lambda \lambda$  $\mathbf{K}$ \poptabs \end{tabbing}

No environment contained within the **tabbing** environment can contain any of these tabbing commands.

- The commands  $\setminus =$ ,  $\setminus'$ ,  $\setminus'$ , and  $\setminus$  are redefined to have special meanings inside a **tabbing** environment. The ordinary  $\$ - command would be useless in this environment; the effects of the other three are obtained with the **\a.** . . command described above. These commands revert to their ordinary meanings inside a parbox contained within the **tabbing** environment.
- One **tabbing** environment cannot be nested within another, even if the inner one is inside a parbox.

## **Style Parameters**

**\tabbingsep** See the description of the \ ' command above.

# *C.* **10.2** The array and tabular Environments

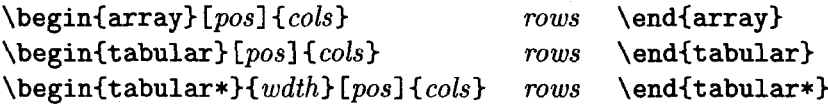

These environments produce a box (Section **6.4.3)** consisting of a sequence of rows of items, aligned vertically in columns. The array environment can be used only in math mode, while tabular and tabular\* can be used in any mode. Examples illustrating most of the features of these environments appear in Figure **C.7.** 

- wdth Specifies the width of the tabular\* environment. There must be rubber space between columns that can stretch to fill out the specified width; see the \extracolsep command below.
- pos Specifies the vertical positioning; the default is alignment on the center of the environment.
	- t align on top row.
	- b align on bottom row.

|                   |             |                        | $\begin{equation} \left\{  r   r@{-}-}1 p{1.25in} \right\} \end{equation}$               |
|-------------------|-------------|------------------------|------------------------------------------------------------------------------------------|
| GG&A Hoofed Stock |             |                        | \hline                                                                                   |
|                   | Price       |                        | \multicolumn{4}{ c }{GG\&A Hoofed Stock}                                                 |
| Year              | $low$ high  | Comments               | \\\hline\hline\                                                                          |
| 1971              | $97 - 245$  | Bad year.              | &\multicolumn{2}{c }{Price}& \\ \cline{2-3}                                              |
| 72                | $245 - 245$ | Light trading due to a | \multicolumn{1}{ c  }{Year}                                                              |
|                   |             | heavy winter.          | & \multicolumn{1}{r@{\,\vline\,}}{low}                                                   |
| 73                | 245-2001    | No gnus was very good  | & high & \multicolumn{1}{c }{Comments}                                                   |
|                   |             | gnus this year.        | \\\hline                                                                                 |
|                   |             |                        | 1971 & 97 & 245 & Bad year. $\lvert \ \ \ \ \ \ \ \ \ \ \ \ \ \ \ \ \ \ \ \ \ \ \ \ \ \$ |
|                   |             |                        | 72 & 245 & 245<br>& Light trading due to a<br>heavy winter. $\backslash \$ hline         |
|                   |             |                        | 245 & 2001 & No gnus was very<br>73 &                                                    |
|                   |             |                        | good gnus this year. \\ \hline                                                           |
|                   |             |                        | \end{tabular}                                                                            |
|                   |             |                        |                                                                                          |
| 65mm              |             |                        | \begin{tabular*}{65mm}{@{}r@{.}1%                                                        |
| Table             |             |                        | @{\extracolsep{\fill}}cr%                                                                |
| 1.234             | centaur     | rite::gauche           | $@{\texttt{text}0pt}::}1@{\}$                                                            |
| 56.7              | scenter     | wright::rad            | \multicolumn{5}{c}{\underline{Table}}<br>$\Delta$                                        |
| 8.99              | cent        | write::sinister        | 1&234 & centaur & rite<br>& gauche<br>$\mathcal{N}$                                      |
|                   |             |                        | ₩<br>& scenter & wright & rad<br>56 & 7                                                  |
|                   |             |                        | & write & sinister<br>8499<br>& cent                                                     |
|                   |             |                        | \end{tabular*}                                                                           |

Figure **C.7:** Examples of the tabular and tabular\* environments.

- cols Specifies the column formatting. It consists of a sequence of the following specifiers, corresponding to the sequence of columns and intercolumn material:
	- 1 A column of left-aligned items.
	- r **A** column of right-aligned items.
	- c A column of centered items.
	- <sup>I</sup>**A** vertical line the full height and depth of the environment.
	- @{text) This specifier is called an Q-expression. It inserts text in every row, where text is processed in math mode in the array environment and in LR mode in the tabular and tabular\* environments. The text is considered a moving argument, so any fragile command within it must be \protect 'ed.

An  $\Phi$ -expression suppresses the space  $\mathbb{B}T$ <sub>F</sub>X normally inserts between columns; any desired space between the inserted text and the adjacent items must be included in text. To change the space between two columns from the default to wd, put an  $\{\hbox{\tt s}\$  command (Section 6.4.1) between the corresponding column specifiers.

An \extracolsep{ $wd$ } command in an @-expression causes an extra space of width wd to appear to the left of all subsequent columns. until countermanded by another \extracolsep command. (However, it will not put space to the left of the first column.) Unlike ordinary intercolumn space, this extra space is not suppressed by an @-expression. An \extracolsep command can be used only in an Qexpression in the cols argument. It is most commonly.used to insert a \fill space (Section 6.4.1) in a tabular\* environment.

- $p(wd)$  Produces a column with each item typeset in a parbox of width wd, as if it were the argument of a \parbox [t]  $\{wd\}$  command (Section 6.4.3). However, a  $\setminus \setminus$  may not appear in the item, except in the following situations: (i) inside an environment like minipage, array, or tabular, (ii) inside an explicit \parbox, or (iii) in the scope of a \centering, \raggedright, or \raggedleft declaration. The latter declarations must appear inside braces or an environment when used in a p-column element.
- \*Cnum3Ccols) Equivalent to **num** copies of cob, where num is any positive integer and cols is any list of column-specifiers, which may contain another \*-expression.

An extra space, equal to half the default intercolumn space, is put before the first column unless *cols* begins with a  $\vert$  or  $\Phi$ -expression, and after the last column unless cols ends with a I or Q-expression. This space

usually causes no problem, but is easily eliminated by putting an @() at the beginning and end of cols.

- rows A sequence of rows separated by \\ commands (Section **C.1.6).** Each row is a sequence of items separated by  $k$  characters; it should contain the same number of items as specified by the cols argument. Each item is processed as if it were enclosed in braces, so the scope of any declaration in an item lies within that item. The following commands may appear in an item:
	- $\mathcal{L}$  )  $\mathcal{L}$  and  $\mathcal{L}$  is  $\mathcal{L}$  is  $\mathcal{L}$  and  $\mathcal{L}$  is  $\mathcal{L}$  and  $\mathcal{L}$  is  $\mathcal{L}$  and  $\mathcal{L}$  is  $\mathcal{L}$  and  $\mathcal{L}$  is  $\mathcal{L}$  and  $\mathcal{L}$  is  $\mathcal{L}$  and  $\mathcal{L}$  and  $\mathcal{L}$  and  $\mathcal{L}$  spanning num columns, positioned as specified by col. If num is 1, then the command serves simply to override the item positioning specified by the environment argument. The col argument must contain exactly one 1, r, or c and may contain one or more @-expressions and | characters. It replaces that part of the environment's cols argument corresponding to the num spanned columns, where the part corresponding to any column except the first begins with  $1, r, c$ , or p, so the *cols* argument  $|c|10\{\cdot\}\}\text{.}$  has the four parts  $|c|$ , 10 $\{\cdot\},$ 1, and r. **A** \multicolumn command must either begin the row or else immediately follow an &. It is fragile.
	- $\forall$ ine When used within an 1, r, or c item, it produces a vertical line extending the full height and depth of its row. An \hfill command (Section **6.4.2)** can be used to move the line to the edge of the column. A \vline command can also be used in an @-expression. It is robust.

The following commands can go between rows to produce horizontal lines. They must appear either before the first row or immediately after a  $\setminus$ command. A horizontal line after the last row is produced by ending the row with a \\ followed by one of these commands. (This is the only case in which a \\ command appears after the last row of an environment.) These commands are fragile.

- \hline Draws a horizontal line extending the full width of the environment. Two \hline commands in succession leave a space between the lines; vertical rules produced by | characters in the *cols* argument do not appear in this space.
- $\chi$ cline{ $col_1$ - $col_2$ } Draws a horizontal line across columns  $col_1$  through  $col_2$ . Two or more successive \cline commands draw their lines in the same vertical position. See the \multicolumn command above for how to determine what constitutes a column.

The following properties of these environments, although mentioned above, are often forgotten:

- These environments make a box; see Section 6.5 for environments and commands that can be used to position this box.
- **0** The box made by these commands may have blank space before the first column and after the last column; this space can be removed with an Q-expression.
- **0** Any declaration in **rows** is within an item; its scope is contained within the item.
- **0** An Q-expression in **cols** suppresses the default intercolumn space.

#### **Style Parameters**

The following style parameters can be changed anywhere outside an array or tabular environment. They can also be changed locally within an item, but the scope of the change should be explicitly delimited by braces or an environment.

- \arraycolsep Half the width of the default horizontal space between columns in an array environment.
- \tabcolsep Half the width of the default horizontal space between columns in a tabular or tabular\* environment.
- \arrayrulewidth The width of the line created by a I in the **cols** argument or by an \hline, \cline, or \vline command.
- \doublerulesep The width of the space between lines created by two successive I characters in the **cols** argument, or by two successive \hline commands.
- \arraystretch Controls the spacing between rows. The normal interrow space is multiplied by \arraystretch, so changing it from its default value of 1 to 1.5 makes the rows 1.5 times farther apart. Its value is changed with \renew command (Section **3.4).**

# *C.11* Moving Information Around

# **C.ll.l Files**

IMF EX creates a number of ancillary files when processing a document. They all have the same first name as the root file (Section **4.4).** These files are referred to, and listed below, by their extensions. A \nof iles command in the preamble prevents **BT<sub>F</sub>X** from writing any of them except the dvi and log files. Knowing when and under what circumstances these files are read and written can help in locating and recovering from errors.

**aux** Used for cross-referencing and in compiling the table of contents, list of figures, and list of tables. In addition to the main **aux** file, a separate **aux**  file is also written for each **\include'd** file (Section 4.4), having the same first name as that file. **All aux** files are read by the **\begin(documentl**  command. The **\begin(document)** command also starts writing the main **aux** file; writing of an **\include'd** file's **aux** file is begun by the **\include**  command and is ended when the **\include'd** file has been completely processed. **A \nof iles** command suppresses the writing of all **aux** files.

The table of contents and cross-reference information in the aux files can be printed by running IAT<sub>E</sub>X on the file lablst **. tex.** 

- **bbl** This file is written by BIBT<sub>F</sub>X, not by L<sup>AT</sup>FX, using information on the **aux** file. It is read by the **\bibliography** command.
- dvi This file contains IAT<sub>E</sub>X's output, in a form that is independent of any particular printer. (This printer-independence may be lost when using the **graphics, color,** and **pict2e** packages; see the introduction to Chap ter 7.) Another program must be run to print the information on the dvi file. The file is always written unless **IATFX** has generated no printed output.
- **glo** Contains the **\glossaryentry** commands generated by **\glossary** commands. The file is written only if there is a **\makeglossary** command and no **\nof iles** command.
- **idx** Contains the **\indexentry** commands generated by **\index** commands. The file is written only if there is a **\makeindex** command and no **\nof iles**  command.
- ind This file is written by *MakeIndex*, not by L<sup>AT</sup>FX, using information on the **idx** file. It is read by the **\printindex** command. See Appendix **A.**
- **lof** Read by the **\list off igures** command to generate a list of figures; it contains the entries generated by all **\caption** commands in **figure** environments. The lof file is generated by the **\end{document}** command. It is written only if there is a **\list off igures** command and no **\nof iles**  command.
- **log** Contains everything printed on the terminal when IAT<sub>R</sub>X is executed, plus additional information and some extra blank lines. It is always written. In some systems, this file has an extension other than **log.**
- **lot** Read by the **\listof tables** command to generate a list of tables; it contains the entries generated by all **\caption** commands in **table** environments. The lot file is generated by the **\end{document}** command. It is written only if there is a **\listoftables** command and no **\nofiles**  command.

**tot** Read by the **\tableof contents** command to generate a table of contents; it contains the entries generated by all sectioning commands (except the \*-forms). The toc file is generated by the **\end{document}** command. It is written only if there is a **\tableof contents** command and no **\nof iles**  command.

# **C. 11.2 Cross-References**

\label  $\{kev\}$  $\chi$ ef  $\{key\}$  $\begin{cases} \text{key} \end{cases}$ 

The **key** argument is any sequence of letters, digits, and punctuation symbols; upper- and lowercase letters are regarded as different. IATFX maintains a *current* **\ref** value, which is set with the **\ref stepcounter** declaration (Section **C.8.4).**  (This declaration is issued by the sectioning commands, by numbered environments like **equation,** and by an **\item** command in an **enumerate** environment.) The **\label** command writes an entry on the **aux** file (Section **C.ll.l)** containing **key,** the current **\ref** value, and the number of the current page. When this **aux**  file entry is read by the **\begin{document}** command (the next time IATFX is run on the same input file), the **\ref** value and page number are associated with **key,** causing a **\ref (key)** or **\pageref (key)** command to produce the associated **\ref** value or page number, respectively.

The **\label** command is fragile, but it can be used in the argument of a sectioning or **\caption** command.

# **C.11.3 Bibliography and Citation**

#### **\bibliography( bib-files)**

Used in conjunction with the BIBT<sub>F</sub>X program (Section 4.3.1) to produce a bibliography. The **bib-files** argument is a list of first names of bibliographic database **(bib)** files, separated by commas; these files must have the extension bib. The **\bibliography** command does two things: (i) it creates an entry on the aux file (Section C.11.1) containing  $bib$ -files that is read by  $BIBT<sub>F</sub>X$ , and (ii) it reads the **bbl** file (Section C.11.1) generated by  $BIBT<sub>F</sub>X$  to produce the bibliography. (The **bbl** file will contain a **thebibliography** environment .) The database files are used by BIBT<sub>E</sub>X to create the bbl file.

#### **\begin~thebibliography)(widest-label3** entries **\end(thebibliography)**

Produces a bibliography or source list. In the standard **article** document class, this source list is labeled "References"; in the **report** and **book** class, it is labeled "Bibliography". See Section 6.1.4 for information on how to create a document-class option to change the reference list's label.

**widest-label** Text that, when printed, is approximately as wide as the widest item label produced by the **\bibitem** commands in **entries.** It controls the formatting.

**entries A** list of entries, each begun by the command

# **\bibitem [label] (cite-key)**

which generates an entry labeled by **label.** If the **label** argument is missing, a number is generated as the label, using the **enumiv** counter. The **cite-key** is any sequence of letters, numbers, and punctuation symbols not containing a comma. This command writes an entry on the **aux** file (Section C.ll.l) containing **cite-key** and the item's label. When this **aux** file entry is read by the **\begin{document}** command (the next time  $BTKX$ is run on the same input file), the item's label is associated with **cite-key,**  causing a reference to *cite\_key* by a **\cite** command to produce the associated label.

#### **\cite Ctextl (key-list)**

The **key-list** argument is a list of citation keys (see **\bibitem** above). This command generates an in-text citation to the references associated with the keys in **key-list** by entries on the aux file read by the **\begin(document)** command. It also writes key<sub>-</sub>list on the aux file, causing BIBT<sub>E</sub>X to add the associated references to the bibliography(Section 4.3.1). If present, **text** is added as a remark to the citation. Fragile.

#### $\n\cdot\text{key}$ .

Produces no text, but writes **key-list,** which is a list of one or more citation keys, on the aux file. This causes BIBTEX to add the associated references to the bibliography (Section 4.3.1). A \nocite<sup> $*$ </sup>} command causes BIBT<sub>R</sub>X to add all references from the **bib** files. The **\nocite** command must appear after the **\begin(document).** It is fragile.

# **C.11.4 Splitting the Input**

#### **\input (file-name)**

Causes the indicated file to be read and processed, exactly as if its contents had been inserted in the current file at that point. The **file-name** may be a complete file name with extension or just a first name, in which case the file **file-name** . **tex**  is used. If the file cannot be found, an error occurs and IATFX requests another file name.

**\include(file)**  \includeonly{file\_list}

Used for the selective inclusion of files. The **file** argument is the first name of a file, denoting the file **file. tex,** and **file-list** is a possibly empty list of first names of files separated by commas. If **file** is one of the file names in **file-list** or if there is no **\includeonly** command, then the **\include** command is equivalent to

\clearpage \input{file} \clearpage

except that if file **file. tex** does not exist, then a warning message rather than an error is produced. If file is not in **file-list,** the **\include** command is equivalent to **\clearpage.** 

The **\includeonly** command may appear only in the preamble; an **\include**  command may not appear in the preamble or in a file read by another **\include**  command. Both commands are fragile.

```
\begin(filecontents)(nam) body \end(filecontents) 
\begin{filecontents*}{nam} body \end{filecontents*}
```
If a file named **nam** does not exist, then one is created having *body* as its contents. If file **nam** already exists, then a warning message is printed and no file is written. The **filecontents** environment writes helpful identifying comments at the beginning of the file. These comments can cause problems if the file is used as input to a program that, unlike  $E\Gamma$ <sub>EX</sub>, does not treat lines beginning with **7,** as comments. The **f ilecontents\*** environment does not add any comments. These environments can appear only before the **\documentclass** command.

#### **\listf iles**

Causes  $I\!\!AT_F\!\!X$  to print on the terminal a list of all files that it reads when processing the document, excluding ancillary files that it wrote. The command may appear only in the preamble.

# **C.11.5 Index and Glossary**

Appendix **A** describes how to make an index using the **MakeIndex** program.

#### **Producing an Index**

**\begin(theindex) text \end(theindex)** 

Produces a' double-column index. Each entry is begun with either an **\item**  command, a **\subitem** command, or a **\subsubitem** command.

# **\printindex**

Defined by the **makeidx** package. This command just reads the **ind** file.

#### **Compiling the Entries**

- **\makeindex** Causes the **\indexentry** entries produced by **\index** commands to be written on the **idx** file, unless a **\nof iles** declaration occurs. The **\makeindex** command may appear only in the preamble.
- **\makeglossary** Causes the **\glossaryentry** entries produced by **\glossary**  commands to be written on the **glo** file, unless a **\nofiles** declaration occurs. The **\makeglossary** command may appear only in the preamble.
- **\index{&)** If an **idx** file is being written, then this command writes an **\indexentry{str){pg)** entry on it, where **pg** is the page number. The **str** argument may contain any characters, including special characters, but it must have no unmatched braces, where the braces in  $\{$  and  $\}$  are included in the brace matching. The **\index** command may not appear inside another command's argument unless **str** contains only letters, digits, and punctuation characters. The command is fragile.
- **\glossary{str)** If a **glo** file is being written, then this command writes a  $\gtrsim$  **\glossaryentry{str}{pg}** entry on it, where *str* and pg are the same as in the **\index** command, described above. The **\glossary** command may not appear inside another command's argument unless **str** contains only letters, digits, and punctuation characters. The command is fragile.

# **C.11.6 Terminal Input and Output**

## \typeout{msg}

Prints **msg** on the terminal and in the **log** file. Commands in **msg** that are defined with **\newcommand** or **\renewcommand** are replaced by their definitions before being printed. L<sup>AT</sup>EX commands in *msg* may produce strange results. Preceding a command name by **\protect** causes that command name to be printed.

T<sub>F</sub>X's usual rules for treating multiple spaces as a single space and ignoring spaces after a command name apply to **msg. A \space** command in **msg** causes a single space to be printed. The **\typeout** command is fragile; moreover, putting it in the argument of another EQX command may do strange things. The **msg**  argument is a moving argument.

## **\typein Ccmdl {msg)**

Prints *msg* on the terminal, just like **\typeout{**msg}, and causes T<sub>F</sub>X to stop and wait for you to type a line of input, ending with **return.** If the **cmd** argument is missing, the typed input is processed as if it had been included in the input file in place of the **\typein** command. If the **cmd** argument is present, it must be a command name. This command name is then defined or redefined to be the typed input. Thus, if **cmd** is not already defined, then the command acts like

```
\text{typeout}\\newcommand{cm}{mdl{tuped input}
```
The **\typein** command is fragile; moreover, it may produce an error if it appears in the argument of a IAT<sub>F</sub>X command. The *msg* argument is a moving argument.

# **C.12 Line and Page Breaking**

# **C.12.1 Line Breaking**

\linebreak [num] **\nolinebreak** hum]

The **\linebreak** command encourages and **\nolinebreak** discourages a line break, by an amount depending upon num, which is a digit from **0** through 4. **A**  larger value of num more strongly encourages or discourages the line break; the default is equivalent to a *num* argument of 4, which either forces or completely prevents a line break. An underfull **\hbox** message is produced if a **\linebreak**  command results in too much space between words on the line. Both commands are fragile.

 $\setminus$  [len]  $\setminus\setminus\{len\}$ **\newline** 

These commands start a new line without justifying the current one, producing a ragged-right effect. The optional argument of  $\setminus \$  adds an extra vertical space of length  $len$  above the new line. The \*-form inhibits a page break right before the new line. The **\newline** command may be used only in paragraph mode and should appear within a paragraph; it produces an underfull **\hbox** warning and extra vertical space if used at the end of a paragraph, and an error when used between paragraphs. The \\ command behaves the same way when used in paragraph mode. Both commands are fragile.

 $\lambda$  -

Permits the line to be hyphenated (the line broken and a hyphen inserted) at that point. It inhibits hyphenation at any other point in the current word except where allowed by another  $\setminus$ - command. Robust.

# \hyphenation{words}

Declares allowed hyphenation points, where **words** is a list of words, separated by spaces, in which each hyphenation point is indicated by a - character. It is a global declaration (Section **C.1.4) and** is robust.

# \sloppy \fussy

Declarations that control line breaking. The \fussy declaration, which is the default, prevents too much space between words, but leaves words extending past the right-hand margin if no good line break is found. The \sloppy declaration almost always breaks lines at the right-hand margin, but may leave too much space between words, in which case TEX produces an underfull  $\hbar$ ox warning. Line breaking is controlled by the declaration in effect at the blank line or **\par**  command that ends the paragraph.

# \begin{sloppypar} pars \end{sloppypar}

Typesets pars, which must consist of one or more complete paragraphs, with the \sloppy declaration in effect.

# **C.12.2 Page Breaking** ,

\pagebreak  $[num]$  $\n\neq$ 

The \pagebreak command encourages and \nopagebreak discourages column breaking by an amount depending upon  $num$ , where the entire page is a single column in a one-column page style. The num argument is a digit from **0**  through 4, a larger value more strongly encouraging or discouraging a break; the default is equivalent to num having the value 4, which forces or entirely forbids a break. When used within a paragraph, these commands apply to the point immediately following the line in which they appear. When \flushbottom is in effect (Section **6.1.1),** an underfull \vbox message is produced if \pagebreak results in too little text on the page. **A** \nopagebreak command will have no effect if another LAT<sub>FX</sub> command has explicitly allowed a page break to occur at that point. These commands have no effect when used in LR mode or inside a box. Both commands are fragile.

# $\ell$ enlargethispage  $\{len\}$ \enlargethispage\*{len}

These commands increase the height of the page that **IATEX** is currently trying to produce by len, which must be a rigid length and may be negative. The \*-form shrinks the vertical space on the page **as** much **as** possible, which is what you want to do when trying to squeeze a little more onto a page than T<sub>E</sub>X wants to put there. For two-sided printing, it is usually best to make facing pages the same height. These commands are fragile.

# \newpage \clearpage \cleardoublepage

When one-column pages are being produced, these commands all end the current paragraph and the current page. Any unfilled space in the body of the page (Section 6.1.2) appears at the bottom, even with  $\Lambda$  lushbottom in effect (Section 6.1.1). The \clearpage and \cleardoublepage commands also cause all figures and tables that have so far appeared in the input to be printed, using one or more pages of only figures and/or tables if necessary. In a two-sided printing style, \cleardoublepage also makes the next page a right-hand (odd-numbered) page, producing a blank page if necessary.

When two-column text is being produced, *\newpage ends the current col*umn rather than the current page; \clearpage and \cleardoublepage end the page, producing a blank right-hand column if necessary. These commands should be used only in paragraph mode; they should not be used inside a parbox (Section **6.4.3).** The \newpage and \clearpage commands are robust; \cleardoublepage is fragile.

# **C.13 Lengths, Spaces, and Boxes**

# **C.13.1 Length**

- **explicit lengths** An explicit length is written **as** an optional sign (+ or -) followed by a decimal number (a string of digits with an optional decimal point) followed by a dimensional unit. The following dimensional units are recognized by  $T_{F}X$ :
	- cm Centimeters.:
	- em One em is about the width of the letter  $M$  in the current font.
	- ex One ex is about the height of the letter  $x$  in the current font.
	- in Inches.
	- pc Picas  $(1pc = 12pt)$ .
	- pt Points  $(iin = 72.27pt)$ .
	- **mm** Millimeters.
- \fill **A** rubber length (Section 6.4.1) having a natural length of zero and the ability to stretch to any arbitrary (positive) length. Robust.
- $\setminus \text{stretch} \{ dec_{num} \}$  A rubber length having zero natural length and  $dec_{num}$ times the stretchability of  $\tilde{c}$ . where dec<sub>-num</sub> is a signed decimal number (an optional sign followed by a string of digits with an optional decimal point). Robust.
- $\neq$   $\neq$   $\neq$   $\leq$   $\neq$   $\leq$   $\neq$   $\leq$   $\neq$   $\leq$   $\leq$   $\leq$   $\leq$   $\leq$   $\leq$   $\leq$   $\leq$   $\leq$   $\leq$   $\leq$   $\leq$   $\leq$   $\leq$   $\leq$   $\leq$   $\leq$   $\leq$   $\leq$   $\leq$   $\leq$   $\leq$   $\leq$   $\leq$   $\leq$   $\leq$   $\leq$   $\leq$ name of a command not already defined. The value of cmd is initialized to zero inches. Fragile.
- $\setminus \setminus \setminus \{end\}$  (len) Sets the value of the length command cmd equal to len. Robust.
- $\addtolength{cmd}{len}$  Sets the value of the length command cmd equal to its current value plus len. Robust.

```
\setminussettowidth \{cmd\}
```

```
\settoheight{cmd}{text}
```
 $\setminus$ settodepth  $\{cmd\}$ (text) Set the value of the length command crnd equal to the natural width, height, and depth, respectively, of the output generated when text is typeset in LR mode. Robust.

# **C.13.2 Space**

\hspace {len} \hspace\*{len}

Produce a horizontal space of width len. The space produced by  $\hbox{\texttt{hspace}}$  is removed if it falls at a line break; that produced by \hspace\* is not. These commands are robust.

```
\forallvspace \{len\}\varepsilon_{len}
```
Add a vertical space of height len. If the command appears in the middle of a paragraph, then the space is added after the line containing it. The space produced by \vspace is removed if it falls at a page break; that produced by \vspace\* is not. These commands may be used only in paragraph mode; they are fragile.

```
\bigskip
\medskip
\smallskip
```
These commands are equivalent to the three commands

```
\vspace{\bigskipamount}
                             \vspace{\smallskipamount}
\vspace{\medskipamount}
```
where the three length commands \bigskipamount, \medskipamount, and \smallskipamount are style parameters. These space-producing commands can be used in the definitions of environments to provide standard amounts of vertical space. They are fragile.

#### \addvspace{len}

This command normally adds a vertical space of height *len*. However, if vertical space has already been added to the same point in the output by a previous **\addvspace** command, then this command will not add more space than needed to make the natural length of the total vertical space equal to **Zen.** It is used to add the extra vertical space above and below most IAT<sub>F</sub>X environments that start a new paragraph. It may be used only in paragraph mode between paragraphsthat is, after a blank line or **\par** command (in T<sub>F</sub>X's vertical mode). Fragile.

#### **\hf ill**

Equivalent to **\hspace(\f ill).** 

#### **\vf ill**

Equivalent to a blank line followed by **\vspace(\f ill);** it should be used only in paragraph mode.

# **C.13.3 Boxes**

A box is an object that is treated by T<sub>F</sub>X as a single character, so it will not be broken across lines or pages.

```
\text{box}{text}
\makebox (wdthl [posl (text)
```
Typesets **text** in LR mode in a box. The box has the width of the typeset text except for a **\makebox** command with a **wdth** argument, in which case it has width *wdth*. In the latter case, the position of the text within the box is determined by the one-letter pos argument as follows:

- **1** Flush against left edge of box.
- r Flush against right edge of box.
- s Interword space in **text** is stretched or shrunk to try to fill the box exactly.

The default positioning is centered in the box. The **\mbox** command is robust; **\makebox** is fragile.

```
\f box(text) 
\frac{width}{[pos]{text}}
```
Similar to **\mbox** and **\makebox,** except that a rectangular frame is drawn around the resulting box. The **\fbox** command is robust; **\framebox** is fragile.

# $\newcommand{\mbox}{newsavebox{cm}}$

Declares cmd, which must be a command name that is not already defined, to be a bin for saving boxes. Fragile.

```
\simeq\text{end} (text)
\simeq\{\text{cmd}\} [wdth] [pos] {text}
\begin{array}{cc} \text{begin{Irbox}}\end{array}
```
Typeset text in a box just as for \makebox. However, instead of printing the resulting box, they save it in bin cmd, which must have been declared with \newsavebox. In the lrbox environment, spaces are removed from the beginning and end of text. The  $\s$ box command is robust;  $\s$ avebox is fragile.

#### $\{\textit{cmd}\}$

Prints the box most recently saved in bin cmd. Robust.

 $\partial x$  [pos] {wdth} {text}  $\begin{minipage}[100] \{width\} \quad text \ \end{minipage}$ 

They produce a parbox-a box of width wdth formed by typesetting text in paragraph mode. The vertical positioning of the box is specified by the oneletter pos argument as follows:

- b The bottom line of the box is aligned with the current line of text.
- t The top line of the box is aligned with the current line of text.

The default vertical positioning is to align the center of the box with the center of the current line of text.

The list-making environments listed in Section 6.6 and the tabular environment may appear in text with the minipage environment, but not with the \parbox command. (If text consists of only a tabbing environment, then the width of the resulting box is the actual width of the longest line rather than the wdth argument.) A **\footnote** or **\footnotetext** command appearing in text in a minipage environment produces a footnote at the bottom of the parbox ended by the next \end(minipage) command, which may be the wrong place for it when there are nested minipage environments. These footnote-making commands may not be used in the text argument of \parbox.

**A** minipage environment that begins with a displayed equation or with an eqnarray or eqnarray\* environment will have extra vertical space at the top (except with the f leqn document-class option). This extra space can be removed by starting text with a **\vspace(-\abovedisplayskip)** command.

The **\parbox** command is fragile.

#### $\text{rule}[raise\_len] \{width\}]{thm\}$

Generates a solid rectangle of width *wdth* and height *hght,* raised a distance of *raise-len* above the bottom of the line. (A negative value of *raise-len* lowers it.) The default value of *raise<sub>-len</sub>* is zero inches. Fragile.

# **\raisebox(raise-Zen)** *Chghtl Cdpthl {text)*

Creates a box by typesetting *text* in LR mode, raising it by *raise-Zen,* and pretending that the resulting box extends a distance of *hght* above the bottom of the current line and a distance of *dpth* below it. If the *dpth* argument or both optional arguments are omitted, TFX uses the actual extent of the box. Fragile.

\width height **\depth** \totalheight

Length commands that can be used only in the *wdth* argument of **\makebox, \framebox, and \savebox, and in the** *raise\_len, hght,* **and** *dpth* **arguments of \raisebox.** They refer to the dimensions (width, height, depth, and height + depth) of the box obtained by typesetting the *text* argument.

#### **Style Parameters**

- **\fboxrule** The width of the lines forming the box produced by **\fbox** and **\framebox.** However, the version of **\framebox** used in the **picture** environment (Section 7.1) employs the same width lines as other picture commands.
- **\fboxsep** The amount of space left between the edge of the box and its contents by **\fbox** and **\framebox.** It does not apply to the version of **\f ramebox**  used in the **picture** environment (Section **7.1).**

# **C.14 Pictures and Color**

# **C.14.1** ' **The picture Environment**

A *coordinate* is a decimal number-an optional sign followed by a string of digits with an optional decimal point. It represents a length in multiples of **\unitlength.** All argument names in this section that begin with *x* or y are coordinates.

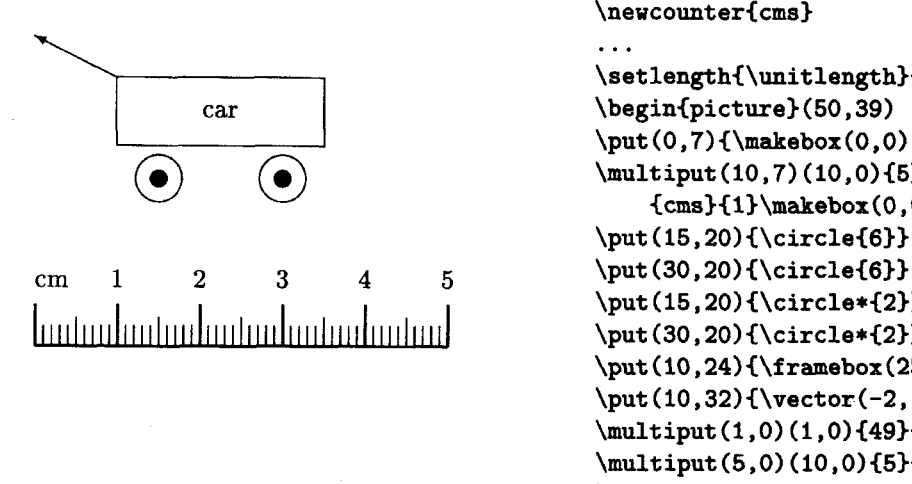

```
\newcounter{cms3 
                                         . . . 
                                        \setlength~\unitlength3{lmml 
                                        \beginCpicture3(50, 39) 
                                        \put(0,7){\makebox(0,0)[bl]{cm}}
\begin{array}{c}\n \text{car} \\
 \begin{array}{c}\n \text{begin}(0,7) {\mathsf{makebox}(0,0) [b1] {\mathsf{cm}}} \\
 \text{public} \\
 \begin{array}{c}\n \text{array}(0,0) {\mathsf{b1} {\mathsf{cm}}} \\
 \text{public} \\
 \end{array}\n\end{array}\{cms\{1\}\mathbb{C}(0,0) [b] \{\arabic{cms}\}\\put (15,20) {\circle{6}}
                                        \put (15,20){\circle*{2}}
                                        \put(30,20){\circle*{2}}\put(10,24){\framebox(25,8){car}}
                                        \put (10,32){\vector(-2,1){10}}
                                        \mathcal{1,0}(1,0) {49}{\line(0,1){2.5}}
                                        \mathcal{5,0}(10,0) {5}{\line (0,1) {3.5}}
                                        \thicklines 
                                        \put(0,0){\line(1,0){50}}
                                        \multiput(0,0)(10,0){6}{\line(0,1){5}}
                                        \end{picture3
```
Figure C.8: **A** sample **picture** environment.

**\begin(picture>** (x-dimen , y-dimen) (x-offset , y-offset) pict-cmds **\end(picture>** 

Creates a box of width  $x_d$  dimen and height  $y_d$  dimen, both of which must be nonnegative. The  $(x_{\text{-}}\text{offset}, y_{\text{-}}\text{offset})$  argument is optional. If present, it specifies the coordinates of the lower-left corner of the picture; if absent, the lower-left corner has coordinates (0,O). (Like all dimensions in the **picture** environment, the lengths specified by the arguments of the **picture** environment are given in multiples of **\unitlength.)** The **picture** environment can be used anywhere that ordinary text can, including within another **picture** environment.

The pict\_cmds are processed in picture mode-a special form of LR modeand may contain only declarations and the following commands:

> \put \multiput \qbezier \graphpaper  $\mathcal{L}^{\mathcal{L}}$

Figure C.8 illustrates many of the picture-drawing commands described below.

# **Picture-Mode Commands**

The following are the only commands, other than declarations, that can be used in picture mode.

# $\put (x_{coord}, y_{coord}) \{picture\_object\}$

Places picture-object in the picture with its reference point at the position specified by coordinates  $(x\text{-}coord, y\text{-}coord)$ . The *picture-object* can be arbitrary text, which is typeset in LR mode, or else one of the special picture-object commands described below. The \put command is fragile.

# $\mathcal{L}$  (x-coord, y-coord) (x-incr, y-incr) {num}{picture-object}

Places num copies of *picture-object*, the  $i<sup>th</sup>$  one positioned with its reference point having coordinates  $(x\_coord + [i-1]x\_incr, y\_coord + [i-1]y\_incr)$ . The picture-object is the same as for the \put command above. It is typeset num times, so the copies need not be identical if it includes declarations. (See Figure C.8.) Fragile.

# $\qquad$ (qbezier [num] (x\_coord<sub>1</sub>, y\_coord<sub>1</sub>) (x\_coord<sub>2</sub>, y\_coord<sub>2</sub>) (x\_coord<sub>3</sub>, y\_coord<sub>3</sub>)

Draws a quadratic Bezier curve whose control points are specified by the mandatory arguments (see Section **7.1.3).** The num argument specifies the number of points plotted on the curve. If it is absent, a smooth curve is drawn, with the maximum number of points determined by the value of \qbeziermax. Use \renewcommand to change \qbeziermax:

```
\renewcommand{\qbeziermax}{250}
```
(With the pict2e package, there is no limit to the number of points plotted.)

#### $\sqrt{\frac{\operatorname{graphpaper}[spcing](x-coord, y-coord)(x-dimen, y-dimen)}}$

Defined by the graphpap package. It draws a coordinate grid with origin at  $(x_{\text{1}}\text{, } y_{\text{1}}\text{, } c\text{, } c\text{, } c\text{, } d)$ , extending x-dimen units to the right and y-dimen units up. Grid lines are spaced every *spcing* units; the default value is 10. All arguments must be integers.

# **Picture Objects**

 $\mathcal{L}$  (x\_dimen, y\_dimen) [pos] {text}  $\frac{x_d}{\text{mean}, y_d}{\text{pos}}$  $\dagger$  (dashbox  ${dash\_dimen} (x\_dimen, y\_dimen) [pos] {text}$ 

Produce a box having width  $x\text{-}dimen$  and height  $y\text{-}dimen$  (in multiples of \unitlength) with reference point at its lower-left corner. The text is typeset in LR mode, positioned in the box as specified by the one- or two-letter pos argument as follows:

- 1 Horizontally positioned flush against the left edge of the box.
- r Horizontally positioned flush against the right edge of the box.
- t Vertically positioned flush against the top edge of the box.
- b Vertically positioned flush against the bottom edge of the box.

The default horizontal and vertical positioning is to center text in the box. The \framebox command also draws a rectangle showing the edges of the box, and \dashbox draws the rectangle with dashed lines, composed of dashes and spaces of length dash\_dimen (in multiples of \unitlength), where dash\_dimen is a positive decimal number. For best results,  $x_d$  dimen and  $y_d$  dimen should be integral multiples of dash-dimen. The thickness of the lines drawn by **\f** ramebox and \dashbox equals the width of the lines produced by other picture commands; it is not determined by \fboxrule. All three commands are fragile.

# $\{line (h\_slope, v\_slope)\}$  $\setminus$ vector (h\_slope, v\_slope) { dimen}

Draw a line having its reference point at the beginning and its slope determined by  $(h\_slope, v\_slope)$ , where h-slope and v-slope are positive or negative integers of magnitude at most 6 for \line and at most 4 for \vector, with no common divisors except  $\pm 1$ . (These restrictions are eliminated by the pict2e package.) In addition, \vector draws an arrowhead at the opposite end of the line from the reference point. The horizontal extent of the line is dimen (in multiples of \unitlength) unless h-slope is zero, in which case dimen is the (vertical) length of the line. However, a line that is neither horizontal nor vertical may not be drawn unless *dimen* times  $\unitlength$  is at least 10 points  $(1/7 \text{ inch})$ . (This does not apply when the pict2e package is loaded.) The \vector command always draws the arrowhead. Both commands are fragile.

# $\verb|\shortstack[pos][col]|$

The pos argument must be either 1, r, or c, the default being equivalent to c. This command produces the same result as

\begin(tabular) [bl (pos) col \end(tabular)

(Section 3.6.2) except that no space is left on either side of the resulting box and there is usually less interrow space. The reference point is at the left edge of the box, level with the reference point of the bottom line. Fragile.

\circle (diam) \circle\*(diaml

Draw a (hollow) circle and a disk (filled circle), respectively, with diameter as close as possible to diam times \unitlength and reference point in the center of the circle. The largest circle IATEX can draw has a diameter of 40 points (about  $1/2$  inch) and the largest disk has a diameter of 15 points (about .2 inch). (With the pict2e package, any size circle or disk can be drawn.) Both commands are fragile.

# $\forall$ oval [rad] (x\_dimen, y\_dimen) [part]

Draws an oval inscribed in a rectangle of width  $x$ -dimen and height  $y$ -dimen, its corners made with quarter circles of the largest possible radius less than or equal to rad. An explicit rad argument can be used only with the pict2e package; the default value is the radius of the largest quarter-circle  $\mathbb{F}$ F<sub>K</sub> can draw without the pict2e package. The part argument consists of one or two of the following letters to specify a half or quarter oval:  $1$  (left),  $r$  (right),  $t$  (top),  $b$  (bottom). The default is to draw the entire oval. The reference point is the center of the (complete) oval. Fragile.

## $\{picture\_object\}$

Puts a rectangular frame around picture-object. The reference point is the bottom left corner of the frame. No extra space is put between the frame and picture-object. Fragile.

# **Picture Declarations**

The following declarations can appear anywhere in the document, including in picture mode. They obey the normal scope rules.

# $\simeq\simeq\frac{cmd}{x_dimen, y_dimen}$  [pos]{text}

Same as the corresponding \makebox command, except the resulting box is saved in the bin cmd, which must be defined with **\newsavebox** (Section 6.4.3). Fragile.

### \thinlines \thicklines

They select one of the two standard thicknesses of lines and circles in the picture environment. The default is \thinlines. Robust.

## \linethickness{len}

Declares the thickness of lines in a picture environment to be  $len$ , which must be a positive length. With the pict2e package, it applies to all lines; otherwise, it applies only to horizontal and vertical lines and does not affect the thickness of slanted lines and circles, or of the quarter circles drawn by \oval to form the corners of an oval.

# **C.14.2 The graphics Package**

The following commands are provided by the graphics package. They are all fragile. This package requires special support from the device driver.

## *\scalebox(h-scale) [v-scale] (text)*

Produces a box by typesetting *text* in LR mode and scaling it horizontally by a factor of *h-scale* and vertically by a factor of *v-scale.* The default value of *v-scale* is *h-scale.* 

## *\resizebox (wdth)(ht)€text)*  **\resizebox\*(wdth)(ht)(text3**

Produce a box of width *wdth* and height *ht* by typesetting *text* in LR mode and scaling it horizontally and vertically to fit. In the \*-form, *ht* specifies the height + depth. If either argument is !, then the corresponding dimension is the one that maintains the aspect ratio of *text.* 

#### $\{rotatebox{$ *ang*}{*text*}

Produces a box formed by typesetting *text* in LR mode and rotating it counterclockwise through an angle of *ang* degrees. The bgx is the smallest one containing the rotated box; its reference point is at the same height **as** that of the rotated box.

#### $\setminus$ reflectbox $\{text\}$

Produces a box by typesetting *text* in LR mode and reflecting it about a vertical line.

# *\includegraphics [x-Zenl, y-Zenl] [x-Zenz, y-Zen2] (file-name)*   $\langle$ includegraphics\* [ $x_l$ -*len<sub>1</sub>, y<sub>-</sub>len<sub>1</sub>]* [ $x_l$ -*len<sub>2</sub>, y<sub>-</sub>len<sub>2</sub>]* {file-name}

Produces a box containing the graphic material in the file named *file-name.* With no optional arguments, the reference point and size of the box are specified by the file. The optional arguments specify a box of width  $x_{\text{max}} - x_{\text{min}}$  and height *y<sub>-len<sub>2</sub>* – *y<sub>-len<sub>1</sub>*</sub> whose reference point is shifted a distance of  $x$ -len<sub>1</sub></sub> to</sub> the right and  $y_{\text{-}}len_1$  up from the lower-left corner of the contents of the file. Specifying only one optional argument is the same **as** giving a first optional argument of *[Opt, Opt]* . The \*-form clips the material by removing everything outside the specified box; the normal form does not.

# **C.14.3 The color Package**

The following commands are provided by the *color* package. They are all fragile. This package requires special support from the device driver.

# $\setminus$ definecolor $\{chr\}$  $\{mdl\}$  $\{val\}$

Defines *clr,* which may be any sequence of letters and numbers, to be the name of the color specified by the color model *mdl* and color value *val.* [A]<sub>F</sub>X's standard color models are:

- gray **A** color value is a number from 0 to 1 that specifies a shade of gray, where **0** is black.
- rgb **A** color value is a list of three numbers from 0 to 1, separated by commas, that describe intensities of red, green, and blue light.
- cmyk **A** color value is a list of four numbers from **0** to 1, separated by commas, that specify amounts of cyan, magenta, yellow, and black ink.

Other color models may also be supported. The package predefines the following color names: black, white, red, green, blue, yellow, cyan, and magenta. All other color names must be defined before they are used.

#### $\setminus$ color $\{chr\}$

Declares clr to be the current text color. It obeys the normal scoping rules.

 $\text{textclor}\{clr\}$ Equivalent to  $\{\cdot\cdot\cdot\}$  text}.

 $\cdot$ colorbox $\{ bkgd_clr\}$ 

Produces a box by typesetting text in LR mode on a background of color bkgd\_clr. The box includes a border of width **\fboxsep**.

 $\{footblack\}$  (fcolorbox $\{line_{chr}\}$  $\{bkgd_{clr}\}$  $\{text\}$ 

Like  $\cdot$  colorbox, except it also puts a line of width  $\cdot$  boxrule and color line-clr around the box.

 $\begin{cases} \text{clr} \end{cases}$ 

Declares clr to be the page's background color. It is a global declaration.

# **C.15 Font Selection**

**A** font is a size and style of type. **A** text font is selected by specifying the size and style. There are also special symbol fonts that are selected implicitly by math-mode commands. It is possible to select a font that is not available, in which case IATFX types a warning and substitutes a similar font.

# **C.15.1 Changing the Type Style**

**A** type style is specified by three separate components: shape, series, and family. Changing one component does not affect the others. These components are changed by the following declarations, which obey the normal scope rules:

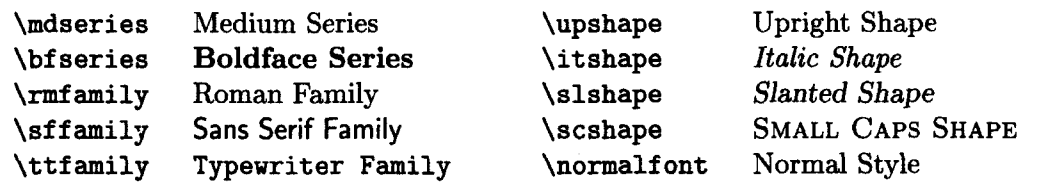

The **\normalfont** declaration sets series, family, and shape to that of the document's main text font.

Each of these declarations has a corresponding command **\text...** {text} that typesets **text** in the scope of the declaration. The commands and their corresponding declarations are:

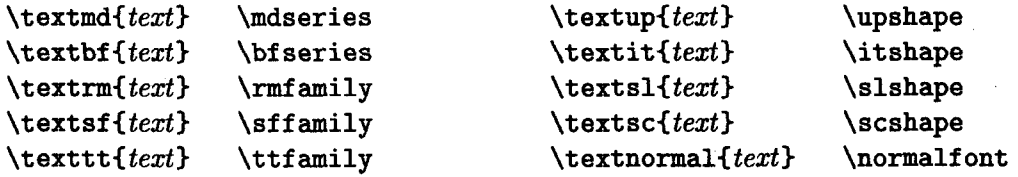

Words typeset in typewriter style will not be hyphenated except where permitted by  $\overline{\ }$  commands.

None of these commands or declarations can be used in math mode. They are all robust.

# **C.15.2 Changing the Type Size**

The following declarations select a type size, but leave the type style unaffected. They are listed in nondecreasing size; in some document-class options, two different size declarations may have the same effect.

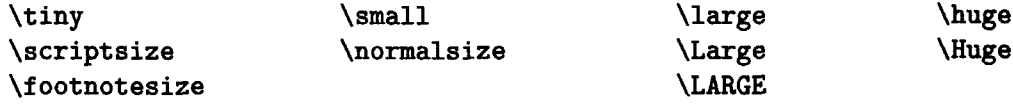

These commands may not be used in math mode; they are **all** fragile.

# **C.15.3 Special Symbols**

Special symbols can be obtained from special fonts. The IAT<sub>F</sub>X Companion explains how to get  $\text{BTr}X$  to use such a font.

#### **\symbol(num3**

Chooses the symbol with number **num** from the current font. Octal (base 8) and hexadecimal (base 16) numbers are preceded by ' and ", respectively. Robust.

# **APPENDIX D What's New**

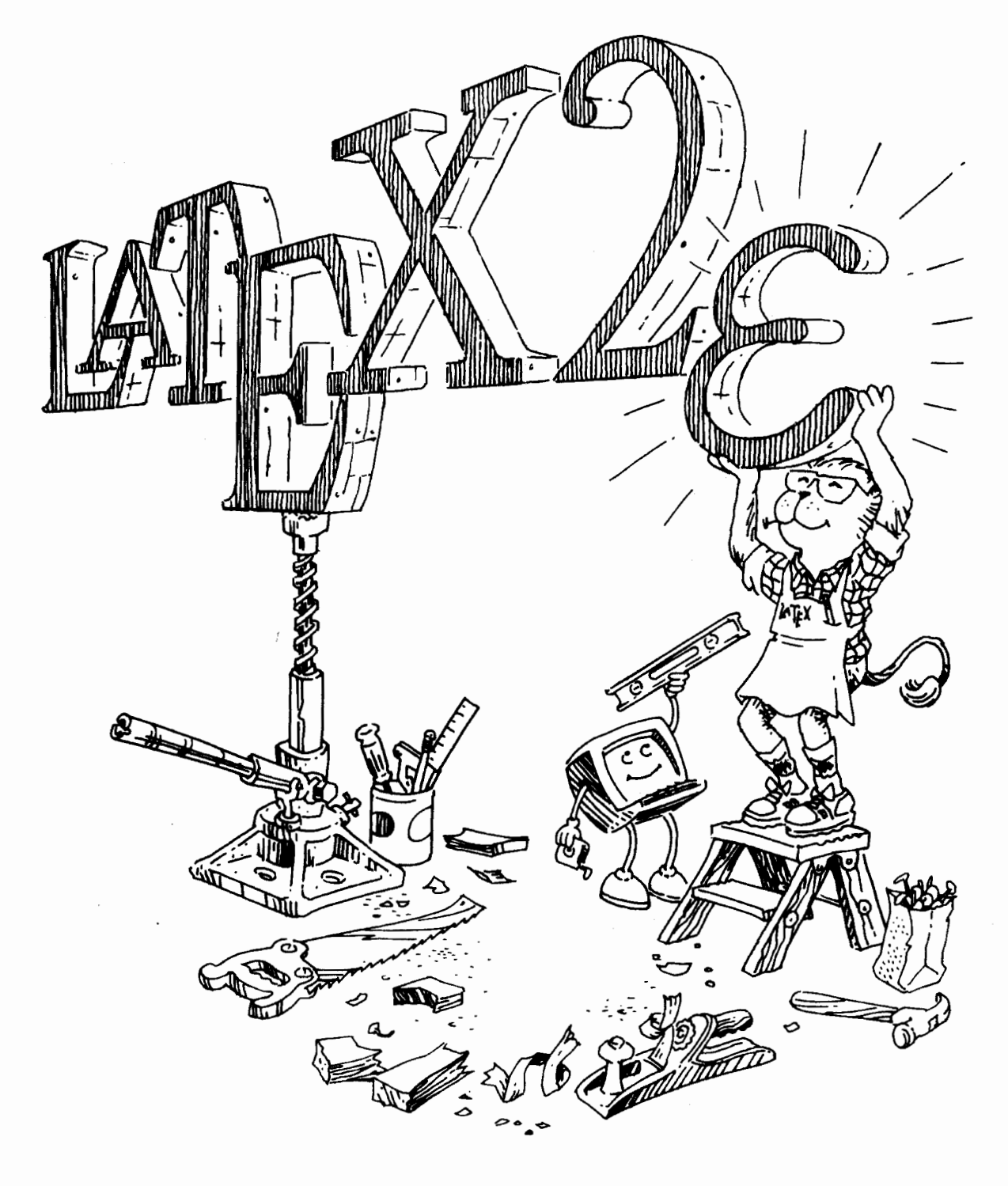

This appendix lists most of the differences between  $\mathbb{F}$ FF $\chi$  2.09, the original version of IAT<sub>F</sub>X, and the current version, IAT<sub>F</sub>X  $2\varepsilon$ .

# **Document Styles and Style Options**

Documents prepared for  $\mathbb{F}[\mathbb{R}]\times \mathbb{Z}_p$  begin with a **\documentclass** command (Section 2.2.2). IAT<sub>F</sub>X  $2_{\epsilon}$  realizes it is processing a IAT<sub>F</sub>X 2.09 input file and enters compatibility mode when it encounters a IAT<sub>E</sub>X 2.09 \documentstyle command. Most IAT<sub>F</sub>X 2.09 input files will work with IAT<sub>F</sub>X  $2\epsilon$ . However, an error may occur if  $\mathbb{L}$ FRX  $2\varepsilon$  reads an auxiliary file produced by  $\mathbb{L}$ FRX 2.09, so it's a good idea to delete such files before running  $\mathbb{F} \mathbb{F} \mathbb{F} \mathbb{X} \mathbb{Z}_{\varepsilon}$ .

The document styles of  $\text{LTr}X2.09$  have become document classes. SLIT<sub>E</sub>X has been eliminated; slides are produced using the **slides** document class. Standard document-style options that controlled formatting, such as **twoside,** have become document-class options, and are specified as optional arguments to the **\documentclass** command. Other document-style options have become packages, loaded with the **\usepackage** command (Section 2.2.2). Most nonstandard document-style options will work as  $E\text{E}[X]$  packages.

#### **Type Styles and Sizes**

The H'2.09 commands for changing type style, such as **\tt,** will still work more or less the same as before. The major difference is that **\sc** and **\sl**  can no longer be used in math mode (except when  $\mathbb{F} \mathbb{F} X 2_{\varepsilon}$  is in compatibility mode). However, instead of using these commands, you should switch to the more rational commands described in Sections 3.1 and 3.3.8 for changing type style. The new commands treat the different aspects of type style separatelyfor example, allowing you easily to specify bold sans serif type. The commands for changing type size are the same, but they no longer change the type style (except in compatibility mode). The **\boldmath** command now works better (Section 3.3.8).

# **Pictures and Color**

The **picture** environment has been enhanced by the addition of the **\qbezier**  command for drawing curves (Section 7.1.3). The **pict2e** package also removes many restrictions on **picture** environment commands, such as limitations on the slopes of lines and arrows. The **graphics** package allows you to insert pictures produced by other programs (Section 7.2). It also defines commands for scaling and rotating text and pictures. The **color** package defines commands for producing colored text (Section 7.3).

# **Other New Features**

You can now define a command or environment that has an optional argument. The **\ensuremath** command is useful for defining a command that can appear in or out of math mode. See Section **3.4.** 

Control of the placement of floats (figures and tables) has been enhanced with a new float-location option ! that encourages IATFX to print the float as soon as possible, and with the **\suppressf loats** command to prevent additional floats on the current page.

When sending your document electronically, you can bundle other files along with your input file using the filecontents environment (Section 4.7).

Analogs of the **\settowidth** command have been added for determining the dimensions of text other than the width (Section **6.4.1).** In the length arguments of various box-making commands, it is now possible to refer to the dimensions of the text argument using commands such as **\width** (Section **C.13.3).** 

The **ifthen** package defines commands for writing simple programs (Section C.8.5).

The **\enlargethispage** command has been added to help in correcting bad page breaks (Section 6.2.2). The **\samepage** command still works, but is now of little use.

A few commands and options have been added to the **book** document class (Section 5.1).

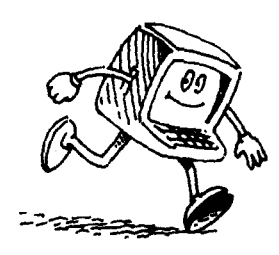

 $\label{eq:2.1} \mathcal{L} = \mathcal{L} \left( \mathcal{L} \right) \left( \mathcal{L} \right) \left( \mathcal{L} \right) \left( \mathcal{L} \right)$ 

# **APPENDIX E Using Plain**  $T_{\text{E}}$ *x* Commands

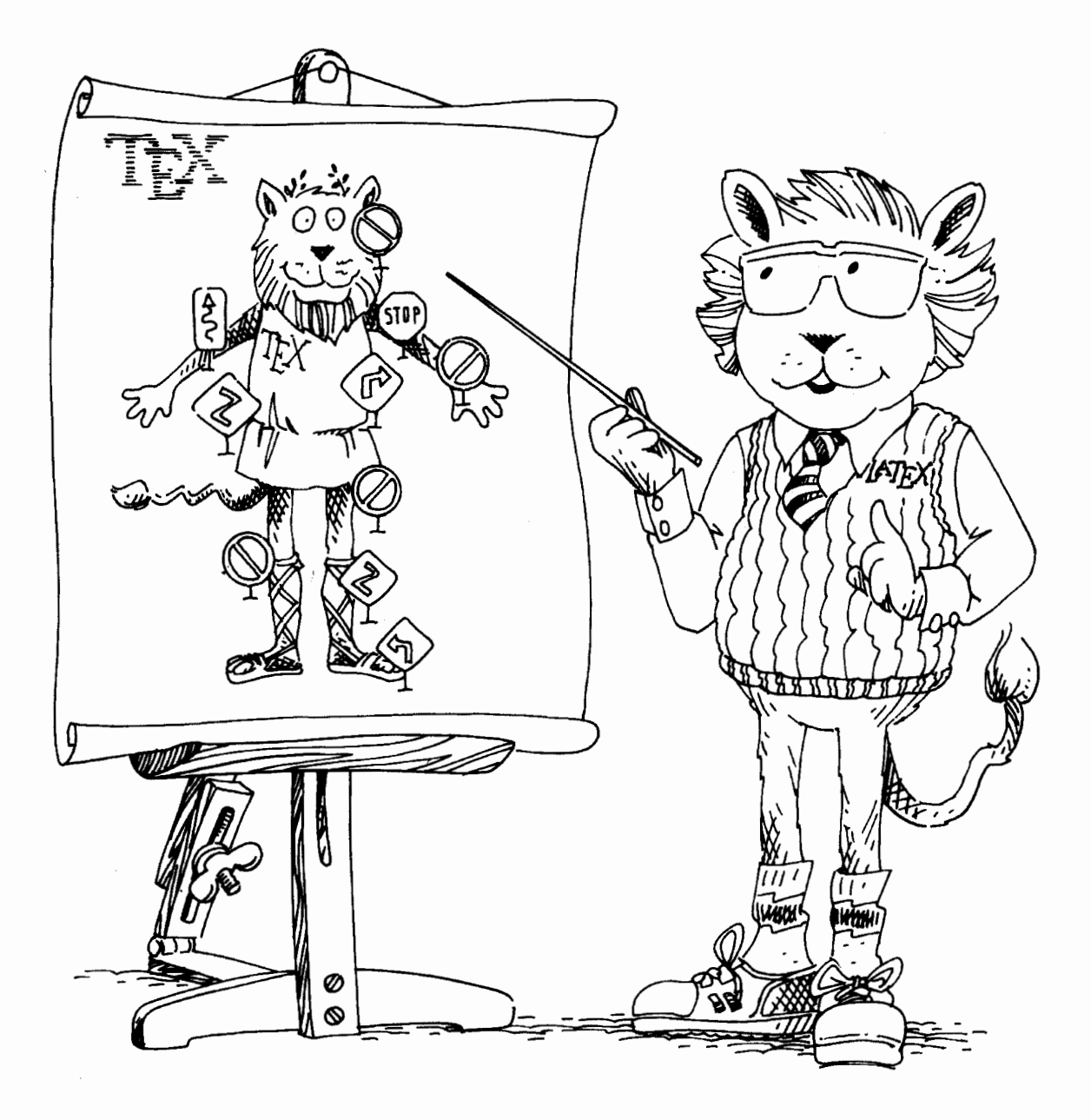

 $I$ <sup> $\angle$ </sup>FIFX is implemented as a TFX "macro package"—a series of predefined TFX commands. Plain TEX is the standard version of TEX, consisting of "raw" TEX plus the **plain** macro package. You can use Plain 'QX commands to do some things that you can't with standard IAT<sub>R</sub>X commands. However, before using Plain T<sub>F</sub>X, check the IAT<sub>F</sub>X *Companion* to see if there is a package that does what you want.

Most Plain T<sub>R</sub>X commands can be used in BT<sub>R</sub>X, but only with care. BT<sub>R</sub>X is designed so its commands fit together as a single system. Many compromises have been made to ensure that a command will work properly when used in any reasonable way with other IATFX commands. A IATFX command may not work properly when used with Plain TFX commands not described in this book.

There is no easy way to tell whether a Plain T<sub>R</sub>X command will cause trouble, except by trying it. A general rule is not to combine a LAT<sub>EX</sub> command or environment with Plain TFX commands that might modify parameters it uses. For example, don't use a Plain T<sub>F</sub>X command such as **\hangindent** that modifies T<sub>R</sub>X's paragraph-making parameters inside one of LAT<sub>R</sub>X's list-making environments.

You should not modify any parameters that are used by  $\operatorname{\mathsf{\mathsf{IPTp}}\!X}$ 's **\output** routine, except as specified in this book. In particular, you should forget about most of Chapter 15 of *The TrXbook*. However, L<sup>A</sup>TrX does obey all of TrX's conventions for the allocation of registers, so you can define your own counts, boxes, etc., with ordinary TFX commands.

Listed below are all the Plain TFX commands whose definitions have been eliminated or changed in L<sup>AT</sup><sub>E</sub>X. Not listed are L<sup>AT</sup><sub>E</sub>X commands that approximate the corresponding Plain T<sub>F</sub>X versions, and some "internal" commands whose names contain  $\Phi$  characters.

#### **Tabbing Commands**

The following commands are made obsolete by IATEX's tabbing environment:

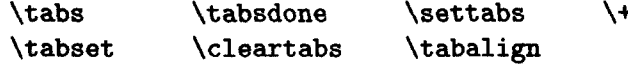

#### **Output, Footnotes, and Figures**

The following commands that require Plain TEX's output routine are obsolete. They have been replaced by IAT<sub>R</sub>X's footnote-making commands and its figure and **table** environments.

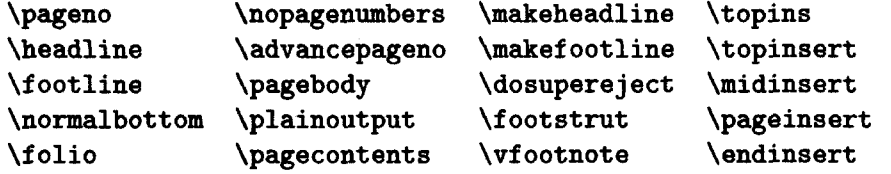

# **Font-Selecting Commands**

The following Plain TEX commands are not defined in IATEX:

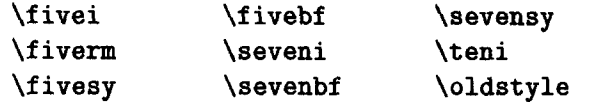

# **Aligned Equations**

The following Plain T<sub>E</sub>X commands have been made obsolete by the eqnarray and **eqnarray\*** environments:

> \eqalign \eqalignno \legalignno

## **Miscellaneous**

Plain T<sub>R</sub>X's \$\$ does not work properly; it has been replaced by the IATRX commands \[ and \]. Plain T<sub>F</sub>X's \beginsection command has been replaced by IAT<sub>F</sub>X's sectioning commands; its **\end** and **\bye** commands have been replaced by **\end{document}**. The Plain T<sub>F</sub>X commands **\centering** and **\line** have had their names usurped by IAT<sub>F</sub>X commands, and the syntax of the **\input** command has been changed to conform to IATEX conventions. Most functions performed by Plain TEX's **\line** command can be achieved by the center, **f lushlef t, and f lushright** environments. The **\magnification** command of Plain T<sub>R</sub>X has no counterpart in IAT<sub>R</sub>X. Magnification of the output can often be done by the program that prints the **dvi** file.

# **Bibliography**

- **[I]** Theodore **M.** Bernstein. *The Careful Writer: A Modern Guide to English Usage.* Atheneum, New York, **1965.**
- **12)** *The Chicago Manual of Style.* University of Chicago Press, fourteenth edition, **1993.**
- **[3] Michel Goossens, Frank Mittelbach, and Alexander Samarin.** The **B**T<sub>F</sub>X *Companion.* Addison-Wesley, Reading, Massachusetts, **1994.**
- **[4]** Donald **E.** Knuth. *The Wbook.* Addison- Wesley, Reading, Massachusetts, **1994.**
- **151 N.** E. Steenrod, P. R. Halmos, M. M. Schiffer, and J. *A.* Dieudonn6. *How to Write Mathematics.* American Mathematical Society, London, **1983.**
- *[6]* William Strunk, Jr. and E. B. White. *The Elements of Style.* Macmillan, New York, third edition, **1979.**
- **[7]** Mary-Claire **van** Leunen. *A Handbook for Scholars.* Oxford University Press, New York, Oxford, revised edition, **1992.**
- **[8]** *Words Into Type.* Prentice-Hall, Englewood Cliffs, New Jersey, third edition, **1974.**

This page intentionally left blank
# Index

 $\cup$  (space character), 13, 32 ignored in math mode, 36, 50 in LR mode, 36 printing, 64 **\u** (interword space), 14, 16, 32, 33, 51, 170 used with \thanks, 181 # (hash mark), 12, 32, 166 in definition, 54, 56, 192, 193 misplaced, 141, 145 printing, 15, 171 \# (#), 15, 39, 171 \$ (dollar sign), 12, 32, 166 delimiting formula, 18, 33, 39, 187 delimits scope of declaration, 168 missing, 142 not fragile, 22 printing, 15, 171 unmatched, 141 \\$ (\$), 15, 39, 171  $$$  (TEX command), 233 % (percent sign), 12, 19, 32, 166 for ending line without adding space, 33, 109 in \index argument, 154 printing, 15, 171 \% (%), 15, 39, 171 & (ampersand), 12, 32, 166 in array or tabular environment, 45, 206 misplaced, 141 printing, 15, 171 too many in row, 141 \& (&), 15, 39, 171  $\tilde{ }$  (tilde), 12, 17, 32, 33, 166, 170 used with \ref and \pageref, 68  $\sqrt{\ }}$  ( $\tilde{ }$  accent), 38

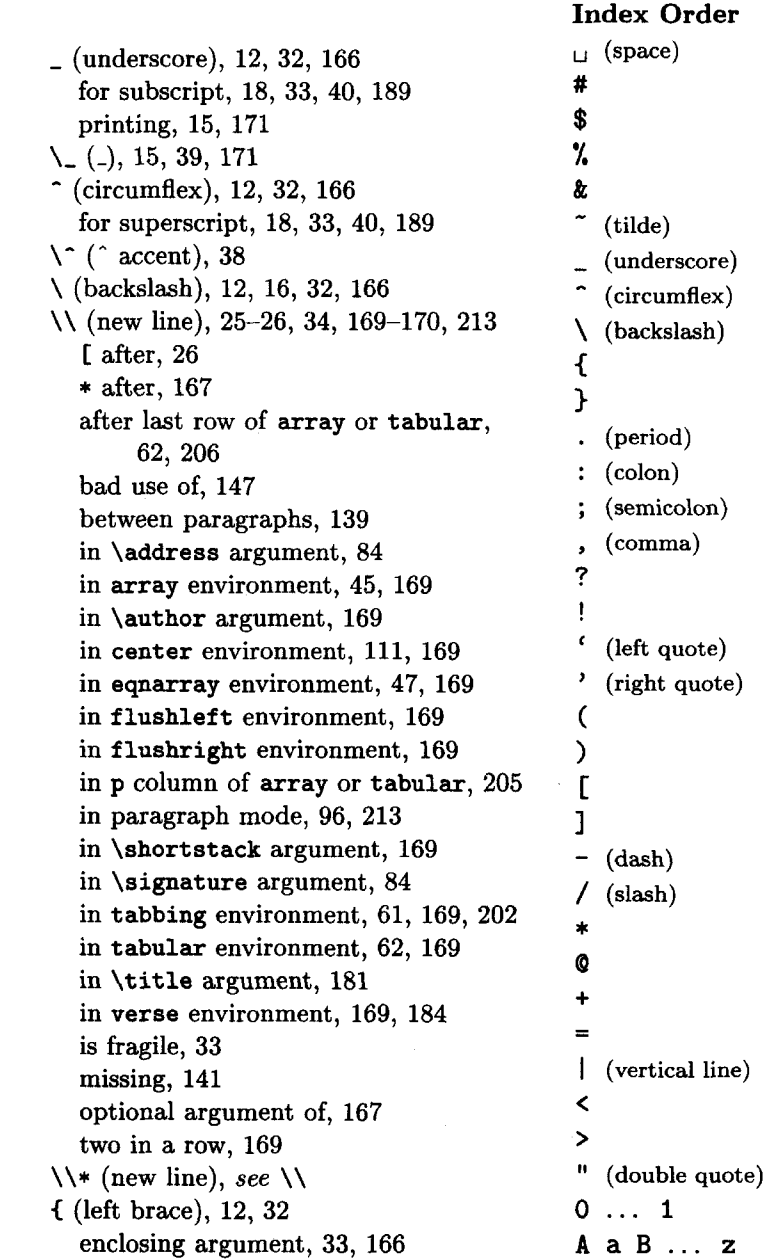

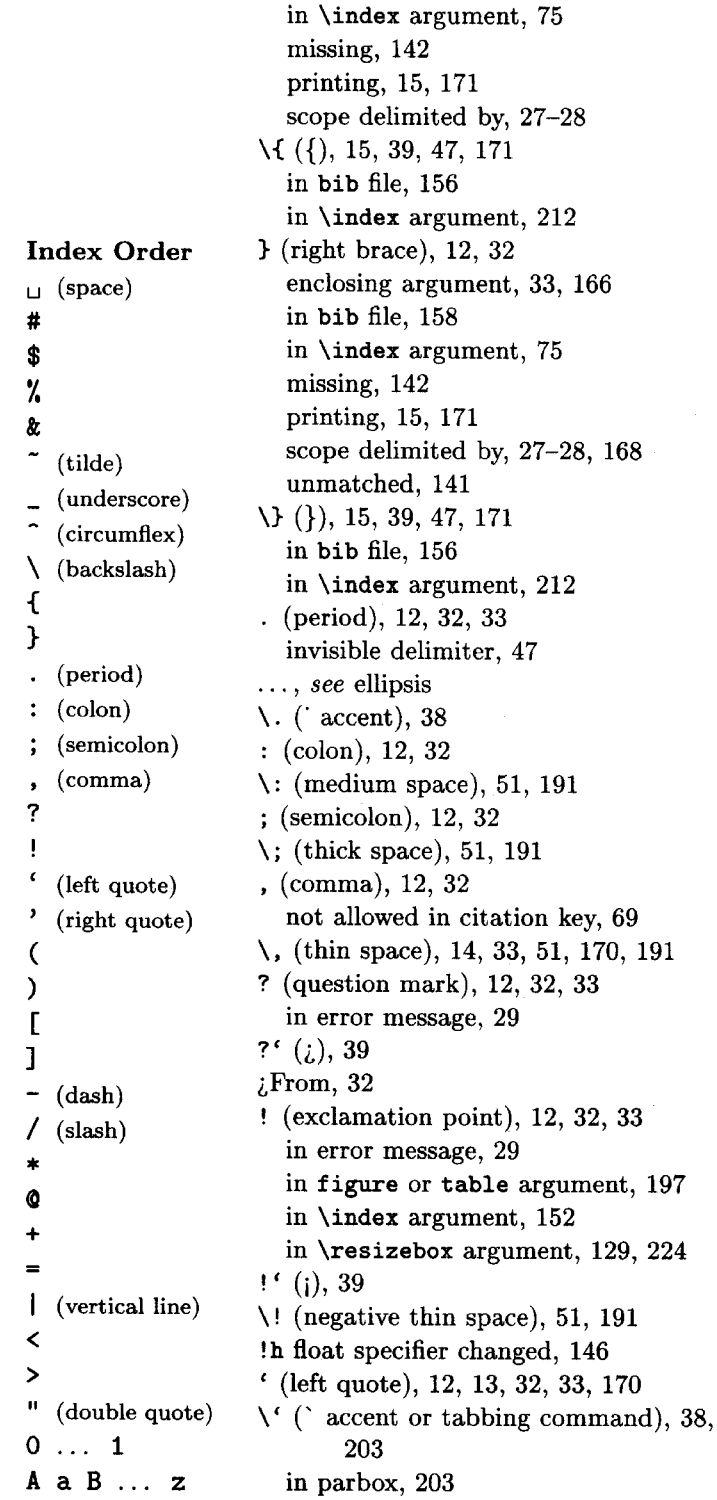

in **bib** file, 158

' (right quote), 12, 13, 32, 33, 170 in formula, 18, 189 period before, 15 specifying octal number, 226  $\backslash$ ' (' accent or tabbing command), 38, 203 in parbox, 203 ( (left parenthesis), 12, 32 delimiter, 47 in terminal output, 134 \ ( (begin formula), 18, 33, 39, 187 in **if then** package expression, 196 in math mode error, 136 is fragile, 22, 33  $($ right parenthesis), 12, 32 delimiter, 47 in terminal output, 134 period before, 15 \) (end formula), 18, 33, 187 delimits scope of declaration, 168 in if **then** package expression, 196 is fragile, 22, 33 not in math mode error, 136 **<sup>C</sup>**(left bracket), 12, 32, 33, 166 ambiguous, 25 delimiter, 47 printed on terminal, 135 \ **C** (begin displayed formula), 26, 34, 39, 188 in math mode error, 136 is fragile, 33 (right bracket), 12, 32, 33, 166 ambiguous, 25 delimiter, 47 delimiting optional argument, 168 in **\item** argument, 167 printed on terminal, 135 \I (end displayed formula), 26, 34, 39, 188 delimits scope of declaration, 168 is fragile, 33 not in math mode error, 136 - (dash or minus), 12, 14, 32, 33, 170 in overfull **\hbox** message, 93 space around, 48 unary, 48 -- (number-range dash), 14, 33, 170

--- (punctuation dash), 14, 33, 170 \- (hyphenation or tabbing command), 93, 202, 213 error in, 140 in parbox, 203 in tabbing environment, 203 instead of \hyphenation, 143 needed in typewriter style, 226 / (slash), 12, 32 delimiter, 47 quotient symbol, 40, 51 \* (asterisk), 12, 32, 167 acts like optional argument, 26 after command name, 26 argument to \nocite, 70 in array or tabular argument, 205 written on terminal, 30 \*-expression, 205 \*-form of command, 26, 33, 167 of environment, 167 of sectioning command, 174 O (at sign), 12, 32 command name with, 91, 166 in \index argument, 153 regarded as letter in sty file, 91 \@, 14, 33, 170 @-expression, 205 error in, 145 fragile command in, 168 missing, 138 \@array, 145 \@chapter, 92 \Qmakechapterhead, 92 \@schapter, 92 Ostring, 159 + (plus), 12, 32 space around, 48 unary, 48  $\star$  (tabbing command), 202<br>
error in, 140<br>
in Plain T<sub>E</sub>X, 232 error in, 140  $= (equals), 12, 32$ in bib file, 156 in ifthen package expression, 195 in \lengthtest expression, 196

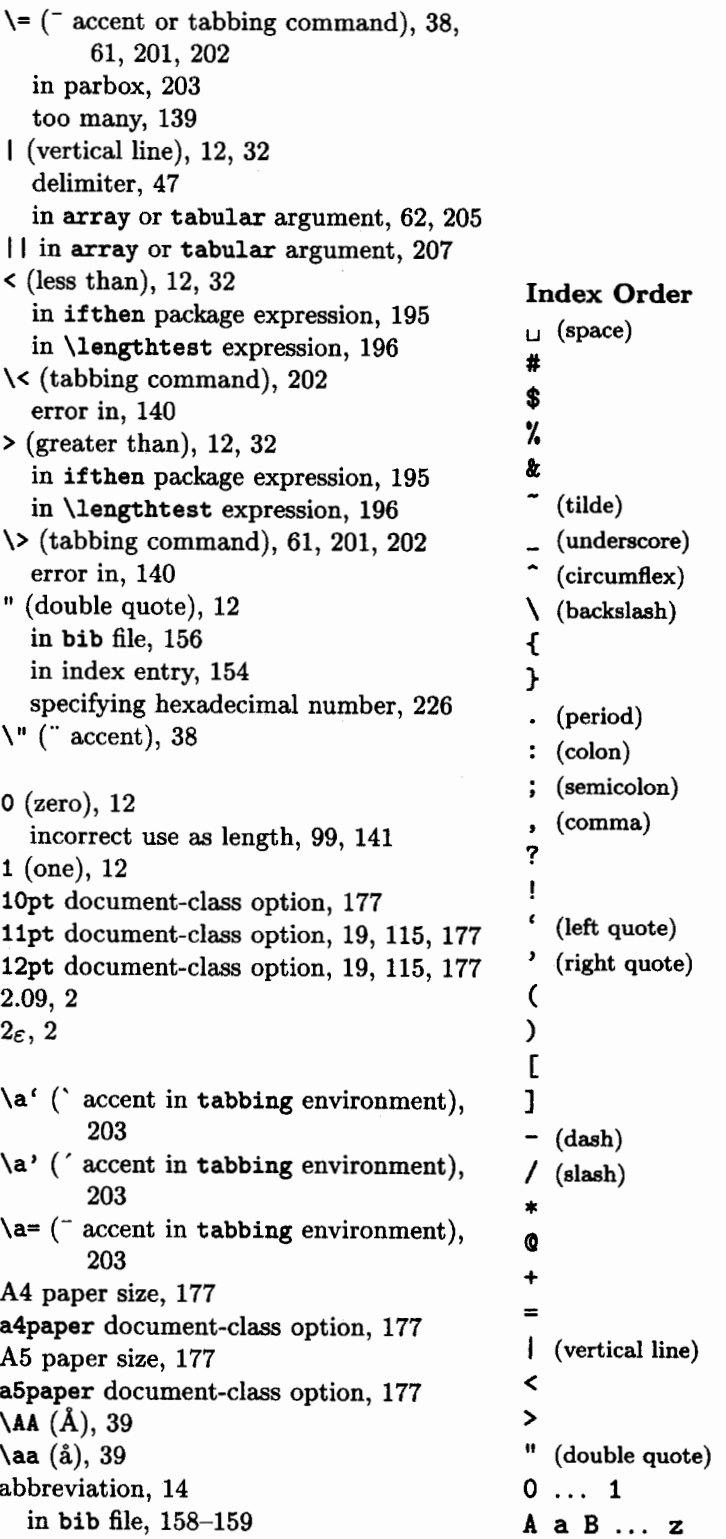

abbrv bibliography style, 70 \abovedisplayshortskip, 189 \abovedisplayskip, 188 abstract, 90, 181-183 not in book document class, 183 on separate page, 88, 177 abstract environment, 90, 183 effect of titlepage option, 88 accent, 38 dotless i and j for, 38, 50, 190 in bib file, 158 in tabbing environment, 203 math mode, 49-50, 190 not available in typewriter style, 38 wide math, 49 acknowledgment of support, 181 \acute ( 'math accent), 50 \addcontentsline, 175 argument too long, 143 moving argument of, 168 address field (in bib file), 162 \address, 84 \addtime, 83 \addtocontents, 67, 176 argument too long, 143 moving argument of, 168 \addtocounter, 98, 194 error in, 138 \protect not used in argument of, 168 scope of, 98, 168 \addtolength, 101, 216 \addvspace, 217 \advancepageno (TFX command), 232 \AE *(B),* 39 \ae **(z),** 39  $\lambda$ (N), 43 aligning formulas on left, 88, 177 in columns, 60-63, 201-207 alignment tab error, 141 alltt environment, 187 alltt package, 178, 187 \Alph, 98, 195 \alph, 98, 195 alpha bibliography style, 70  $\lambda$ alpha  $(\alpha)$ , 41 alphabetic page numbers, 180

\amalg **(LI),** 42 ambiguous **C** or I, 25 American Mathematical Society, 52 ampersand, see & amstex package, 52, 178 and separating names in bib file field, 158 \and, 21, 34, 181 in ifthen package expression, 196 and others, 158  $\angle$  \angle  $(2)$ , 43 annote field (in bib file), 162 apostrophe, 14, 170 appendix, 22, 175 \appendix, 22, 175  $\varphi \approx (\approx)$ , 43 arabic page numbers, 89, 180 \arabic, 98, 195 \arccos (arccos), 44 \arcsin (arcsin), 44 \arctan (arctan), 44  $\arg (arg), 44$ argument (of command), 16, 33, 166-167 braces enclosing, 33, 55, 166 coordinate pair as, 119 mandatory, 166 missing, 142 in thebibliography environment, 138 moving, see moving argument of picture command, 119 omitted, 141 optional, see optional argument positioning, 205, 217-218, 221-222 processed multiple times, 110 scope of declaration in, 27, 168 \verb in, 140 array, 45-46 array environment, 45-46, 204-207 \\ in, 45, 169 box made by, 103 error in, 137, 138, 141, 145 extra space around, 205 illegal character in argument, 137 interrow space in, 169 large, 143 making symbol with, 42

scope of declaration in, 45 strut in, 169 versus tabular, 46, 60, 62 \arraycolsep, 207 \arrayrulewidth, 207 \arraystretch, 207 arrow accent, **see** \vec in formula, 53 in margin, 59 in picture, 123, 222 symbols, 43 zero-length, 123 arrowhead, 123 article bibliography entry type, 161 article document class, 19, 176 appendix in, 175 \chapter not defined in, 21, 174 default page style, 89 thebibliography environment in, 209 used in examples, 21 ASCII file, 144 assumption, 56 \ast (\*), 42 \asymp **(x),** 43 at sign, see  $Q$ author, 20 author field (in bib file), 162 author's address in title, 181 \author, 20, 34, 181 \\ in argument, 169 missing, 146 authors, multiple, 21 aux file, 208 entry generated by \label, 209 entry written by \cite and \nocite, 210 error when reading, 135, 138 auxiliary file, error reading, 135, 228 axiom, 56 b (bottom) . float specifier, 197 oval-part argument, 124, 223 positioning argument, 46, 105, 121, 218, 222

 $\{b$  (  $\equiv$  accent), 38

B5 paper size, 177 b5paper document-class option, 177 babel package, 38, 94, 178 back matter (of a book), 80 \backmatt er, 80 backslash, 12, 16, 32, 166  $\backslash$ backslash  $(\backslash)$ , 43, 47 backspace, 51, 101 bar over a symbol, 49 \bar (-math accent), 50 \baselineskip, 100, 172 \baselinestretch, 172 \batchmode, 30 bbl file, 71, 156, 208 read by \bibliography, 209 \begin, 23, 167 delimits scope of declaration, 27-28 is fragile, 22, 33 of nonexistent environment, 137 unmatched, 136  $\begin{bmatrix} \text{document}, 19, 170 \end{bmatrix}$ aux file read by, 208 error while processing, 135 extra, 136 missing, 138  $\begin{bmatrix} \text{best} \\ \text{current} \end{bmatrix}$ \belowdisplayshortskip, 189 \belowdisplayskip, 189  $\beta(\beta)$ , 41 Bezier curve, 125-126, 221 \bfseries, 37, 226 bib file, 70, 155-164 abbreviations in, 158-159 entry, 156 keeping data in, 161 specified by \bibliography, 156, 209 \bibindent, 178 \bibitem, 71, 210 moving argument of, 72, 168 bibliographic database, **see** bib file bibliography, 69-72, 209-210 open format, 71, 177 produced by thebibliography environment, 209 style, 70-71 \bibliography, 70, 209 bbl file read by, 208

specifies bib files, 156 \bibliographystyle, 70 BIBT<sub>E</sub>X, 69-71, 155-164 bbl file written by, 208 producing bibliography with, 209 big delimiter, 46  $\bigcup$ igcap  $(\bigcap, 44)$ \bigcirc  $($ ), 42 \bigcup (U), 44  $\bigotimes$ odot  $(\bigodot)$ , 44  $\bigotimes$ plus  $(\bigoplus)$ , 44 \bigotimes  $(Q)$ , 44 \bigskip, 216 \bigskipamount, 216  $\big\{\big|\big|, 44\big\}$  $\big\{\begin{array}{c}\n\text{big}(-\big) & 42\n\end{array}\n\big\}$ \bigtriangleup  $(\triangle)$ , 42  $\big(\text{biguplus} \left(\left[\text{+}\right], 44\right)$ \bigvee  $(V)$ , 44 \bigwedge **(A),** 44 black, 132, 225 blank line, 13, 33 above or below environment, 23 before displayed formula, 26 in formula, 142, 171 in input, 166 in sectioning command, 171 \par equivalent to, 171 paragraph-ending, 95, 166, 171 blank page, 97 made by \cleardoublepage, 215 with titlepage environment, 180 blob of ink, rectangular, 106 blue, 132, 225 \bmod, 44, 190 body, page, 89, 179 height of, 100 boldface type series, 37, 226 in math mode, 51, 191 \boldmath, 51, 191 font warning caused by, 52, 145 book, 80 book bibliography entry type, 161 book document class, 80, 176 appendix in, 175 no abstract in, 183 thebibliography environment in, 209 booklet bibliography entry type, 161 booktitle field (in bib file), 162 boolean register, 196 \boolean, 196 \bot  $(\perp)$ , 43 bottom of line, 107 \bottomfraction, 200 bottomnumber counter, 199 \bowtie **(w),** 43 box, 103-108, 217 dashed, 121, 222 declaration local to, 103 dimensions of, 103 displaying, 104 framed, 104, 217 in picture environment, 222 in formula, 103 LR, 103-104, 107 rule, 103, 106 saving, 107, 127, 218 typeset in paragraph mode, 104 with specified width, 104 zero-width, 121 \Box  $(\Box)$ , 43 boxes, 217-219 formatting with,  $108-111$ brace, curly, 12 enclosing command argument, 33, 55, 166 error caused by unbalanced, 136 horizontal, 49 in bib file, 158 in \index argument, 75, 153 missing, 142 removed from first argument of \newcommand, 92 bracket, square, 12 enclosing optional argument, 20, 166 mistaken for optional argument, 142 printed on terminal, 135 break, line, 93-96, 213-214 interword space without, 17, 170 permitting, 95 preventing, 17, 95, 171 with  $\setminus$ , 26 break, page, 96-97, 214-215 bad, 147

in tabbing environment, 60 \breve ("math accent), 50 Brinch Hansen, Per, 157 buffer size, 143 bug, **ISTFX**, 139 \bullet **(a),** 42 Bush, George, 24  $\begin{bmatrix} \begin{array}{c} \text{bye} \\ \text{Tr} \end{array} \end{bmatrix}$  command), 233 c (center) positioning argument, 45, 205  $\c$  (, accent), 38 calligraphic letter, 42 calligraphic type style, 51, 191  $\cap$ , 42 capacity exceeded, 142-144 caps, small, 37, 226 caption cross-reference to, 68 figure or table, 58 multiple, 59 \caption, 58, 198 argument too long, 143 fragile command in, 135 in parbox, 199 \label in argument, 209 list of figures or tables entry, 175, 208 moving argument of, 58, 168 precedes \label, 68 case of letters in command name, 16, 32 in key, 68, 69 catching errors with text editor, 32 \cc, 85  $\cdot$   $\cdot$   $\cdot$   $\cdot$   $\cdot$   $\cdot$  42  $\cdot$  \cdots  $(\cdot \cdot \cdot), 40, 189$ center environment, 111 \\ in, 111, 169 as displayed paragraph, 183 as list, 112 displaying a box with, 104 in title page, 90 tabular environment in, 63 center line of formula, 46 centered array column, 45 ellipsis, 40, 189 centering a figure or table, 112

\centering, 112 in p column, 205 TEX command, 233 centimeter (cm), 99, 215 chapter, in separate file, 74 chapter counter, 97 chapter field (in bib file), 163 \chapter, 21, 174 changes current page style, 89 in front and back matter of a book, 80 not in article document class, 174 uses \clearpage, 97 character code, 116 control, 144 end of line, 12 illegal, in array or tabular, 137 input, 32 invalid, 144 invisible, 12, 32 nonprinting, 144 punctuation, 12, 32 in key, 68 space, see space character special, see special character \check (" math accent), 50 chgsam. tex file, 9  $\chi$ chi  $(\chi)$ , 41 \circ (o), 42 circle, 124, 222 \circle, 124, 222 \circle\*, 124, 222 circular reference, 263 citation, 69-72, 209-210 key, 69, 71, 156 undefined, 145, 147 \cite, 69, 210 wrong number printed by, 146 class, document, 19-20 nonexistent, 137 classes. dtx file, 92 \cleardoublepage, 97, 215 figures and tables output by, 198 \clearpage, 97, 215 checking capacity exceeded error, 143 figures and tables output by, 198 used by \chapter, 97

used by \include, 97 used by \onecolumn, 181 used by \twocolumn, 180 \cleartabs (T<sub>E</sub>X command), 232 \cline, 62, 206 clipping, 224 clock document-class option, 83 \closing, 85 cls (class) file, missing, 137 \clubsuit **(41,** 43 cm (centimeter), 99, 215 cmyk color model, 132, 225 code, character, 116 colon, **see** : color, 131-132 background, 132 model, 132, 224 undefined, 140 undefined, 140 value, 224 color package, 131-132, 178, 224-225 \color, 131, 225 \colorbox, 132, 225 column aligning text in, 60-63, 201-207 of text in picture, 123 \columnsep, 178 \columnseprule, 178 comma (,), 12, 32 not allowed in citation key, 69 command, 32-33, 166-170 \*-form of, 26, 33, 167 adding to table of contents, etc., 176 argument, **see** argument definition, 7, 53-55, 192 # in, 54 in preamble, 55 space character in, 54 with optional argument, 192 with \typein, 212 environment made from, 108 form, 166 fragile, 22, 25, 26, 33, 167-168 in @-expression, 168 invisible, 169 length, 99 defining, 101

not preceded by \protect, 168 name, 16, 32, 166-167  $*$  after, 26 already used error, 137 beginning with \end, 55 case of letters in, 16, 32 correcting misspelled, 144 ending with space or end of line, 16 misspelled, 31 one-character, 166 with  $0, 91, 166$ names, too many, 143, 144 nested too deeply, 144 nesting, 16 parameter, 54, 192 picture, argument of, 119 Plain TEX, 231-233 preloaded, 91 ' printing on terminal, 212 redefining, 55 robust, 22, 167 sectioning, **see** sectioning command spacing, 170 text-generating, 15 with two optional arguments, 166 commas, ellipsis between, 40 comment, 19, 166 printed on terminal, 76 common errors, 31 compatibility mode, 228 compressed bibliography style, 71 Computer Modern font, 115 computer program, formatting, 60 concept index, 150 concepts versus notation, 31  $\text{Comp} (\cong), 43$ conjecture, 56 contents, table of, 66-67, 175-176 adding commands to, 67 control character, 144 control sequence error, 142, 144 coordinate, 118, 219 geometry, 118 grid, 126-127 local, 129 pair, 118 as argument, 119

 $\emptyset$  (II), 44 copy editing, double-spacing for, 172 \copyright (@), 39, 173 corner, rounded, 124-125  $\cos (cos), 44$ \cosh (cosh), 44 \cot (cot), 44 \coth (coth), 44 counter, 97-99 command, error in, 144 created by **\newtheorem**, 97 creating a new, 99 for theorem-like environment, 97, 193 list, 114 reset by \stepcounter and \ref stepcounter, 194 too large, 137 value of, 98, 194 cross-reference, 66-69, 209 in bib file, 159-160 in index, 152 information, printing, 208 labels, too many, 143, 144 to page number, 68 use of aux file for, 208 crossref field (in bib file), 163  $\csc$  (csc), 44  $\cup$ , 42 curly brace, **see** brace, curly curve, Bezier, 125-126, 2?1 customizing style, 91-93 cyan, 132, 225  $\ldots$  ( accent), 38 \dag (t), 39, 173 \dagger (t), 42 dash, 14, 33, 170 intraword, 14, 170 number-range, 14 punctuation, 14 \dashbox, 121, 221 dashed box, 121, 222  $\dagger$  /dashv  $(\dagger)$ , 43 data, keeping in bib file, 161 database, bibliographic, **see** bib file date, 20 generating with \today, 15, 171

in title, 20 in title page, 90 on letter, 86 \date, 20, 34, 181 \\ in, 169 \dblfloatpagefraction, 200 \dblfloatsep, 200 \dbltextfloatsep, 200 \dbltopfraction, 200 dbltopnumber counter, 200  $\text{Adag} (1), 39, 173$  $\lambda$ ddagger  $(1), 42$ \ddot (" math accent), 50  $\ldots$  ( $\ldots$ ), 41, 189 declaration, 27-28, 33, 168 color, 131, 225 global, 168 local to a box, 103 picture, 223 scope of, **see** scope type-size changing, 115 declarations, file of, 73  $\det$  (TFX command), 92, 93 default argument, 166 page style, 179 type size, 115 \def inecolor, 132, 224 defined, multiply, 146 definition command, **see** command environment, **see** environment recursive, 54 use doesn't match, 145 \deg (deg), 44 delimiter, 46-47, 190 bad, 136 unmatched math mode, 141  $\Delta(\Delta), 41$  $\delta(\delta)$ , 41 depth changing apparent, 107 of a box, 103 \depth, 219 description environment, 24-25, 34, 184 as list, 112

item label overprinting text in, 184 used for glossary, 76 design logical, 7 typographic, 91 visual, 7, 88 designer, typographic, 5 \det (det), 44 subscript of, 190 determinant, 45 device driver, 118 device-independent file, **see** dvi file diacritical mark, **see** accent diagonal ellipsis, 40, 189  $\Delta (\diamond), 43$ \diamond **(o),** 42 \diamondsuit  $(\diamondsuit)$ , 43 dictionary, exception, 143 differential, 50 digit, 12, 32 \dim (dim), 44 dimen (TEX term),  $100$ dimensional unit, 215 disk (filled circle), 124, 222 diskette, sending document on, 77 display math style, 52, 188, 191 displayed formula, 26, 34, 39 blank line before, 26 math style for, 52, 191 multiline, 47-49 numbered, 39 space above and below, 107, 183, 188, 189, 218 paragraph, 183-187 quotation, 23, 34 text, 23-26 displaying a box, 104 displaymath environment, 26, 34, 39, 188 anomalous vertical space after, 183 displaying a box with, 104 size of symbols in, 42 \displaystyle, 52, 191 distance, **see** length \div  $(\div)$ , 42

document class, 19-20, 176-178 nonexistent, 137 multilanguage, 38 non-English, 38 structure of, 170 style (IATEX 2.09), 228 document environment, 34 document-class option, 19, 88, 176 unused, 147 document-style option (IATEX 2.09), 228 \documentclass, 19,34, 170, 176-178 in \input file, 73 missing, 144 unused option, 147  $\Delta$ documentstyle  $(\rm \cancel{H}$   $\rm \cancel{F}X\,2.09\; command),$ 228 unused option, 147<br>
\documentstyle (IATEX 2.09 command)<br>
228<br>
\dosupereject (TEX command), 232<br>
\dot ('math accent) 50 \dot ( ' math accent), 50  $\det eq$  ( $\dot{=}$ ), 43 \dotfill, 102 dotless i and j, 38, 50, 190 dots, space-filling, 102 double quote, 13, 170 double spacing, 172 double sub- or superscript error, 140, 141 double-column, **see** two-column \doublerulesep, 207 \Downarrow  $(\Downarrow)$ , 43, 47 \downarrow  $(1)$ , 43, 47 draft document-class option, 93, 177 draft package option, 131 drawing curves, 125-126 drawing pictures, 118-129 driver, device, 118 dtx file, 92 dvi (device-independent) file, 6, 208 page written to, 135 e-mail

sending document by, 77 sending file by, 32

editing, copy, double-spacing for, 172 edition field (in bib file), 163 editor field (in bib file), 163 llpt document-class option, 19 eleven-point type, 19, 115

\ell *(e),* 43 ellipsis, 15, 33, 40-41, 189 em (unit of length), 99, 215 \em, 27 \emph (emphasis), 16, 33, 171 in slides, 81 emphasis, 16, 33, 171 empty \mbox, 97 empty page style, 89, 179 for title page, 90  $\emptyset$ , 43  $\encl$ , 85 end of line character, 12 ending command name with, 16 space character at, 19 end of paragraph, 13, 166, 171 end of sentence, 13 end of word, 13 \end, 23, 167 delimits scope of declaration, 27-28, 168 is fragile, 22, 33 TEX command, 233 unmatched, 136 \end{document}, 19, 170 error while processing, 135, 143 figures and tables output by, 198 lof file written by, 208, lot file written by, 208 missing, 30 toc file written by, 209 \end(verbatim), no space allowed in, 64 \end. . . , defining, 55 \endinsert (TFX command), 232 \enlargethispage, 214 \enlargethispage\*, 96, 214 \ensuremath, 53, 187 enter key, 12 entry bib file, 156 field, bibliography, 156, 160-164 index, 75 type, bibliography, 156, 160-162 enumerate environment, 24-25, 34, 184 as list, 112

counters, 97 suppressing advance of, 185 cross-reference to item number, 68 enumerated list, long, 137 enumi ... enumiv counters, 97, 184 environment, 23, 33, 167 \*-form of, 167 \begin of nonexistent, 137 blank line above or below, 23 defining in terms of a command, 108 definition, 55-56, 192-193 with optional argument, 193 invisible, 169 list-making, 24-25, 112-1 15 made from declaration, 27, 33 math mode, 187-189 nested too deeply, 144 paragraph-making, 183-187 parameter, 56, 193 redefining, 56 theorem-like, 56-57, 193-194 as displayed paragraph, 183 cross-reference to, 68 undefined, 137  $\epsilon$  /epsilon  $(\epsilon)$ , 41 \eqalign (T<sub>F</sub>X command), 233 \eqalignno (TEX command), 233 eqnarray environment, 47, 188 \\ in, 169 anomalous vertical space after, 184 cross-reference to equation number, 68 formula numbers in, 88 in leqno document-class option, 177 space between rows in, 188 too many columns, 139 eqnarray\* environment, 48, 188 \equal, 195 equation counter, 97, 188 equation environment, 26, 34, 39, 188 anomalous vertical space after, 184 cross-reference to number, 68 formula numbers in, 88 in leqno document-class option, 177 \equiv  $(\equiv)$ , 43 error, 133-147 catching with text editor, 32 common, 31

finding, 134-136 in cross-referencing file, 66 indicator, 29, 134 IATFX versus TFX, 29 locator, 29, 134, 135 message, 29-30 I4'l&X, 136-140 MakeIndex, 154 TEX, 140-145 outputting, 135 T<sub>F</sub>X versus I#T<sub>F</sub>X, 29 typographic, 91 errsam. tex file, 28 et **al.,** 158  $\lambda$ eta  $(\eta)$ , 41 \evensidemargin, 181, 182 ex (unit of length), 99, 215 exception dictionary, 143 exclamation point, see ! executive paper size, 177 executivepaper document-class option, 177  $\exists$ , 43  $\exp (exp), 44$ extension, file, 12 \extracolsep, 205 face example,  $108-110$ \face, 108-110 family of type, 36, see type fat, making things, 129 \fbox, 104, 125, 217 width of line, 219 \fboxrule, 219 not used in picture commands, 222 used by \f colorbox, 225 \fboxsep, 219 used by \colorbox, 225 \f colorbox, 132, 225 field, bibliography entry, 156, 160-164 figure, 58-59, 197-200 centering, 112 in two-column format, 197 placement of, see float too tall, 145 vertical space in, 58 figure counter, 97

figure environment, 58-59, 197 in parbox, 138 misplaced, 138 parbox made by, 104 space around, 169 too many, 139 figure\* environment, 197 figures, list of, 67, 175-176 generated from lof file, 208 file, 207-209 ASCII, 144 auxiliary, error when reading, 135, 228 bibliographic database, see bib file chapter in separate, 74 cross-referencing, 66 device-independent, see dvi file extension, 12 \include'd, 73 input, see input inserting, 72 name, 12 needs format error, 139 nonexistent, 137, 141 not found error, 137 of declarations, 73 prepended, 170 root, 72 sample input, 2, 8 sending by e-mail, 32 text, 12, 144 f ilecontents environment, 77, 170, 211 f ilecontents\* environment, 211 files, listing ones used, 77 files, multiple input, 72-74 \fill, 100, 102, 215 in tabular\* environment, 205 final document-class option, 177 final package option, 131 finding an error, 134-136 first name of file, 12 first page, right head for, 180 \fivebf (TEX command), 233 \fivei (TEX command), 233  $\forall$ iverm (TEX command), 233  $\frac{TEX}{100}$  (TEX command), 233  $\text{flat}$  (b), 43

fleqn document-class option, 88, 177, 188, 189 indentation in, 178, 188 float, 58-59, 199 page, 199 made by \clearpage, 97 placement of, 59, 197 specifier, 197 too tall, 145 \f loatpagef ract ion, 200 floats, too many, 139 \float sep, 200 floppy disk, **see** diskette flush left array column, 45 text, 111 flush right array column, 45 text, 111 in tabbing environment, 203 \f lushbottom, 88 bad page break with, 96 ignored by \newpage, 97 \parskip value for, 172 space between paragraphs, 100 flushleft environment, 111 \\ in, 169 as displayed paragraph, 183 as list, 112 flushright environment, 111 \\ in, 169 as displayed paragraph, 183 **as** list, 112 \fnsymbal, 195 \folio (TFX command), 232 font, 115-116, 225-226 Computer Modern, 115 for slides, 81 length dependent on, 99 selecting in Plain TEX, 233 shape not available, 145, 146 special, 116 warning caused by \boldmath, 52, 145 foot, page, 89, 179 \footline (TEX command), 232 footnote, 17, 172-173 colors in, when split across pages, 132

example of difficult, 173 in minipage environment, 105, 218 in parbox, 105 line above, 173 mark, 172 symbols, 195 too many, 137 type size in, 116 footnote counter, 97 for minipage environment, 97 \footnote, 17, 33, 172 in minipage environment, 105, 218 is fragile, 22, 33 \f ootnotemark, 172 for footnote in parbox, 105 **\f** ootnoterule, 173 \f ootnotesep, 173 \f ootnotesize, 115, 226 \f ootnotetext, 173 for footnote in parbox, 105 in minipage environment, 218 \f ootskip, 182 \footstrut (TEX command), 232 \forall **(V),** 43 foreign language, **see** non-English language forests, preserving, 6 form, command, 166 format open bibliography, 177 this file needs, 139 two-column, 20, 59, 88, 180, 197 formatting the input file, 31 formatting, visual, 64 for slides, 81 formula, math, 18, 33, 39-53, 187-191 aligning on left, 88, 177 arrow in, 53 blank line not allowed in, 142, 171 bold subformula of, 52 box in, 103 center line of, 46 changing type size in, 116 complicated, 52 delimiter in, 190 displayed, **see** displayed formula

formatting with picture environment, 52 lines in, 53 logical structure of, 50 \mbox in, 38, 39 multiline, 47-49 number on left, 177 numbered, 39 overprinting of number, 188 space character in, 18, 50 space in, 50-51 splitting across lines, 188 using graphics package for, 53 vertical space in, 106 visual formatting of, 49, 52 \frac, 40, 189 fraction, 40, 189 fragile command, 22, 25, 26, 33, 167-168 in @-expression, 168 in moving argument, 135 protecting, 22 \frame, 125, 223 \framebox, 104, 125, 217 in picture environment, 120, 221 use of \width, \height, \depth, and \totalheight in, 219 width of line, 219 framed box, 104, 217 in picture environment, 222 framing, 125 \f renchspacing, 171 From  $\mu$ , line beginning with, 32  $j$ From, 32 front matter (of a book), 80 \f rontmatter, 80 \frown  $(\frown)$ , 43 function, log-like, 44-45, 190 \fussy, 95, 214 galley, 135 \Gamma **(I?),** 41 \gamma  $(\gamma)$ , 41  $\qquad (gcd), 44$ 

subscript of, 190 geometric transformation, 129 geometry, coordinate, 118 \geq  $(\ge)$ , 43

\gg  $(\gg)$ , 43 Gilkerson, Ellen, iii, xv, 130 glo (glossary) file, 75, 208 suppressed by \nofiles, 212 written by **\makeglossary**, 212 global declaration, 168 global option, unused, 147 glossary, 74-76, 21 1-212 \glossary, 75, 212 glo file entry written by, 208 space around, 169 too many on page, 143 \glossaryentry, 75, 208, 212 gnomonly, 93 gnu, 37 Goossens, Michel, xv, 2 Gordon, Peter, xvi graphic, determining size of, 137 graphics package, 129-131, 178, 223-224 making figures with, 58 making formulas with, 53 graphics, unknown extension, 140 graphpap package, 126, 178, 221 \graphpaper, 126-127, 221 \grave (' math accent), 50 gray color model, 132, 225 Greek letter, 41 green, 132, 225 grid, coordinate, 126-127 h float specifier, 197 changed, 146 **\H** (" accent), 38 half oval, 124 hash size, 143 \hat (^ math accent), 50 \hbar *(h),* 43 \hbox, overfull, 30, 93, 147 marked with draft option, 93 \hbox, underfull, 95, 147 head, of arrow, 123 head, page, 89, 179 in two-sided printing, 89 set by sectioning command, 22, 90,

174 \headheight, 182

heading, see head headings page style, 89, 179, 180  $\headh{TrX command$ , 232 \headsep, 182 \heartsuit  $(\heartsuit)$ , 43 height changing apparent, 107 of a box, 103 of page body, 100, 214 \height, 219 Helvetica, see sans serif type family hexadecimal character code, 116 \hfill, 102, 217 in marginal note, 59 positioning item label with, 114 used with \vline, 206 \hline, 62, 206 \horn (horn), 44  $\text{hookleftarrow } (\leftarrow), 43$  $\hbox{\tt hookrightarrow} (\leftrightarrow), 43$ horizontal brace, 49 line drawn with \rule, 106 in array or tabular environment, 62, 206 space-filling, 102 mode, 36 positioning of text, 121 space,  $101$ around array or tabular environment, 205 in formula, 51, 191 howpublished field (in bib file), 163 \hrulef ill, 102 \hspace, 101, 216 rubber length in, 102 \hspace\*, 102, 216 \Huge, 115, 226 \huge, 115, 226 hyphen, 14. inserted by TEX, 17 hyphenation, 93 correcting error in, 94 of non-English words, 94 permitting with  $\,-$ , 213 suppressed in typewriter style, 226

\hyphenation, 94, 213 \- instead of, 143 error in, 142 exceeding capacity with, 143 scope of, 168 i, dotless (for accents), 38, 43, 50, 190 \i **(I),** <sup>38</sup> idx (index) file, 74, 150, 208 suppressed by **\nofiles**, 212 written by \makeindex, 212 if then package, 178, 195-196 \if thenelse, 195 ignored bibliography field, 161 ignoring input, 19 illegal character in array argument, 137 parameter number, 141 unit of measure, 141  $\Im$  ( $\Im$ ), 43 \imath **(z),** 43, 50, 190 in (inch), 99, 215  $\infty$  (E), 43 in-text formula, 39 inbook bibliography entry type, 161 inch (in), 99, 215 \include, 73, 211 cannot be nested, 137 numbering with, 74 of nonexistent file, 137 sending files read by, 77 uses \clearpage, 97 \include'd file, 73 \newcounter in, 138 \includegraphics, 130, 224 cannot determine size of error, 137 \includegraphics\*, 224 \includeonly, 73, 211 entered from terminal, 76 entering arguments with \typein, 74 misplaced, 136 incollection bibliography entry type, 161 ind file, 150, 208 read by \printindex, 211 \indent, 171 indentation, in fleqn option, 178

indentation, paragraph, see paragraph index, 30, 74-76, 150-154, 211-212 \index, 74, 212 curly brace in argument, 75 idx file entry written by, 208 in command argument, 153 space around, 169 special character in argument, 75 too many on page, 143 \indexentry, 75, 212 on idx file, 208 \indexspace, 75 indicator, error, 29, 134  $\inf$  (inf), 44 subscript of, 190 infinite loop, 252 infinitely stretchable length, 100, 102, 215 information, moving, 65-77, 207-209  $\int (x)$ , 43 ink, rectangular blob of, 106 inproceedings bibliography entry type, 161 input character, 32 file, 12 displaying logical structure, 53 formatting, 31 page of, 13 files, multiple, 72-74 finding error in, 134 from terminal, 76-77, 212-213 ignoring, 19 processing part of, 73-74 sample, 2, 8 \input, 72, 210 braces missing from argument, 141 differs from Plain TFX version, 233 of nonexistent file, 137 sending files read by, 77 inserting a file, 72 institution field (in bib file), 163 \int  $(\int)$ , 44, 51 integral sign, space around, 51 interaction, 76-77 intercolumn space, 178 in array or tabular environment, 205

interrow space in array or tabular environment, 169, 207 in eqnarray environment, 188 in \shortstack, 124 interword space, 14, 170 before or after \hspace command, 101 in math mode, 51 produced by invisible command, 169 too much with \sloppy, 214 without line break, 17, 170 \intextsep, 200 intraword dash, 14, 170 invalid character error, 144 invisible character, 12, 32 command, 169 delimiter, 47 environment, 169 term made with \mbox, 48 text, 82, 97  $\iota$ ), 41 \isodd, 196 italic type shape, 16, 37, 226 in math mode, 51, 191 used for emphasis, 171 \item, 24-25, 34, 184 **<sup>C</sup>**following, 25 in index, 211 in theindex environment, 75 in trivlist environment, 115 is fragile, 33 lonely, 137 missing, 138 optional argument of, 25, 167 outside list environment, 137 \ref value set by, 209 item, label, 24-25, 184 extra-wide, 114 positioning with **\hf** ill, 114 \itemindent, 113, 186 in trivlist environment, 115 itemize environment, 24-25, 34, 184 as list, 112 default labels of, 184 \itemsep, 113, 185 \itshape, 37, 226

j, dotless (for accents), 38, 43, 50, 190  $\iota$ i (1), 38 \jmath **(j),** 43, 50, 190 \Join **(W),** 43 \jot, 188 journal field (in bib file), 163 Jr., 157 justifying lines, 95, 100  $\kappa (\kappa)$ , 41  $\ker$  (ker), 44 Kernighan, Brian, 7 key citation, 69, 71, 156 cross-reference, 67 enter, 12 *return,* 12 key field (in bib file), 162, 163 keyboard, see terminal keys, listing, 69 \kill, 61, 202 Knuth, Donald Ervin, xvi, 5, 115 1 (left) oval-part argument, 124, 223 positioning argument, 45, 217, 221 in array or tabular argument, 205 of \makebox, 104, 121 of \shortstack, 124 1 (letter el), 12 \L (L), 39 \l **(I),** <sup>39</sup> label item, 24-25, 184 extra-wide, 114 positioning with \hfill, 114 mailing, 86 multiply-defined, 146 produced by \cite, 210 source, 69 \label, 67, 209 in \caption argument, 209 in equarray environment, 188 in figure or table environment, 68 missing, 146 preceded by \caption, 68 similar to \bibitem, 71

space around, 169 labelitemi ... labelitemiv counters, 184 labels may have changed warning, 146 labels, cross-reference, too many, 143, 144 \labelsep, 113, 186 \labelwidth, 113, 186 in trivlist environment, 115 lablst . tex file, 69, 208 \Lambda **(A),** 41  $\lambda$ **)**, 41 Lamport, Jason, 131 Lamport, Leslie, 131 landscape document-class option, 177 landscape printing, 177  $\langle$ langle  $(\langle), 47 \rangle$ language, non-English, 38, 94 \LARGE, 115, 226 \Large, 115, 226 \large, 115, 226 **IATFX** bug, 139 distinguished from TFX, 5 error message, 136-140 error versus TEX error, 29 logo, 5, 15, 33, 171 pronunciation of, 5 running on part of document, 31, 73-74 running unattended, 30 stopping, 30, 136 version, 2 warning message, 135, 145-147 I<sup>4</sup>T<sub>F</sub>X Companion, The, 2 \LaTeX, 15, 33, 171 I#TEX 2.09 versus I#TEX  $2\varepsilon$ , 2, 228-229 I<sup>4</sup>T<sub>E</sub>X 2<sub> $\varepsilon$ </sub>, xv, 2, 118, 132 latexsym package, 42, 178 law (mathematical), 56  $\text{Nceil}$  ( $\lceil$ ), 47 \ldots, 15, 33 \ldots (. . .), 40, 189  $\lambda$ leadsto  $(\rightsquigarrow)$ , 43 leaving math mode, 36 left margin, prevailing, 201 left-margin-tab, 201

\left, 47, 190 left, flush, **see** flush left-hand page, 179 left-to-right mode, **see** LR mode  $\left\{\text{Let } t \in \mathbb{N} \leq 43 \right\}$  $\left(\leftarrow\right), 43$ \lefteqn, 48, 188 \lefteye, 109  $\left(\frac{1}{2}, 43\right)$  $\left( -\right)$ , 43 \lef tmargin, 113, 185 in trivlist environment, 115 \lef tmargini . . . \lef tmarginvi, 185 \Leftrightarrow *(H),* 43  $\left\{ \text{th}\right\}$  ( $\leftrightarrow$ ), 43 legal paper size, 177 legalpaper document-class option, 177 lemma, 56 length, 99-101, 215-216 command, 99 defining, 101 not preceded by \protect, 168 font-dependent, 99 infinitely stretchable, 100, 215 natural, 100 of line in picture, 122 parameter, 100 rigid, 100 rubber, 100 in \hspace or \vspace, 102 in \lengthtest expression, 196 infinitely stretchable, 102 unit (in picture environment), 118 unit of, 215 zero, 99 \lengthtest, 196 um (in picture environment), 1<br>
unit of, 215<br>
zero, 99<br>
\lengthtest, 196<br>
\leq ( $\leq$ ), 43<br>
\leqalignno (TEX command), 233 leqno document-class option, 88, 177, 188 letter, 32 case of, 68, 69 for mailing, 84-86 Greek, 41 lowercase, 12 not a, 142 script, 42

uppercase, 12 letter document class, 84-86, 176 \parskip in, 100 letter environment moving argument of, 168 letter environment, 85 letter paper size, 177 letterpaper document-class option, 177 level number of sectional unit, 176  $\left| \right|$  (|), 47  $\lg$  (lg), 44  $\lambda$ hd  $(\lhd)$ , 42 \lim (lim), 44 subscript of, 190 \liminf (lim inf), 44 subscript of, 190 \limsup (lim sup), 44 subscript of, 190 line blank, **see** blank line bottom of, 107 break, **see** break, line horizontal, **see** horizontal in formula, 53 in picture, 122-123 thickness of, 118 justifying, 95, 100 none to end error, 139 slanted, minimum size of, 123 space at beginning or end of, 102 vertical, **see** vertical width, **see** width \line, 122, 222 error in, 136 T<sub>F</sub>X command, 233 \linebreak, 95, 213 optional argument of, 167 space around, 169 warning caused by, 147 lines, distance between, 100 \linethickness, 223 \linewidth, 171 lining up, **see** aligning list, 24-25, 34 counter, defining, 114 long enumerated, 137 margins of nested, 114

of figures or tables, 67, 175-176, 208 adding an entry, 175 adding commands to, 67, 176 error in, 135 source, 70 list environment, 112-114, 185 style parameters for, 185 list-making environment, 24-25, 112-115 defining, 114 in parbox, 105, 218 nested too deeply, 139 primitive, 112 \listfiles, 77, 211 listing keys, 69 \listoff igures, 67, 175-176 error when processing, 143 lof file read by, 208 \listoftables, 67, 175-176 error when processing, 143 lot file read by, 208 \listparindent, 113, 185  $\{11} (\ll), 43$  $\ln(\ln)$ , 44 local coordinates, 129 Local Guide, 2, 6, 8, 12, 20, 28, 30, 69, 71, 77, 86, 88, 91-93, 115, 116, 118, 124, 132, 136, 139, 140, 151, 156, 159, 163, 178 locator, error, 29, 134, 135 lof (list of figures) file, 67, 175, 208 editing, 67 error in, 135 log file, 28, 76, 208 \log (log), 44, 51 log-like function, 44-45, 190 logical design, 7 logical structure, 6, 88 displaying in input file, 53 of formula, 50 repeated, 53 logo, IATEX, 5, 15, 33, 171 logo, TEX, 5, 15, 33, 171 lonely \item, 137 **ODER**<br> **Longleftarrow** (←), 43  $\text{longleftarrow } (\leftarrow), 43$ <br> $\text{longleftarrow } (\leftarrow), 43$  $\Lambda$  /Longleftrightarrow  $(\Longleftrightarrow)$ , 43  $\langle$ longleftrightarrow  $(\longleftrightarrow)$ , 43

 $\lvert \text{longmapsto } (+ \rightarrow), 43$  $\text{Longrightarrow } (\Longrightarrow), 43$ \longrightarrow  $(\longrightarrow)$ , 43 lot (list of tables) file, 67, 175, 208 editing, 67 error in, 135 low ellipsis, 40, 189 lowercase letter, 12 lowering text, 107 LR box, 103-104, 107 LR mode, 36, 39 in tabbing environment, 201 space character in, 36 tabular item processed in, 62 lrbox environment, 108, 218 macho TEX programmer, 92 macro parameter character error, 145 magenta, 132, 225 magnification of output, 233  $\text{imagnification}$  (TEX command), 233 magnifying a picture, 118 Magritte, René, 131 mailing label, 86 main matter (of a book), 80 main memory size, 143 \mainmatter, 80 \makebox, 104, 217 in picture environment, 120, 221 use of \width, \height, \depth, and \totalheight in, 219 \makefootline (TFX command), 232 \makeglossary, 75, 212 glo file produced by, 208  $\mathcal{I}$ inakeheadline (T<sub>F</sub>X command), 232 makeidx package, 150 defines \print index, 211 MakeIndex, 74, 150-154 ind file written by, 208 \makeindex, 74, 150, 212 idx file produced by, 208 misplaced, 136 \makelabel, 186 \makelabels, 86 \maketitle, 20, 34, 90, 181 effect of titlepage option, 88 not preceded by \author, 146

not preceded by \title, 138 mandatory argument, 166 manual bibliography entry type, 162  $\omega \mapsto (-)$ , 43 margin arrow in, 59 changing in tabbing environment, 202 determined by \textwidth and \textheight, 100 of nested lists, 114 prevailing, 201, 203 marginal note, 59-60, 200-201 \hf ill in, 59 moved, 146 overprinting of, 201 marginpar moved warning, 59, 146 \marginpar, 59-60, 200 incorrectly placed, 146 space around, 169 too many on page, 139 \marginparpush, 201 \marginparsep, 182, 201 \marginparwidth, 182, 201 mark, footnote, 172 \markboth, 89, 90, 179 moving argument of, 90, 168 with myheadings page style, 179 \markright, 89, 90, 179 moving argument of, 90, 168 with myheadings page style, 179 mastersthesis bibliography entry type, 162 math formula, *see* formula, math mode, 36, 39 accent in, *see* accent bad command in, 137, 145 blank line not allowed in, 142, 171 defining commands for use in, 53 environment, 187-189 leaving, 36 space character ignored in, 36, 50 style, 52, 191 display, 52, 188, 191 for sub- and superscripts, 52, 191 of array environment item, 191 text, 52, 187, 191

symbol, 41-45 variable-sized, 42, 52 math environment, 18, 39, 187 \mathbf, 51, 191 \mathcal, 42, 51, 191 mathematical, *see* math \mathindent, 178, 188 \mathit, 51, 191 \mathrm, 51, 191 \mathsf, 51, 191 \mathtt, 51, 191 matrix, 45  $\max$  (max), 44 subscript of, 190 \mbox, 17, 33, 104, 171, 217 bold subformula in, 52 empty, 97 for changing type size in formula, 116 how it works, 36, 103 in formula, 38, 39 invisible term made with, 48 \mdseries, 37, 226 medium space, 51, 191 medium type series, 37, 226 \medskip, 216 \medskipamount, 216 memory size, 143 message **BT)\$** error, 136-140 **IS=** warning, 145-147 page number in, 135 *MakeIndex* error, 154 printing on terminal, 76 T<sub>E</sub>X error,  $140-145$ TFX warning, 30, 147 **\mho** (U), 43  $\mid$ 13 \midinsert (TFX command), 232 millimeter **(mm),** 99, 215 \min (min), 44 subscript of, 190 minipage environment, 104, 105, 218 footnote counter for, 97 footnote in, 172 in p column of array or tabular environment, 205 nested, 106

/ tabbing environment in, 106 versus \parbox, 105 minus sign, 14 mirror image, 130 misc bibliography entry type, 162 misplaced **It,** 141, 145 &, 141 alignment tab, 141 figure environment, 138 \includeonly, 136 \makeindex, 136 \marginpar, 138 \nof iles, 136 table environment, 138 \usepackage, 136 missing \$ error, 142 \\, <sup>141</sup> **C** error, 142 **1** error, 142 &expression, 138 argument, 138, 142 \begin{document} error, 138 brace, 142 control sequence error, 142 \documentclass, 144 \end{document}, 30 \item, 138 \label, 146 number error, 142 parg error, 138 \usepackage, 144 misspelled command name, 31 correcting, 144 Mittelbach, Frank, xv, 2 **mm** (millimeter), 99, 215 mod, 44, 190 mode, 36 compatibility, 228 horizontal, 36 left-to-right, **see** LR mode **LR, see** LR mode math, **see** math paragraph, **see** paragraph picture, 120, 220-221 vertical, 36

model, color, 132, 224 undefined, 140  $\setminus \mathsf{models}$  ( $\models$ ), 43 modulo, 44, 190 month field (in bib file), 163 moved marginal note, 146 moving argument, 22, 33, 167 fragile command in, 135 of Q-expression, 205 of \bibitem, 72 of \caption, 58 of letter environment, 85 of \markboth and \markright, 90 of \typein and \typeout, 77, 212, 213 moving information around, 65-77, 207-209  $\mbox{mp } (\mp)$ , 42 mpf ootnote counter, 97  $\mu (\mu)$ , 41 \multicolumn, 62, 206 error in, 137, 138 not allowed in eqnarray, 188 multilanguage document, 38 multiline formula, 47-49 multiple authors, 21 captions, 59 column item, 62, 206 input files, 72-74 finding error in, 134 names in bib file field, 158 multiply-defined label warning, 146 \multiput, 127-128, 221 myheadings page style, 89, 179  $\nabla (\nabla, 43)$ name command, **see** command in bib file field, 157-158 of file, 12 named theorem, 57 names, multiple, in bib file field, 158 natural length, 100 \natural **(h),** 43  $\text{nearrow } (\nearrow), 43$  $\neq$  ( $\neg$ ), 43 negative thin space, 51, 191

 $\neq$  ( $\neq$ ), 43 nested commands, 16 lists, margins of, 114 minipage environments, 106 too deeply, 139, 144 nesting depth error, 139 \newboolean, 196 \newcommand, 53, 168, 192 braces removed from, 92 error in, 137, 141, 142 \newcounter, 99, 194 error in, 137, 138 in included file, 138 optional argument of, 167 scope of, 168 \newenvironment, 55-56, 114, 192 error in, 137, 141, 144 \newlength, 101, 216 error in, 137, 142 scope of, 168 \newline, 95, 213 bad use of, 147 error in, 139 \newpage, 97, 215 in two-column format, 97 \newsavebox, 107, 218 error in, 137, 142 scope of, 168 newt, 68 \newtheorem, 56, 193 counter created by, 97 cross-reference to environment defined by, 68 environment defined by, 183 error in, 137, 138, 144 optional argument of, 167 scope of, 168 next<sub>-tab</sub>\_stop, 201  $\overline{\mathbf{a}}$  (5), 43 Nixon, Richard, 24 no counter error, 138 \nocite, 70, 210 \nof iles, 207 misplaced, 136 suppresses glo file, 212 suppresses idx file, 212

used when editing toc file, 67 \noindent, 171, 183 \nolinebreak, 95, 213 optional argument of, 167 space around, 169 non-English symbol, 38-39 in bib file, 158 nonexistent document class, 137 environment, 137 file, 141 package, 137 \nonfrenchspacing, 171 nonmath symbol, 38-39 nonprinting character, 144 \nonumber, 48, 188 \nopagebreak, 96, 214 optional argument of, 167 space around, 169 \nopagenumbers (TEX command), 232  $\normalfont$ xormalbottom (TpX command), 232 \normalf ont , <sup>226</sup> \normalmarginpar, 201 \normalsize, 115, 226 \not, 42 in if then package expression, 196 notation, 53 versus concepts, 31 note environment, 83 note field (in bib file), 163 note, marginal, 59-60, 200-201 \notin **(f),** 43 notitlepage document-class option, 177  $\ln(u)$ , 41 number alphabetic, 195 arabic, 195 assigning key to, 67 formula, 88 printed at left, 177 suppressing in eqnarray,  $48$ illegal parameter, 141 missing, 142 page, see page roman, 195 wrong, 146 number field (in bib file), 163

number-range dash, 14, 170 numbered displayed formula, 39 numbering, 97-99, 194-195 commands, \the. . . , <sup>98</sup> page, 98 sectional units, 176 style, 98 with \include, 74 within sectional unit, 57 \numberline, 176  $\n\{\n\quad(^\n\),\ 43$ 0 (letter oh), 12  $\setminus$ 0  $(\emptyset)$ , 39 \o **(0),** 39 object, floating, 58 object, picture, 120, 221-223 octal character code, 116 \oddsidemargin, 181, 182  $\cdot$ odot  $(\odot)$ , 42 \OE **(a),** <sup>39</sup> \oe **(ce),** 39  $\oint$  ( $\oint$ ), 44 \oldstyle (TFX command), 233  $\Omega$ ), 41 \omega  $(\omega)$ , 41 omicron **(o),** 41  $\text{Ominus} (\ominus), 42$ omitted argument, error caused by, 141 one (I), 12 one-column format, 181 one-sided printing, marginal notes in, 59 onecolumn document-class option, 177 \onecolumn, 88, 181 oneside document-class option, 177 only in preamble error, 136 \onlynotes, 84 \onlyslides, 83 open bibliography format, 71, 177 openany document-class option, 80, 177 openbib document-class option, 71, 177 \opening, 85 openright document-class option, 80, 177  $\lozenge$ ), 42 option clash error, 138

document-class, 176 document-style  $(BTrX 2.09)$ , 228 unknown, 140 optional argument, 20, 166 **<sup>C</sup>**or I in, 25 default, 166 defining a command with, 192 defining an environment with, 193 of array environment, 46 of \item, 25 of \marginpar, 59 of sectioning command, 174 of \twocolumn too tall, 146 square bracket mistaken for, 142 square brackets enclosing, 20, 33, 166 optional arguments, command with two, 166 optional bibliography field, 160 \or, 196 organization field (in bib file), 163 origin, 118  $\lambda$  ( $\oslash$ ), 42  $\cdot$  \otimes  $(\otimes)$ , 42 outerpar mode, not in, 138 output line, space at beginning or end of, 102 printing, 6, 208 routine, Plain TFX, 232 to terminal, 76-77, 212-213 <output> printed on terminal, 135 \output routine, 232 outputting error, 135 oval, 124-125, 223 too small, 146 \oval, 124-125, 223 oval-part argument, 124 \overbrace, 49 overfull \hbox marked with **draft** option, 93 message, 30, 93, 147 overfull \vbox message, 147 overlay environment, 82 \overline, 49, 190 overlining, 49, 190 overprinting of equation number, 188 of marginal notes, 201

overriding item position in tabular environment, 63 P float specifier, 197 in array or tabular argument, 205 **\P (Y),** 39, 173 p-arg missing error, 138 package, 2, 20, 178-179 creating your own, 91 loaded twice, 138 nonexistent, 137 page blank, 97 made by \cleardoublepage, 215 with titlepage environment, 180 body, 89, 179 height of, 100, 214 break, **see** break, page color of, 132 first, right head for, 180 float, 199 made by \clearpage, 97 foot, 89, 179 head, 89, 179 in twoside option, 90 set by sectioning command, 90, 174 input file, 13 last, output by \stop, 136 left-hand, 179, 196 number, 98 alphabetic, 180 arabic, 89, 180 cross-reference to, 68 in warning message, 135 indexing different styles, 154 printed on terminal, 135 roman, 89, 180 style of, 180 one-column, 181

positioning relative to, 111 range, in index, 152 right-hand, 179, 196 starting on, 97

space at top or bottom, 102 squeezing extra text on, 96, 214

starting a new, 215

style, 89-90, 179-182 default, 89, 179 title, **see** title too many \index or \glossary commands on, 143 too many \marginpar commands on, 139 two-column, 20, 88, 180 width of text on, 100 page counter, 97, 98 current value of, 196 set by \pagenunbering, 180 \pagebody (TEX command), 232 \pagebreak, 96, 214 in two-column format, 97 optional argument of, 167 space around, 169 \pagecolor, 132, 225 scope of, 168  $\text{pagecontents}$  (TEX command), 232 \pageheight, 182 \pageinsert (TEX command), 232 \pageno (TFX command), 232 \pagenunbering, 89, 180 scope of, 168 \pageref, 68, 209 used with, 68 undefined, 146 used with \isodd, 196 wrong number printed by, 146 pages field (in bib file), 163 pages, how T<sub>F</sub>X makes, 135 \pagestyle, 89, 179 after \chapter, 89 scope of, 89 \pagewidth, 182 paper size, 177 \par, 171 paragraph, 13, 171 bad end of, 142 beginning of, 183 displayed, 183-187 end of, 13, 166, 171 in picture, 104 in table item, 104 indentation, 171 anomalous, 183

removing with \noindent, 183 width of, 99, 172 mode, 36 \\ in, 96 box made in, 103 box typeset in, 104 center environment in, 111 figure or table body processed in, 58 marginal note processed in, 59 new, 33 unit, 94 paragraph counter, 97 \paragraph, 21, 174 paragraph-making environment, 105, 183-187 paragraphs \\ between, 139 space between, 100, 172  $\partial (||), 43$ parameter length, 100 number error, 141 of command, 54, 192 of environment, 56, 193 style, 166 parbox, 104-106, 218 \caption in, 199 figure or table environment in, 138 in array or tabular column, 205 in tabbing environment, 203 list-making environment in, 105, 218 marginal note typeset in, 200 paragraph-making environment in, 105 \parindent set to zero in, 172 positioning with \raisebox, 105 tabbing environment in, 105 tabular environment in, 218 \parbox, 104, 218 versus minipage environment, 105 parenthesis, 12, 15 \parindent, 99, 100, 172 equals zero in parbox, 105 in list environment, 114 \parsep, 113, 185 \parskip, 100, 172 in letter document class, 100

in list environment, 114, 185 part counter, 97 part of input, processing, 31, 73-74 \part, 21, 22, 174 \partial  $(\partial)$ , 43 \partopsep, 113, 185 when added, 114 pasting, 58 pattern, repeated, 127-128 pc (pica), 215 period, 33 space after, 14-15  $\perp$ , 43 phdthesis bibliography entry type, 162 \Phi **(a),** 41  $\phi$ , 41 \Pi **(IT),** 41  $\pi (\pi)$ , 41 pica (pc), 215 pict2e package, 118, 179, 221-223 picture, 118-129 command, argument of, 119 declaration, 223 in float, 58 line thickness in, 118 magnifying, 118 mode, 120, 220-221 object, 120, 221-223 paragraph in, 104 reducing, 118 picture environment, 118-129, 219-223 box made by, 103 example, 220 formatting formula with, 52 large, 143 making figures with, 58 reusing, 107 zero-width box in, 121 placement of figures and tables, 59, 197 of marginal note, 59-60 of \protect, incorrect, 142 of tabular environment, 63 plain bibliography style, 70 plain page style, 89, 179 Plain TFX, 231-233  $\alpha$ ), 232 \plainoutput (T<sub>F</sub>X command), 232

\pm  $(\pm)$ , 42 \pmod, 44, 190 poetry, 25-26, 34, 184 point (unit of length), 93, 99, 215 point, reference, 103, 221 pool size, 144 \poptabs, 203 unmatched, 138 position, specifying by coordinate, 118 positioning argument, 45-46, 104-105, 121, 124 of item label, 114 of parbox with \raisebox, 105 of text, 121, 217, 219 relative to a fixed point on page, 111 relative to a line of text, 110 text in picture, 121 vertical, see vertical \pounds **(E),** 39, 173  $\Pr$  (Pr), 44 subscript of, 190 preamble, 19, 34, 170 command definition in, 55 error in, 138 \hyphenation command in, 94 \makeindex in, 74 only in error, 136 visual design commands in, 88 \prec  $(\prec)$ , 43 \preceq  $(\preceq)$ , 43 preloaded command, 91 preparing input file, 12 prepended file, 170 previewer, screen, 6 prime symbol, 18, 189 \prime **(I),** 43 primitive list-making environment, 112 principle, 56 \printindex, 150, 211 ind file read by, 208 printing aux file information, 208 counter values, 98 landscape, 177  $BTK$  output, 6, 208 one-column, 181 one-sided, marginal notes in, 59

slides and notes separately, 83 two-column, 20, 180 two-sided, 19, 177 increasing page height in, 214 marginal notes in, 59 proceedings bibliography entry type, 162 \prod  $(\prod)$ , 44 program, formatting a, 60 programming in IATFX, 195 pronunciation of IATFX and TFX, 5 proposition, 56  $\propto (\infty)$ , 43 \protect, 22, 33, 167 in @-expression, 205 in \caption argument, 58 in \index argument, 153 in \typeout argument, 212 incorrect placement of, 142 not before length command, 100, 168 not in \addtocounter or \setcounter argument, 168 not used with \value, 194 protecting a fragile command, 22 \providecommand, 168, 192 error in, 141 \ps, 86  $\forall P$ si  $(\Psi)$ , 41  $\psi$ , 41 pt (point), 99, 215 publisher field (in bib file), 163 punctuation character, 12, 32 in key, 68, 69 punctuation dash, 14, 170 punctuation, space after, 14-15, 170, 171 \pushtabs, 203 unmatched, 138 \put, 120, 221 sequence replaced by \multiput, 127 space in argument, 129 \qbezier, 125-126, 221 TFX space used by, 143

\qbeziermax, 126, 221 quarter oval, 124

question mark (?), see ?

quotation environment, 24, 34, 184 **as** list, 112 quotation marks, 13-14, 33, 170 quotation, displayed, 23, 34 quote double, 13, 170 left ('), 12, 13, 32, 33, 170 right ('), 12, 13, 15, 32, 33 in formula, 18 single, 13, 170 quote environment, 23-24, 34, 184 **as** list, 112 quotient symbol  $($ ), 51 quoting character in index entry, 154  $\mathbf{r}$  (right) oval-part argument, 124, 223 positioning argument, 45, 217, 221 in array or tabular argument, 205 of \makebox, 104, 121 of \shortstack, 124 ragged right, 111 \raggedbottom, 88 bad page break with, 96 \raggedleft, 112 in p column, 205 \raggedright, 112 in p column, 205 \raisebox, 107, 219 positioning parbox with, 105 use of optional arguments, 109 use of \width, \height, \depth, and \totalheight in, 219 raising text, 107  $\text{range}()$ , 47  $\lceil \cdot \rceil$ , 47 \Re **(R),** 43 reading auxiliary file, error when, 135, 228 reclaiming saved box's space, 127 rectangular blob of ink, 106 recursive definition, 54 red, 132, 225 redefining a command, 55, 168, 192 with \typein, 212 redefining an environment, 56, 192 reducing a picture, 118

\ref, 67, 209 used with, 68 similar to \cite, 71 undefined, 146 value, 209 in enumerate environment, 184 in list environment, 186 in theorem-like environment, 193, 194 set by **\refstepcounter**, 195 wrong number printed by, 146 reference point, 103, 221 of picture object, 120 reference undefined warning, 146, 147 reference, circular, 243 \ref lectbox, 130, 224 reflection, 130 \ref stepcounter, 195 \ref value set by, 209 resets counter, 194 register, boolean, 196 Reid, Brian, 7 remark in citation, 210 \renewcommand, 55, 168, 192 error in, 141, 142 \renewenviroment, 56, 192 error in, 141 repeated logical structure, 53 repeated pattern in picture, 127-128 report document class, 19, 176 appendix in, 175 default page style, 89 thebibliography environment in, 209 titlepage option the default, 88 report. cls file, 92 required bibliography field, 160 \resizebox, 129-130, 224 \resizebox\*, 224 return key, 12 reusing a picture environment, 107 \reversemarginpar, 201  $\rtimes$  (1), 47 rgb color model, 132, 225  $\rho$ ( $\triangleright$ ), 42  $\rho(\rho)$ , 41 right head for first page, 180 right margin, prevailing, 203

\right, 47, 190 right, flush, **see** flush right right-hand page, 179 starting on, 97  $\left\langle$ Rightarrow  $(\Rightarrow)$ , 43  $\triangleright$ rightarrow  $(\rightarrow)$ , 43  $\rightarrow$  (-), 43  $\rightarrow$  (-), 43  $\rightarrow$  ( $\right)$ , 43 \rightmargin, 113, 185 in trivlist environment, 115 rigid length, 100  $\rm \Im$  amily, 37, 226 robust command, 22, 167 roman page numbers, 89, 180 roman type family, 37, 226 in math mode, 51, 191 in slides document class, 81 \Roman, 98, 195 \roman, 98, 195 Romanian, 94 root file, 72 root, square, 40, 189 space around, 51 \rotatebox, 130, 224 \rotatebox\*, 224 rotation, 130 rounded corner, 124-125 rubber length, 100 in \hspace or \vspace, 102 in \lengthtest expression, 196 infinitely stretchable, 102, 215 rule (mathematical), 56 rule box, 103, 106 \rule, 106, 219 horizontal line drawn with, 106 vertical line drawn with, 106 running head, **see** head running ISTEX on part of document, 31, 73-74 unattended, 30 s positioning argument, 217 **\S (S),** 39, 173 Samarin, Alexander, 2

 $\sum$ epage (IAT<sub>F</sub>X 2.09 command), 229 sample input, 2, 8

sample2e. tex file, 3, 8, 19, 28, 93 sans serif type family, 37, 226 in math mode, 51, 191 save size, 144 \savebox, 107, 218, 223 in picture environment, 120, 127 use of \width, \height, \depth, and \totalheight in, 219 saving a box, 107-108, 127, 218 saving typing, 54 \sbox, 108, 218 \scalebox, 129-130, 224 scaling, 129 school field (in bib file), 163 scope of declaration, 27-28, 168 in argument of user-defined command or environment, 55, 56, 192 in array envirbnment, 45 in tabbing environment, 61, 203 nested too deeply, 144 within command argument, 193 screen output, **see** terminal screen previewer, 6 script letter, 42 script math style, 52, 191 scriptscript math style, 52, 191 \scriptscriptstyle, 52, 191 \scriptsize, 115, 226 \scriptstyle, 52, 191 scroll, the, 135 \scshape, 37, 226 \searrow  $(\setminus)$ , 43  $\sec$  (sec), 44 secnumdepth counter, 174, 176 section counter, 97 section numbering, 176 section structure, 21 \section, 21, 174 sectional unit, 21 cross-reference to, 67 in different document classes, 21, 22 level number of, 176 numbering of, 174 numbering within, 57 sectioning command, 21-22, 174-176 \\ in, 169 \*-form of, 174

argument too long, 143 blank line not allowed in, 171 examples, 174 fragile command in, 135 in front and back matter of a book, 80 \label in argument, 209 moving argument of, 168 optional argument of, 174 page heading set by, 90, 174 table of contents entry, 22, 174, 209 "see" index entry, 152 \see, 153 sending a document, 77 sentence, 13 series field (in bib file), 163 series of type, see type \setboolean, 196 \setcounter, 98, 194 error in, 138, 144 \protect not used in argument of, 168 scope of, 98, 168 \setlength, 101, 216  $\setminus$ setminus  $(\setminus)$ , 42 \settabs (TFX command), 232 \settime, 83 setting tab stops, 61 \settodepth, 101, 216 \settoheight, 101, 216 \settowidth, 101, 216  $\text{sevent}$  (T<sub>F</sub>X command), 233  $\searrow$  (TEX command), 233 \sevensy (TEX command), 233 \sffamily, 37, 226 shape of type, 36  $\binom{t}{0}$ , 43 \shortstack, 123-124, 222 \\ in argument, 169 showidx package, 75, 179  $\Sigma, 41$  $\sigma$  (*a*), 41 sign, minus, .14 \signature, 84  $\sum (\sim)$ , 43  $\sum_{\alpha} (\simeq), 43$ simulating typed text, 63-64  $\sin (\sin)$ , 44 single quote, 12, 13, 170

single-column format, 181  $\sinh (\sinh), 44$ size buffer, 143 hash, 143 main memory, 143 of paper, 177 of type, see type pool, 144 save, 144 skinny, making things, 129 skip (T $\mathbb{R}X$  term), 100 slanted line, minimum size of, 123 slanted type shape, 37, 226 slash through symbol, 42 slide environment, 81 slides, 80-84, 228 slides document class,  $80-84$ , 176 SLIT<sub>E</sub>X, 228 slope of line in picture, 122 \sloppy, 94, 214 causes underfull \hbox message, 147 sloppypar environment, 94, 214 causes underfull \hbox message, 147 \slshape, 37, 226 small caps type shape, 37, 226 \small, 115, 226 small2e. tex file, 2 \smallskip, 216 \smallskipamount, 216  $\sumile (-), 43$ source list, 69, 70, 209 source, bibliographic, 69 source2e. tex file, 91 space, 216-217 above displayed formula, 107, 188, 189 after punctuation, 14-15, 170, 171 after tabbing command, dl around  $+$  and  $-$ , 48 around \hspace command, 101 around integral sign, 51 around square root, 51 at beginning or end of output line, 102 at top or bottom of page, 102 avoiding unwanted, 98, 109 below displayed formula, 107, 189 between paragraphs, 100, 172

character, 13 at end of line, 19 ignored in math mode, 36 in command definition, 54 in formula, 18 in LR mode, 36 in \put argument, 129 in \typeout or \typein argument, 212 multiple, 13, 154 not allowed after \verb command, 64 not allowed in  $\end{ifnext}$ , 64 ending command name with, 16 ending line without adding, 33 horizontal, **see** horizontal space ignored after command name, 16 in array, 45 in formula, 50-51 intercolumn, **see** intercolumn space interrow, **see** interrow space interword, **see** interword space medium, 51, 191 negative thin, 51, 191 thick, 51, 191 thin, 14, 33, 51, 170, 191 vertical, **see** vertical space \space, 212 space-filling dots, 102 space-filling horizontal line, 102 spacing, 101-103 command, 170 double, 172 bpadesuit **(a),** 43 special character, 12, 32, 171 in \index argument, 75, 153 in verbatim environment, 64 used incorrectly, 31 special font, 116 special symbol, 38-39, 226  $\sqrt{sqcap}$  (n), 42 \sqcup  $(L)$ , 42 \sqrt  $(\sqrt{r})$ , 40, 51, 189  $\sqrt{\text{sgensure}(\square)}$ , 43 \sqsubseteq  $(\sqsubseteq)$ , 43 \sqsupset  $(\square)$ , 43 \sqsupseteq  $(1), 43$ 

square bracket, 12 enclosing optional argument, 20, 33, 166 mistaken for optional argument, 142 square root, 40, 189 space around, 51  $\simeq$  (B), 39 stack, 123-124 stacking symbols, 50 \stackrel, 50, 191 making symbol with, 42 \star  $(\star)$ , 42 \stepcounter, 195 resets counter, 194 \stop, 30 last page produced by, 136 stopping **I4w,** 30, 136 storage bin, 107, 127 \stretch, 215 stretchable length, **see** rubber length structure logical, 6, 88 of document, 170 section, 21 theorem-like, 56-57 strut, 106 example of use, 110 in array and tabular environments, 169 stupidity, in Unix, 32 sty (package) file, 91, 166 **<sup>O</sup>**regarded **as** letter in, 91 missing, 137 style bibliography, 70-71 customizing, 91-93 math, **see** math numbering, 98 page, **see** page parameter, 166 type, **see** type subentry, index, 75 \subitem, 75, 211 subparagraph counter, 97 \subparagraph, 21, 174 subpicture, 128

subscript, 18, 33, 40, 189 double, error, 140 math style for, 52, 191 of log-like function, 190 size of type in, 52, 116 subsection counter, 97 \subsection, 21, 174  $\setminus$ subset  $(\subset)$ , 43  $\setminus$ subseteq  $(\subseteq)$ , 43 substituted type style, 37 subsubentry, index, 75 \subsubitem, 75, 211 subsubsection counter, 97 \subsubsection, 21, 174 \succ  $(\succ)$ , 43 \succeq  $(\succeq)$ , 43 \sum  $(\sum)$ , 44 sundial, 94  $\sum$  (sup), 44 subscript of, 190 superscript, 18, 33, 40, 189 double, error, 140 math style for, 52, 191 size of type in, 52, 116 support, acknowledgment of, 181 \suppressfloats, 199 optional argument of, 167  $\text{Supset } (\supset), 43$  $\text{supseteq}$  (2), 43 \surd  $(\sqrt{})$ , 43  $\sqrt{\text{swarrow}}$   $(\swarrow)$ , 43 symbol bar over, 49 bold, 51 footnote, 195 too many, 137 making with **array** environment, 42 making with \stackrel, 42 math, 41-45 non-English, 38-39 in bib file, 158 nonmath, 38-39 not in typewriter style, 38 not provided by IAT<sub>F</sub>X, 116 slash through, 42 special, 38-39, 226 stacking, 50

variable-sized, 42, 52 \symbol, 116, 226 t (top) float specifier, 197 oval-part argument, 124, 223 positioning argument, 46, 105, 121, 218, 222 **\t** ( " accent), 38 tab overflow error, 139 tab stop, 61, 201 too many, 139 undefined, 140 tab, alignment, error, 141 \tabalign (TEX command), 232 tabbing command Plain TEX, 232 space after, 61 tabbing environment, 60-62, 201-203 \\ in, 169 as displayed paragraph, 183 example, 202 in minipage environment, 106, 218 in parbox, 105 large, 143 redefinition of commands in, 203 scope of declaration in, 61 used instead of verbatim, 64 versus tabular, 60 \tabbingsep, 203 \tabcolsep, 207 table, 58-59, 197-200 centering, 112 in two-column format, 197 item, paragraph in, 104 made with tabular environment, 58 of contents, 66-67, 175-176 adding an entry, 175 adding commands to, 67, 176 depth, 176 entry made by sectioning command, 22, 174 error in, 135 example, 174 generated from toc file, 209 placement of, see float too tall, 145

table counter, 97 table environment, 58-59, 197 in parbox, 138 misplaced, 138 parbox made by, 104 space around, 169 too many, 139 table\* environment, 197 \tableof contents, 66, 175-176 error when processing, 143 toc file read by, 209 tables, list of, 67, 175-176  $\theta$  (T<sub>F</sub>X command), 232  $\theta$ (T<sub>E</sub>X command), 232 \tabset (TEX command), 232 tabular environment, 62-63, 204-207 \\ in, 169 box made by, 103 error in, 137, 138, 141, 145 example, 204 extra space around, 205 footnoting item of, 105 illegal character in argument, 137 in parbox, 218 interrow space in, 169 large, 143 making tables with, 58 strut in, 169 versus array, 46, 60 versus tabbing, 60 tabular\* environment, 204-207  $\tan (tan), 44$ \tanh (tanh), 44 \tau  $(\tau)$ , 41 techreport bibliography entry type, 162 ten-point type, 19, 115  $\teni$  (T<sub>F</sub>X command), 233 term, invisible, 48 terminal, 28 defining command from, 76 input, 76-77, 212-213 message, spaces in, 212 output, 76-77, 212-213 written on log file, 208 printing command on, 212 T<sub>E</sub>X, 5, 231-233 distinguished from ISTEX, 5

error message, 140-145 error versus IATFX error, 29 logo, 5, 15, 33, 171 pronunciation of, 5 warning message, 147 \TeX, 15, 33, 171 text editor, 12, 32 emphasized, 16, 171 file, 12, 144 invisible, 82, 97 math style, 52, 187 positioning of, 107, 121 typed, simulating, 63-64 text-generating command, 15 \textbf, 37, 226 \textcolor, 131, 225 used for invisible text in slide, 82 \textf loatsep, 200 \textfraction, 200 \textheight, 100, 182 \textit, 37, 226 \textmd, 37, 226 \textnormal, 226 \textrm, 37, 226 \textsc, 37, 226 \textsf, 37, 226 \textsl, 37, 226 \textstyle, 52, 191 used with \stackrel, 50 \texttt, 37, 226 \textup, 37, 226 \textwidth, 100, 171, 182 \thanks, 181 moving argument of, 168 \the. . . numbering commands, 98, 195 thebibliography environment, 71-72, 209 as list, 112 missing argument in, 138 theindex environment, 75-76, 211 \item in, 75 theorem, 56 named, 57 theorem-like environment, 56-57, 193-194 as displayed paragraph, 183

as list, 112 counter for, 97, 193 cross-reference to, 68 theorem-like structure, 56-57 \t hepage redefined by \pagenumber ing , 180  $\theta$ , 41  $\theta$ , 41 thick space, 51, 191 \thicklines, 119, 223 thickness, see width thin space, 14, 33, 51, 170, 191 thin, making things, 129 \thinlines, 118, 223 \thispagestyle, 89-90, 179 scope of, 168 tick marks, 184 tilde (<sup>-</sup>), 12, 17, 32 \tilde ('math accent), 50 time, printing on notes, 83 \times  $(x)$ , 42 \tiny, 115, 226 title, 20-21 acknowledgment of support in, 181 author's address in, 181 date in, 20 example, 183 in bib file, 158 page, 20-21, 88, 90, 177, 181-183 title field (in bib file), 163 \title, 20, 34, 181 \\ in, 169 not given error, 138 titlepage document-class option, 88, 90, 177 titlepage environment, 90, 183 making blank page with, 180 toc (table of contents) file, 66, 67, 175, 209 editing, 67 error in, 135 tocdepth counter, 176 \today, 15, 33, 171 in title page, 90 redefining in letters, 86 \top  $(\top)$ , 43 \topfraction, 199

 $\to$  (T<sub>F</sub>X command), 232  $\to$  (TFX command), 232 \topmargin, 182 topnumber counter, 199 \topsep, 113, 185 in fleqn option, 188, 189 \topskip, 181 \totalheight, 219 totalnumber counter, 200 Trahison des Images, La, 131 transformation, geometric, 129 \triangle  $(\triangle)$ , 43  $\theta$ ), 42 \triangleright **(D),** 42 trivlist environment, 112, 115, 186 Truman, Harry, 24 \ttfamily, 37, 226 12pt document-class option, 19 twelve-point type, 19, 115 two-column format, 20, 88, 180 \cleardoublepage in, 97 \clearpage in, 97 figures and tables in, 197 marginal notes in, 59 \newpage in, 97 \pagebreak in, 97 two-sided printing, 19, 177 increasing page height in, 214 marginal notes in, 59 page heading in, 89 twocolumn document-class option, 20, 177 marginal notes in, 59 \twocolumn, 88, 180 optional argument of, 167 optional argument too tall, 146 twoside document-class option, 19, 177 default in book class, 80 evens page bottoms, 88 marginal notes in, 59 page heading in, 90 type bibliography entry, 156, 160-162 eleven-point, 19, 115 family, 36 roman, 37, 51, 191, 226 sans serif, 37, 51, 191, 226

typewriter, 37, 51, 191, 226 font, see font series, 36 boldface, 37, 51, 191, 226 medium, 37, 226 shape, 36 italic, 37, 51, 191, 226 slanted, 37, 226 small caps, 37, 226 upright, 37, 226 size, 226 changing, 115-116 default, 115 in footnote, 116 of sub- and superscripts, 52, 116 style, 36-37, 225-226 calligraphic, 51, 191 in math mode, 51-52, 191 substituted, 37 unavailable, 37, 116 ten-point, 19, 115 twelve-point, 19, 115 type field (in bib file), 164 typed text, simulating, 63-64 \typein, 76, 212 moving argument of, 77, 168 of \includeonly, 74 \typeout, 76, 212 moving argument of, 77, 168 typesetter, 6 typewriter type family, 37, 226 in math mode, 51, 191 no accents or symbols in, 38 typewriter, simulating, 63-64 typing, saving, 54 typographic design, 91 designer, 5 error, 91

\u (' accent), 38 unary  $+$  and  $-$ , 48 unavailable type style, 37, 116 unbalanced braces, error caused by, 136 \unboldmath, 191 undefined citation, 145, 147

color, 140 color model, 140 control sequence error, 144 environment error, 137 \pageref, 146 \ref, 146 reference, 146, 147 tab position, 140 \underbrace, 49 underfull \hbox message, 95, 147 caused by  $\lambda$  and  $\neq$  213 caused by \linebreak, 147, 213 caused by \sloppy, 147, 214 caused by sloppypar, 147 underfull \vbox message, 147 caused by \pagebreak, 214 \underline, 49, 190 underlining, 49, 190 unit length, 118 of length, 215 of measure, illegal, 141 paragraph, 94 sectional, see sectional unit \unitlength, 118, 219 for subpictures, 129 Unix, e-mail in, 32 Unix, stupidity in, 32 unknown graphics extension, 140 unknown option, 140  $\lnot \text{unlhd } (\triangleleft), 42$ unmatched \$ (dollar sign), 141 3, 141 \begin, 136 brace, 31 \end, 136 math mode delimiter, 141 \poptabs, 138 \pushtabs, 138 unpublished bibliography entry type, 162  $\unrhd$  ( $\triangleright$ ), 42 unsrt bibliography style, 70 \Uparrow (h), 43, 47  $\uparrow$  (1), 43, 47 \Updownarrow  $(\text{I})$ , 43, 47

\updownarrow (I), 43, 47  $\upmu s$  ( $\uptheta$ ), 42 uppercase letter, 12 upright type shape, 37, 226 \upshape, 37, 226 \Upsilon **(T),** 41  $\upsilon$ , 41 use doesn't match definition error, 145 \usebox, 107, 218 \usecounter, 114, 186 \usepackage, 20, 34, 170, 178-179 misplaced, 136 missing, 144 option obtained from \documentclass command, 178 redundant, 138 user-defined command or environment, scope in argument of, 55, 56, 192  $\forall$  ( $\check{ }$  accent), 38 value of counter, 194 \value, 194

in ifthen package expression, 195 van Leunen, Mary-Claire, 8  $\varphi(\varepsilon), 41$ variable-sized math symbol, 42, 52 variant Greek letters, 41  $\varphi$ , 41  $\varphi(\varpi), 41$  $\varphi(\varrho), 41$ \varsigma *(c),* 41  $\forall$ artheta  $(\vartheta)$ , 41 \vbox, overfull, 147 \vbox, underfull, 147, 214  $\varepsilon$  /vdash  $(F)$ , 43  $\forall$ rdots  $(:), 41, 189$ \vec ('math accent), 50 \vector, 123, 222 error in, 136  $\forall$ vee  $(\vee)$ , 42 \verb, 64, 187 in argument of a command, 140 text ended by end of line, 140 \verb\*, 64, 187 verbatim environment, 63-64, 186 verbatim\* environment, 64, 186

verse environment, 25-26, 34, 184 \\ in, 169 as list, 112 version, of IATEX, 2, 228-229 \Vert ((I), 43, 47 \vert (I), 47 vertical alignment, 46, 60-63, 201-207 ellipsis, 40, 189 line drawn with \rule, 106 in tabular environment, 62 mode, 36 positioning of array environment, 46 of array item, 46 of text, 107, 121, 219 space, 102 above displayed formula, 188, 189, 218 adding, 106, 216 at top or bottom of page, 102 below displayed formula, 183, 189 in math formula, 106 \vfill, 102  $\forall$ rfootnote (TFX command), 232 visual design, 7, 88 of marginal notes, 60 visual formatting, 64 for slides, 81 of formula, 49, 52 with boxes, 108-111 visual property, 37 \vline, 206 volume field (in bib file), 164 \vspace, 102, 216 in figure, 58 removing space with, 184 rubber length in, 102 space around, 169 using strut instead, 106 \vspace\*, 102, 216 warning message, 30<br>  $\text{LFT}_\text{E}$ X, 145-147 LAT<sub>E</sub>X, 145-147<br>T<sub>E</sub>X, 147

**\vedge**  $(\wedge)$ , 42

\whiledo, 197 white, 132, 225 wide math accent, 49 \widehat Cmath accent), 49, 190  $\widehat{\mathcal{C}}$  math accent), 49, 190 width box with specified, 104 of a box, 103 of line, 91, 171 for \fbox and \f ramebox, 219 in array or tabular environment, 207 in picture, 118, 223 of paragraph indentation, 99 of text on page, 100, 171 \width, 219 Wiles, Andrew, 57 window, 28 word, 13 index, 150  $\mu$  **(e)**, 43  $\forall$ wr  $(l)$ , 42 writing, 8 wrong number printed by \cite, \pageref, and \ref, 146 **WYSIWYG,** 7  $\lambda i$  (E), 41  $\overline{\xi}$  ( $\xi$ ), 41

 $\bar{f}$ 

year field (in bib file), 164 yellow, 132, 225

zero **(O),** 12 zero length, 99 zero-length arrow, 123 zero-width box, 121  $\zeta$  /zeta  $(\zeta)$ , 41
# \linebreak force a line break

\\ Clenl start new line and leave len vertical space

\- permit hyphenation

\begin{sloppypar} ... \end{sloppypar} allow loose lines in paragraphs

\sloppy allow loose lines

# Page Breaking

\pagebreak force a page break

 $\ell$  \enlargethispage\*{ht} squeezes extra ht of text on current page.

\newpage start a new page

\clearpage print all figures and tables and start a new page

# Boxes

 $\label{eq:subc}$  $\mathcal{L}$  [*wd*] [*pos*] {...} make box of width wd; pos puts text at left  $(1)$ , right  $(r)$ , or center (default)

 $\text{top}(text)$ 

 $\frac{w}{\log\{test\}}$ same as **\mbox** or **\makebox** but draws frame around box

 $\newnew{\color{red}{\text{cmd}}$  defines cmd to be a bin for saving boxes

 $\sosh\{-\text{text}\}$  $\simeq\cosh\omega\$  [wd] [pos] {text} same as **\mbox** or **\makebox** but saves box in

bin cmd

 $\text{cmd}$  print box saved in bin cmd

 $\begin{pmatrix} \begin{bmatrix} \text{minipage} \end{bmatrix} \end{pmatrix}$ ...  $\end{pmatrix}$ make parbox of width wd, aligned by pos at top (t), bottom (b), or center (default) line

 $\partial [pos]$  {wd}{...} same as minipage for small text, no displayed environments

# Space

\hspace{len} make len horizontal space; \*-form works even at beginning of line

- **\hf** ill make infinitely stretchable horizontal space
- $\varepsilon$  \vspace{len} leave len vertical space; \*-form  $\frac{1}{2}$  **works** even at beginning of page

unitscm em ex in pc pt mm  $\neq$  \newlength{ $cmd$ } define  $cmd$  to be a length  $\setminus \text{setlength}\{cmd\}$  set length cmd to len  $\addtolength{cmd}{len}$  add len to length cmd

# **Pictures**

 $\begin{align} \begin{bmatrix} \text{objecture}(x, y) (x', y') \dots \end{bmatrix} \end{align}$  $x \times y$  picture [lower-left corner at  $(x', y')$ ]

 $\forall$ **put**  $(x, y)$  {...} put object at point  $(x, y)$ 

 $\text{Multiput}(x, y) (\Delta x, \Delta y) \{n\} \{...\}$ make n copies of object with first at  $(x, y)$  and others offset by  $(\Delta x, \Delta y)$ 

 $\mathbf{x}(x, y)$  [pos]  $\{ \ldots \}$  make  $x \times y$  box; pos puts object at top (t), bottom (b), left (l), right (r), and/or centered (default); \f ramebox and \savebox have analogs

 $\dagger\{d\}(x, y)$  [pos]{...} like \makebox but puts dashed lines of length d around box

 $\{l\}$  line of slope  $v/h$  and horizontal extent *l* (length *l* if  $h = 0$ ),  $0 \le h, v \le 6$ 

 $\text{vector}(h,v)$  (*l*) same as **\line** but draws arrowhead;  $0 \leq h, v \leq 4$ 

 $\setminus$ shortstack  $[pos]$  {...} like \begin{tabular}  $[pos]$  ...

\circleCd) draw circle of diameter **d;** \*-form draws solid disk

 $\forall x, y \in \mathbb{R}$  draw  $x \times y$  [partial] oval

\frame{...} draw frame around object

line thickness \thinlines or \thicklines

#### graphics and color Packages

 $\simeq$ Calebox $\{fac\}.$  **.** scale by factor of fac  $\text{resizebox{wd}}\{ht\}.$  scale to  $wd \times ht$ \rotatebox{ang}{...} rotate by ang degrees  $\int$ includegraphics $\{file\}$  insert graphics from file  $\definecolor{red}{\dot{c}rr} \ddot{d}$ using color model mdl  $\cdot$  \color{clr} set current color to clr

 $\text{textcolor{blue}{\dots}t type set in color *chr*$ \colorbox{clr}{...} typeset on colored box

 $\text{pagecolor{blue}{\text{cdr}}$  set background color of page

# **Line Breaking Length Length** *Company* **Example 3 Company Example 3 Company Example 3 Company Example 3 Company Example 3 Company Example 3 Company Example 3 Company Example 3 Company**

 $\begin{figure} \ldots \end{figure}$ make floating figure

 $\begin{cases} \ldots \end{cases}$ make floating table

\caption{. . **.I** make figure or table caption

#### tabbing Environment

Rows separated by  $\setminus \setminus$ ; columns determined by:  $\le$  set tab stop

\> go to next tab stop

\kill throw away line

### array and tabular Environments

 $\begin{array}{ccc}\n\begin{array}{ccc}\n\text{begin{array}{ccc}\n\end{array} & \text{array}\n\end{array}$  $\begin{equation*} \begin{bmatrix} \text{pos} \end{bmatrix} \end{equation*}$ use array for formulas, tabular for text; items separated by  $\boldsymbol{k}$  and rows by  $\setminus$ ; pos aligns with top  $(t)$ , bottom  $(b)$ , or center (default); cols entries format columns:

1 left-justified column

r right-justified column

c centered column

I vertical rule

QC.. .) text or space between columns

 $*(n)$   $\{ \ldots \}$  equivalent to n copies of ...

 $\mathcal{C}[r]$  ...} span next n columns with col format

\hiine draw horizontal line between rows

 $\chi$ cline $\{i-j\}$  horizontal line across columns  $i-j$ 

# **Definitions**

 $\newcommand{cm}{m}$ [n] [opt] {...} define command  $cmd$  [with n arguments] [first optional]

 $\newcommand{\mbox{\mbox{\v{1}}{ {\mbox{\x2}}}}$  \nevenvironment{nam}[n]{beg}{end} define environment nam [with  $n$  arguments]

 $\newtheorem{nam}{cap}$  define a theorem-like environment nam captioned by cap

# Numbering **<sup>6</sup>**

 $\setminus$ setcounter $\{ctr\}$  for set counter ctr to n  $\text{addtocounter}\{ctr\}$  add n to counter ctr

# **Sentences and Paragraphs**

quotes single '...' double  $''.'.'.'$ dashes intra-word - number range: -punctuation: -- spacing small  $\lambda$ , inter-word  $\lambda$  unbreak-<br>able  $\tilde{ }$  sentence-ending period  $\lambda$ **e**. sentence-ending period **\C**. special characters  $\$ \ s \ \& \ \& \ \& \ \% \ \times$ # **\x** \r **1** \I - \ emphasis  $\emptyset$ ...} unbreakable text \mbox{...} footnotes \footnote{...} date \today

#### Type Style

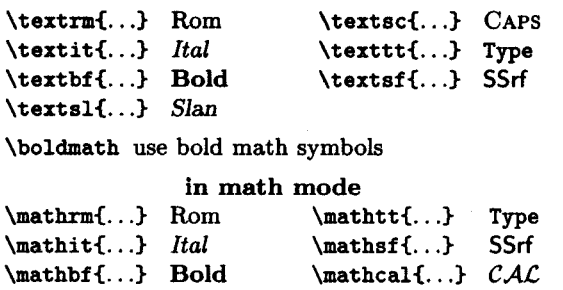

### Type Size

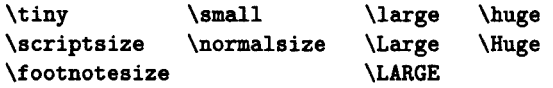

# Accents and Symbols

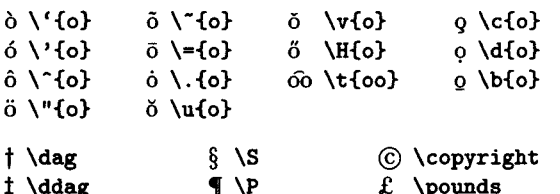

#### Sectioning and Table of Contents

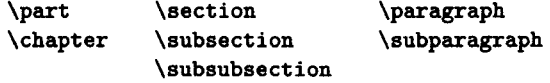

\appendix start appendix

\tableof contents make table of contents

# **Mathematical Formulas**

 $\frac{1}{2}$ ...\$ or  $\langle \ldots \rangle$  in-text formula

\ C. . .\I displayed formula

\begin{equation} ... \end{equation} numbered equation

\begin{eqnarray} ... \end{eqnarray} numbered equations, like 3-column array environment; \nonumber omits one equation number, eqnarray\* omits all

-C. . **.I** subscript

 $\hat{C}$ ...} superscript

' prime  $(')$ 

 $\frac{n}{d}$  print fraction  $\frac{n}{d}$ 

 $\sqrt{\sqrt{arg}}$  print  $\sqrt{arg}$ 

ellipsis  $ldots$   $cdots$   $vdots$ :

symbols see Tables 3.4-3.8 (pp. 42-44)

Greek letters  $\alpha \lambda \ldots \Omega \lambda$ 

delimiters \left or \right followed by delimiter from Table 3.10 (p. 47)

\overline{exp) print *Effi* 

space thin  $\lambda$ , medium  $\lambda$ : thick  $\lambda$ ; negative thin \ !

#### Displayed Paragraphs

\begin{quote} ... \end{quote} short displayed quotation

\begin{quotation} ... \end{quotation} long displayed quotation

\begin{center} ... \end{center} centered lines, separated by \\

\begin{verse} ... \end{verse} \\ between lines, blank line between stanzas

\begin{verbatim} ... \end{verbatim} in typewriter font exactly **as** formatted

### Lists

Begin each item with \item or \item [label]

\begin{itemize) ... \end{itemize) "ticked" items

\begin{enumerate} ... \end{enumerate} numbered items

\begin{description} ... \end{description} labeled items

# Document **Clam, Packages, Styles**

\document class [options] { class }

style article report book slides letter (for letters)

options llpt titlepage tvoside legno 12pt twocolumn a4paper fleqn

 $\{ups]$  ( $\{pkq\}$ 

pkg amstex color latexsym

babel graphics makeidx<br>
\pagestyle{style} style of head and foot:<br>
plain empty headings wheadings plain empty headings myheadings

> $\n\begin{cases} style="color: blue;">style of page numbers: \end{cases}$ arabic roman alph Roman Alph

# Title Page and Abstract

\maketitle make title with information declared by \title, \author, and [optional] \date

\begin{titlepage} ... \end{titlepage} do-it-yourself title page

\beginiabstract) ... \end{abatract) make abstract

# Cross-Reference

 $\lambda$ label{key} assign current counter value to key  $\ref{key}$  print value assigned to key

#### Bibliography and Citation

\bibliography{. . .) make bibliography and tell BIBTEX names of bib files

\begin{thebibliography}{*lbl*} ... \end{...} make bibliography; lbl is widest entry label

\bibitem Elbll {key) begin bibliography entry for citation key [with lbl **as** label]

\cite [note] {keys) cite reference(s) keys [with added note]

#### Splitting the Input

 $\infty$  read specified file

\include{file) read specified file unless excluded by \includeonly

 $\int\int\left\{files\}$  exclude any file not in files

\begin{filecontents}{file} contents \end{...}

**LAT<sub>R</sub>X** is a software system for typesetting documents. Because it is especially good for technical documents and is available for almost any computer system, LIFEX has become a lingua france of the scientific world. Researchers, educators, and students in universities, as well as scientists in industry, use  $W\Gamma_R X$  to produce professionally formatted papers, proposals, and books. They a use IAT<sub>E</sub>X input to communicate information electronically to their colleagues around the world.

With the release of  $Mf_R X 2<sub>\epsilon</sub>$ , the new standard version,  $Mf_R X$  has become even more now Among its new features are an improved method for handling different styles of type, a for including graphics and producing colors.  $M T_F X 2_{\epsilon}$  makes available to all  $M T_F X$ enhancements to the software that have been developed over the years by users in many d places to satisfy a variety of needs.

This book, written by the original architect and implementer of L<sup>I</sup>T<sub>R</sub>X, is both the user's guide<br>and the reference manual for the software. It has been updated to reflect the chainess in the new release. The book begins with instructions for formatting simpler text, and progressively describes commands and techniques for handling larger and more complicated documents. A separate chapter explains how to deal with errors. An added appendix describes what is new and different in  $M_{\rm b}X_{\rm a}$ . **Other additions to the** seeoad **edition** include:

- Descriptions of new commands for inserting pictures prepared with other programs and for producing colored output;
- **0 New sections on how to make** books **and slides.,**
- **Instructions for making an index with the** *MakeIndex* **program, and an updated** guide to preparing a bibliography with the BIBT<sub>FX</sub> program;

**ILISHING COMPANY** 

**0 A** section on how to send your  $\text{IAT}_F X$  documents electronically.

Users new to  $M_{\rm IR}$ X will find here a book that has earned worldwide praise as concise, and practical documentation. Experienced users will want to update the Although most standard  $M\rightarrow X$  input files will work with  $\frac{1}{2}$ 

**features, a few UYEX**  $2\varepsilon$  conventions must first be learned to **ICI<sub>E</sub>X**  $2\varepsilon$  and to more than 150 packages that can now the **features, a** uaeful **companion to this book is The**  Samarin (also published by Addison-Wesley).

Leslie Lamport is a computer scientist well known for his contributions to concurrent computing, as well as for creating the LAT<sub>R</sub>X typesetting system in 1985. He now works at the Systems Research Center of Digital Equipment Corporation. He received a Ph.D. in mathematics from Brandeis University.

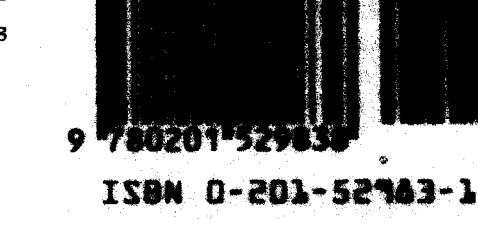

- ----